https://ntrs.nasa.gov/search.jsp?R=19810018553 2020-03-21T12:12:16+00:00Z

R81AEG381 Volume III

んけつ シャル

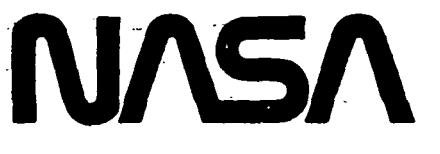

**National Aeronautics and Space Administration** 

# BLADE LOSS TRANSIENT DYNAMICS **ANALYSIS** VOLUME III USER'S MANUAL FOR TETRA PROGRAM

G.R. Black Prepared By: A.F. Storace F. Sagendorph V.C. Gallardo, Principal Investigator

Approved By:

M.J. Stallone, Technical Program Manager J.A. McKenzie, Program Manager

GENERAL ELECTRIC COMPANY Aircraft Engine Business Group Cincinnati, OH 45215

June 1981

Prepared For

#### **National Aeronautics and Space** Administrat

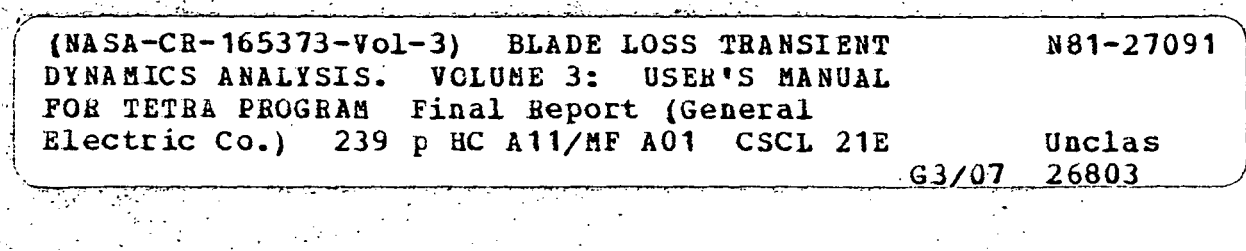

**NASA Lewis Research Center** Contract NAS3-22053

> NATIONAL TECHNICAL<br>INFORMATION SERVICE U.S. DEPARTMENT OF COMMERCE<br>SPRINGFIELD, VA. 22161

REPRODUCED BY

# NOTICE

THIS DOCUMENT HAS BEEN REPRODUCED FROM THE BEST COPY FURNISHED US BY THE SPONSORING AGENCY. ALTHOUGH IT IS RECOGNIZED THAT CERTAIN PORTIONS ARE ILLEGIBLE, IT IS BEING RELEASED IN THE INTEREST OF MAKING AVAILABLE AS MUCH INFORMATION AS POSSIBLE.

I

#### TABLE OF CONTENTS

Į

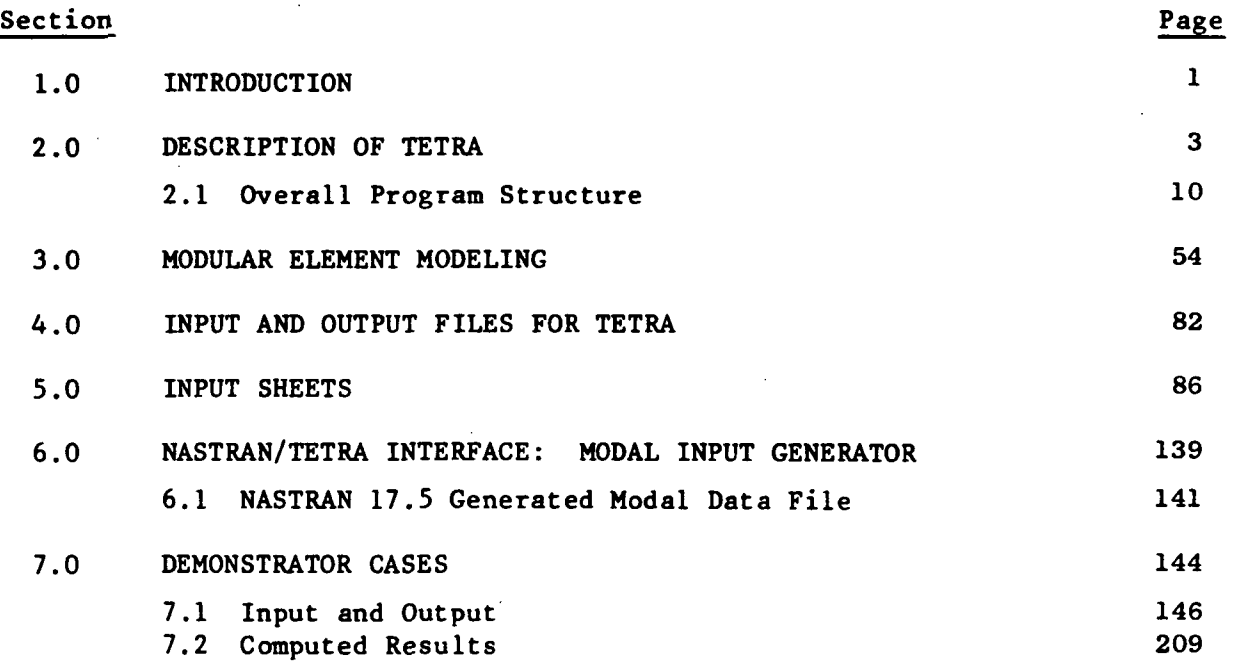

 $\label{eq:2.1} \frac{1}{\sqrt{2\pi}}\sum_{i=1}^n\frac{1}{\sqrt{2\pi}}\left(\frac{1}{\sqrt{2\pi}}\right)^2\frac{1}{\sqrt{2\pi}}\sum_{i=1}^n\frac{1}{\sqrt{2\pi}}\left(\frac{1}{\sqrt{2\pi}}\right)^2\frac{1}{\sqrt{2\pi}}\frac{1}{\sqrt{2\pi}}\frac{1}{\sqrt{2\pi}}\frac{1}{\sqrt{2\pi}}\frac{1}{\sqrt{2\pi}}\frac{1}{\sqrt{2\pi}}\frac{1}{\sqrt{2\pi}}\frac{1}{\sqrt{2\pi}}\frac{1}{\sqrt{2\pi}}\$  $\label{eq:2.1} \frac{d\mathcal{L}_{\text{max}}}{d\mathcal{L}_{\text{max}}}\leq \frac{1}{\sqrt{2}}\sum_{i=1}^{n} \frac{1}{\sqrt{2}}\sum_{i=1}^{n} \frac{1}{\sqrt{2}}\sum_{i=1}^{n} \frac{1}{\sqrt{2}}\sum_{i=1}^{n} \frac{1}{\sqrt{2}}\sum_{i=1}^{n} \frac{1}{\sqrt{2}}\sum_{i=1}^{n} \frac{1}{\sqrt{2}}\sum_{i=1}^{n} \frac{1}{\sqrt{2}}\sum_{i=1}^{n} \frac{1}{\sqrt{2}}\sum_{i=1}^{n}$ Ĵ.

# LIST OF ILLUSTRATIONS

 $\ddot{\phantom{0}}$ 

 $\cdot$ 

 $\cdot$ 

 $\omega\phi\phi\gamma$  .

 $\overline{\phantom{a}}$ 

 $\overline{\phantom{a}}$ 

 $\bar{z}$ 

÷.

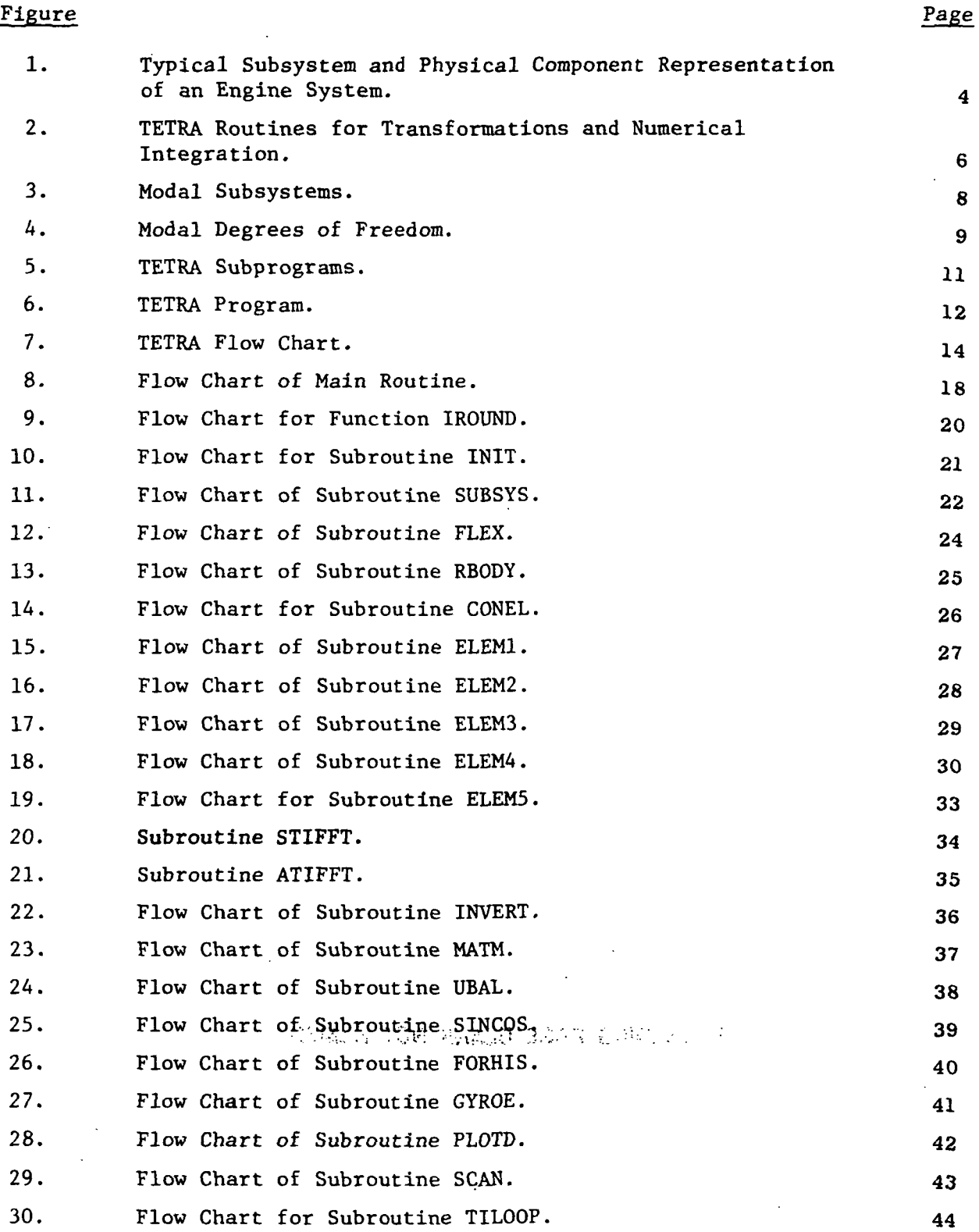

iv

 $\ddot{\phantom{a}}$ 

# LIST OF ILLUSTRATIONS (Continued)

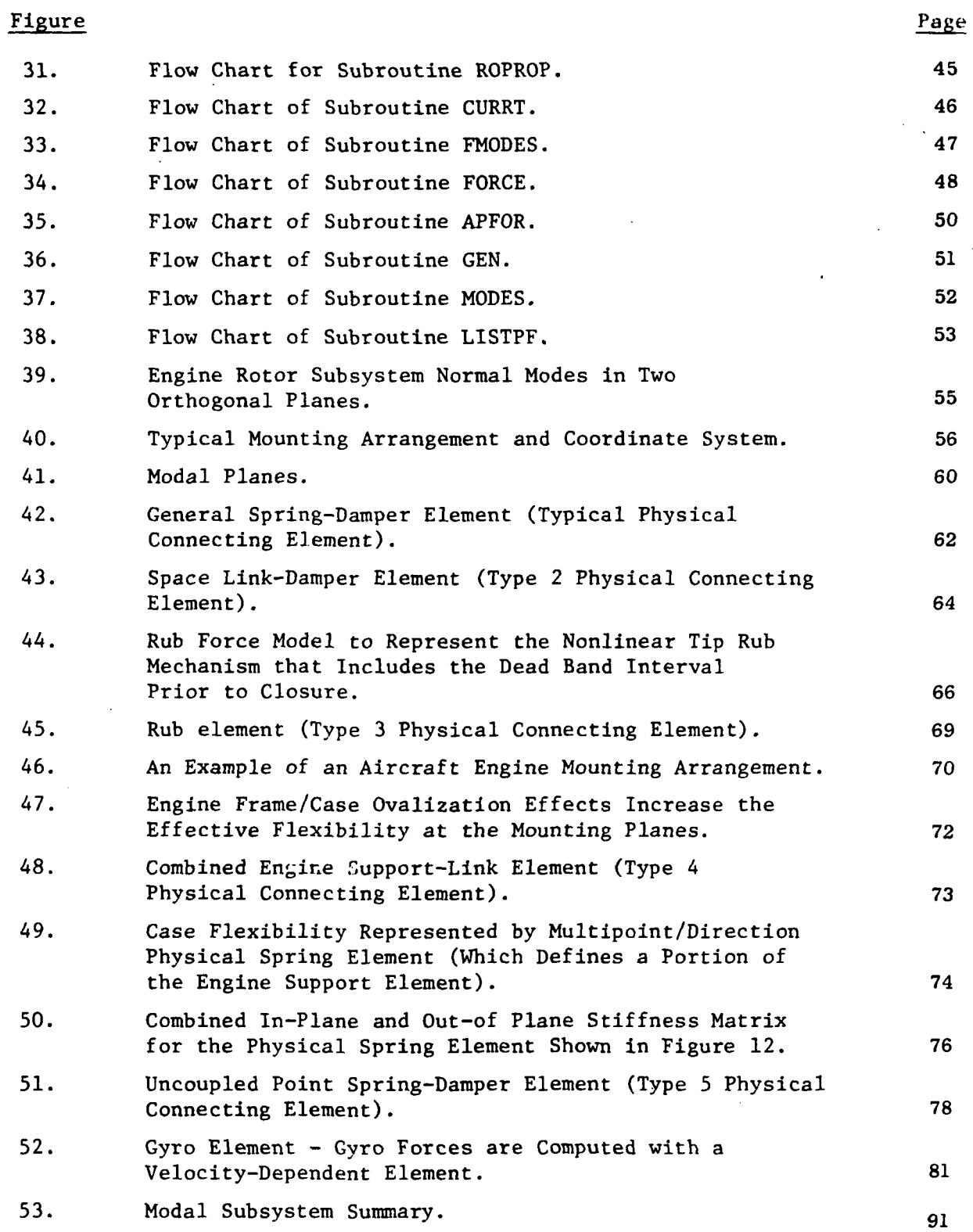

 $\ddot{\phantom{0}}$ 

 $\bar{z}$ 

# LIST OF ILLUSTRATIONS (Continued)

 $\overline{\mathbf{1}}$ 

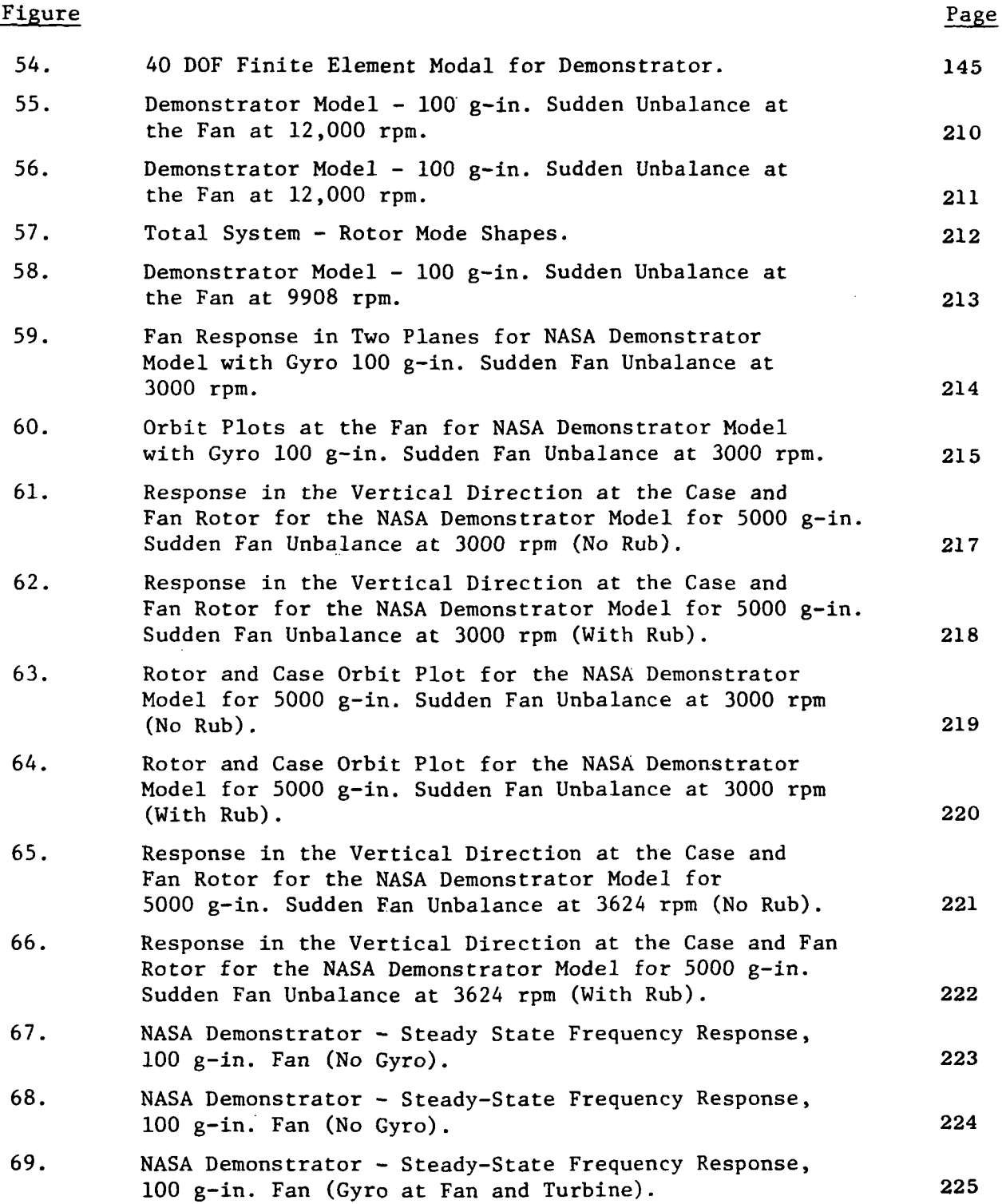

# LIST OF ILLUSTRATIONS (Concluded)

 $\overline{\phantom{a}}$ 

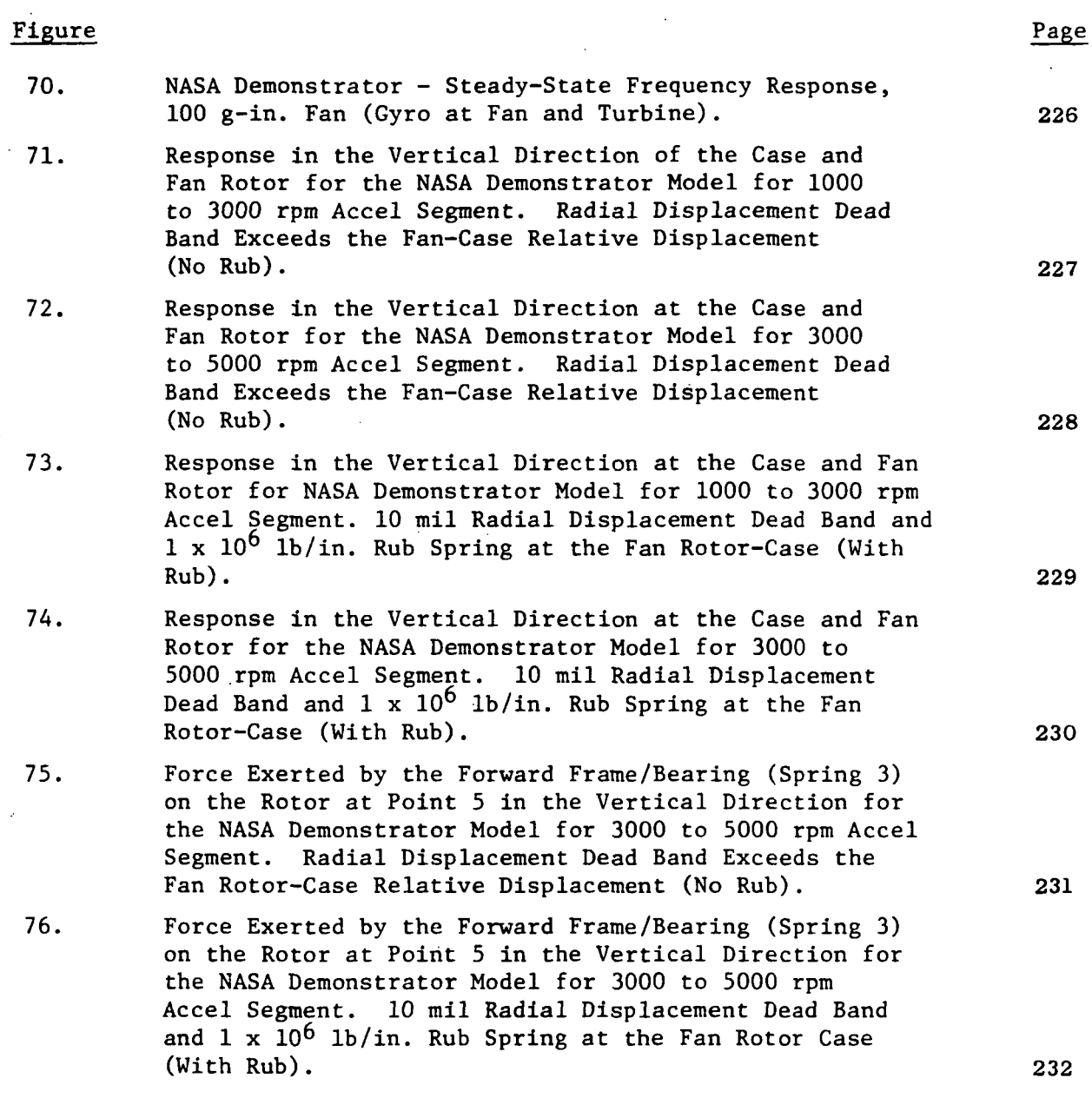

#### 1.0 INTRODUCTION

The use of any new and unfamiliar tool is often accompanied by errors from misunderstanding or simply from lack of experience. The TETRA program is no exception. However, care has been taken to minimize these problems in the use of TETRA as a computational tool for engine dynamics.

Based on the modal synthesis approach, the component element method employed in TETRA follows a modular or building block scheme both in the construction of the mathematical model of an engine to be analyzed and in the architecture of the program structure, subroutines and nomenclature. It cannot be overemphasized the importance in keeping this idea of modular construction in mind while preparing the schematic of the engine model and the inputs for TETRA.

The turbine engine is described by a reduced system of second order differential equations and a solution for the transient response is obtained through an explicit numerical integration scheme - the central finite difference method. Global stiffness and damping matrices are not assembled and only the right hand side of the system of equations, i.e., the forces, is updated at each time step. The differential equations are formulated in terms of generalized coordinates and model elastic and rigid body elements and elements that represent physical connections. In the former case, the elements are obtained through the coordinate transformations that are associated with the free-free modes and partially constrained modes computed for engine subsystem structures (rotors, case, pylon). In the latter case, the elements describe the physical connections between the subsystem structures. These connections can be nonlinear and are defined with bearing/frame springs and dampers, engine support elements, link elements, rotor-case rub springs or stop elements, and gyroscopic cross-axis coupling elements. The rotor-case rub springs are used to model the additional load path between the rotor and the case that exists for the large rotor excursions caused by high rotor unbalance. For this element, the effect of the force dead band associated with the structural clearance is included in the formulation for the effective restoring forces.

دے

One should begin with a schematic of the structure to be analyzed; this would probably have had its normal modes and frequencies calculated. Using a unified coordinate axis, one would identify the various structural subsystems into which the whole structure could be broken down, to be followed by establishing the connecting elements, their locations, subsystems joined and their mechanical characteristics (spring rates, damping). The normal modes of each structural subsystem may then be calculated in a program such as GE's VAST or finite element programs with eigenvalue capability such as SAP4, NASTRAN, etc. From these modal calculations, one chooses the modes and number of modes to represent each subsystem, and then generate the modal input<br>file.

Next, the engine operating conditions such as speed, amount and location of unbalance, time interval or external excitation are chosen. Finally, the joints where loads and displacements are to be printed out are defined.

The assembly of the entire engine is made by the sequence and type of inputs and the NAMELIST input provides ease and flexibility in input preparation. Following the input instructions closely and in the sequence in which these are presented in this manual, will minimize the errors and any confusion in using this new program.

#### 2.0 DESCRIPTION OF TETRA

The transient dynamic analysis method used in the TETRA (Turbine Engine Transient Response Analysis) program is based on a component element approach. The component elements consist of elastic and rigid body elements described by generalized coordinates obtained by coordinate transformations, and physical connecting elements that model bearing/frame springs and dampers, rotor-case rub springs and gyroscopic cross-axis coupling effects.

The generalized coordinates are based on the free-free modes and partially constrained modes associated with engine subsystem structures (rotor, casing, pylon). The method extends the conventional modal analysis procedure to account for physical damping and symmetric stiffness terms, and rotor-case rubs including the effects of the force deadband associated with the structural clearance.

An efficient numerical time integration scheme - the central finite difference method - is used to obtain the solution through an explicity step-bystep calculation.

For each generalized coordinate, a differential equation is formed which relates the current generalized accelerations to the current generalized forces as follows:

 $m_i\ddot{q}_i = Q_i$ , i : 1, 2, 3, 4, ...... (1)

 $\ddot{q}_i$  are the current generalized accelerations

Qi are the current generalized forces

m; are the generalized masses

Figure 1 shows a schematic of a subsystem and physical component element definition for an engine system. The nonlinearities can be treated with the physical connecting elements, and the subsystem natural modes are used to define regions of the engine system which are expected to remain linear. As

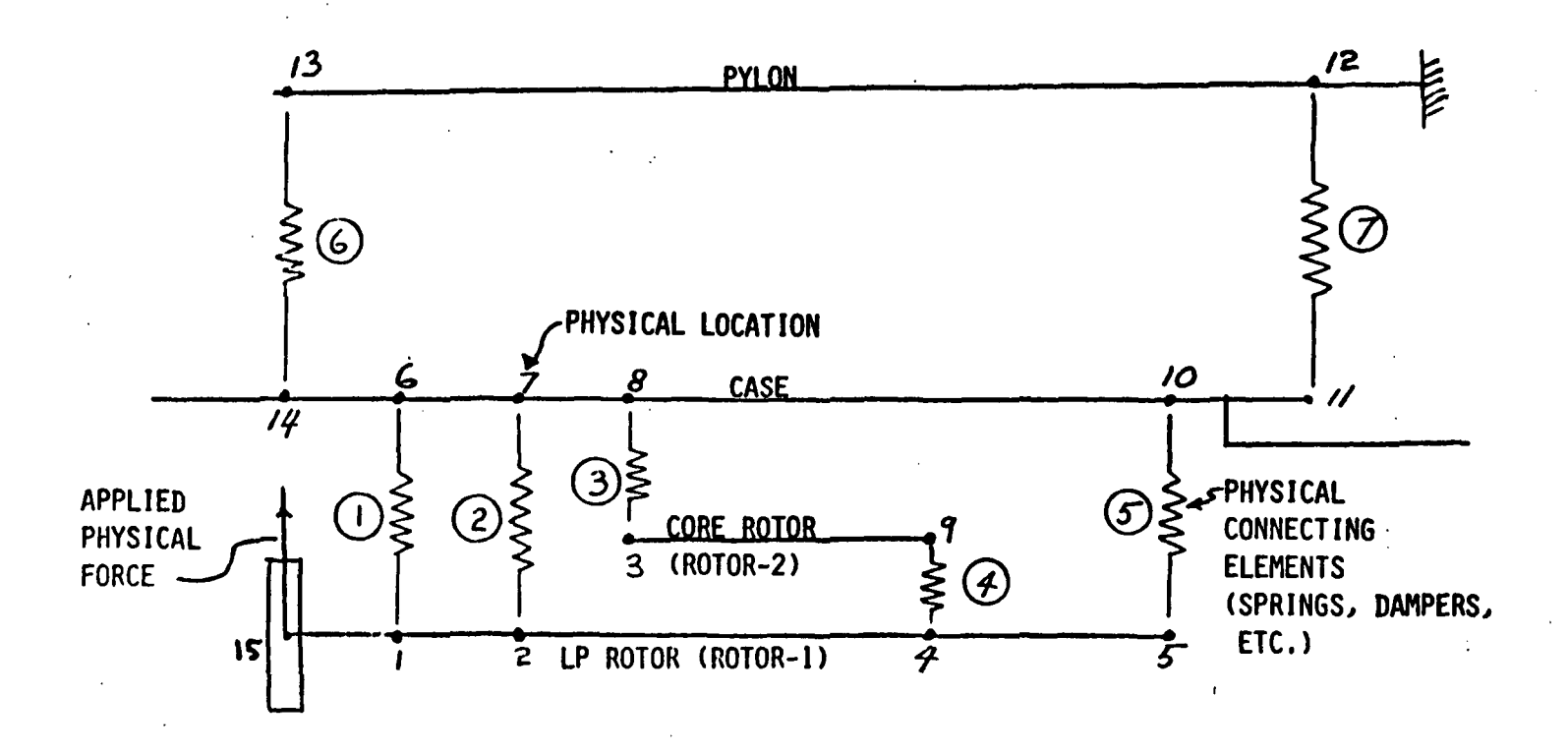

Figure 1. Typical Subsystem and Physical Component Representation of an Engine System.

long as the nonlinearities are not severe enough to induce operating regimes where the original modes are totally unrepresentative, then the use of the natural modes is effective.

The major TETRA subroutines where the transformations and the numerical integration of the generalized differential equations is performed are identified in Figure 2.

The task of establishing the current total generalized forces  $Q_i$  acting on each of the generalized coordinates q; is accomplished in the subroutine GEN. The current physical displacements and velocities, needed to establish the physical coupling forces used by GEN in the formation of the generalized forces, are determined in subroutine CURRT which transforms the modal displacements q; into real space at each time step. It will be noted that in computing the generalized forces from the physical displacements and velocities, that a transformation from real space to generalized space is performed by subroutine GEN for each time step. The generalized forces also include the effects of applied physical forces which are not displacement or velocity dependent, such as unbalance forces. The generalized forces and the generalized masses are utilized in subroutine TILOOP to compute the generalized accelerations using equation<sup>\*</sup>(6), and to compute the future values of the generalized displacements using the central finite difference method as shown in equation\* $(9)$ .

\*These equations are given as labeled in Section 3.0 Volume II of the "Blade Loss Turbine Engine Dynamic Analysis Program."

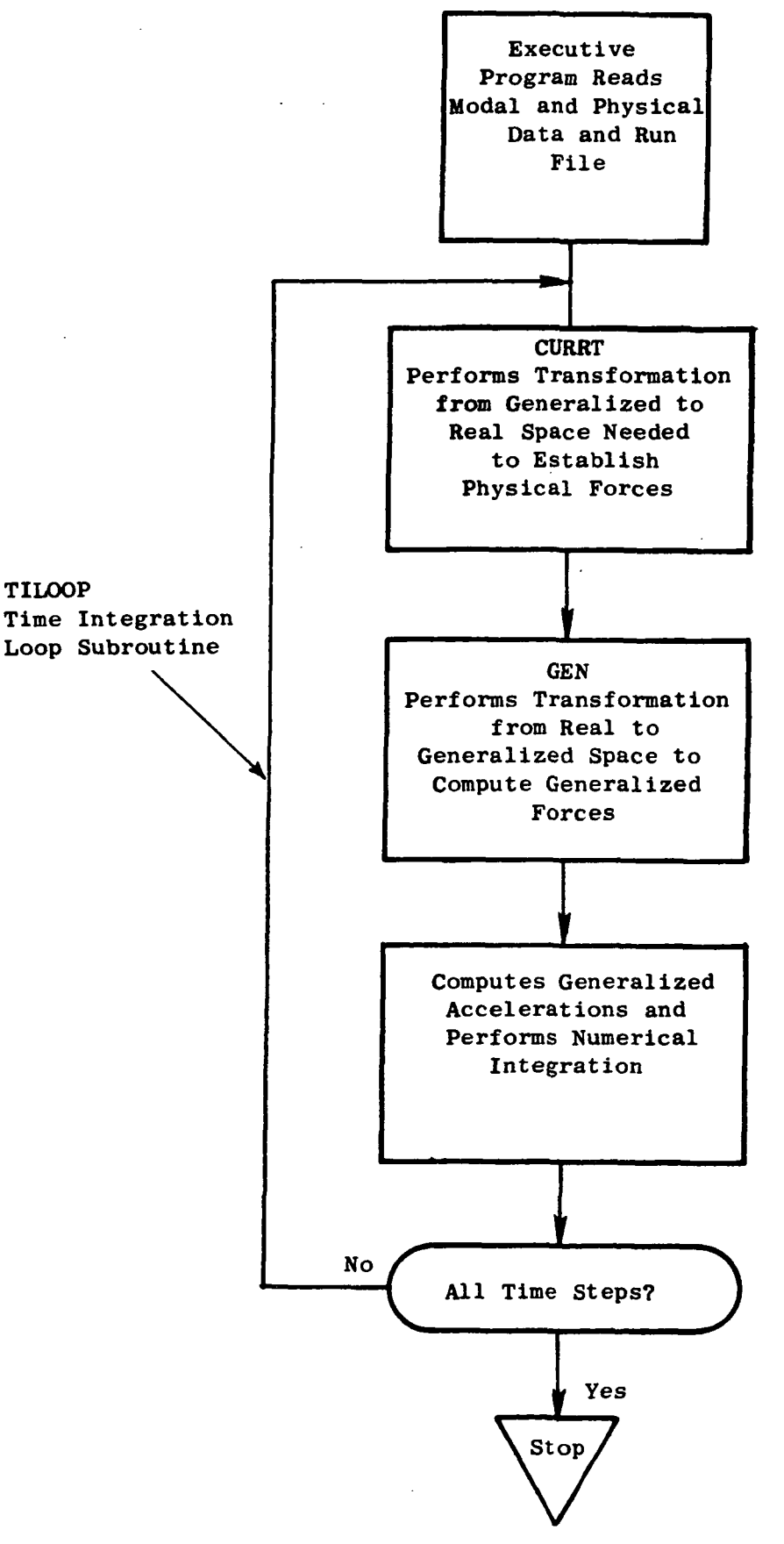

Figure 2. TETRA Routines for Transformations and Numerical Integration.

The modal subsystem numbers, types, and the regions they represent are identified in Figure 3. The number of directions (physical degrees of freedom) and the direction numbers associated with these degrees of freedom are listed in Figure 4.

Eleven triple subscripted arrays are used to store the subsystem mode shape data.

 $S_i$  (I, J, K) = Mode shape modal displacements for the i-th modal subsystem.  $i = 1, 2, 3, ...$ , 11 (see Figure 3) I identifies the generalized coordinate J identifies the location or point on the mode shape K identifies the direction (see Figure 4)

The S<sub>i</sub> array data are used to define the coupling ratios,  $B_i$ , r, d needed to perform the transformations between real and generalized space. The coupling ratio  $B_i$ ,  $r$ ,  $d$  is the deflection at point  $r$  in the direction  $d$  for a unit value of the i-th generalized coordinate.

The physical displacement and velocity data for the current time step are stored in the arrays  $X(I, J)$  and  $VEL(I, J)$ , respectively.

 $I =$  The point number

 $J =$  The direction number (direction numbers  $1 - 6$ )

The generalized coordinate values are stored in the array  $Z(I, J)$ .

 $Z(I, J)$  = Present and previous values for the generalized coordinates

 $I =$  Generalized coordinate number

 $J = 1$  for current time (0), 2 for one previous time step  $(-1)$ , 3 for two previous time steps (-2).

The generalized masses, stiffnesses and damping coefficients for the governing differential equations are stored. in the arrays ZM, ZK, and ZC.

 $ZM(I) = Generalized$  masses

 $2K(I)$  = Generalized stiffnesses

 $ZC(I)$  = Generalized damping coefficients

Figure 3. Modal Subsystems.

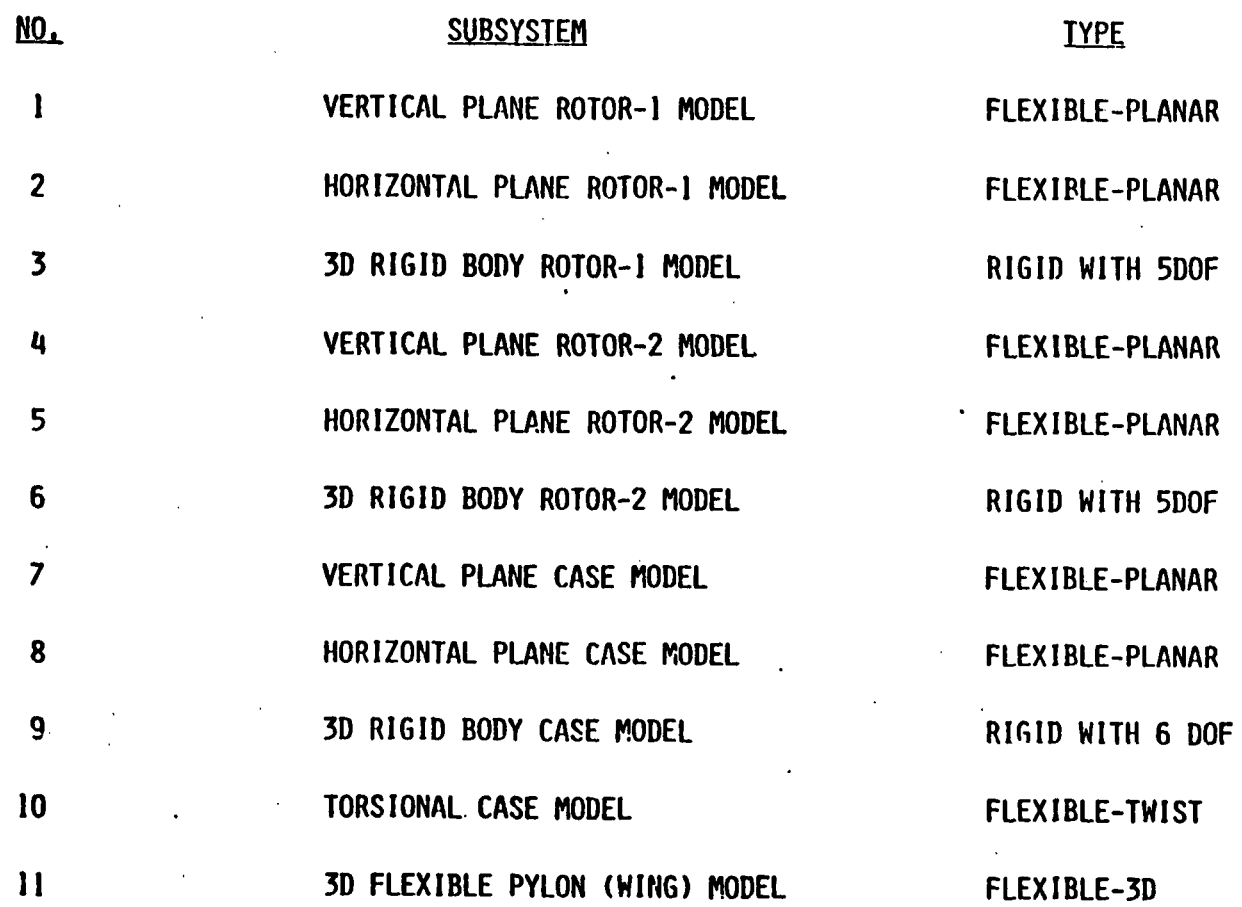

 $\cdot$ 

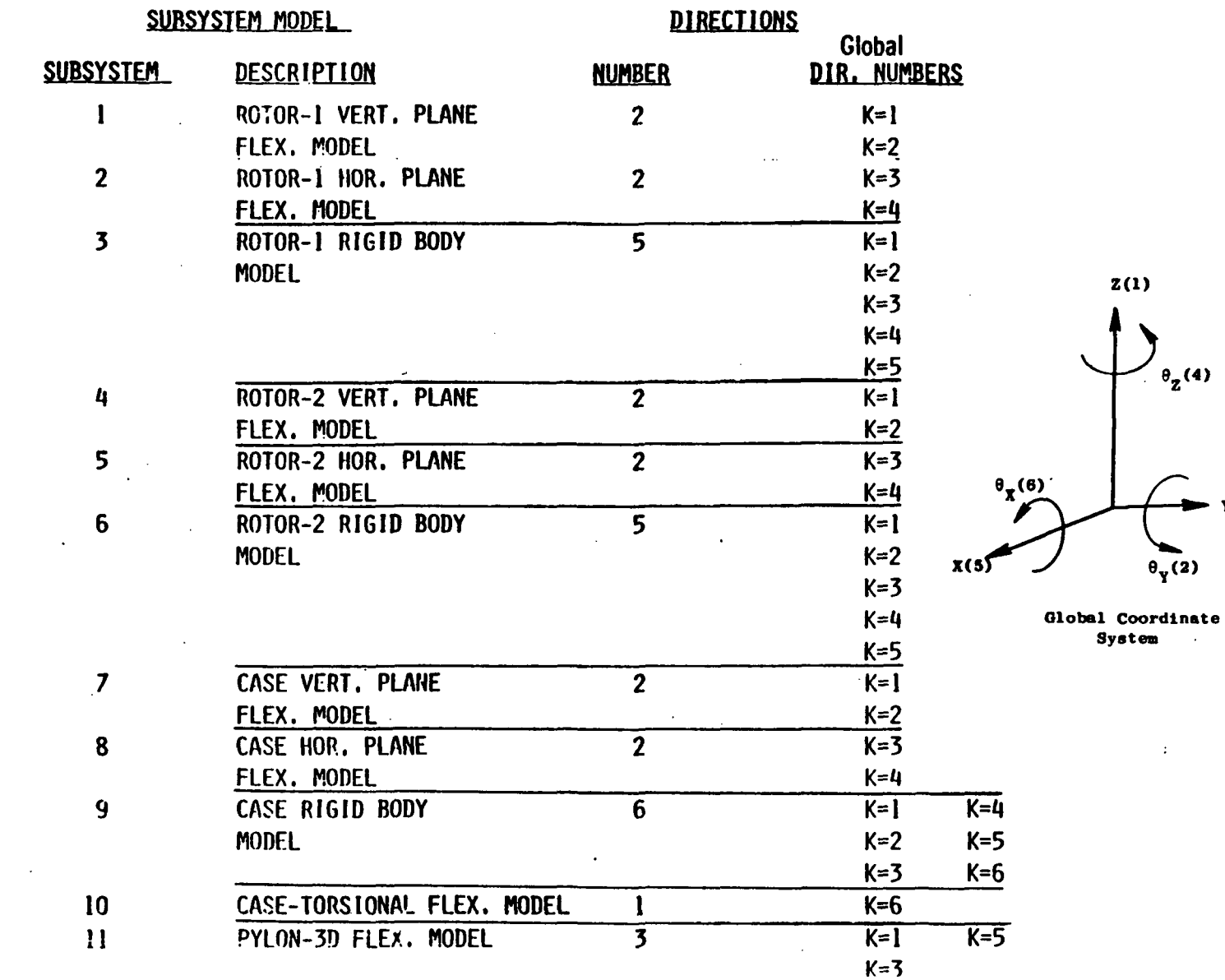

-----

 $\mathcal{L}$ 

 $\sim$ 

 $\sim$   $-$ 

 $Y(3)$ 

 $\sim 10^7$ 

 $\sim$ 

 $\mathcal{A}^{\pm}$ 

 $\sim$ 

Figure 4. Modal Degrees of Freedom.

 $\pmb{\omega}$ 

 $\sim 10^{-10}$ 

 $\sim 100$ 

 $\sim 100$ 

 $\mathcal{L}^{\text{max}}_{\text{max}}$ 

 $\sim 1000$ 

 $\sim 100$ 

 $\sim 10^6$ 

 $\mathbf{r}^{\prime}$ 

The physical coupling forces used in the formation of the generalized forces are computed by multiplying the physical displacements and velocities into the connecting eiement stiffness and damping matrices, respectively and then adding the results. The current values for the physical connecting element data are stored in the arrays AKE; and ADE;.

- $AKE$ ; $(I,J,K)$  = Stiffness array for the i-th physical connecting element type.
- $ADE_i(I,J,K)$  = Damping array for the i-th physical connecting element type.
- $i = 1, 2, ...$  Identifies the physical connecting element type. For example, the generalized spring-damper element, the rub element, etc.
- I Identifies the physical connecting element number.
- J Identifies the row number associated with a force for a given point and direction.
- K Identifies the column number associated with a displacement for a given point and direction.

The information needed to identify the locations of the AXE and ADE array elements is provided in the following arrays.

ICOMPJ (I) = Number of points for element I.

- ICOMPE  $(I, J)$  = The global point numbers for element I associated with the J-th point.
- ICOMPD (I,J) = The number of directions for element I associated with the J-th point.
- ICOMPN  $(I,J,K)$  = The direction numbers for element I associated with the J-th point and the K-th direction.

#### 2.1 OVERALL PROGRAM STRUCTURE: DESCRIPTION OF TETRA AND FLOW CHARTS

The TETRA program consists of a main routine, a function subprogram, and" twenty-nine subroutines. A brief description of the function subprogram and each of the twenty-nine subroutines is given in Figure 5. Figure 6 shows

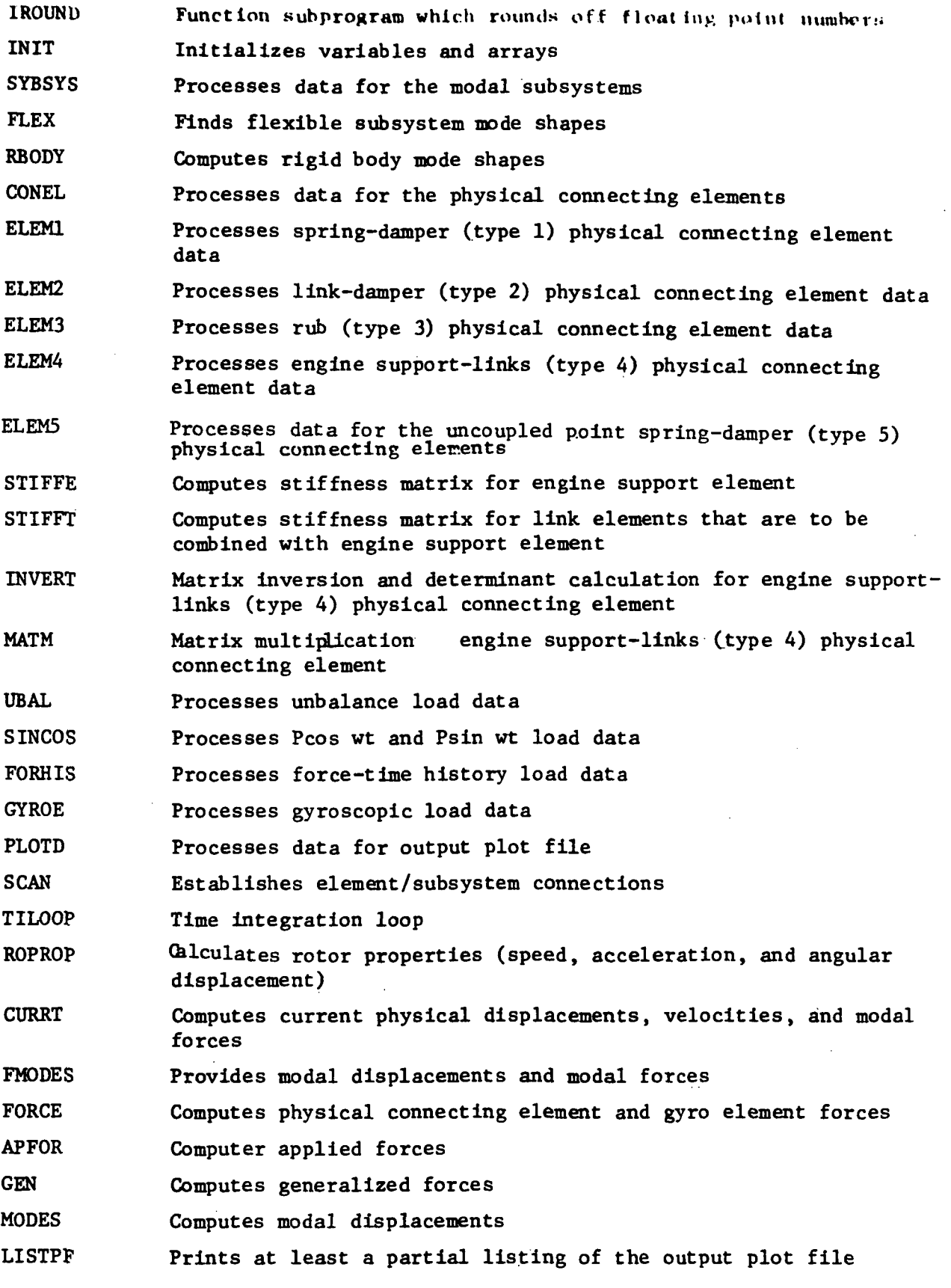

 $\ddot{\phantom{a}}$ 

 $\sim$   $\epsilon$ 

Figure 5. TETRA Subprograms.

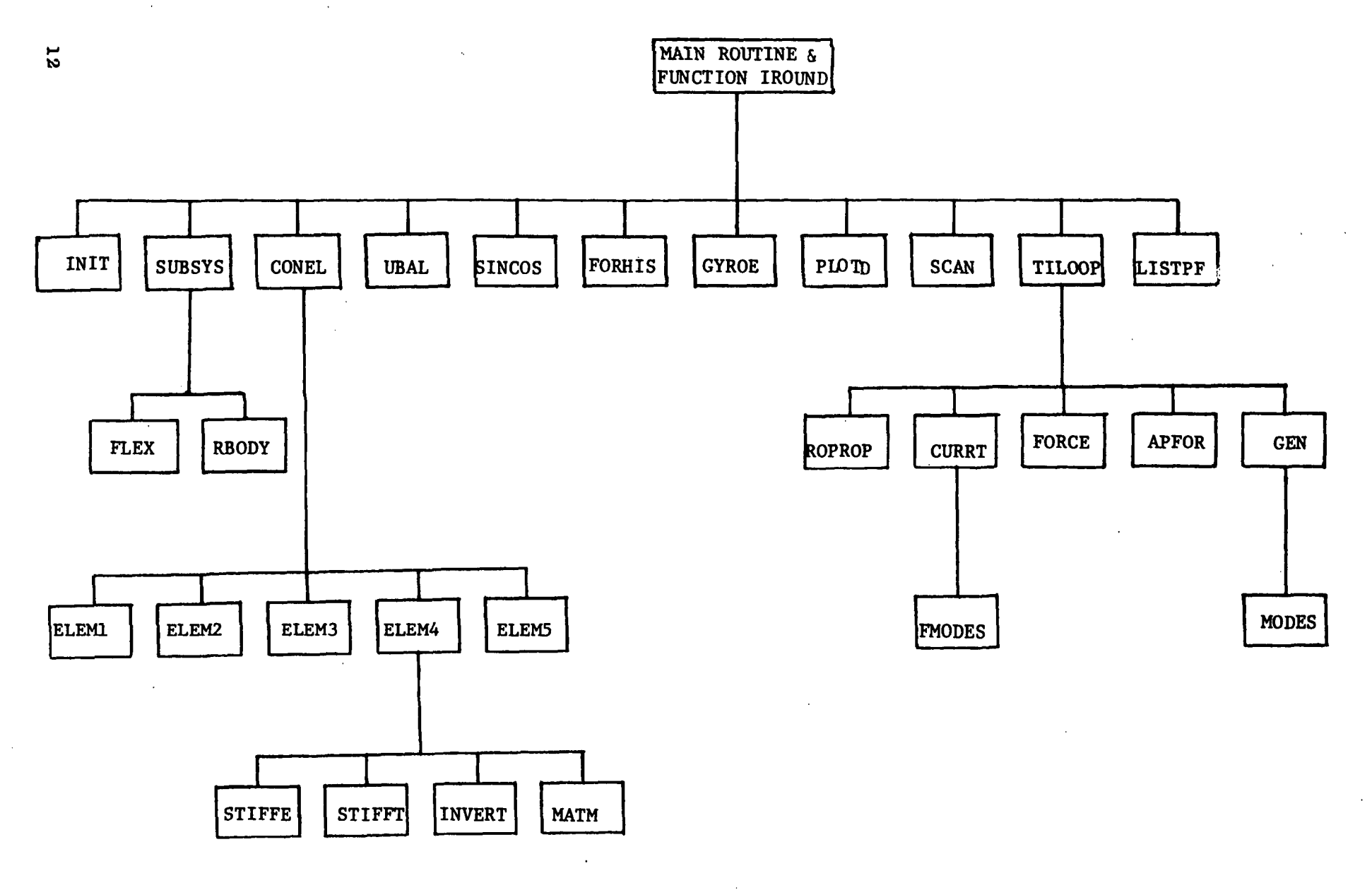

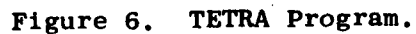

the hierarchy of the program, and a flow chart of the overall program is given in Figure 7. Flow ·charts of the main routine, function subprogram, and all the subroutines are given in Figures 8 through 38.

In general, left to right order in Figure 6 is the order in which the subroutines are executed. First, subroutine INIT, which initializes various program arrays and variables is executed. Then comes the subroutine SUBSYS, which processes data for each of the modal subsystems in turn. If a particular subsystem is a rigid body subsystem (subsystem 3, 6, or 9), subroutine RBODY is called by subroutine SUBSYS to calculate the rigid body mode shapes. If the subsystem is not a rigid body subsystem (subsystem 1, 2, 4, 5, 7, 8, 10, or 11), however, subroutine FLEX is called to find the mode shapes.

Next, subroutine CONEL is called, which processes data for each of the physical connecting elements in turn. For each physical connecting element, subroutine ELEM1, ELEM2, ELEM3, ELEM4, or ELEM5 will be called from subroutine CONEL depending whether the physical connecting element type is 1, 2, 3, 4, or 5, respectively. For type 4 physical connecting elements, subroutines STIFFE, STIFFT, INVERT, and MATM are also called from subroutine ELEM4.

The next subroutines executed are UBAL, SINCOS, FORRIS, GYROE, PLOTD, and SCAN (in that order). Subroutine SCAN is the last subroutine called prior to when the time integration is performed. The purpose of the subroutines mentioned thus far is, in general, to process data in preparation for the time integration. The program progresses very rapidly through subroutine SCAN, since the previously mentioned subroutines are executed only once or a small number of times.

Subroutine TILOOP, which consists of the time integration loop, comes next. For each time step the subroutines ROPROP, CURRT, FORCE, APFOR, and GEN are called by subroutine TILOOP. In addition, subroutine FMODES gets called many times by subroutine CURRT and subroutines MODES gets called many times by subroutine GEN. Nearly all of the process time for the program is used by TILOOP and the associated subroutines (unless there are only a very few time steps).

Finally, after the time integration is completed, subroutine LISTPF is called, which lists out part or all of the output plot file.

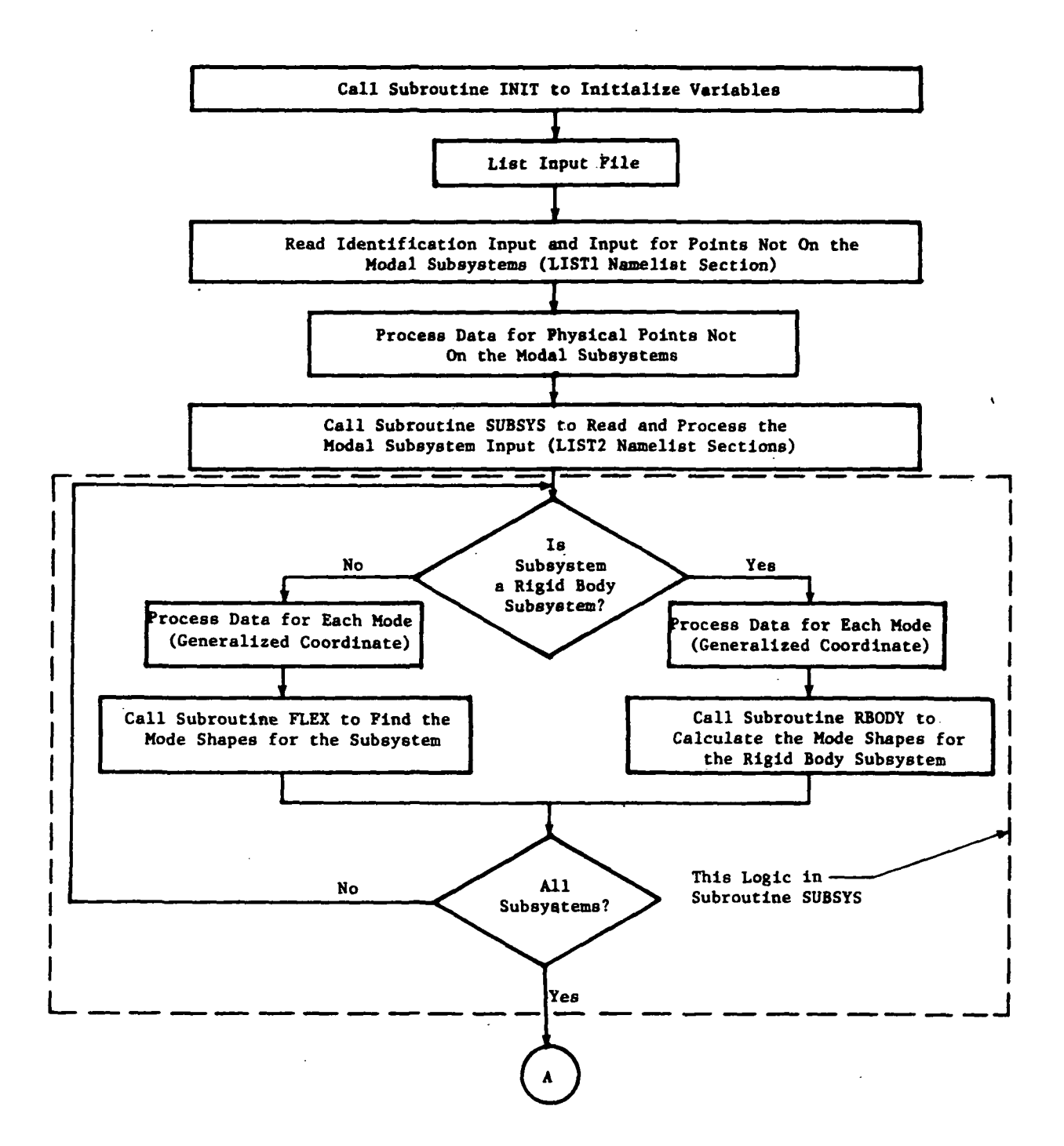

Figure 7. TETRA Flow Chart.

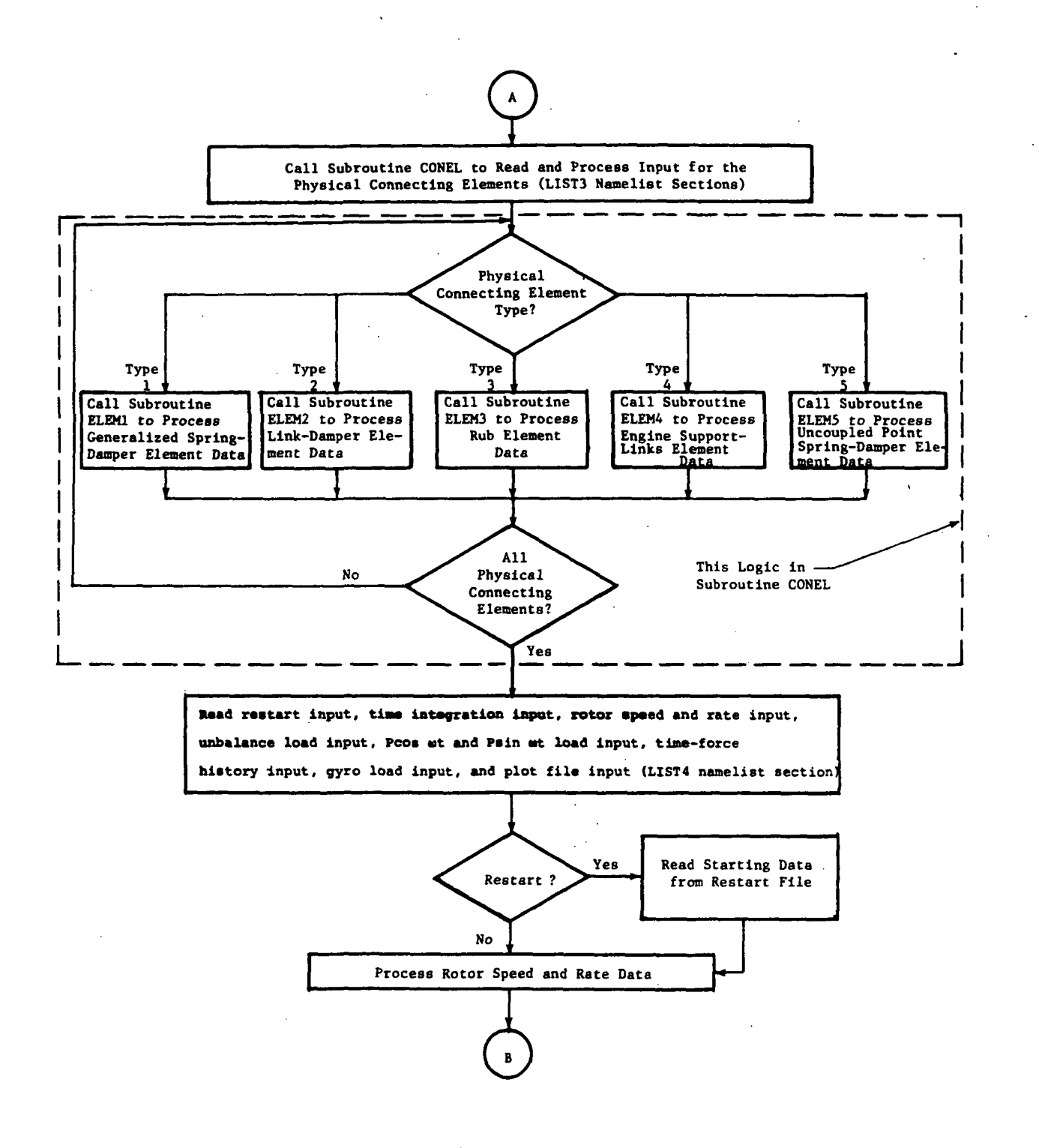

Figure 7. TETRA Flow Chart (Continued).

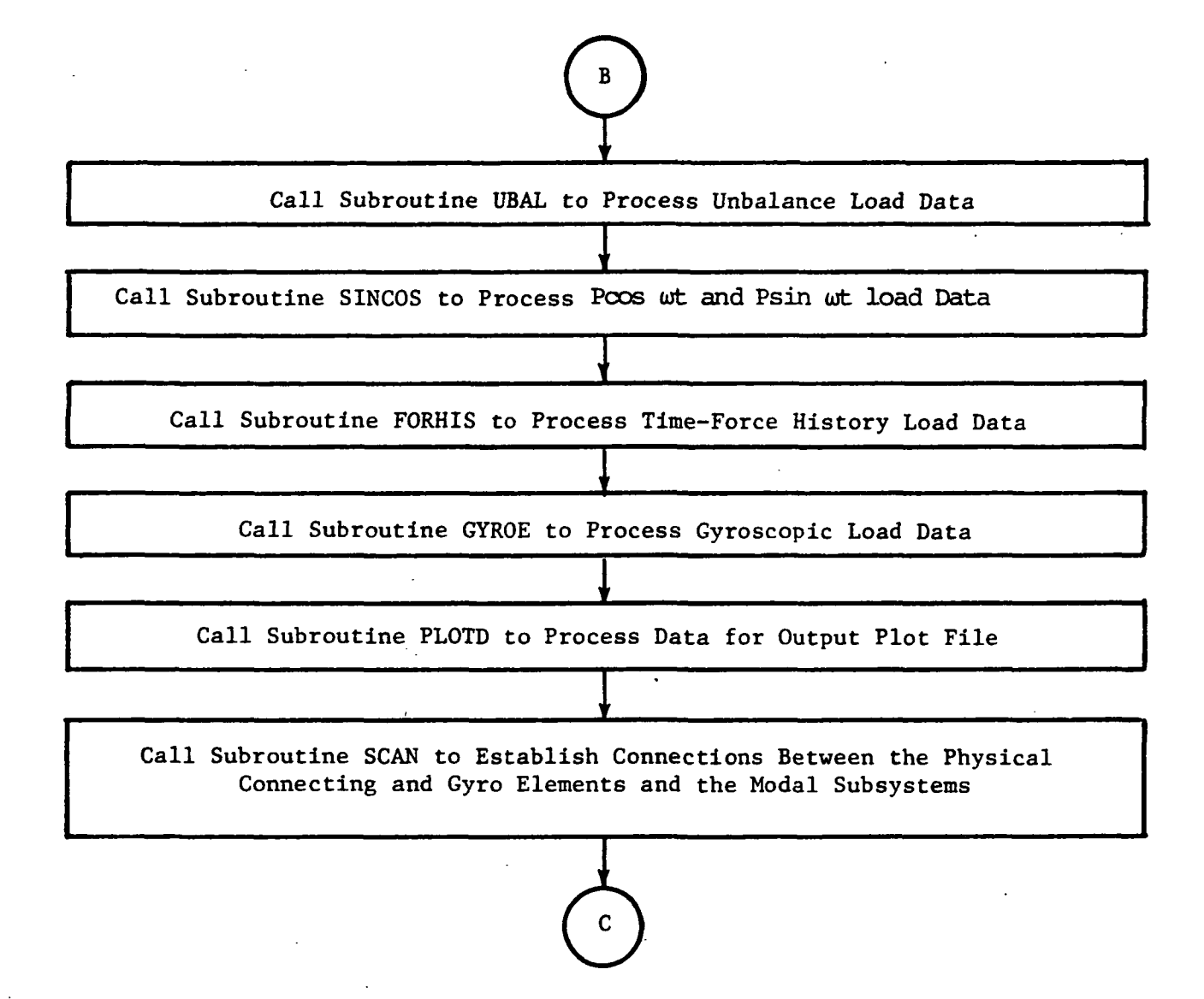

Figure 7. TETRA Flow Chart (Continued).

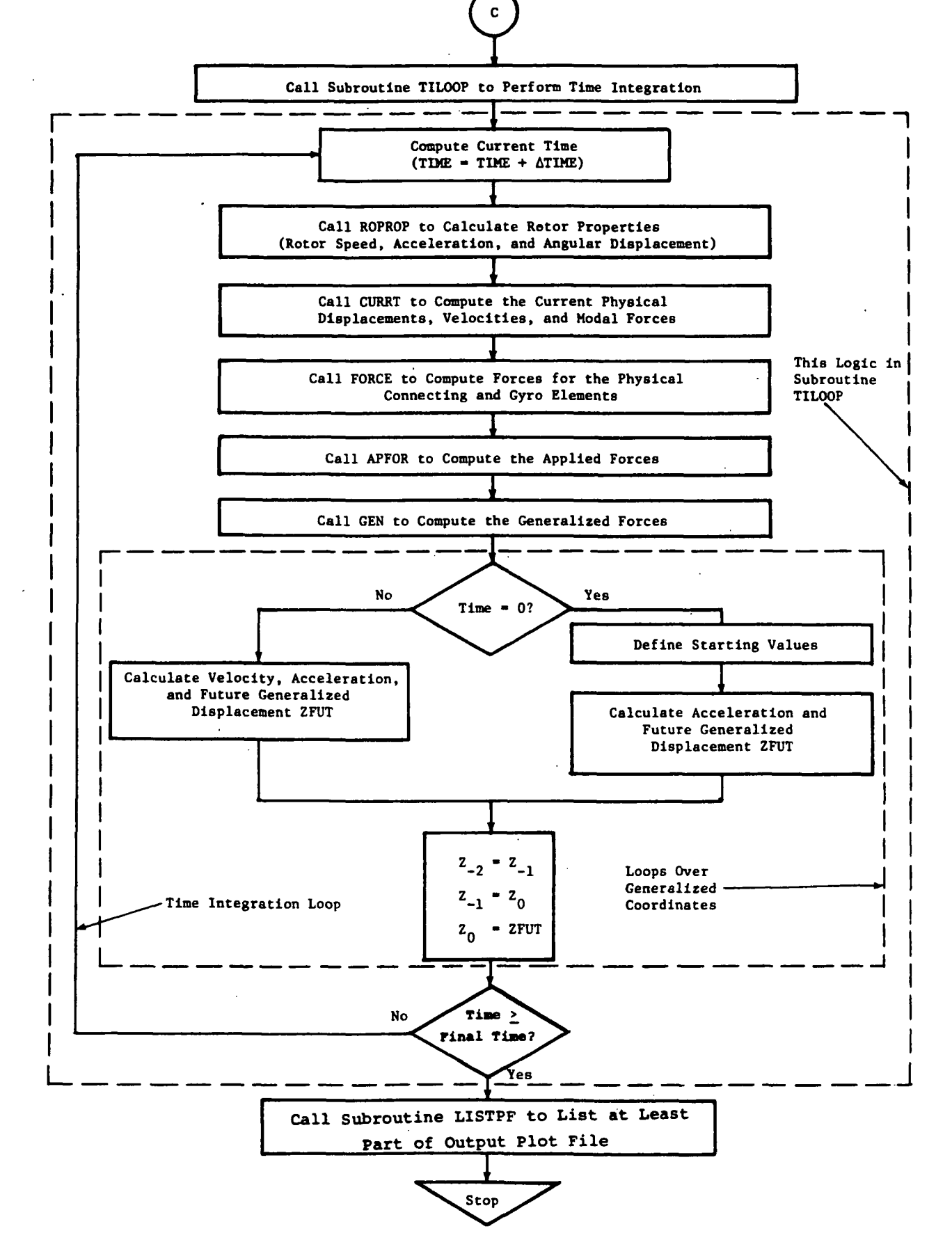

Figure 7. TETRA Flow Chart (Concluded).

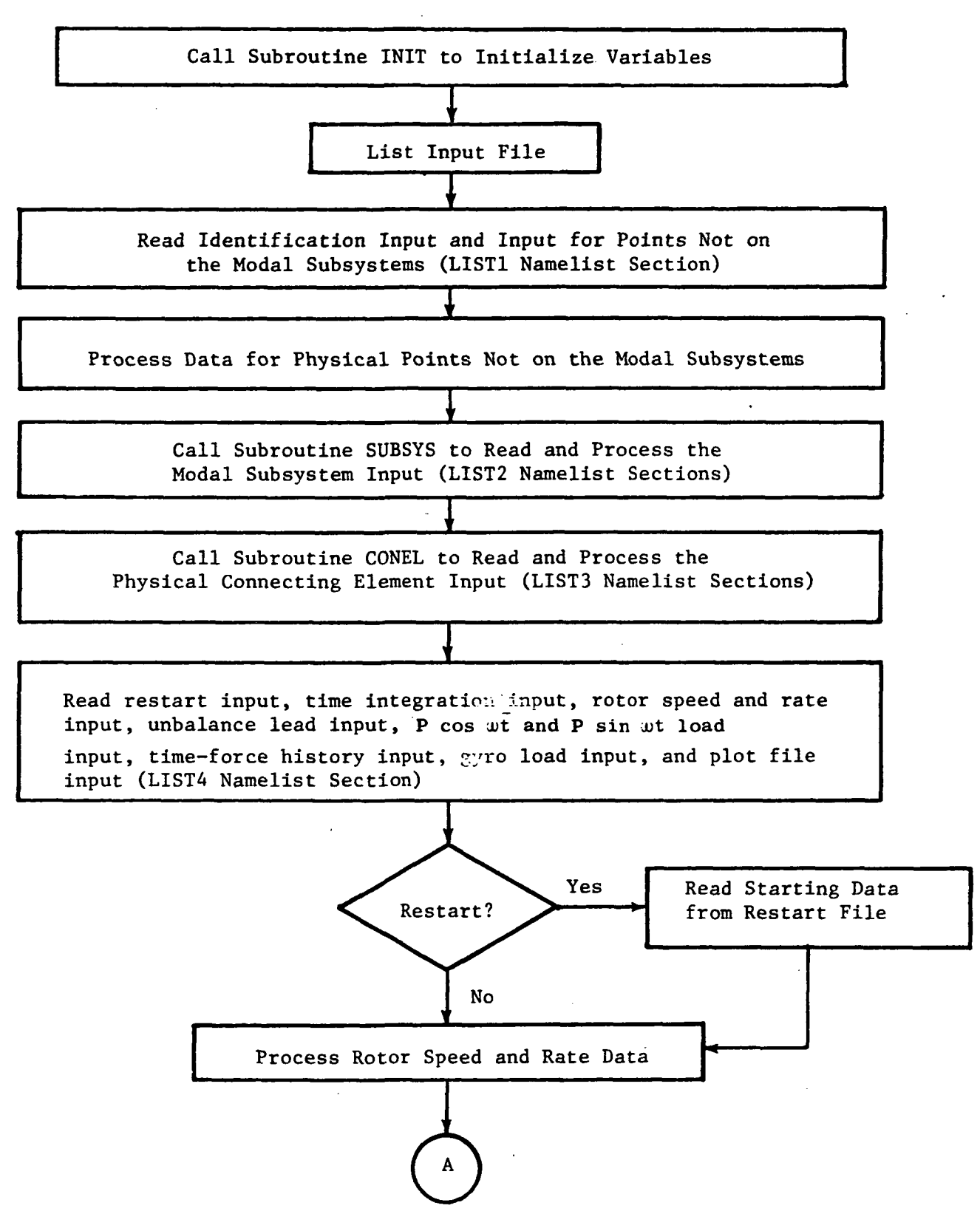

Figure 8. Flow'Chart of Main Routine.

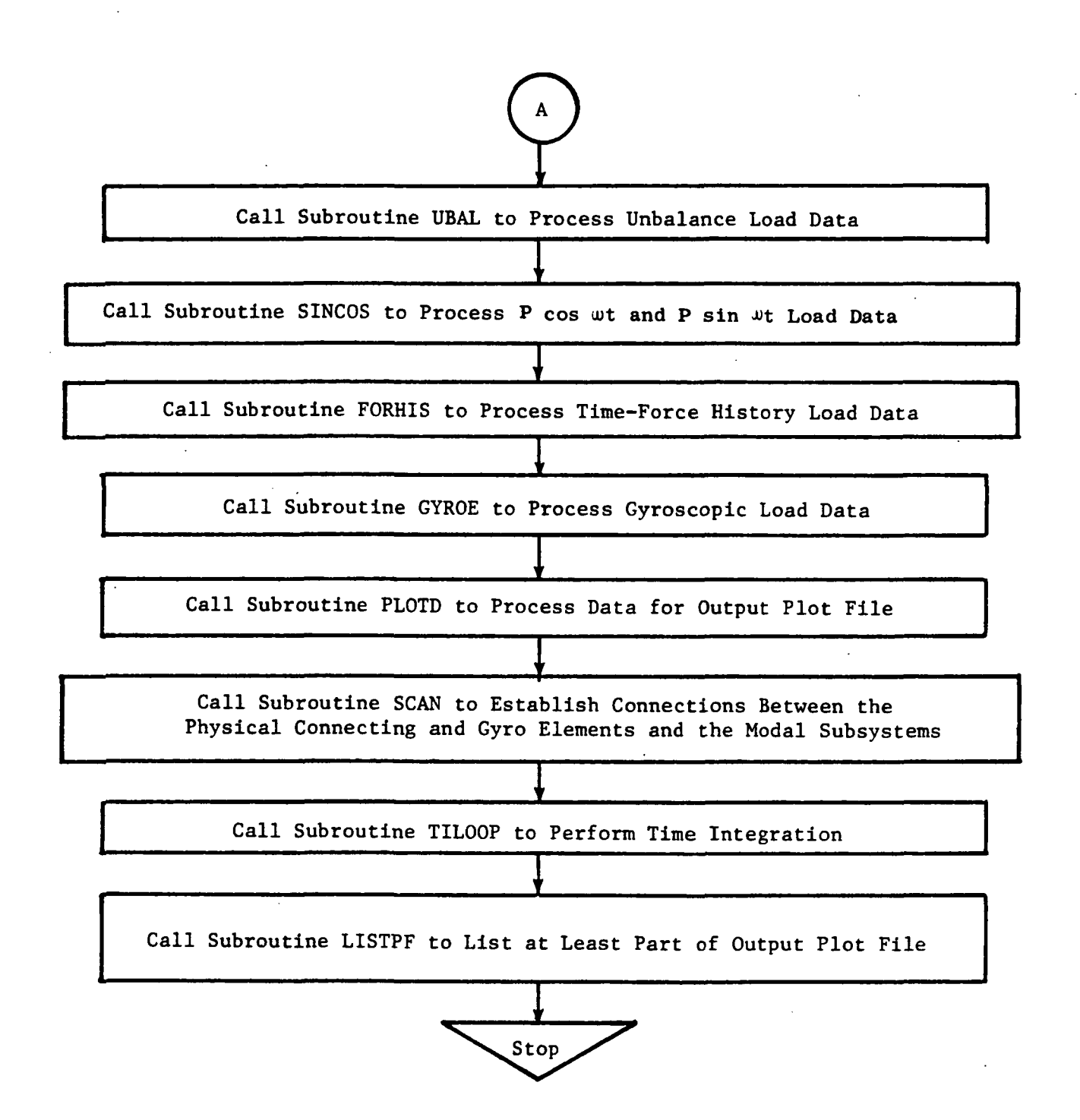

Figure 8. Flow Chart of Main Routine (Concluded).

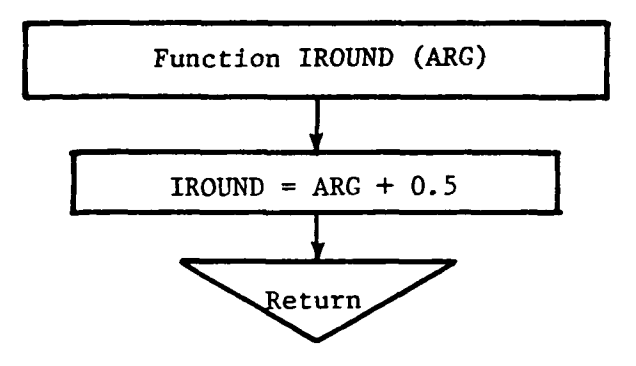

Figure 9. Flow Chart for Function lROUND.

 $\big\}$ 

 $\sim$   $\sim$ 

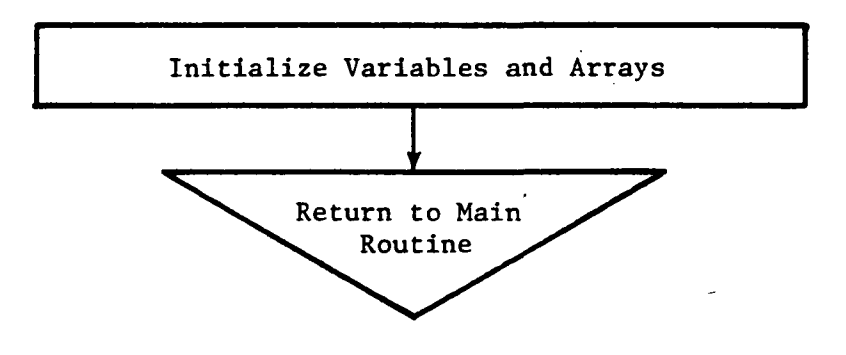

 $\mathbf{I}$ 

Figure 10, Flow Chart for Subroutine INIT.

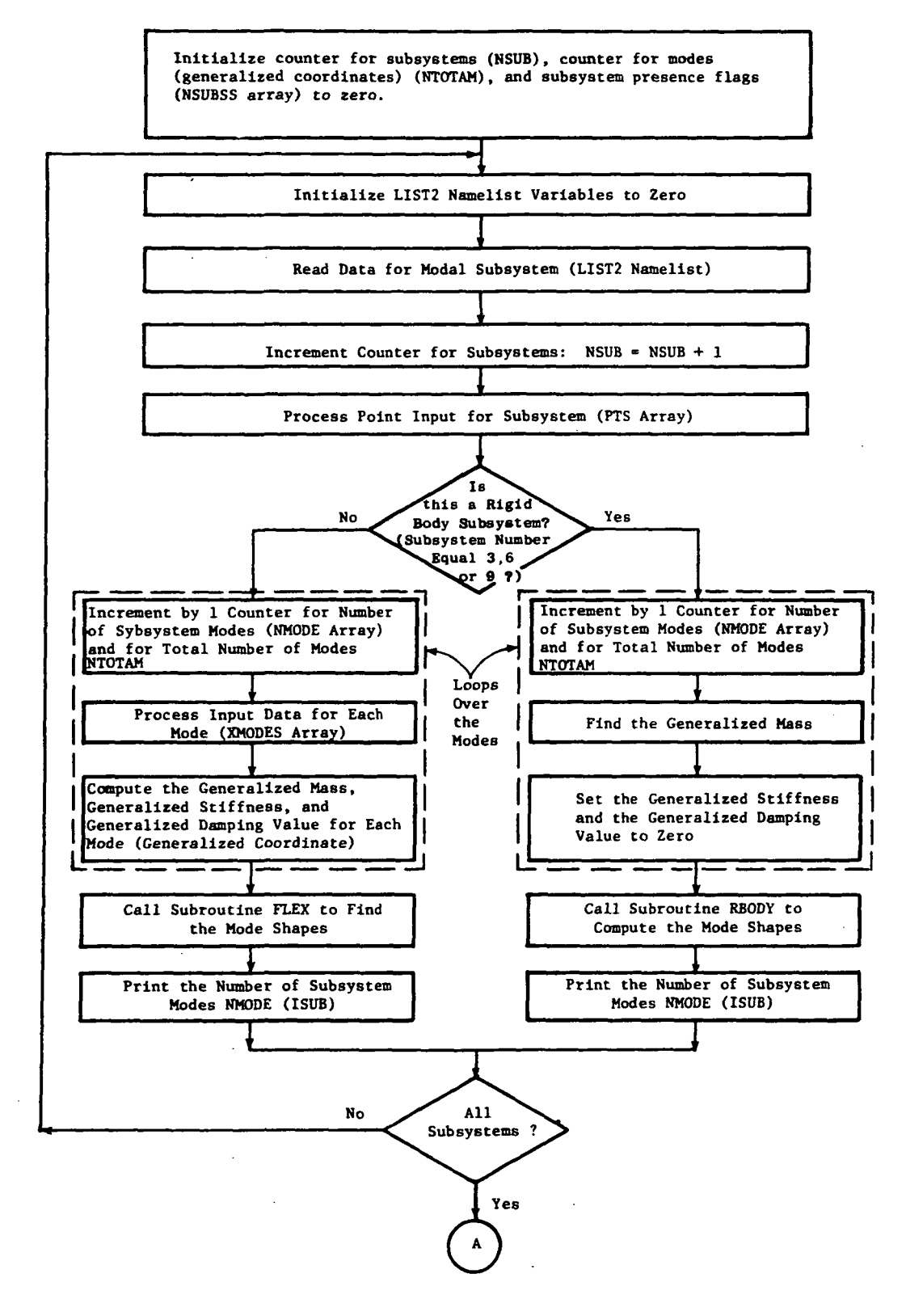

Figure 11. Flow Chart of Subroutine SUBSYS.

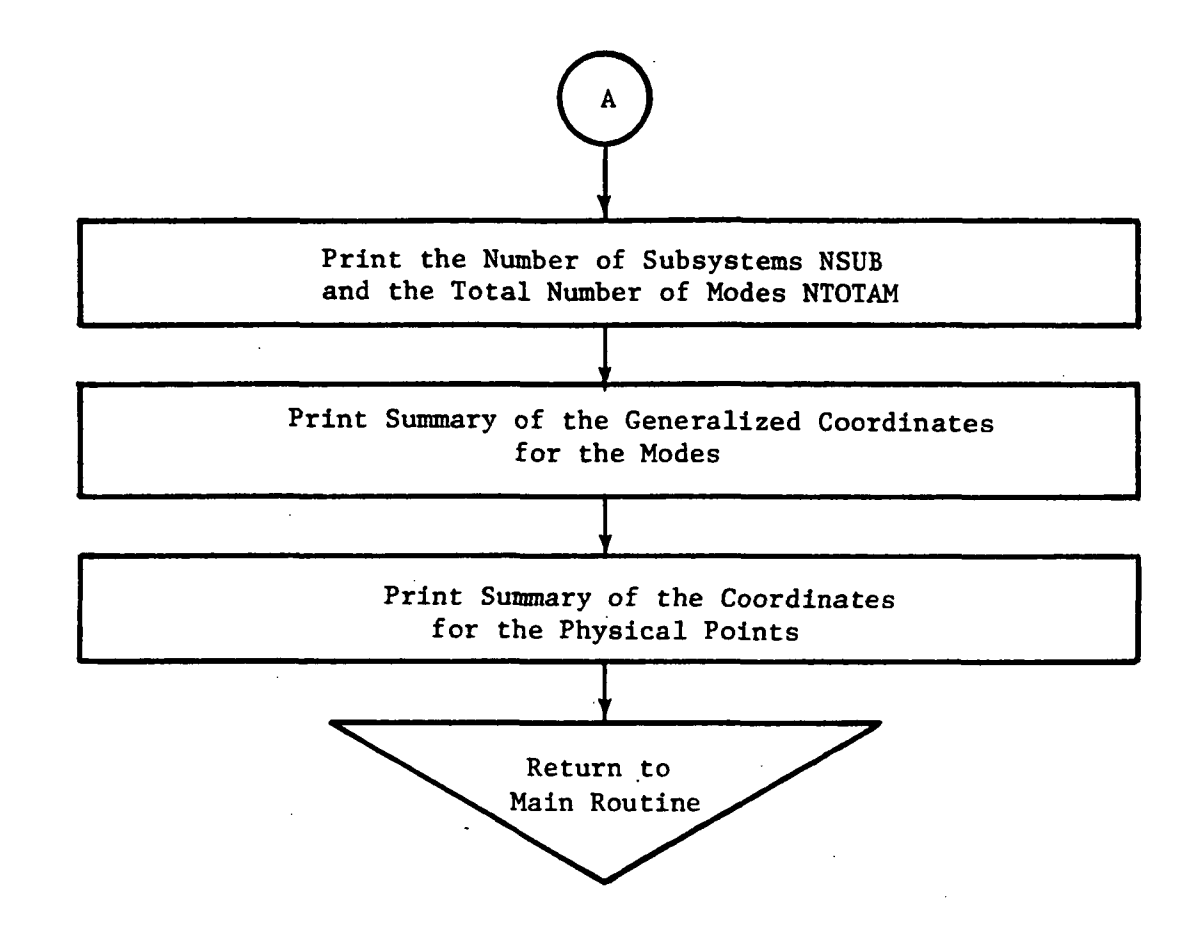

Figure 11. Flow Chart of Subroutine SUBSYS (Concluded).

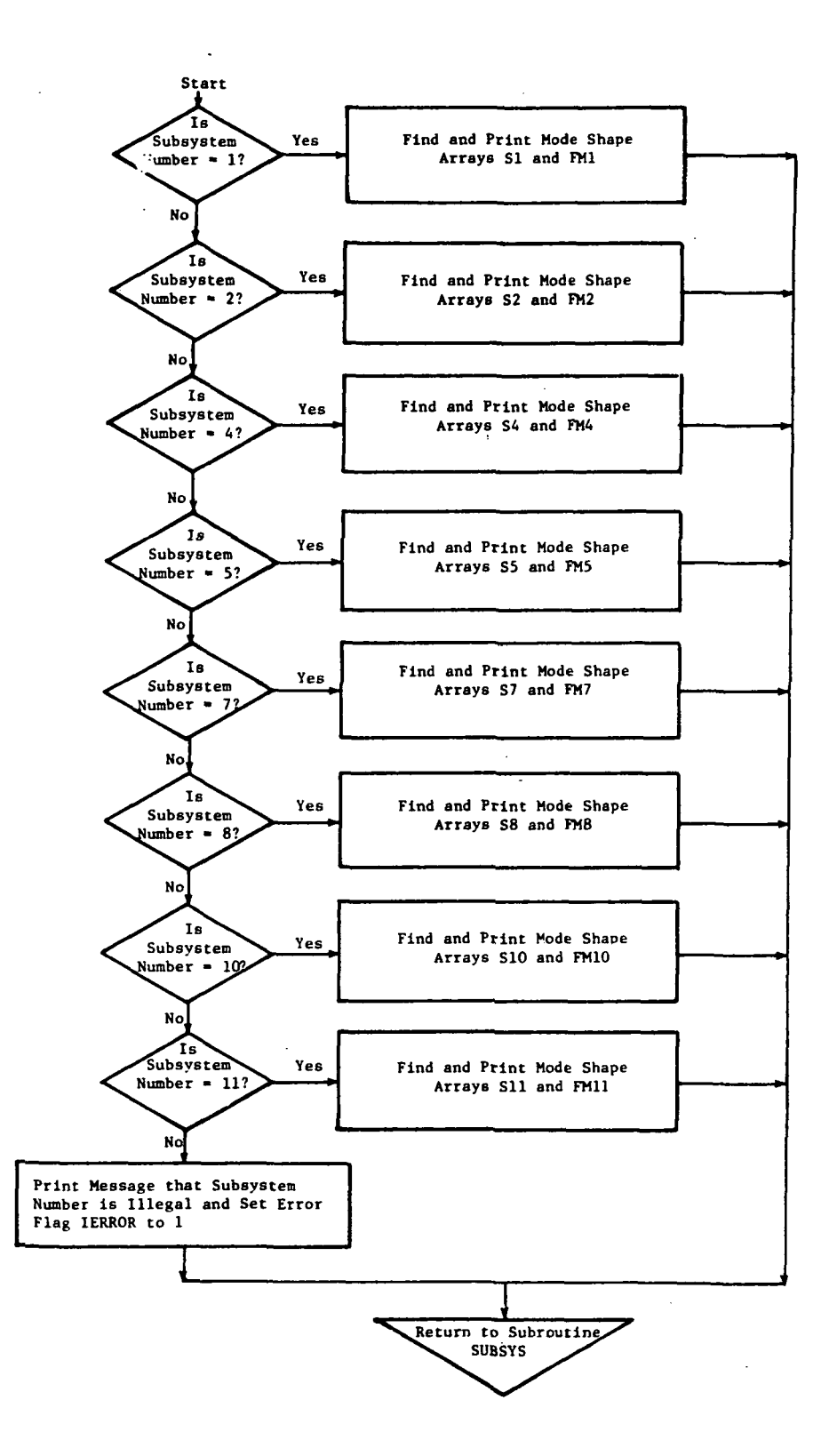

Figure 12. Flow Chart of Subroutine FLEX.

 $\ddot{\phantom{a}}$ 

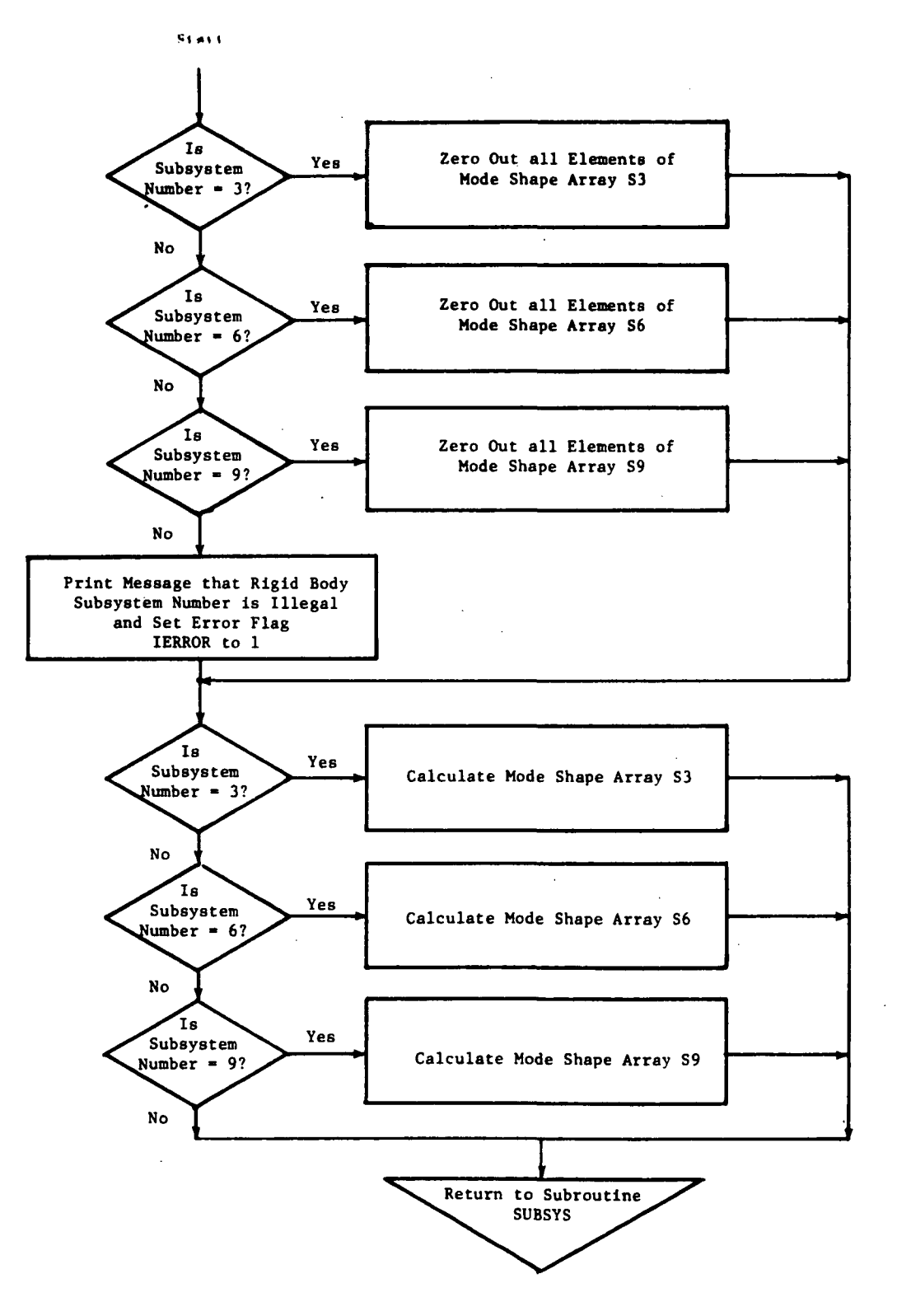

Figure 13. Flow Chart of Subroutine RBODY.

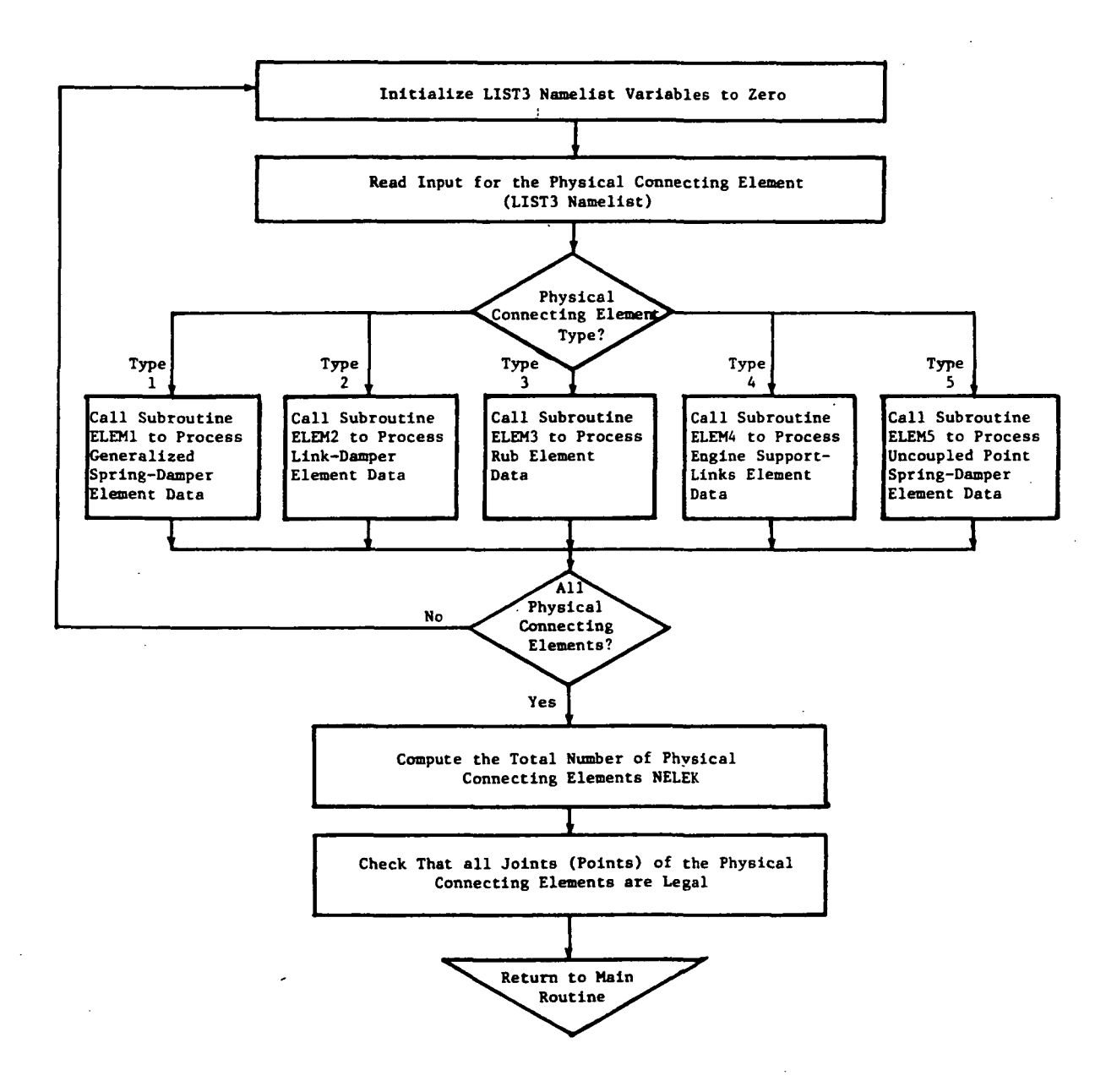

Figure 14. Flow Chart for Subroutine CONEL.

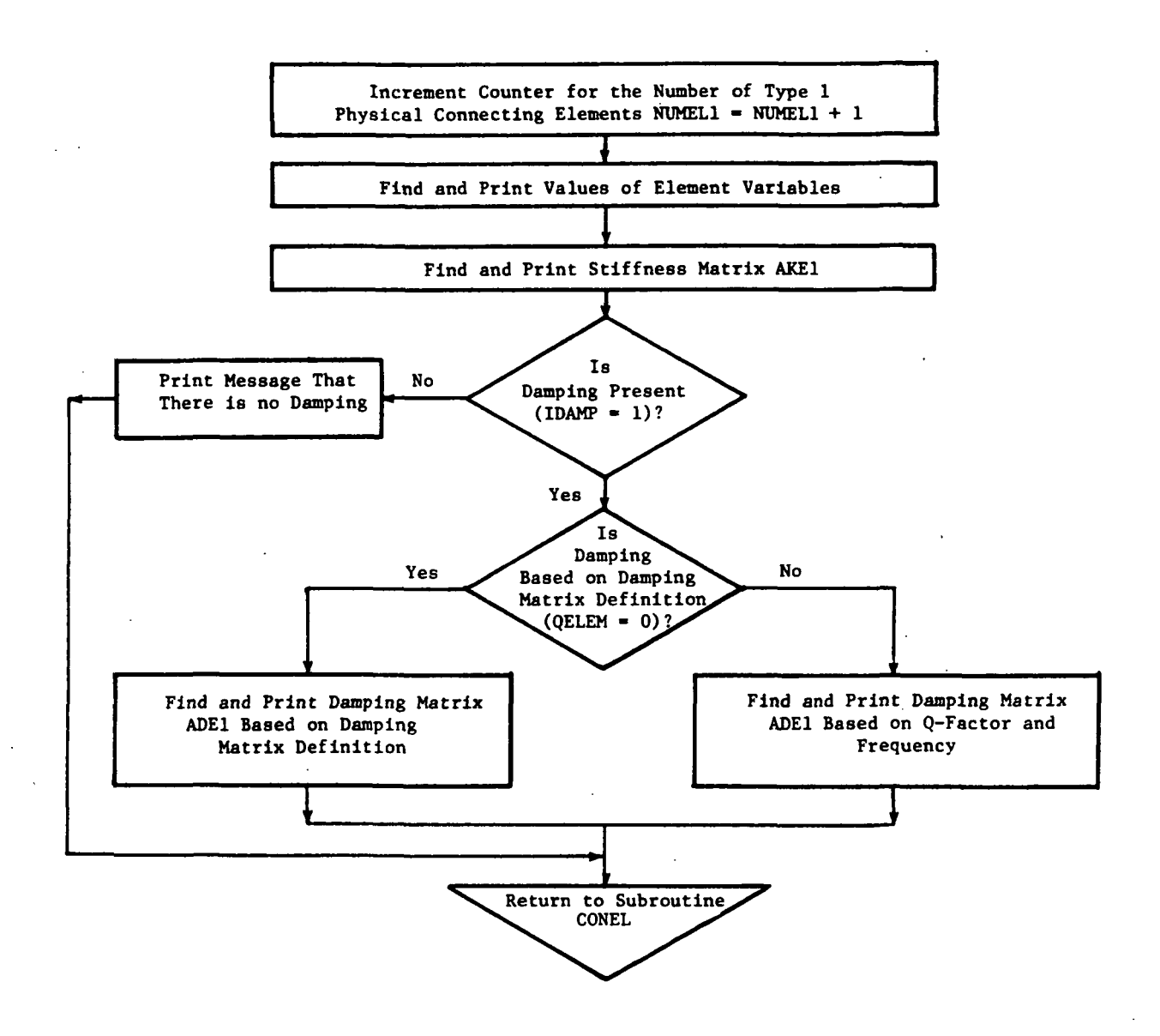

.F1gure 15. Flow Chart of Subroutine ELEMI.

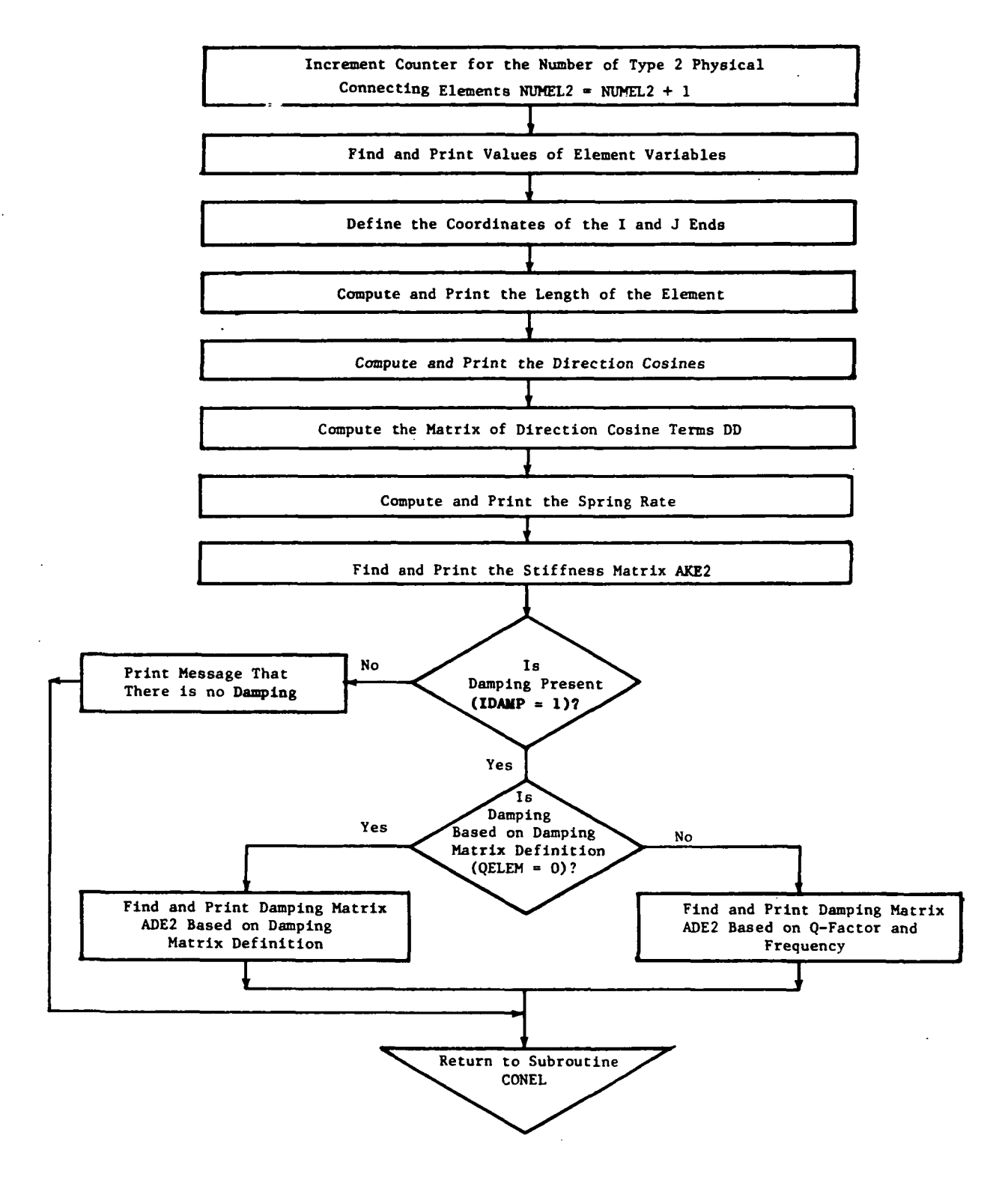

Figure 16. Flow Chart of Subroutine ELEM2.

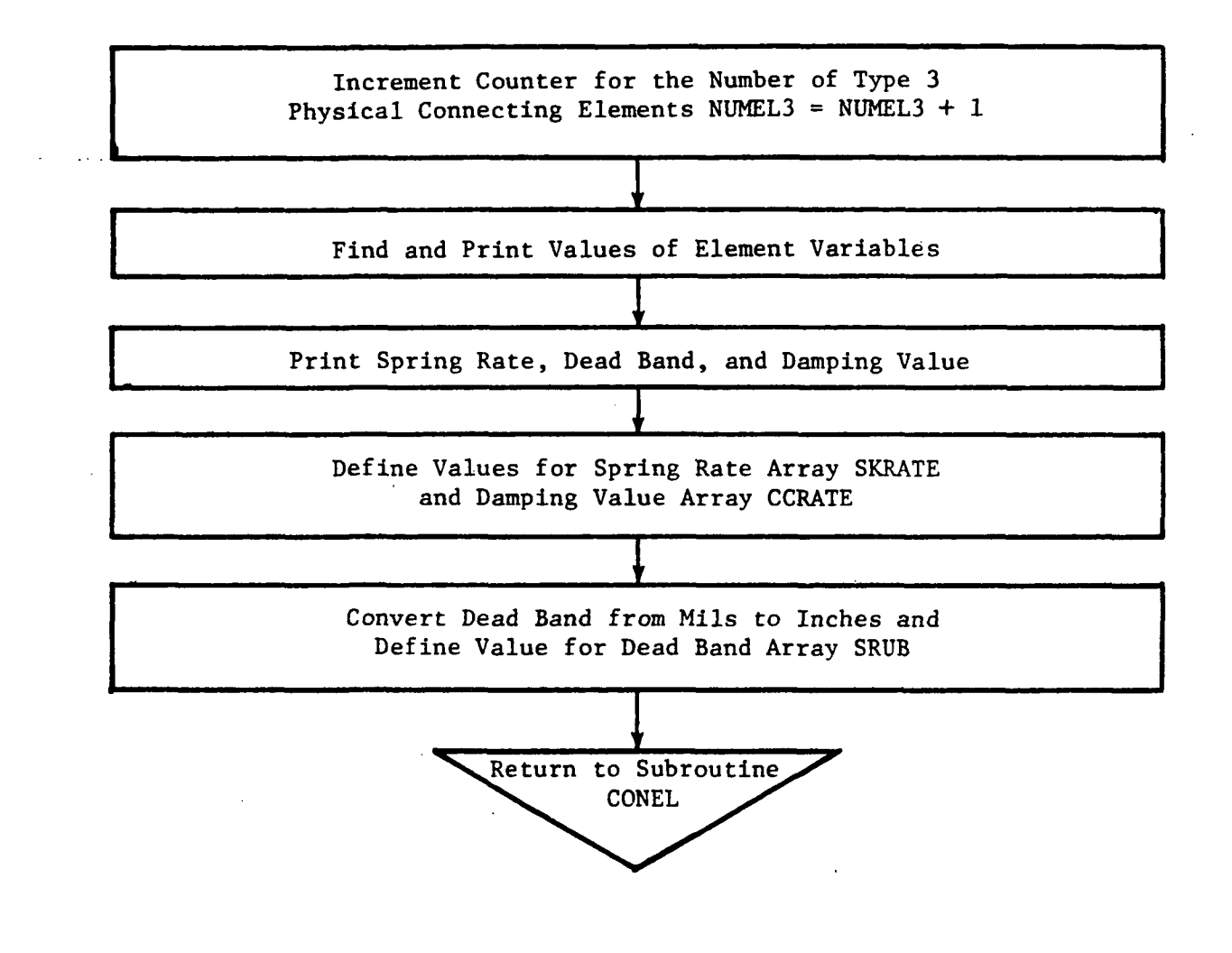

Figure 17. Flow Chart of Subroutine ELEM3.
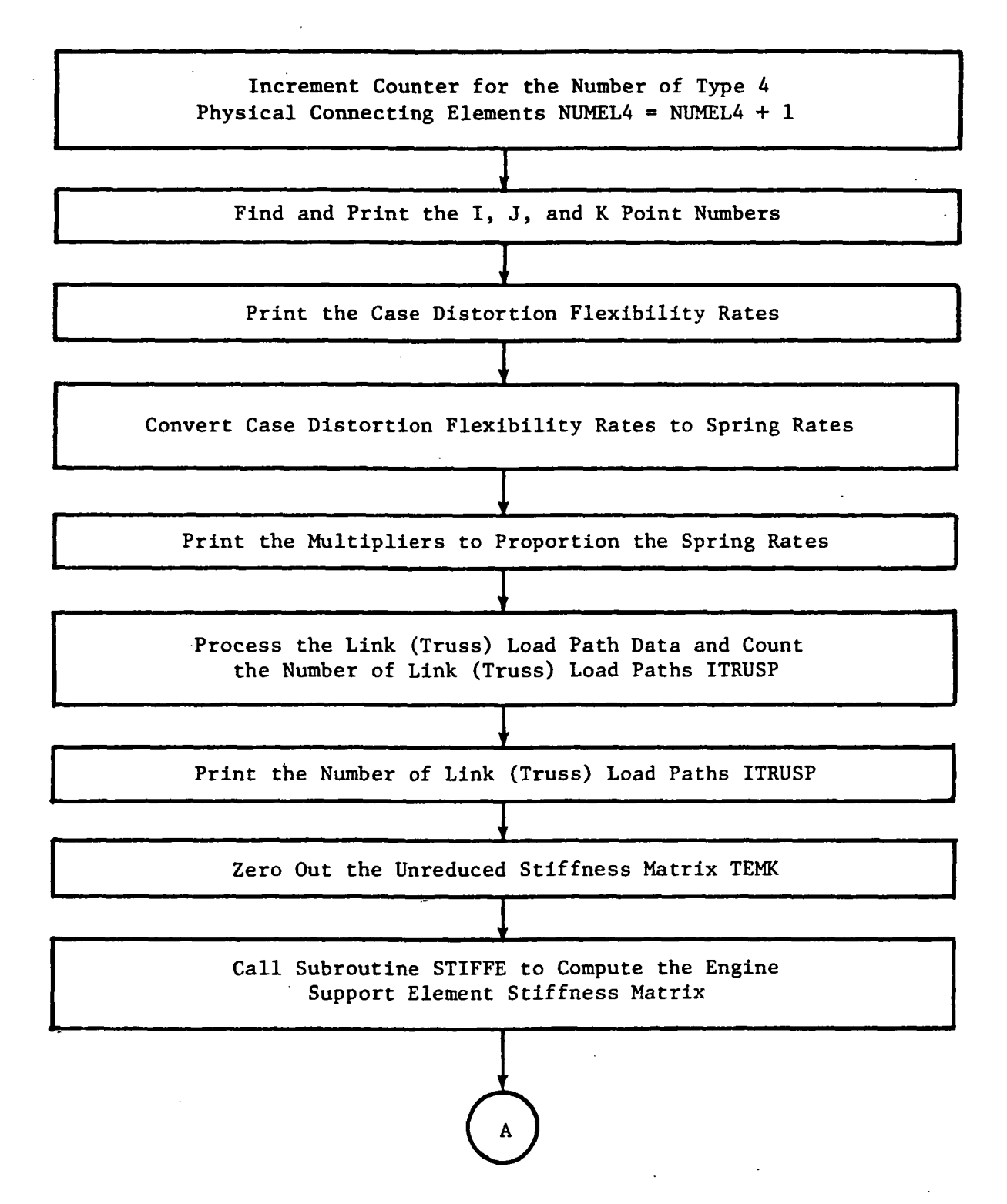

Figure 18. Flow Chart of Subroutine ELEM4.

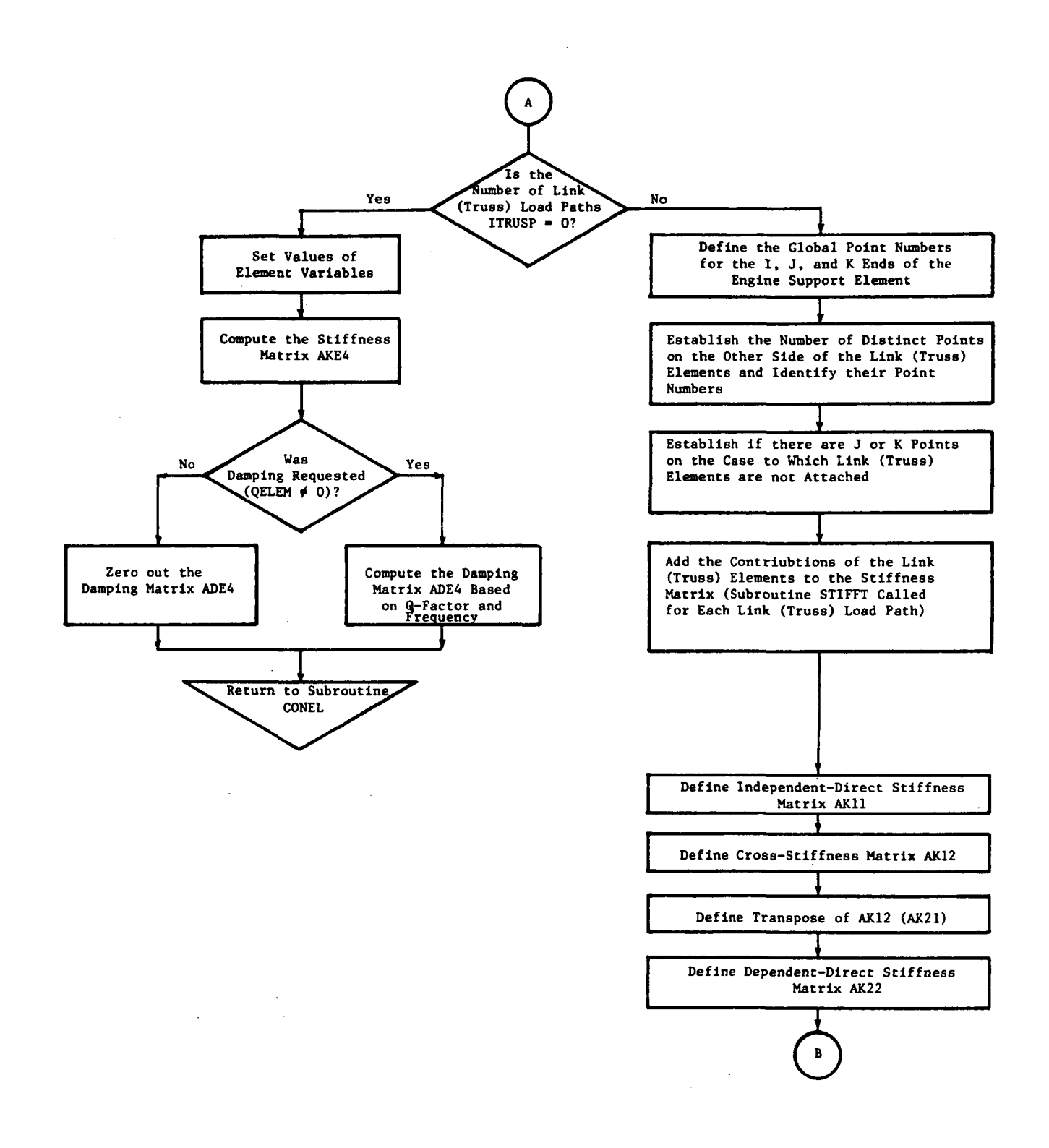

Figure 18, Flow Chart of Subroutine ELEM4 (Continued),

 $\epsilon$ 

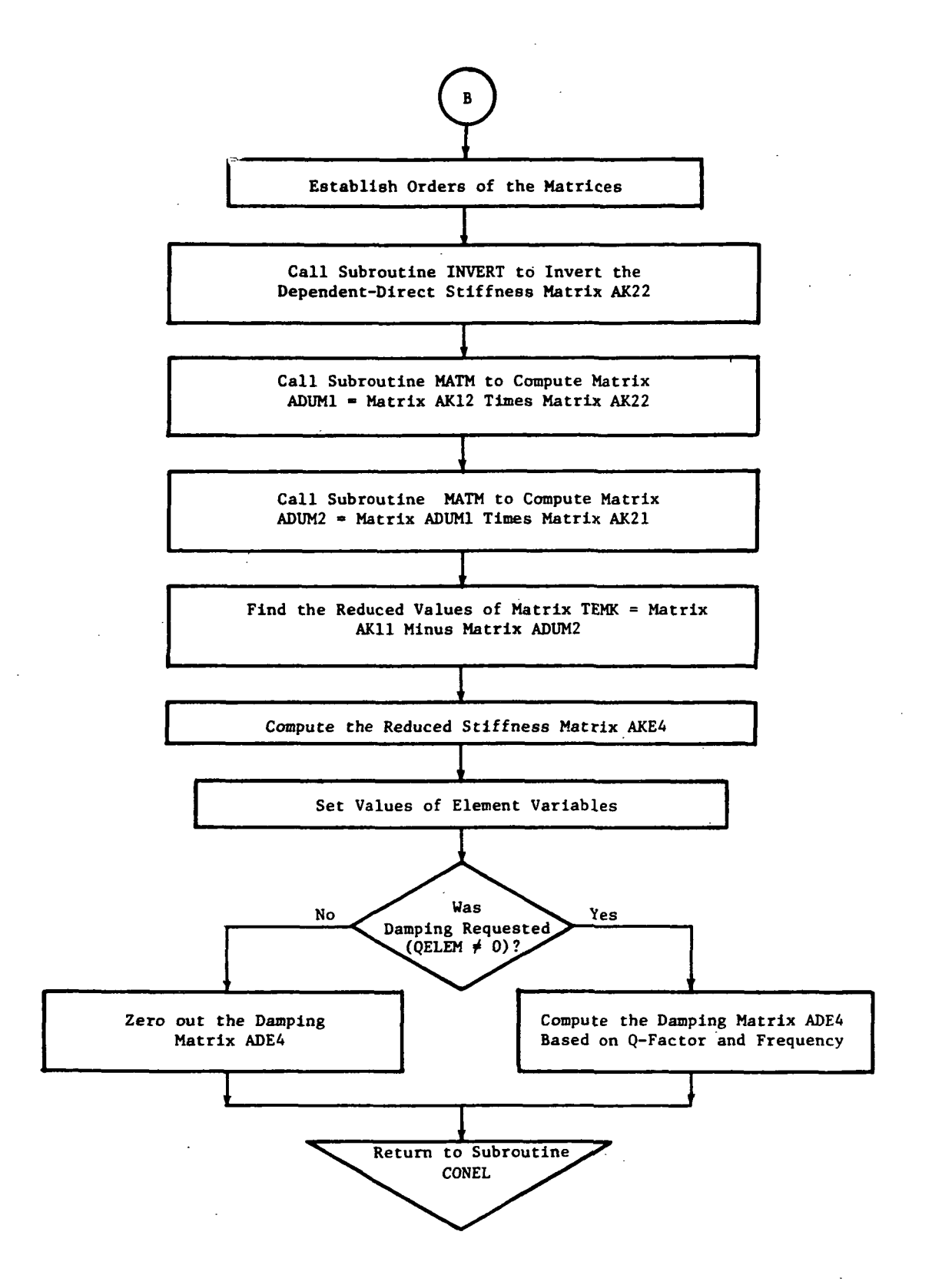

Figure 18. Flow Chart of Subroutine ELEM4 (Concluded).

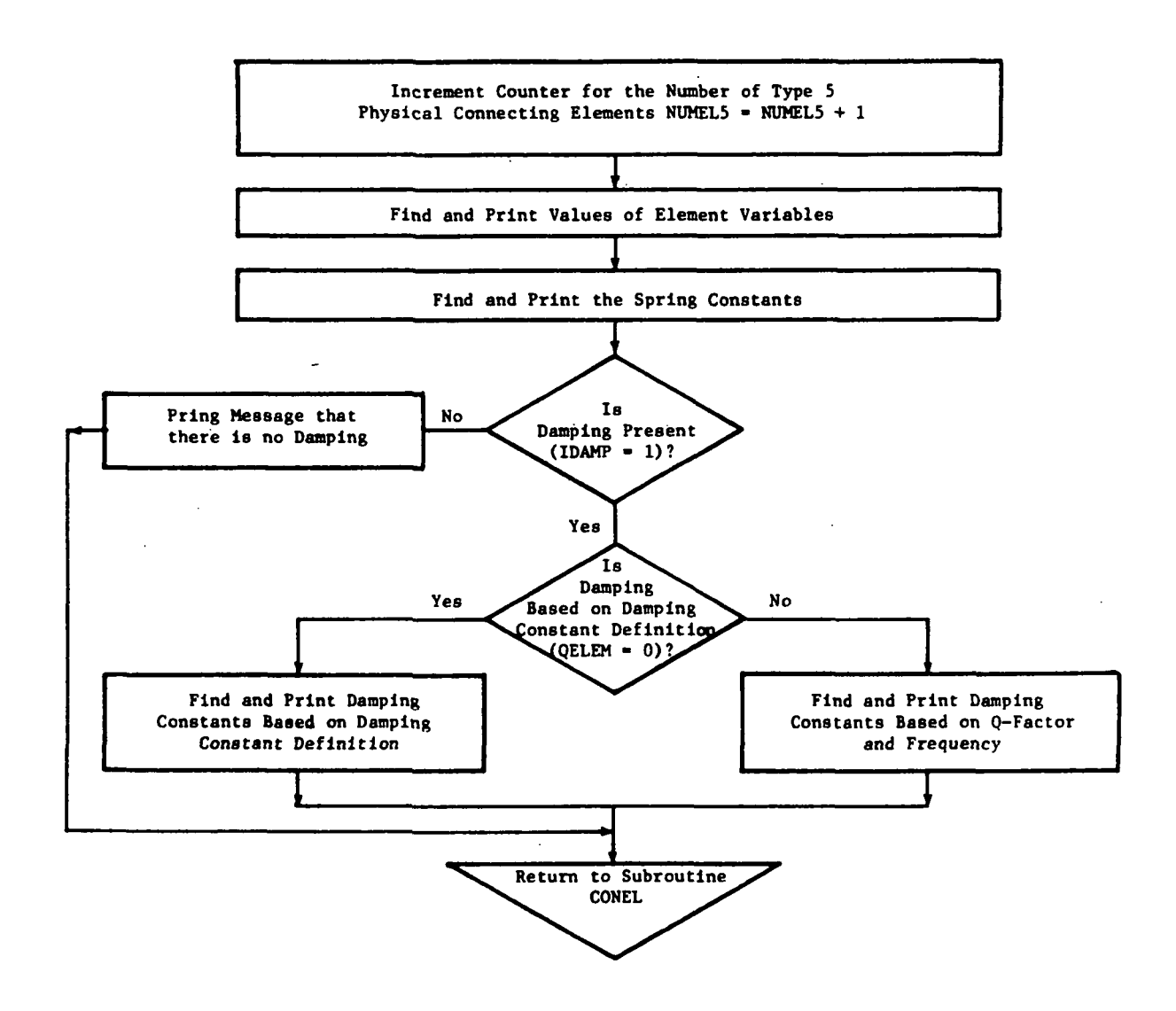

Figure 19. Flow Chart for Subroutine ELEM5.

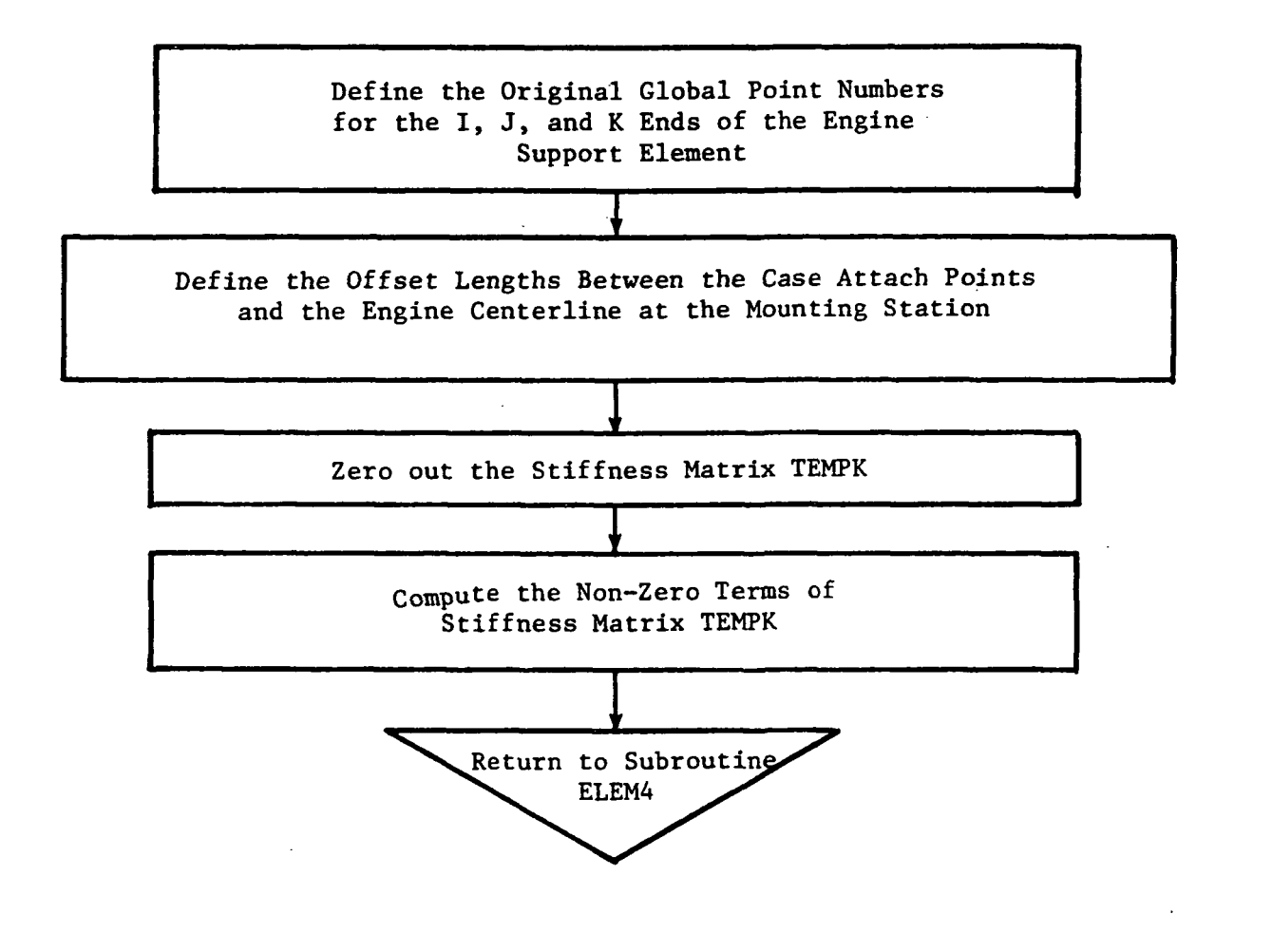

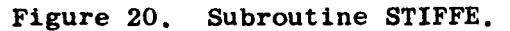

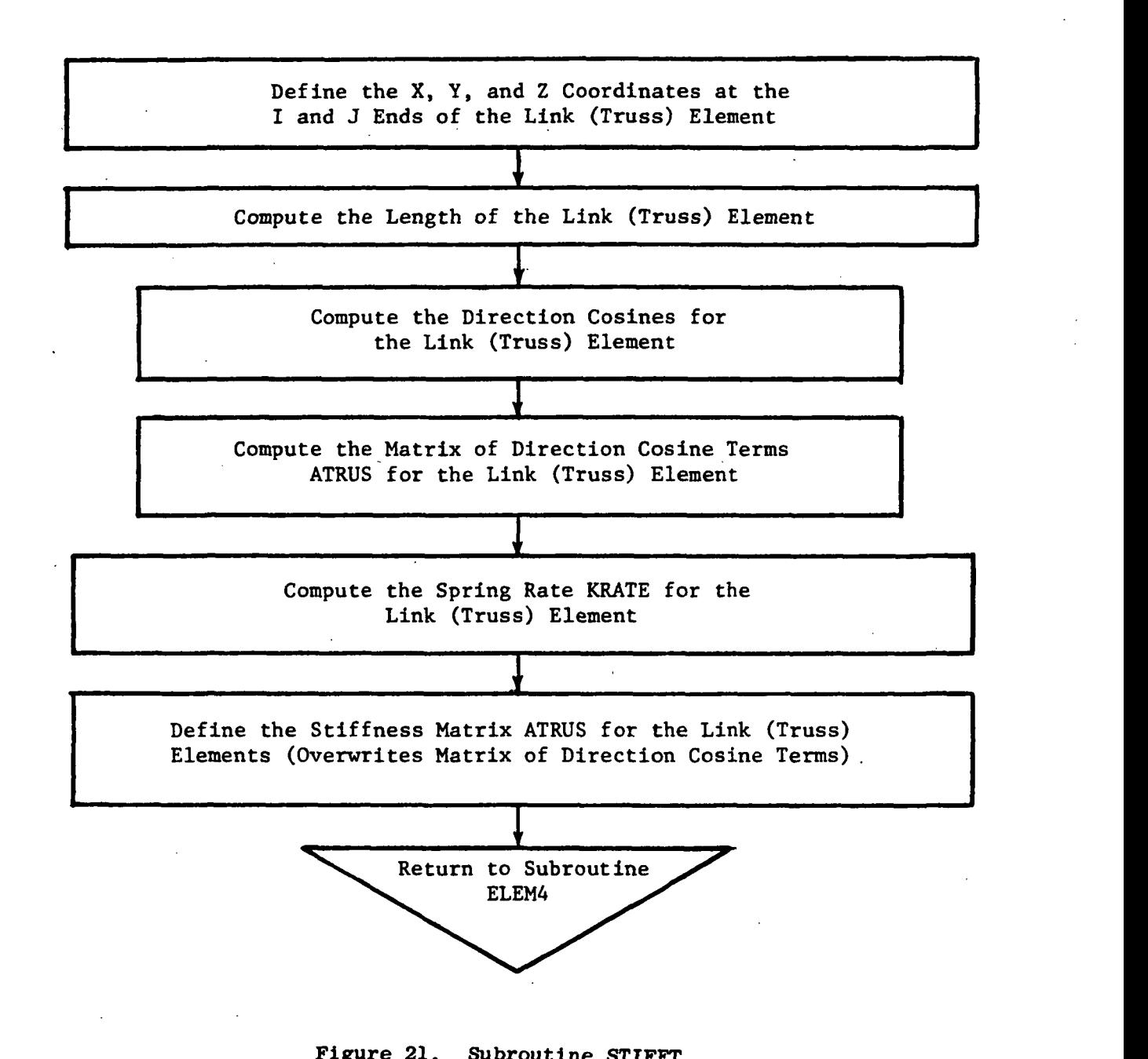

Figure 21. Subroutine STIFFT.

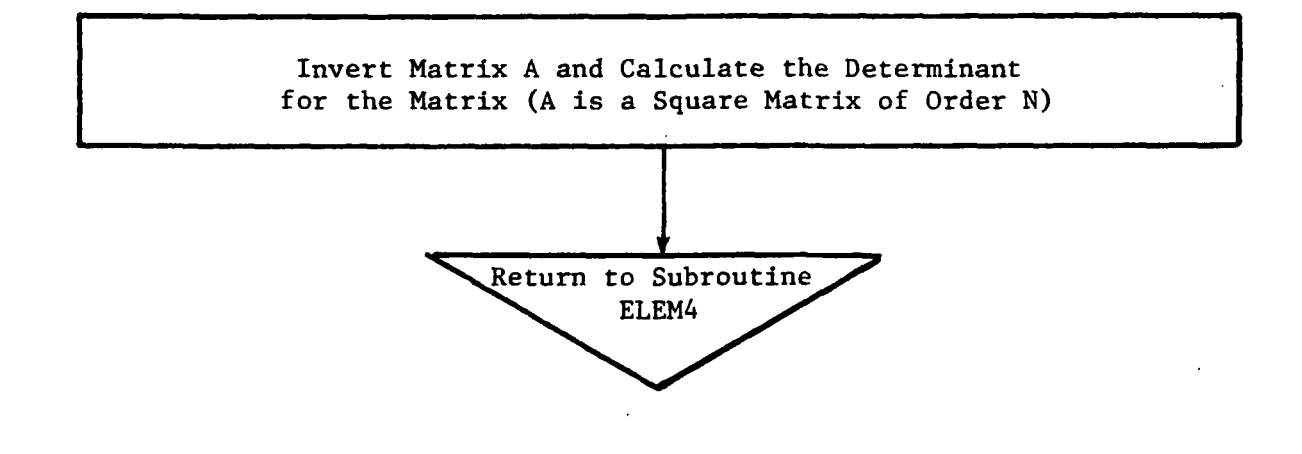

Figure 22. Flow Chart of Subroutine INVERT.

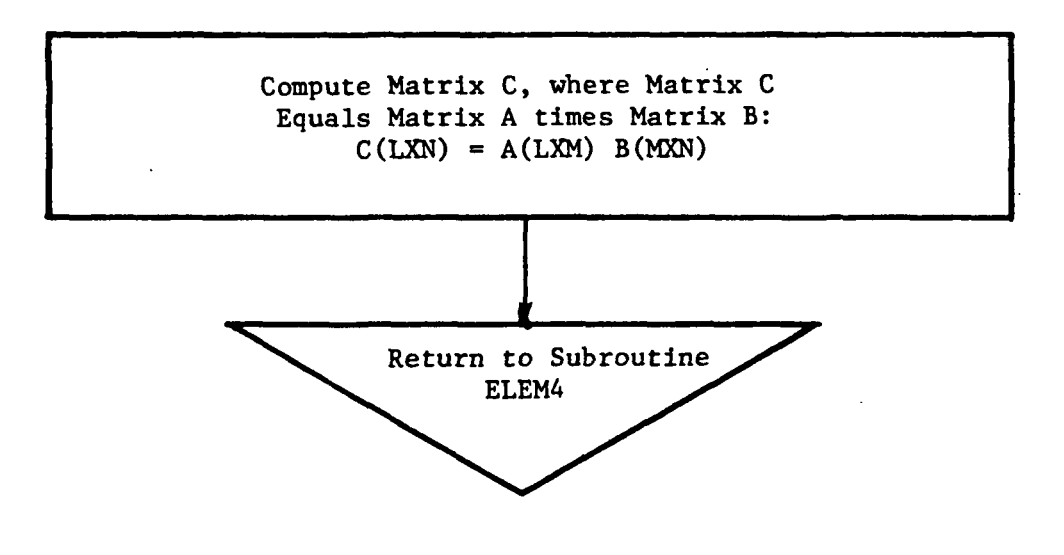

 $\overline{1}$ 

Figure 23. Flow Chart of Subroutine MATM.

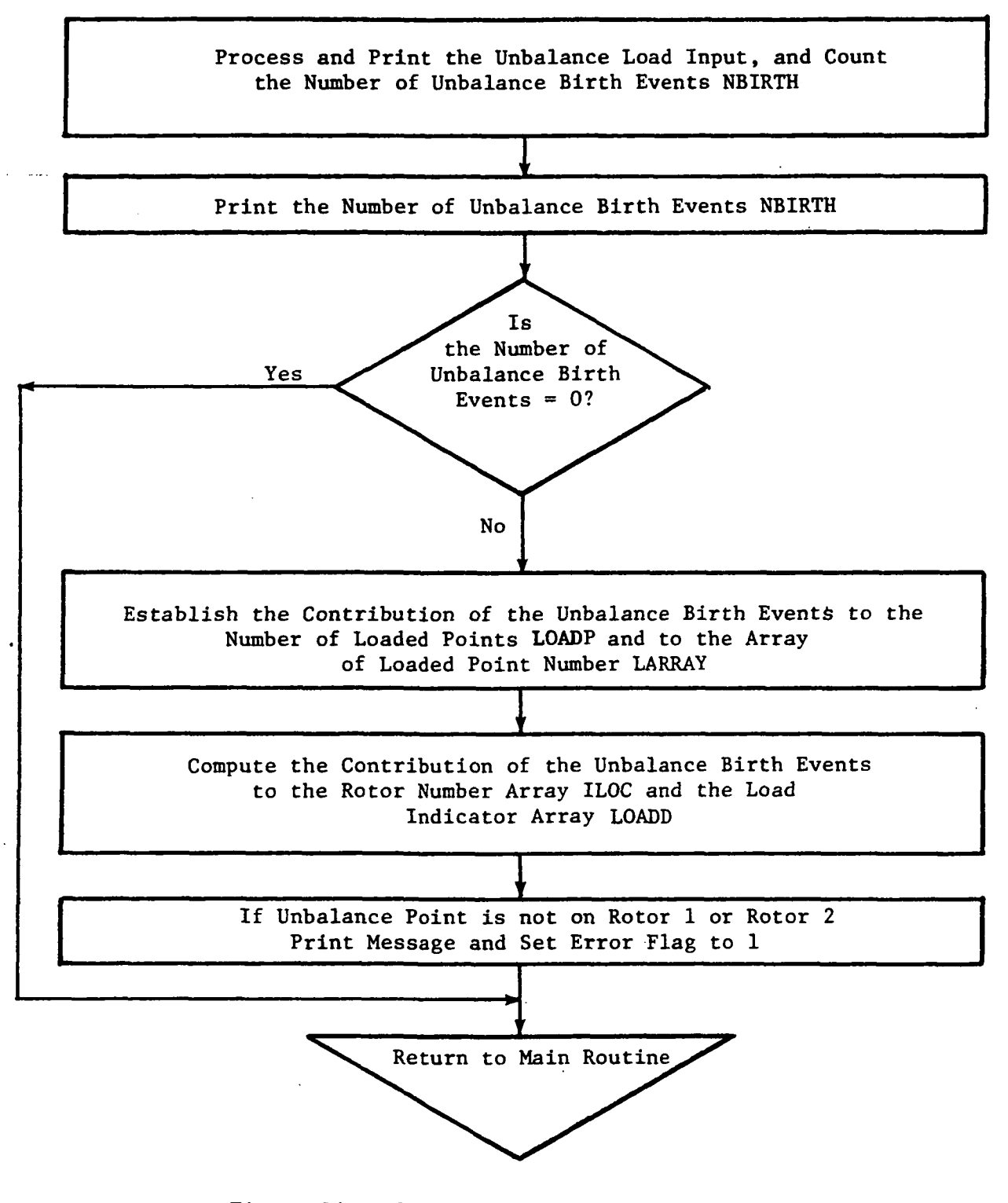

Figure 24. Flow Chart of Subroutine UBAL.

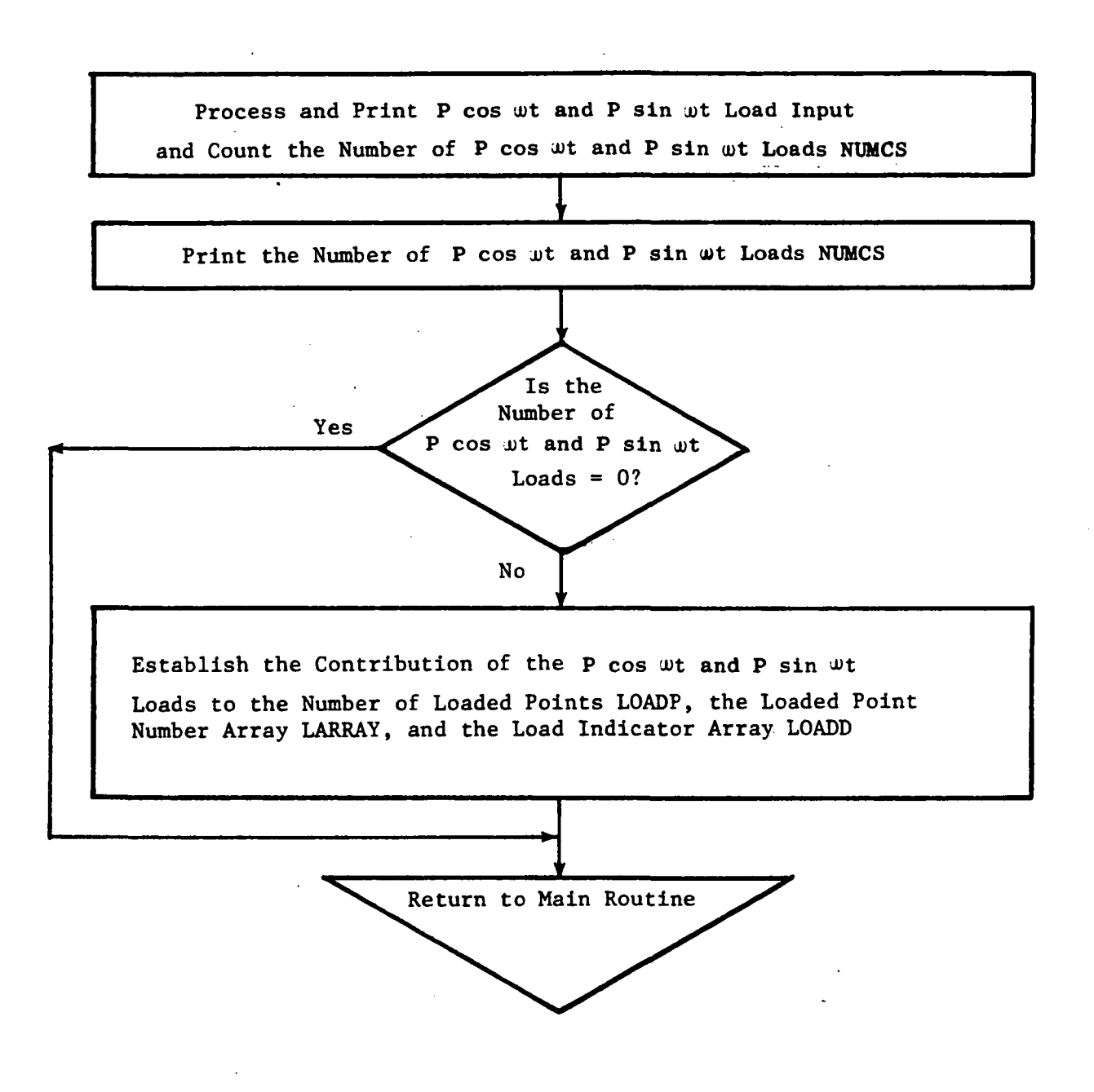

Figure 25. Flow Chart of Subroutine SINCOS.

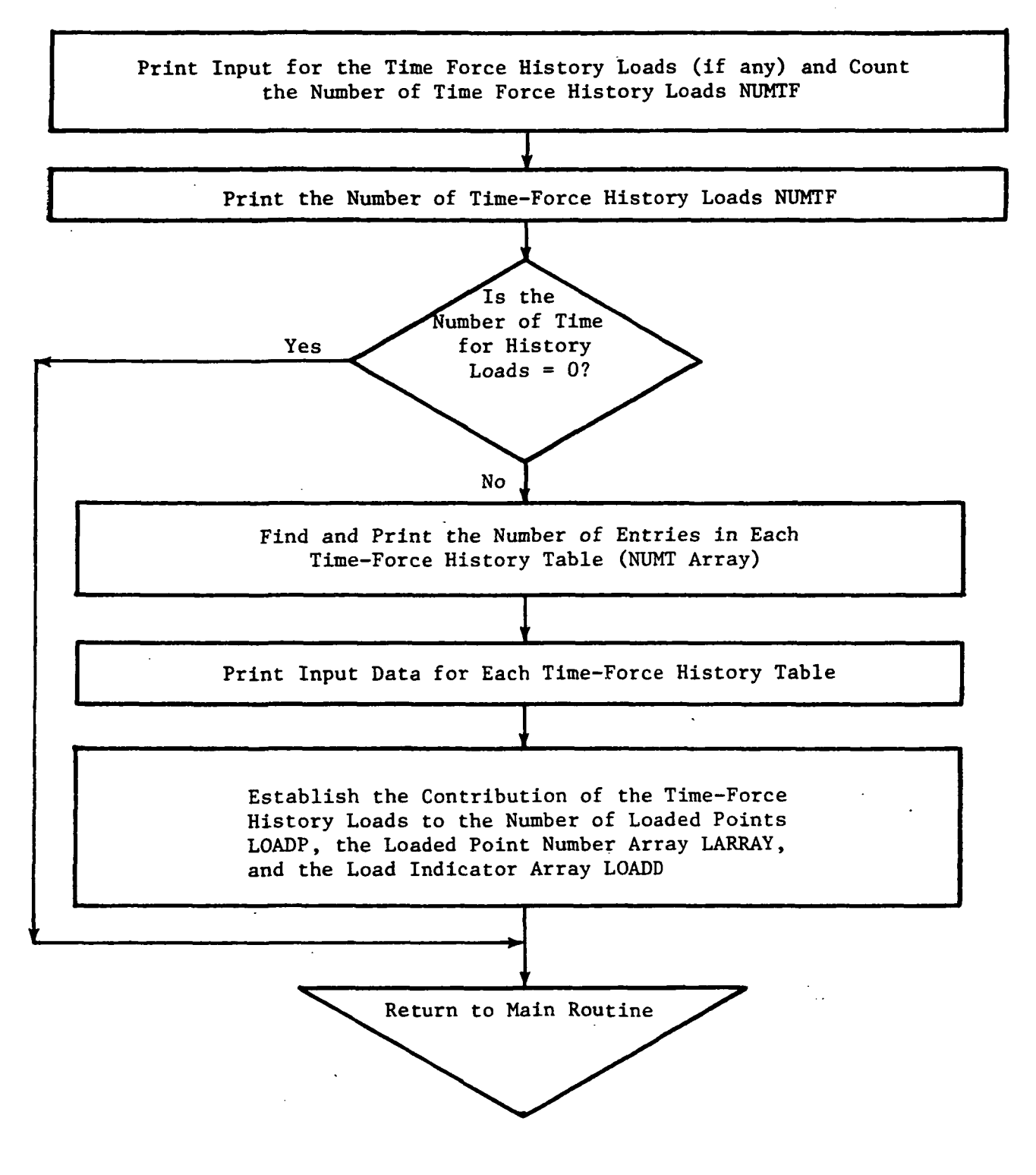

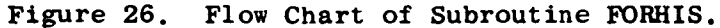

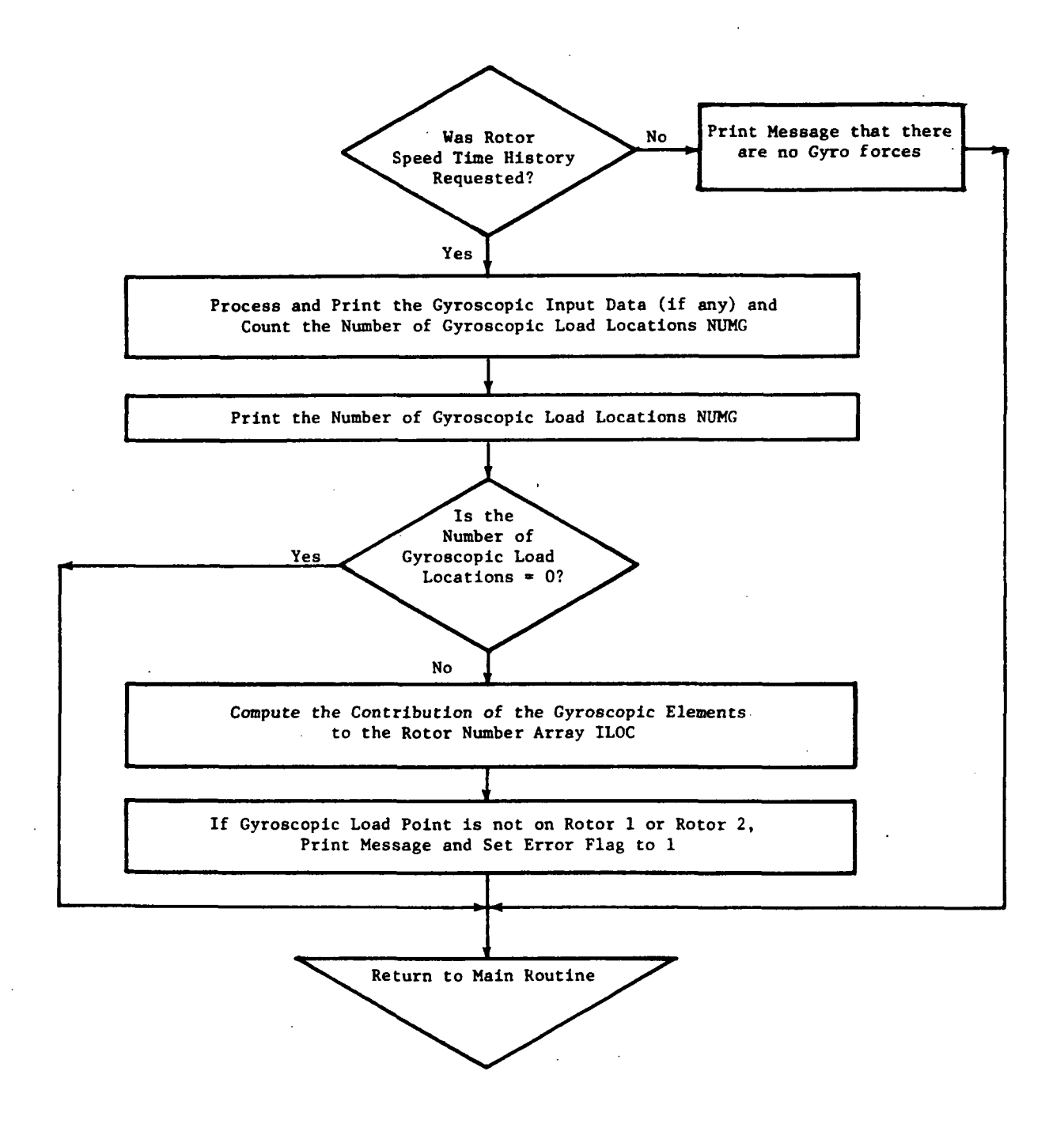

Figure 27. Flow Chart of Subroutine GYROE.

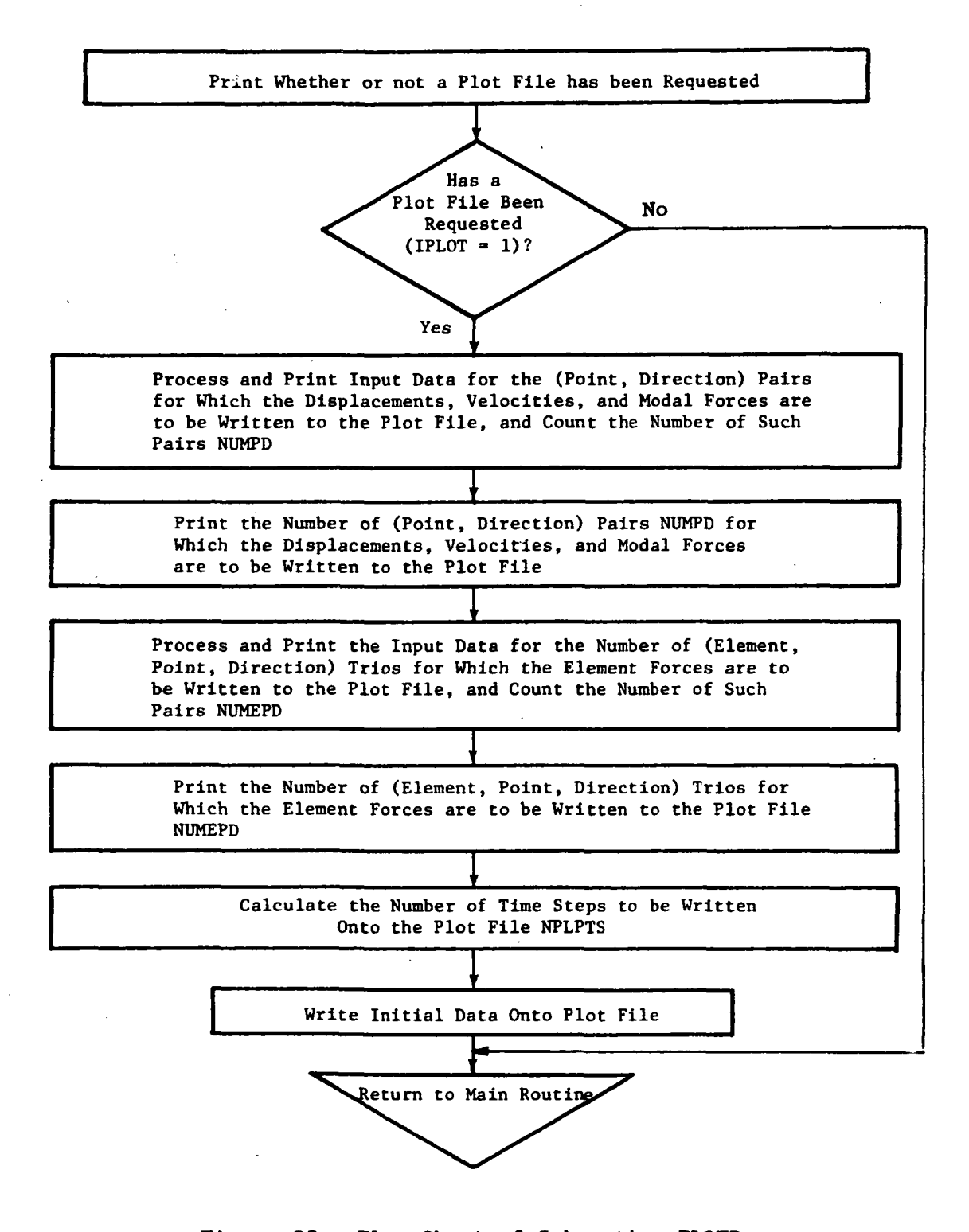

Figure 28. Flow Chart of Subroutine PLOTD.

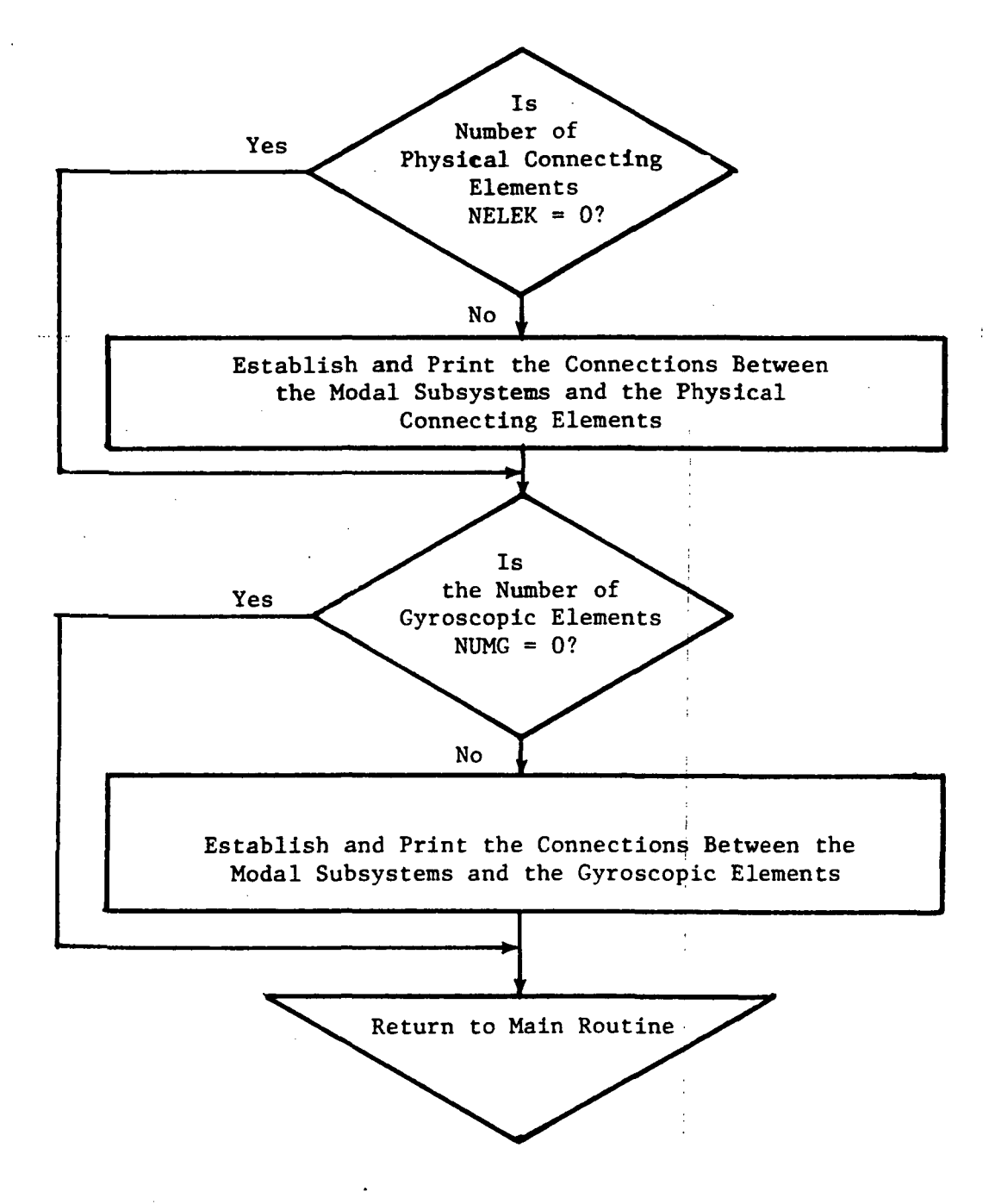

Figure 29. Flow Chart of Subroutine SCAN.

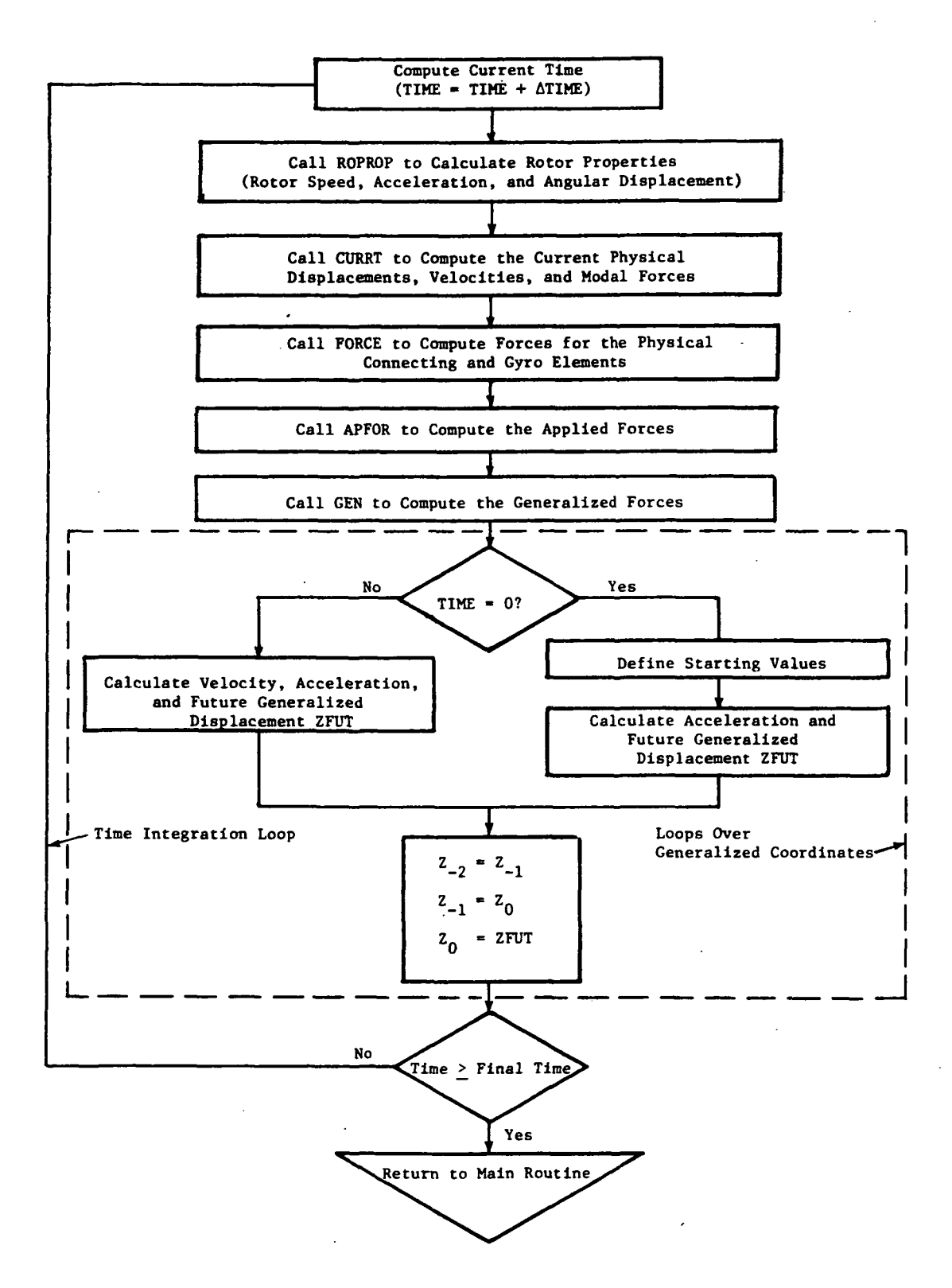

Figure 30. Flow Chart for Subroutine TlLOOP.

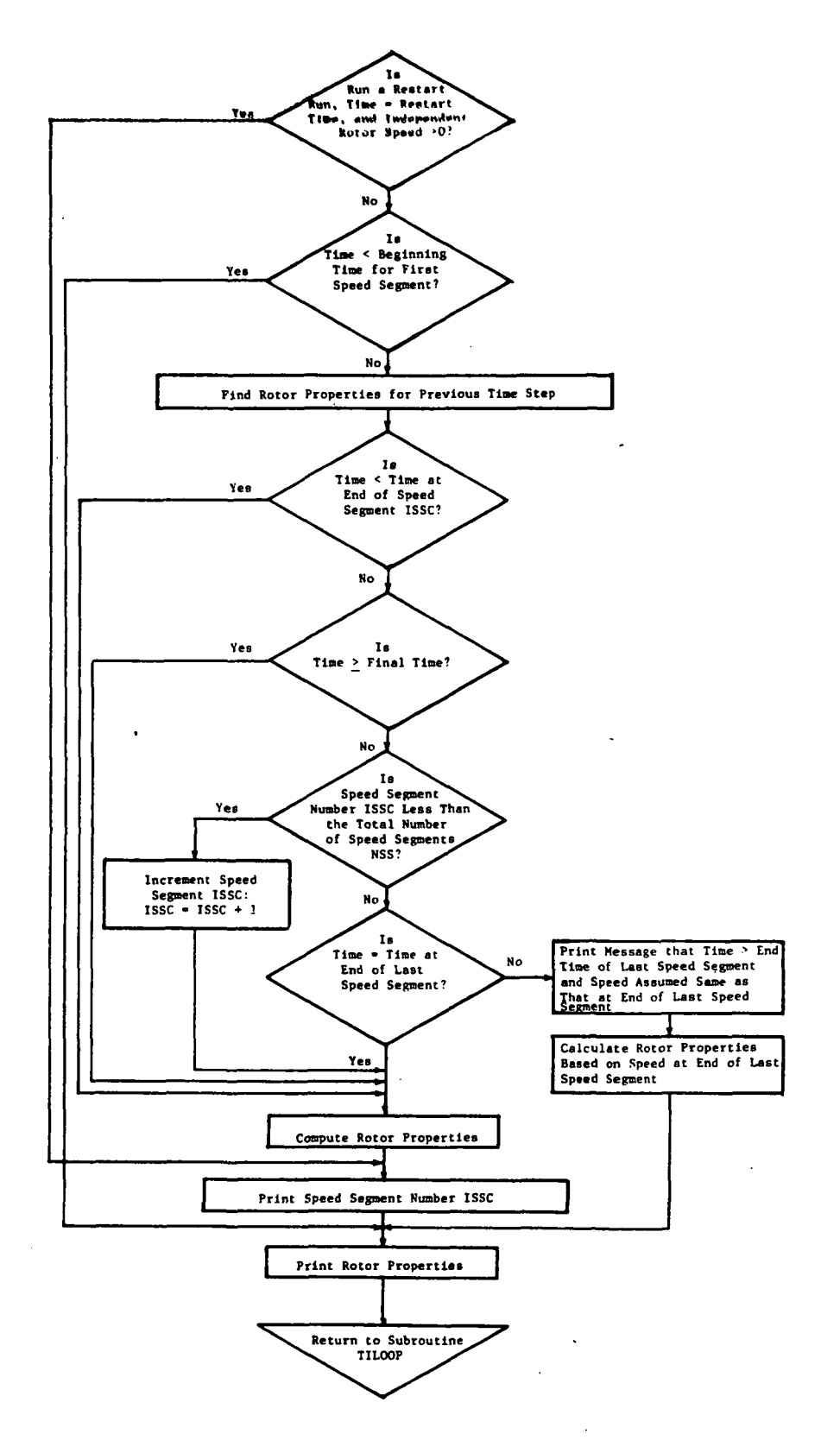

Figure 31. Flow Chart for Subroutine ROPROP.

 $\frac{1}{2}$ 

 $\ddot{\phantom{a}}$ 

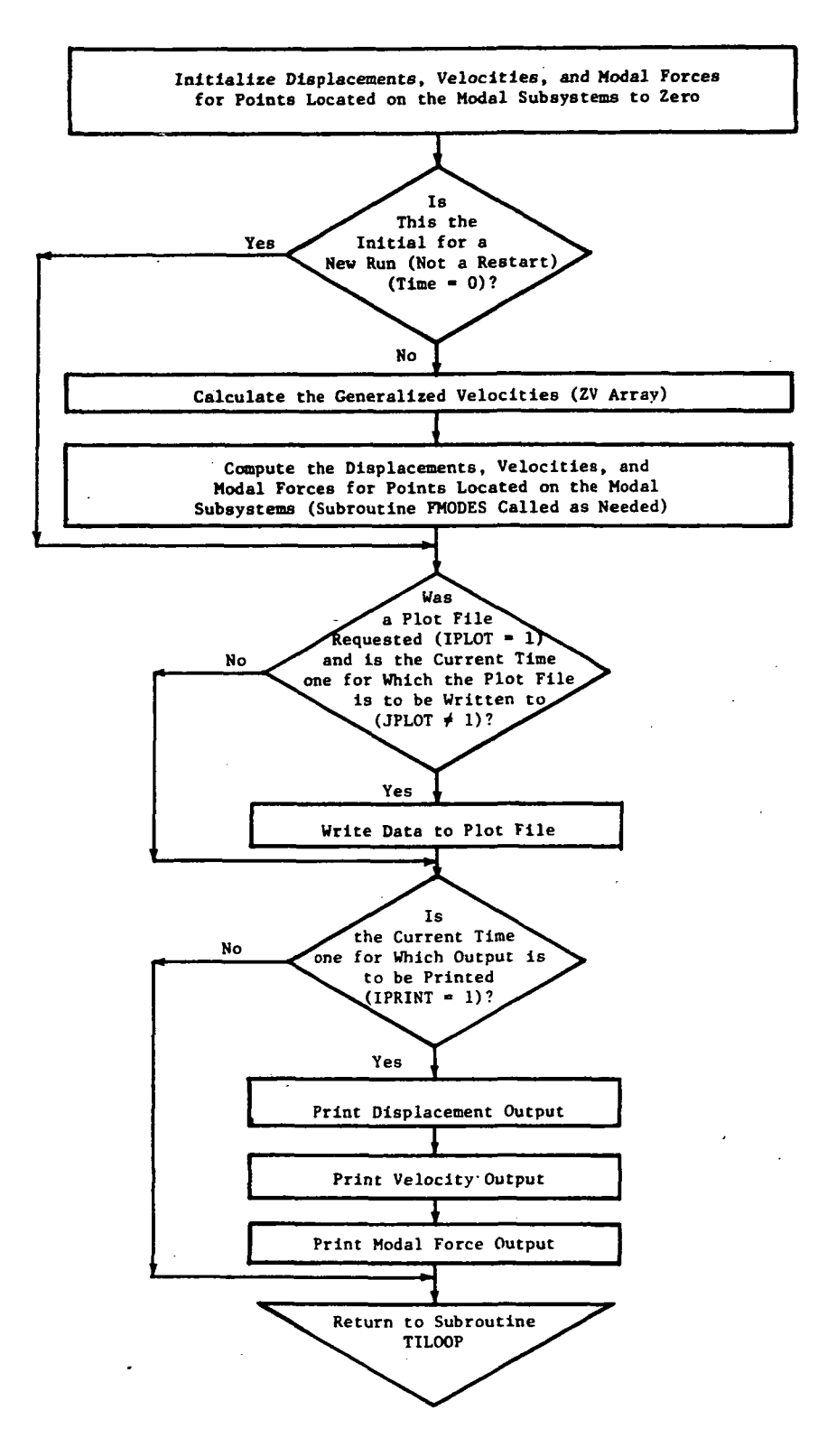

Figure 32. Flow Chart of Subroutine CURRT.

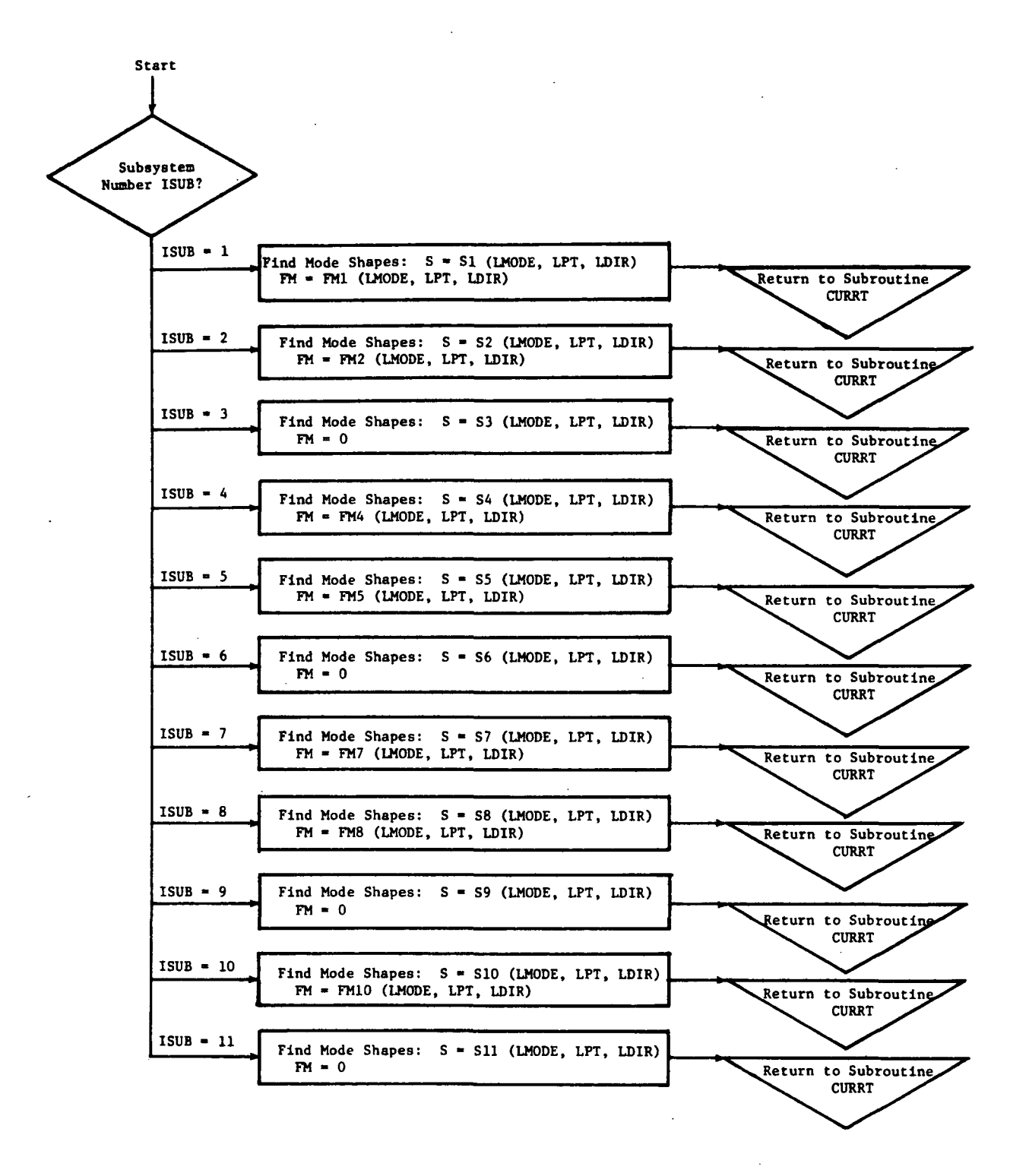

Figure 33. Flow Chart of Subroutine FMODES.

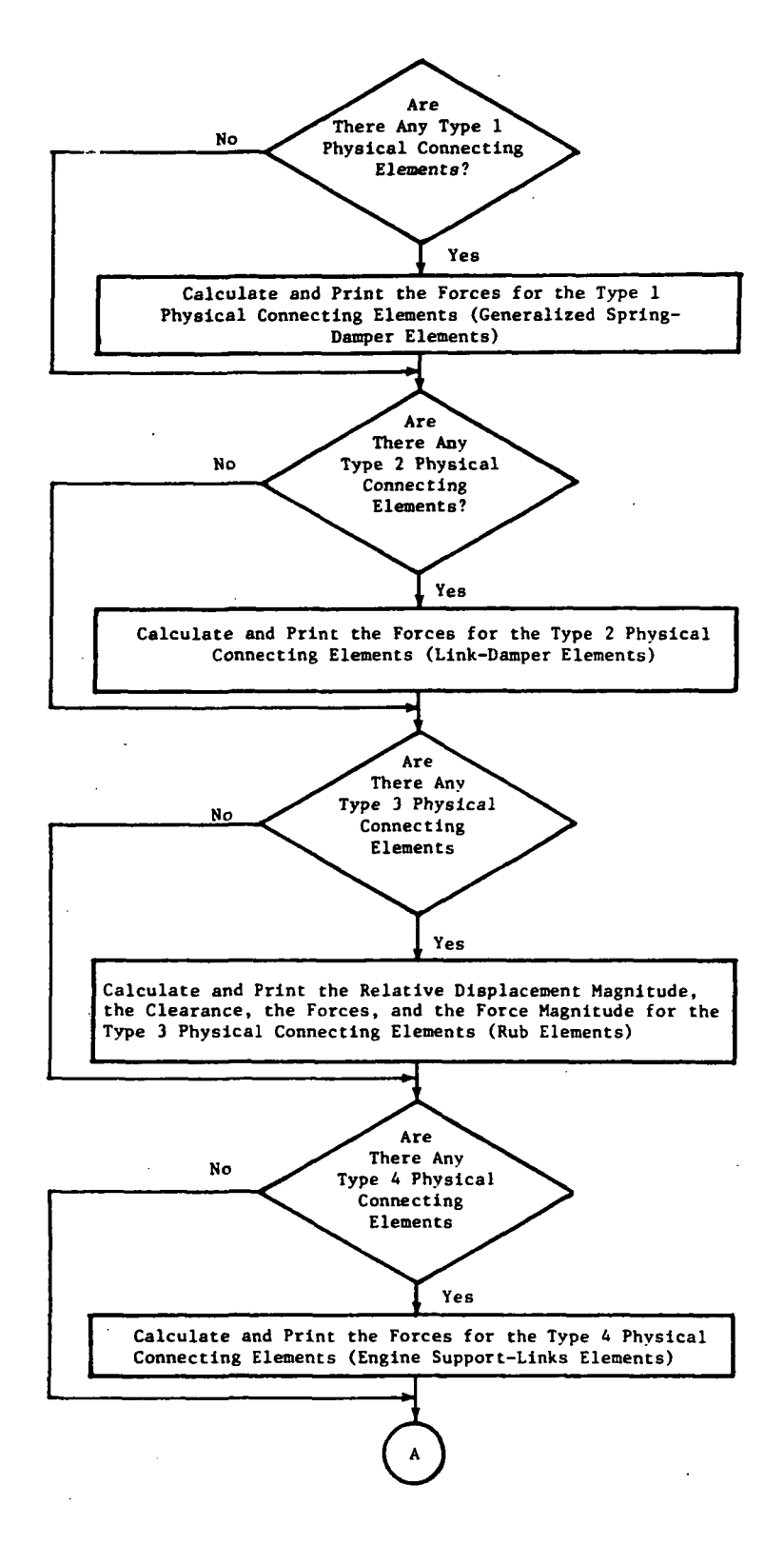

**Figure 34. Flow Chart of Subroutine FORCE.** 

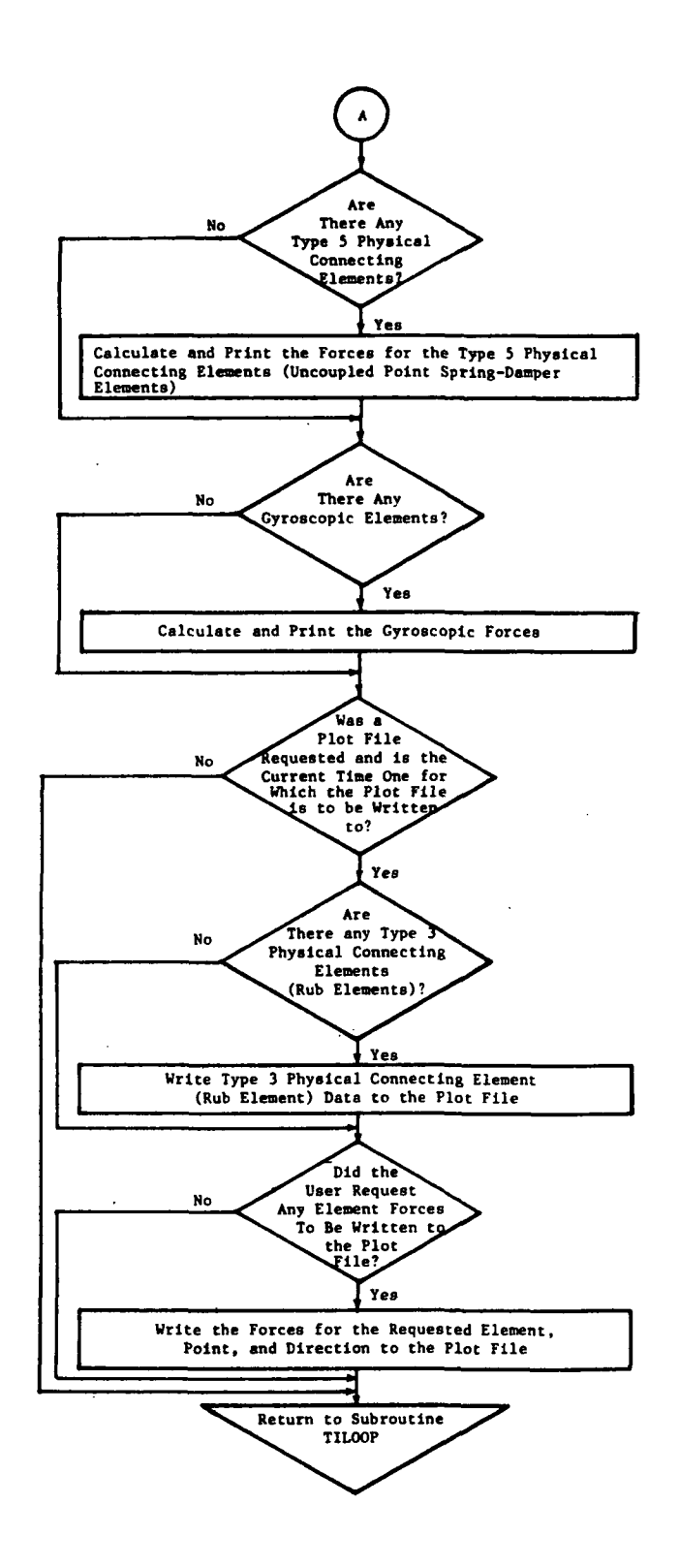

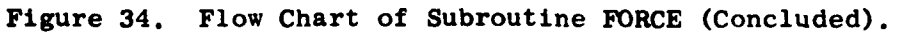

 $\sim$ 

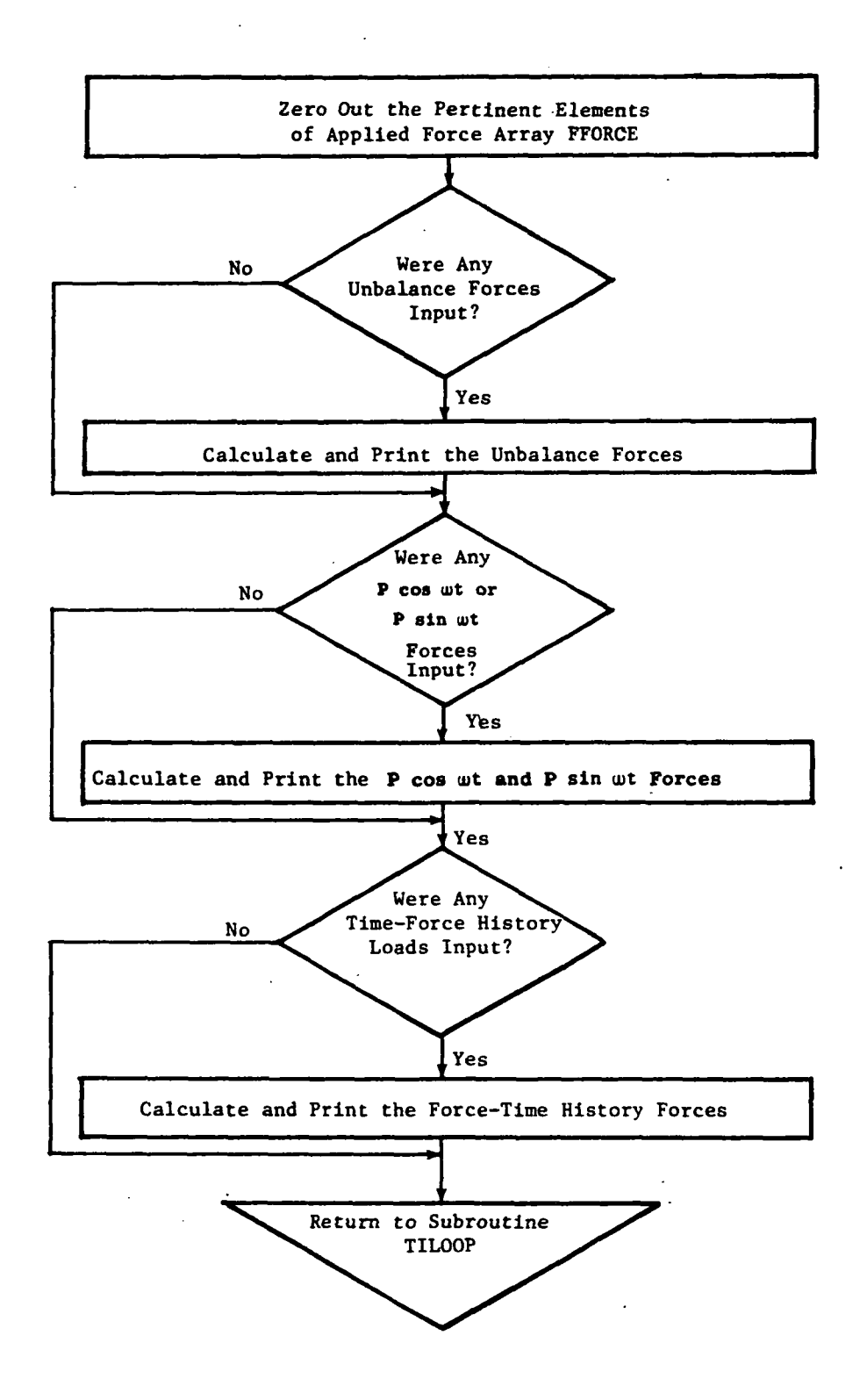

Figure 35. Flow Chart of Subroutine APFOR.

 $\sigma_{\rm c} = \sigma_{\rm c} = \sigma_{\rm c}$ 

 $\cdot$ 

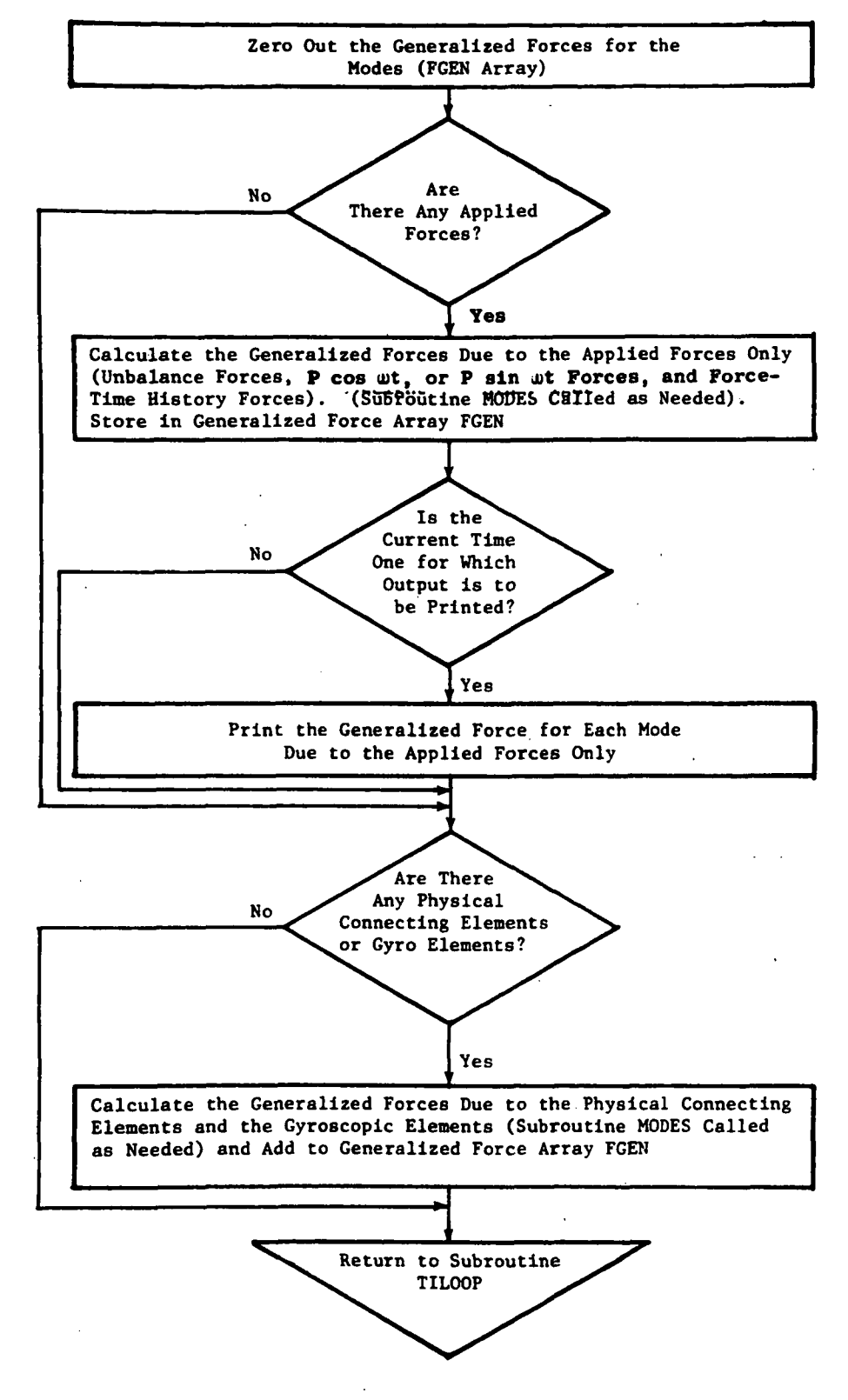

Figure 36. Flow Chart *ot* Subroutine GEN.

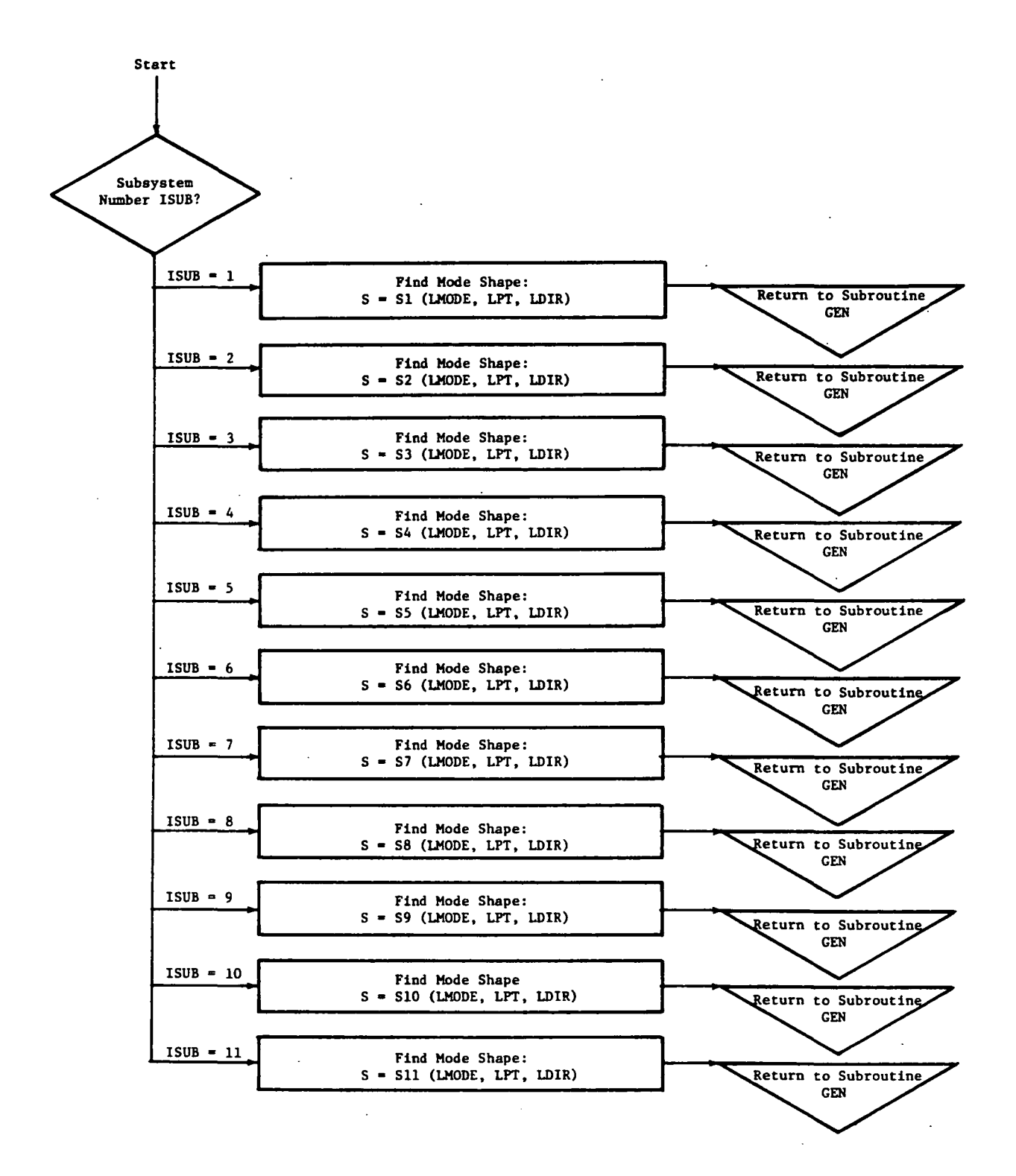

Figure 37. Flow Chart of Subroutine MODES.

 $\mathbf{I}$ 

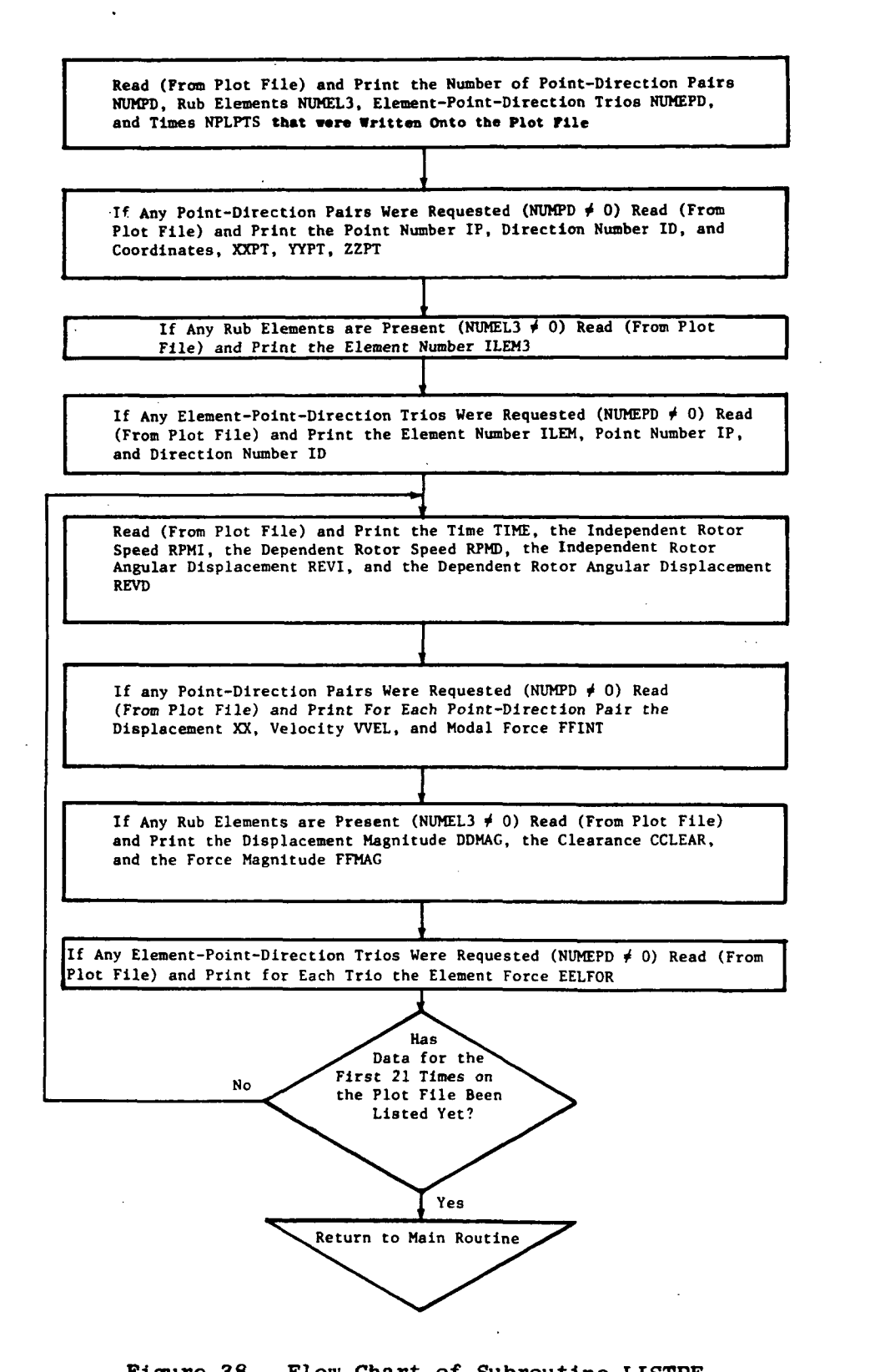

Figure 38. Flow Chart of Subroutine LISTPF.

 $\mathbf{I}$ 

#### 3.0 MODULAR ELEMENT MODELING

Modal representations obtained by transforming the degrees-of-freedom from real space to modal space are used to define the structural dynamic properties of the subsystems. The real space formulations for the subsystems are based on beam-like finite element (discrete mass and stiffness) subsystem models of the engine rotor(s) and case and a three-dimensional finite element model of the pylon, all described with respect to a ground fixed coordinate system. Figure 39 shows typical subsystem normal modes and coupling ratios for a rotor finite element model. The flexual vibration characteristics of equivalent nonrotating shaft(s) are used to define the rotor(s). The whirl phenomenon is addressed by using Euler's law for angular motions to establish cross-aX1S coupling forces that are dependent on angular velocities in two planes and proportional to the polar inertia; these forces are applied as external forces to the modal coordinates that represent the rotor in two planes.

The free-free undamped modes in both the vertical and horizontal planes for the rotor(s) and the case are derived from planar finite element models. In addition, a single dimension (single degree-of-freedom at each station) torsional model is also used to model the case. The rigid body modes for the rotor(s) and case in the vertical and horizontal directions can be defined either with the "soft spring" rigid body modes or can be defined with separate modal subsystems representing computed rigid body modes based on the mass properties and the geometry. The torsional direction rigid body modes for the case are represented either with the "soft spring" rigid body modes or with a rigid body modal subsystem. It will be noted that the case torsional direction is important for modeling the engine mounting system load paths. The fore-and-aft motions are represented with rigid body modal subsystems for both the rotor(s) and the case. The pylon finite element model is used to define a set of three-dimensional cantilevered modes. Figure 40 shows the global coordinate system, direction numbers, and a typical engine mounting arrangement. Table I identifies the physical degree-of-freedom associated with each subsystem. Relative to defining the the rigid body mode shapes for separate rigid body subsystems, it will be noted that in general an

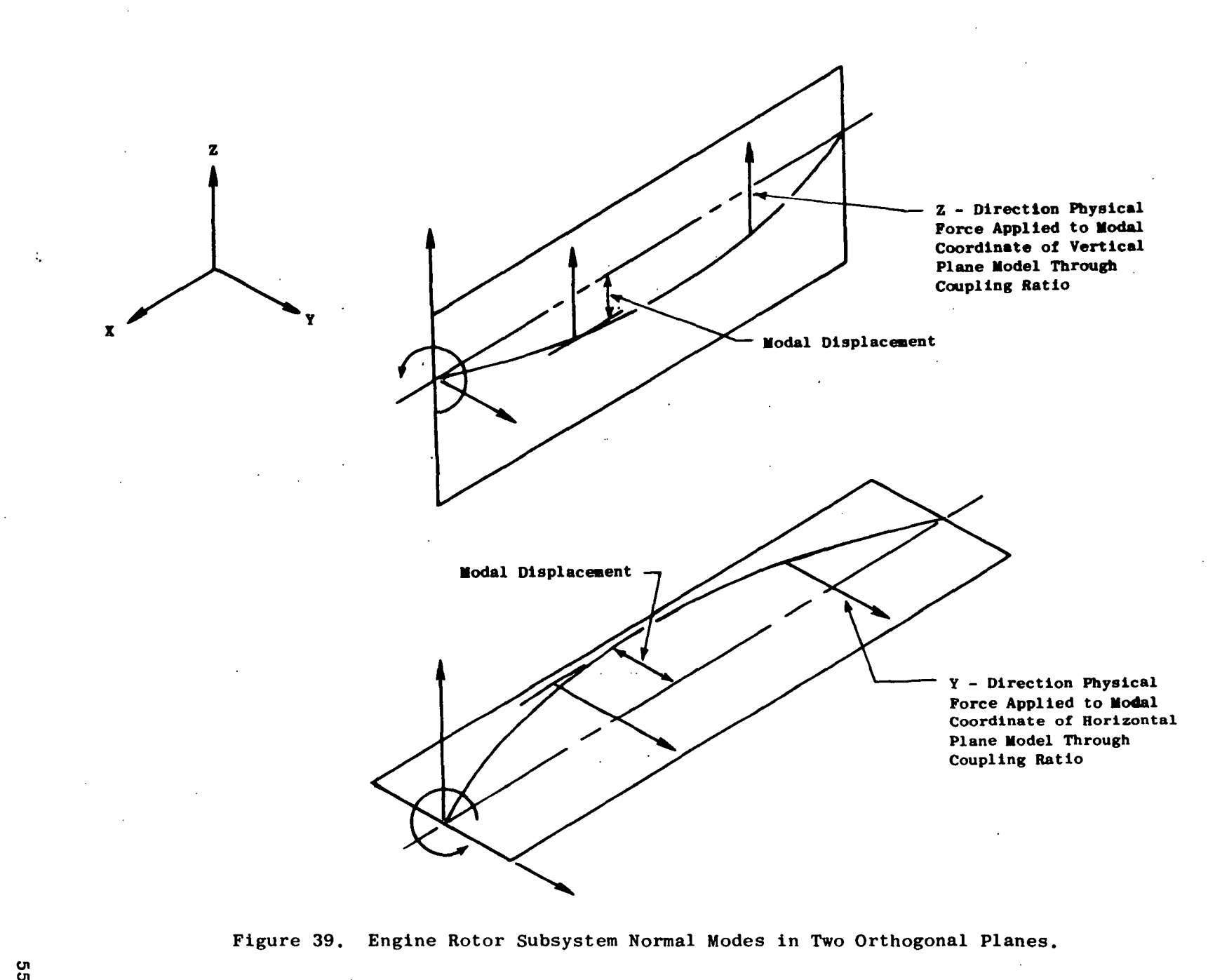

Figure 39. Engine Rotor Subsystem Normal Modes in Two Orthogonal Planes.

 $\Delta$ 

տ<br>տ

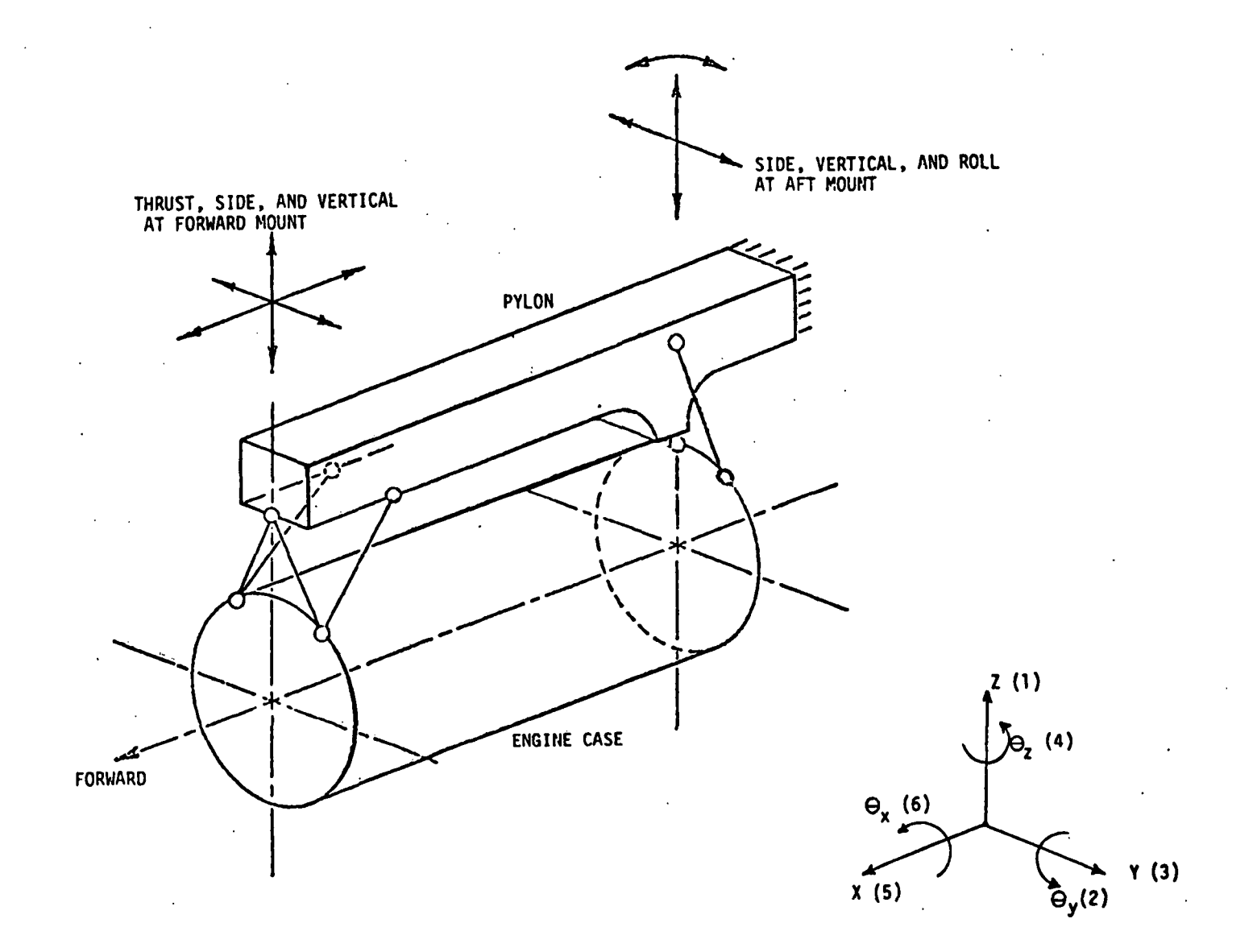

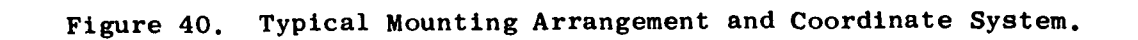

(J1 0)

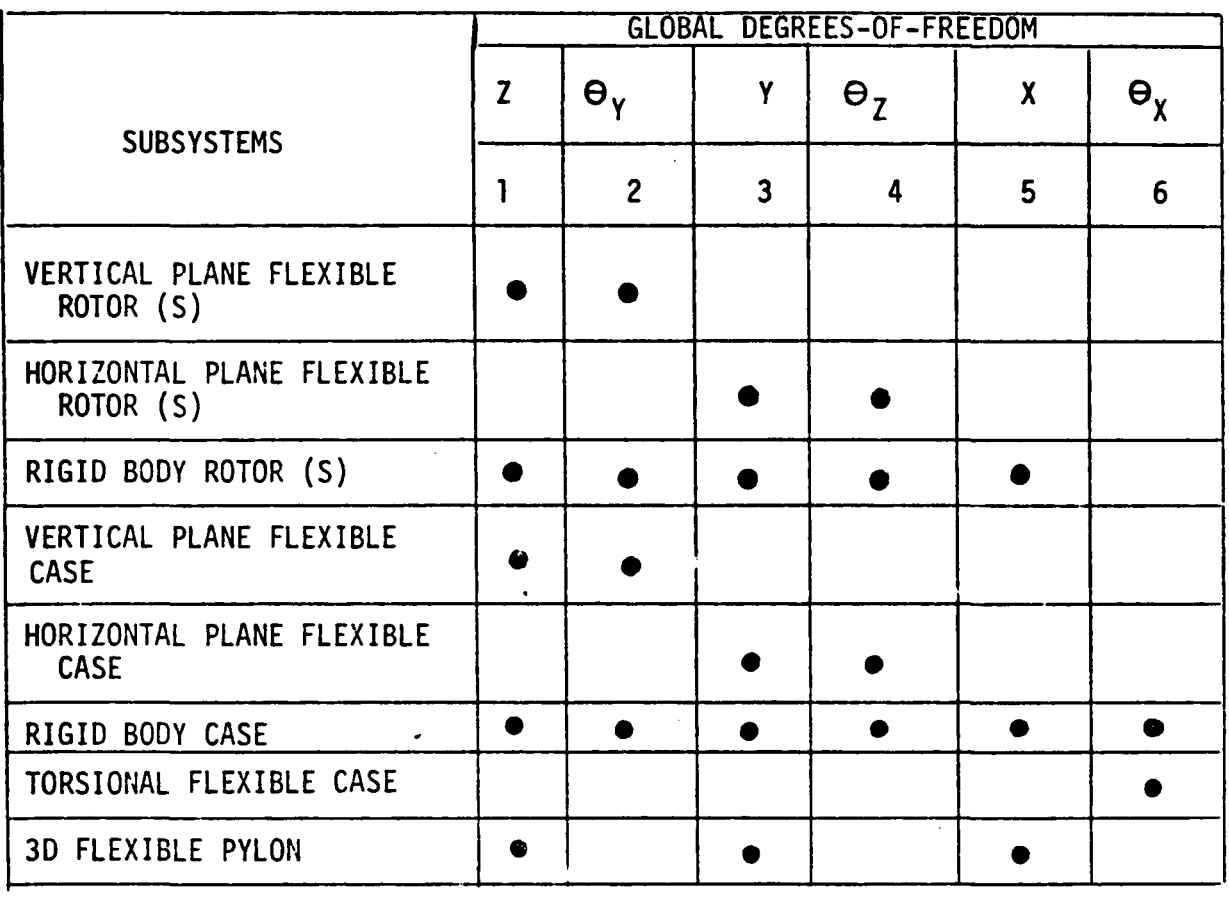

### Table I. Physical Global Degree-of-Freedom and Direction Numbers for the Subsystems.

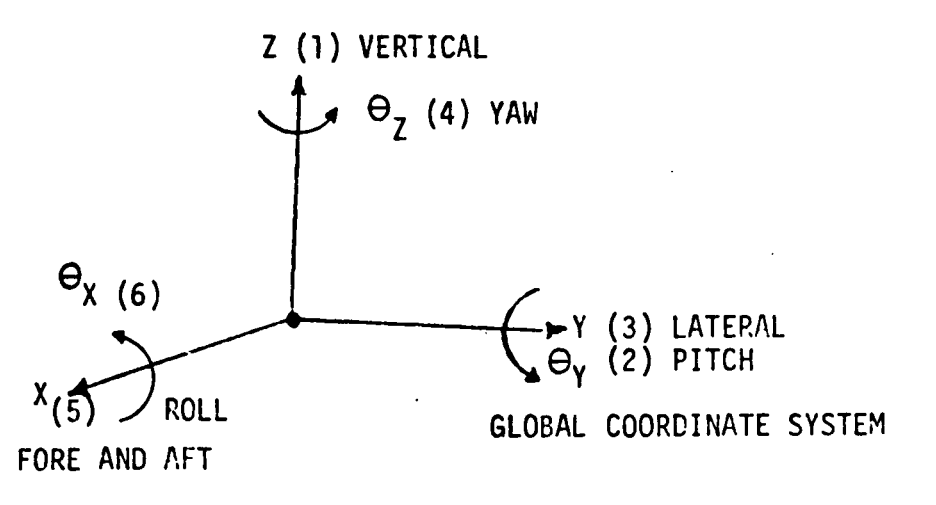

unconstrained rigid body is free to move in space in six directions. Such "rigid body" motion corresponds, in rectilinear coordinates, to translations in X, Y, Z and rotations in  $\theta_X$ ,  $\theta_Y$ , and  $\theta_Z$ . The equations describing these motions are as follows:

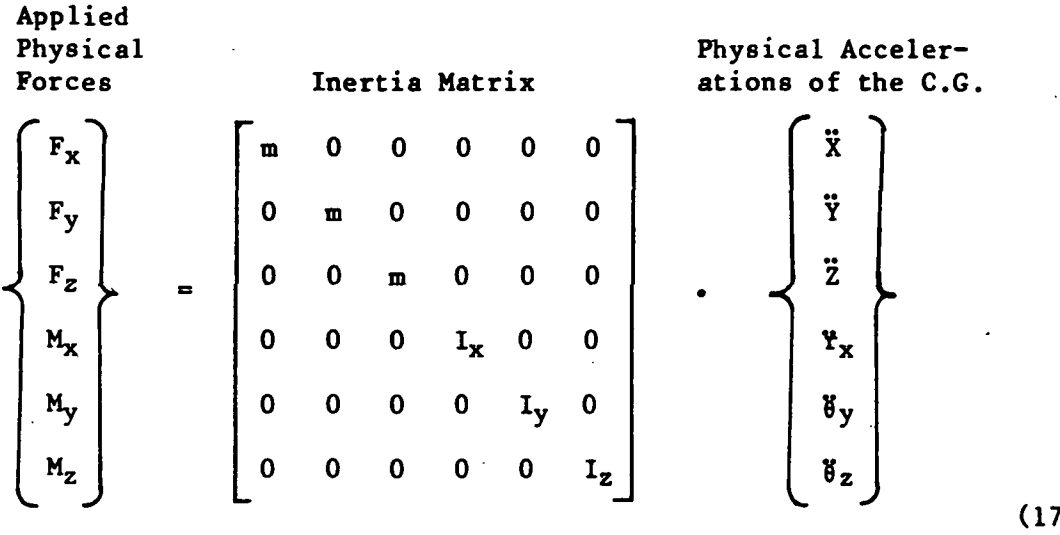

 $\lambda$ 

These equations are included in the set defined by equation (1). In this special case,  $m_i$  corresponds to the physical mass properties  $m$ ,  $I_x$ ,  $I_y$ , or  $I_z$ ,  $q_i$  corresponds to the physical coordinates X, Y, Z,  $\theta_x$ ,  $\theta_y$ , or  $\theta_z$ of the C.G., and the k<sub>i</sub> terms are equal to zero. Note that for a general (nonprincipal) set of axes, the inertia matrix of equation (17) would include off-diagonal terms. For a three dimensional body where the planes of symmetry pass through the center of mass there is not inertia coupling and the inertia matrix corresponds to that of equation (17). The eigenvectors for the six rigid body "mOdes" are shown in Table II.

In general, the flexible beam like rotor and case finite element models will be used to generate modal data for a single plane, say the vertical plane. This modal data can also be used to represent the horizontal plane. However, it will be noted that the sign of the modal data in either the Y or  $\theta_{z}$  directions must be changed in order to maintain a sign convention that is consistent with a right hand global coordinate system. This is shown in Figure 41.

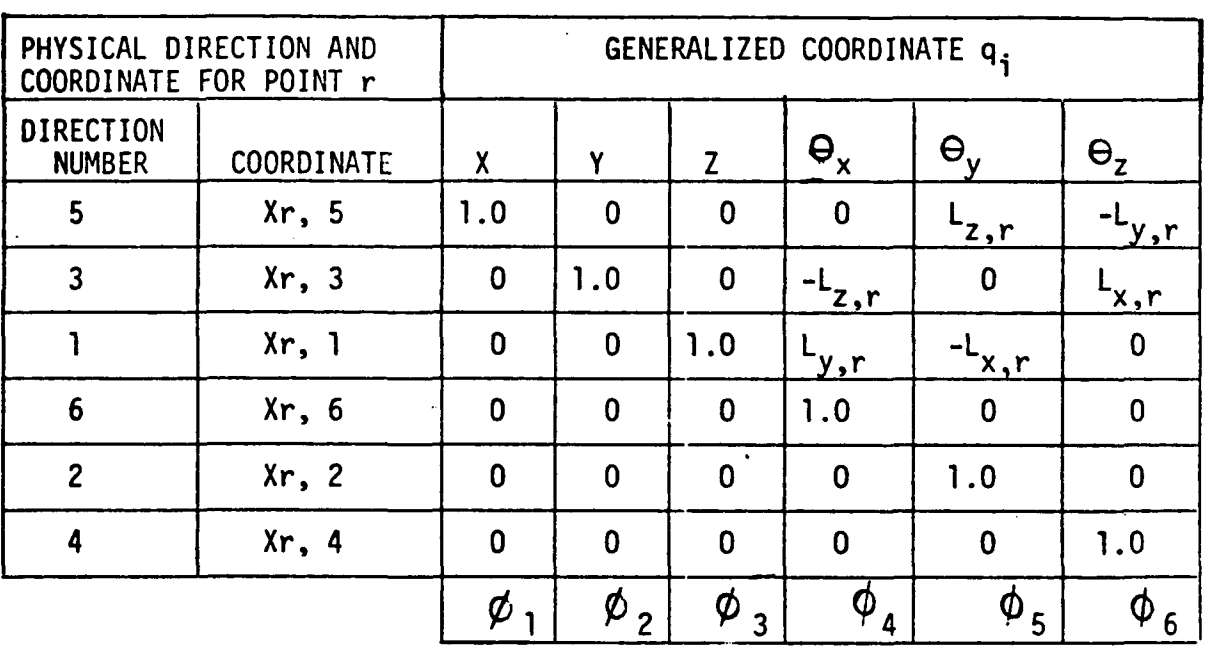

Table II. Mode Shapes for the Six Rigid Body Modes for a Subsystem.

+ COLUMNS CORRESPOND TO RIGID-BODY MODE SHAPES

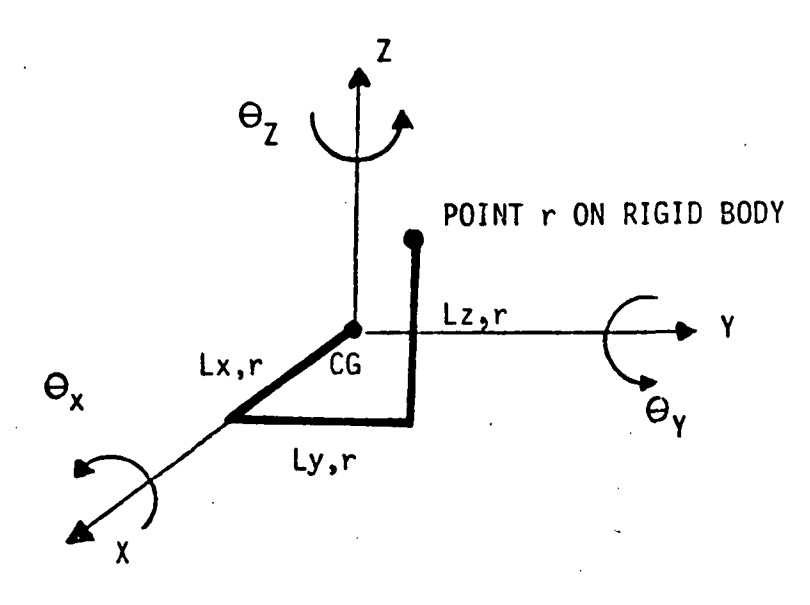

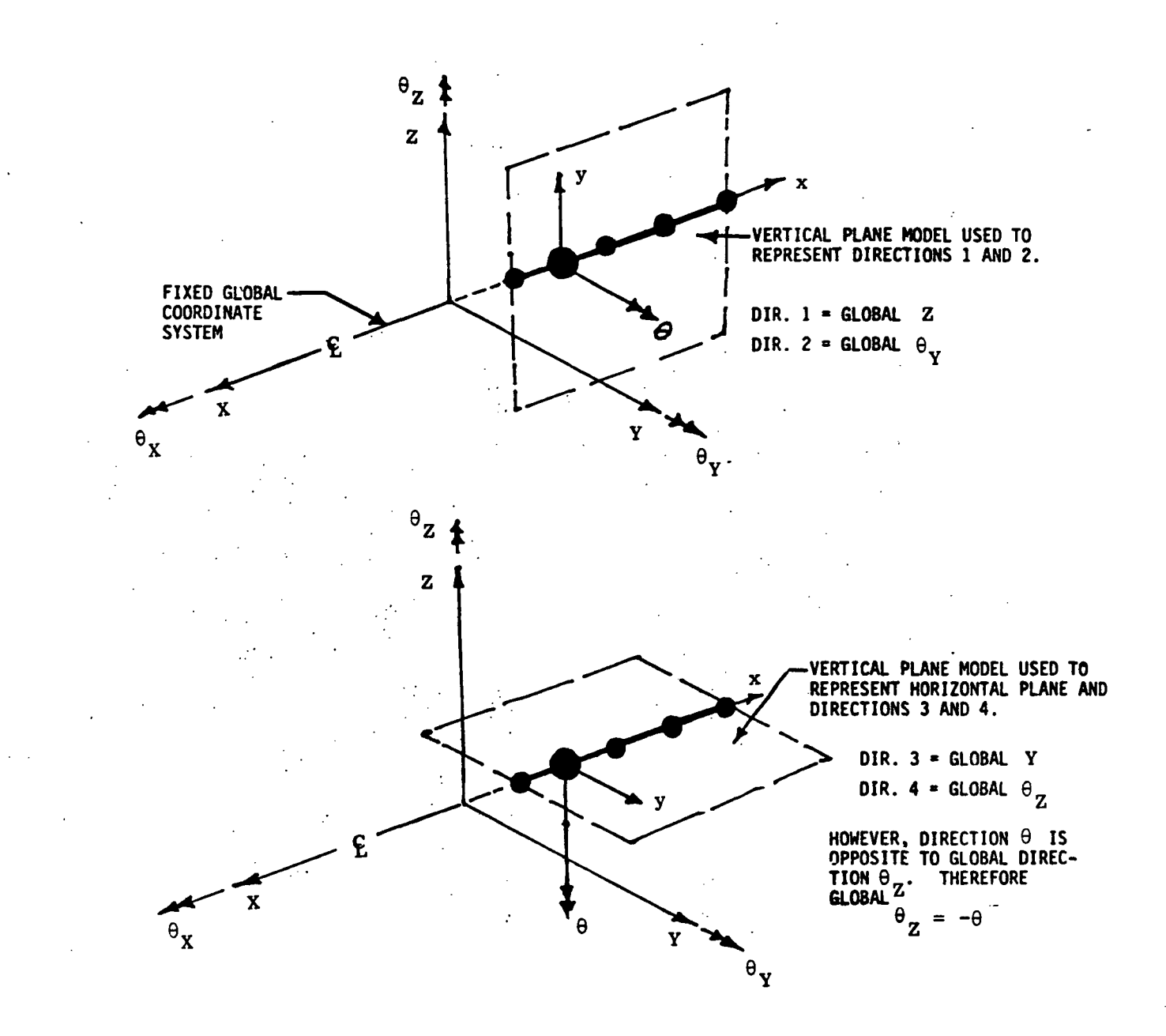

Figure 41. Modal Planes.

 $\vert$ 

### Physical Connecting Elements

The force-displacement and force-velocity relationships for the physical connecting elements that connect ·the modal subsystems are expressed in terms of the stiffness and damping matrices shown in equation (18) •

$$
\{F\} = -[K_e] \{X\} - [C_e] \{X\}
$$
 (18)

Equation (18) defines the physical forces exerted by the physical connecting element on the modal subsystems to which it is connected.

### Generalized Spring-Damper Element (Type 1 Physical Connecting Element)

This element is associated with two physical points located at arbitrary locations in global space. Each of these points is assigned six degrees of freedom, three translational displacements (or velocities), and three rotational displacements (or velocities). Thus, the dimension for both the stiffness or damping matrix is equal to twelve.

This element can be used to represent simple uncoupled point springs and dampers that are useful in modeling rolling element bearings. Among the other load path configurations that this element can be used to model are engine frame/sump structures, hydrodynamic bearing definitions with direct and cross stiffness and damping, and cross axis stiffness coupling arising from aerodynamic effects. A sketch of this element is shown in Figure 42.

Typically, the stiffness elements in  $[K_e]$  are computed via a finite element program, or with a closed form solution for an idealized model, or are obtained from static or dynamic testing. The damping elements in  $[C_e]$ are computed if analytical expressions are available, or are obtained from dynamic testing, or are based on the assumption that the damping is proportional to the stiffness. In this latter case,  $[C_e] \alpha[K_e]$  and the proportionality can be based on a specified percent of critical damping at a selected frequency as shown in equation (19).

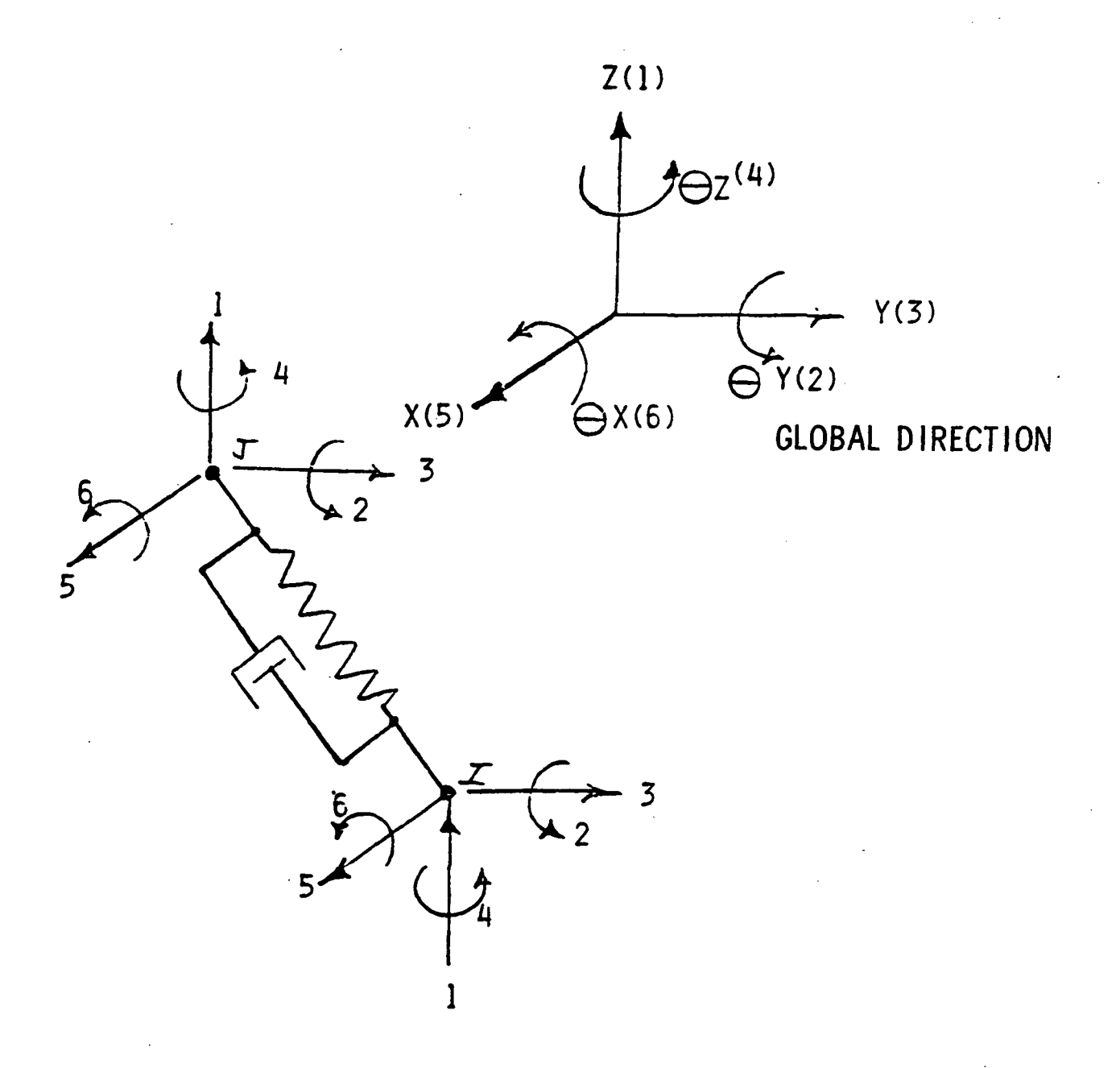

## Figure 42. General Spring-Damper Element (Typical Physical Connecting Element).

 $\overline{\phantom{a}}$ 

$$
[C_e] = \frac{1}{\omega Q_F} [K_e]
$$
  
\n $Q_F = \text{specified } Q - \text{factor} = \frac{1}{2 C/C_C}$   
\n $\omega = \text{selected frequency, radians/second.}$ 

# The space link-damper element sketched in Figure 43 is described by 6th order stiffness and damping matrices.

Space Link-Damper Element (Type 2 Physical Connecting Element)

$$
[K_{e}] = \frac{AE}{L}
$$
\n
$$
[K_{e}] = \frac{AE}{L}
$$
\n
$$
[-n] = -n \quad \text{and} \quad \frac{2}{1} = -n \quad \text{and} \quad \frac{2}{1} = -n \quad \text{and
$$

n, m, and 1 are the direction cosines, and the column and row order correspond to directions 1, 3, and 5 at points I and J, respectively.

 $A = \csc s$  section area, in<sup>2</sup>

 $E = Young's modules$ 

 $L = length$ 

The damping matrix  $[C_e]$  can be defined either in terms of translational (dashpot) damping directed along the axis of the link or by proportional damping.

In the former case, 
$$
[C_e] = \frac{L}{AE}
$$
 C  $[K_e]$  (21)

C  $\frac{1b/sec}{in}$  is a specified scalar damping value.

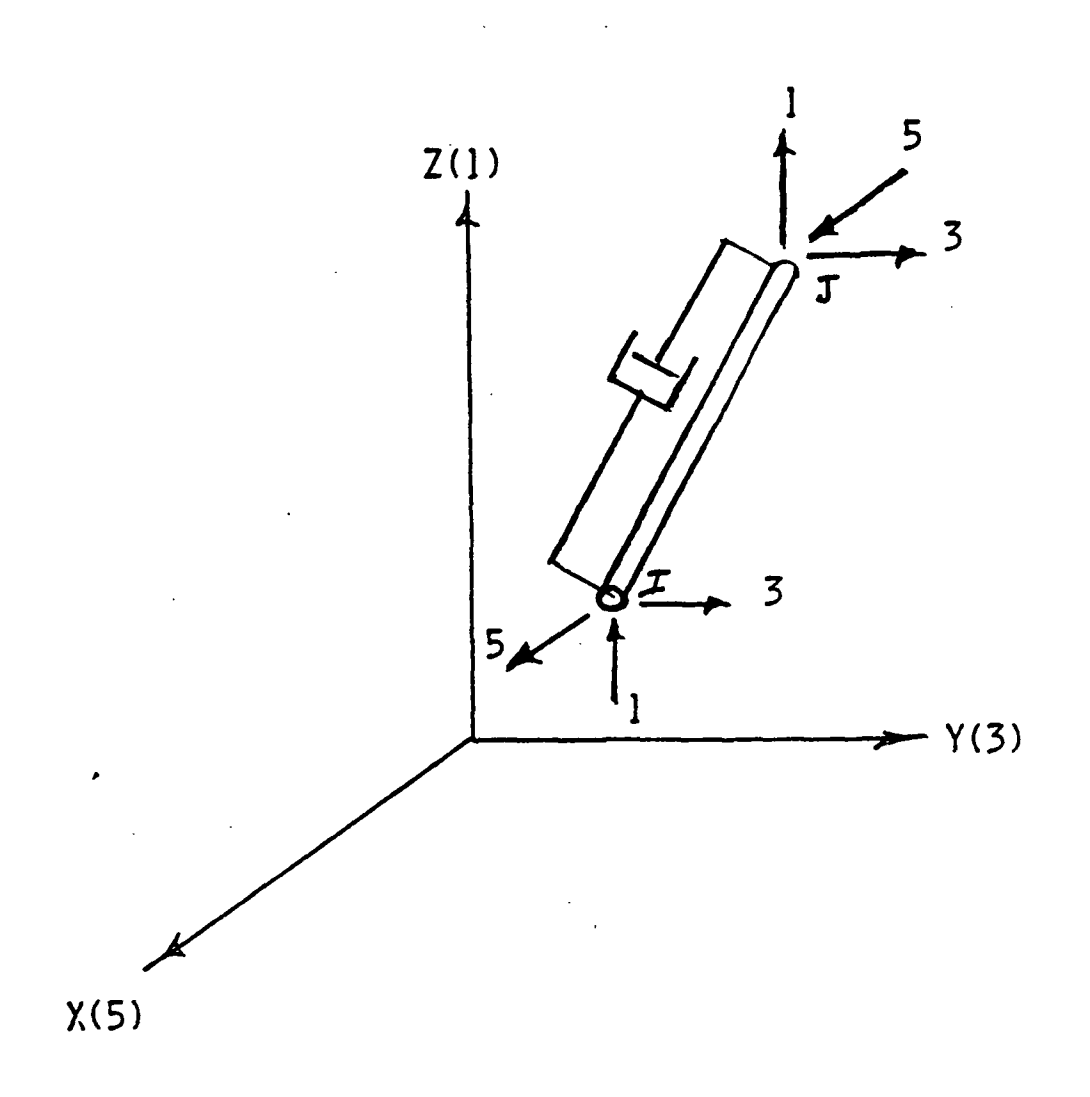

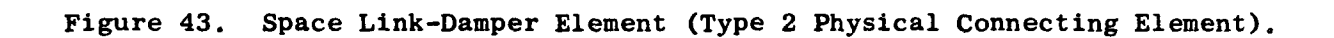

In the latter case, the form of the damping matrix is that shown in equation (19).

### Rub Element (Type 3 Physical Connecting Element)

The large rotor amplitudes associated with blade 10s8 cause heavy rotorcase rubs that are usually accompanied by severe local damage to blades and case. It is to some degree fortunate that this local damage does occur because the loads acting on the bearings and frames are reduced by the action of the additional load path between the rotor and case that is provided through the mechanism of the heavy rubs. As a consequence of this action, the engine may be capable of withstanding without catastrophic structural failure, the transient loading induced by the blade loss.

The rub element allows the mathematical modeling of the nonlinear tip rub that includes the dead band displacement interval prior to closure between the rotor and case. Upon closure, an equivalent linear spring, representing the local case distortion and blade compliance, is used to define the rotor-tocase load path. The net result is a bilinear spring with zero slope over the dead band and a finite slope over the region of interference.

Figure 44 shows the relationships between the rub force and the position vectors of the rotor and case centers. Neglecting friction, the rub force can be defined as a force that acts in the direction defined by the line of centers. The vector rub force acting on the rotor can be written as:

$$
F_T = -\frac{\Delta}{|\Delta|} \left( |\Delta| - \epsilon_0 \right) K - (V_R - V_C)C \quad \text{For } |\Delta| > \epsilon_0
$$
 (21)

 $F_r = 0$  For  $|\Delta| \leq \epsilon_0$ 

Where  $K = Radial$  spring rate representing the local case distortion (represented by the bulge shown in Figure 44) and the blade compliance.

### $\epsilon_0$  = Structural clearance

 $\Delta$  = (D<sub>r</sub>-D<sub>c</sub>) = vector difference between the position vectors of the rotor and case centers.
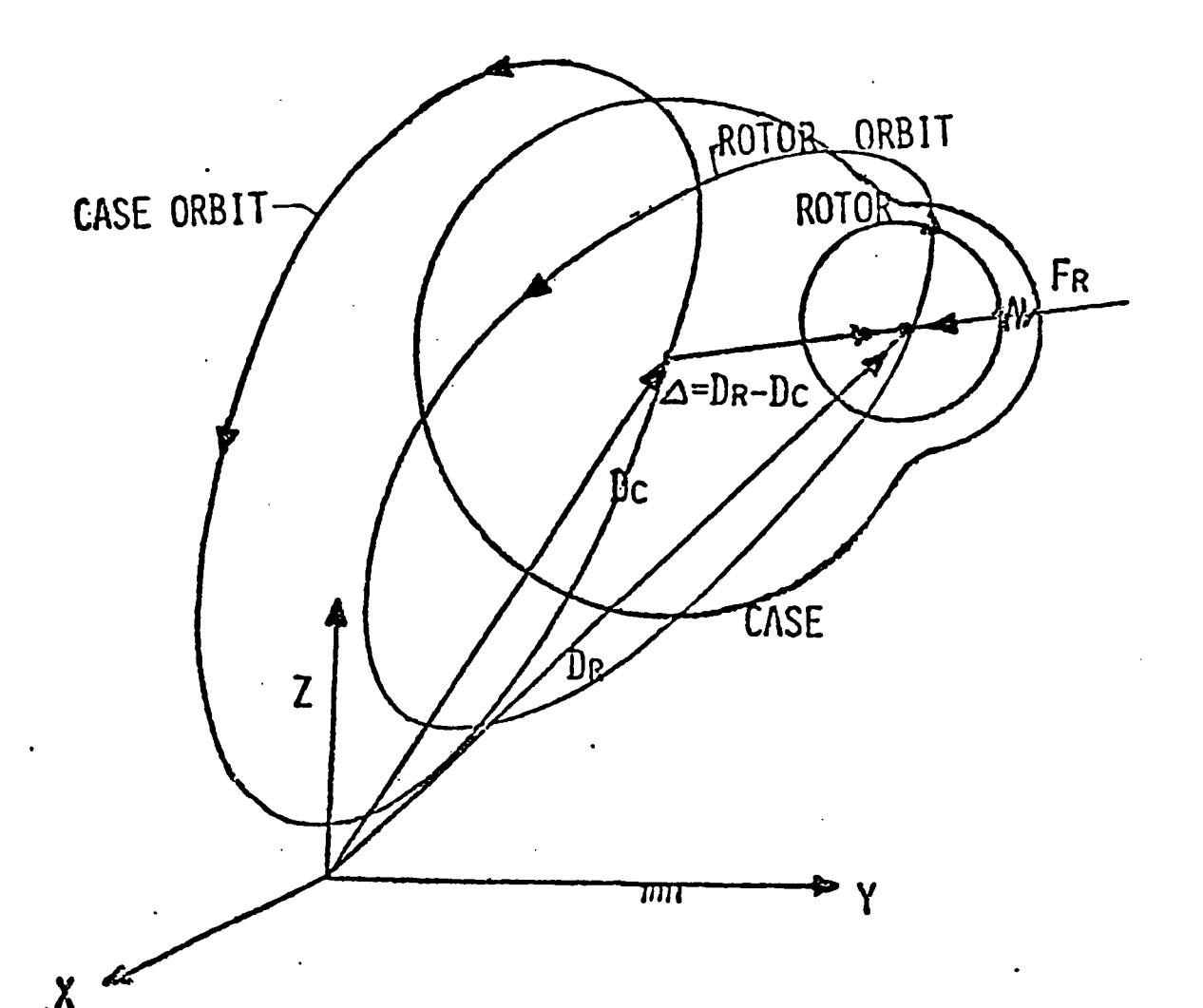

AT TIME =  $\tau$ , VECTORS, Dc AND DR DEFINE POSITIONS OF CASE & ROTOR CENTERS.

VECTOR DIFFERENCE =  $\Delta$ = DR - Dc

IF  $|\Delta| > \epsilon_o$  Then RUB

 $\epsilon_{o}$  = STRUCTURAL CLEARANCE

FR = VECTOR RUB FORCE =  $-\frac{\Delta}{|\Delta|}$  ( $|\Delta|-\epsilon_o$ ) K (NEGLECTING DAMPING) K = SPRING RATE REPRESENTING THE LOCAL CASE DISTORTION AND BLADE COMPLIANCE

Figure 44. Rub Force Model to Represent the Nonlinear Tip Rub Mechanism That Includes the Dead Band Interval Prior to Closure.

- $\frac{\Delta}{\Delta}$  = unit vector in the direction of vector  $\Delta$ .
- $|\Delta|$  V<sub>R</sub> and V<sub>C</sub> are the vector velocities of the rotor and case centers, respectively.
- C is the damping rate.

In complex notation,  $\Delta$  can be written as:

$$
\Delta = D_R - D_C = (y_R + jZ_R) - (y_C + jZ_C) = (y_R - y_C) + j(Z_R - Z_C)
$$

Where  $j = unit vector in the z-direction.$ 

$$
|\Delta| = \text{amplitude of } \Delta = \sqrt{(y_R - y_C)^2 + (z_R - z_C)^2}
$$
(22)  
\n
$$
F_r = -[(y_R - y_C) + j(z_R - z_C)][1.0 - \frac{\epsilon_0}{|\Delta|}] K - (v_R - v_C)C
$$
\n
$$
F_r = -(y_R - y_C) [1.0 - \frac{\epsilon_0}{|\Delta|}] K - j(z_R - z_C) [1.0 - \frac{\epsilon_0}{|\Delta|}] K
$$
(23)  
\n
$$
- C [(\dot{y}_R - \dot{y}_C)] - jC [(\dot{z}_R - \dot{z}_C)]
$$
\nDefining  $A = [1.0 - \frac{\epsilon_0}{\sqrt{(y_R - y_C)^2 + (z_R - z_C)^2}}] K$  (24)

as an effective spring coefficient which is dependent on the initial structural clearance and the rotor-case relative displacement and case-blade local spring rate. A stiffness matrix can be defined as follows:

$$
\begin{cases}\nF_r^Z \\
F_r^Y \\
F_C^Z \\
F_C^Z \\
F_C^Y\n\end{cases} = \begin{bmatrix}\n-A & 0 & A & 0 \\
0 & -A & 0 & A \\
A & 0 & -A & 0 \\
0 & A & 0 & -A\n\end{bmatrix} \cdot \begin{cases}\nZ_R \\
y_R \\
Z_C \\
Z_C \\
y_C\n\end{cases}
$$
\n(25)

Where  $F^Z$  and  $F^Y$  are the forces acting on the rotor center in the z and  $y$ directions, repsectively.

 $F_C$  and  $F_C$  are the forces acting on the case center in the z and y directions, respectively.

الواردين الأبدار

 $Z_R$ ,  $y_R$ ,  $Z_c$ ,  $y_c$  are the absolute displacements of the rotor and case center.

The stiffness matrix in equation (25) is also shown in Figure 45 and represents the  $[K_{\alpha}]^*$  matrix in equation (18). The damping forces can be written in matrix form as:

$$
\begin{bmatrix} r_c^2 \ r_c^y \ r_r^z \ r_c^z \end{bmatrix} = \begin{bmatrix} -c & 0 & 0 & 0 \\ 0 & -c & 0 & c \\ c & 0 & -c & 0 \\ c & 0 & -c & 0 \\ 0 & c & 0 & -c \end{bmatrix} \cdot \begin{bmatrix} \dot{z}_R \\ \dot{y}_R \\ \dot{z}_C \\ \dot{z}_C \\ \dot{y}_C \end{bmatrix}
$$
 (26)

 $\cdot$  .  $\dot{z}_R$ ,  $\dot{y}_R$ ,  $\dot{z}_C$ ,  $\dot{y}_C$  are the absolute velocities of the rotor and case centers. The damping matrix in equation (26) represents the  ${[C_{\rho}]}^*$  matrix in equation (18).

It will be noted that the rub element defined by equations (25) and (26) can also be used to model rotor-to-rotor rubs as well as rotor-to-case rubs. In this case, the inside rotor is identified with the subscript r and the outside rotor is identified with subscript c.

#### Engine Support Element (Type 4 Physical Connecting Element)

Real aircraft engine mounting systems are quite complex and must be modeled with three dimensional models if accurate simulation is to be obtained. Figure 46 shows an example of an aircraft engine mounting arrangement where three mounting planes are utilized. The forward mounting plane takes vertical, side, and axial loads. The mid mounting plane takes side and roll loads. The aft mounting plane takes vertical loads only.

<sup>\*</sup>Equations (25) and (26) represent the forces acting on the connecting subsystems and already incorporate the minus signs shown in equation (18). Hence, in this case, the  $[K_e]$  and  $[C_e]$  matrices shown in equations (25) and (26) should be multiplied by (-l) to conform to the form of equation (18).

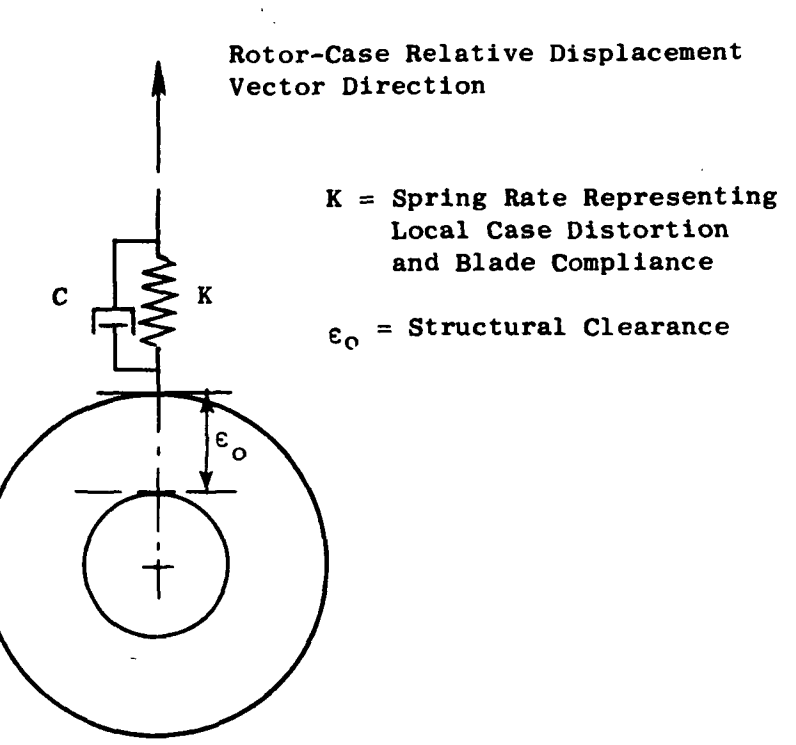

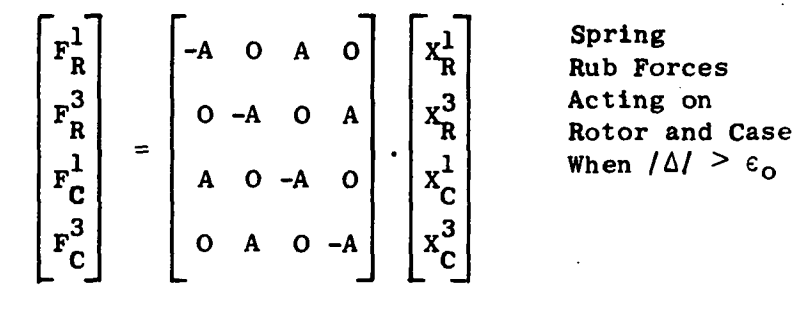

$$
A = \left[1.0 - \frac{\epsilon_0}{\sqrt{(x_R^1 - x_C^{1/2} + (x_R^3 - x_C^3)^2)}}\right]K = \left[1.0 - \frac{\epsilon_0}{\sqrt{\Delta}}\right]K
$$

Superscripts land 3 Represent Directions Z and Y

Figure 45. Rub Element (Type 3 Physical Connecting Element).

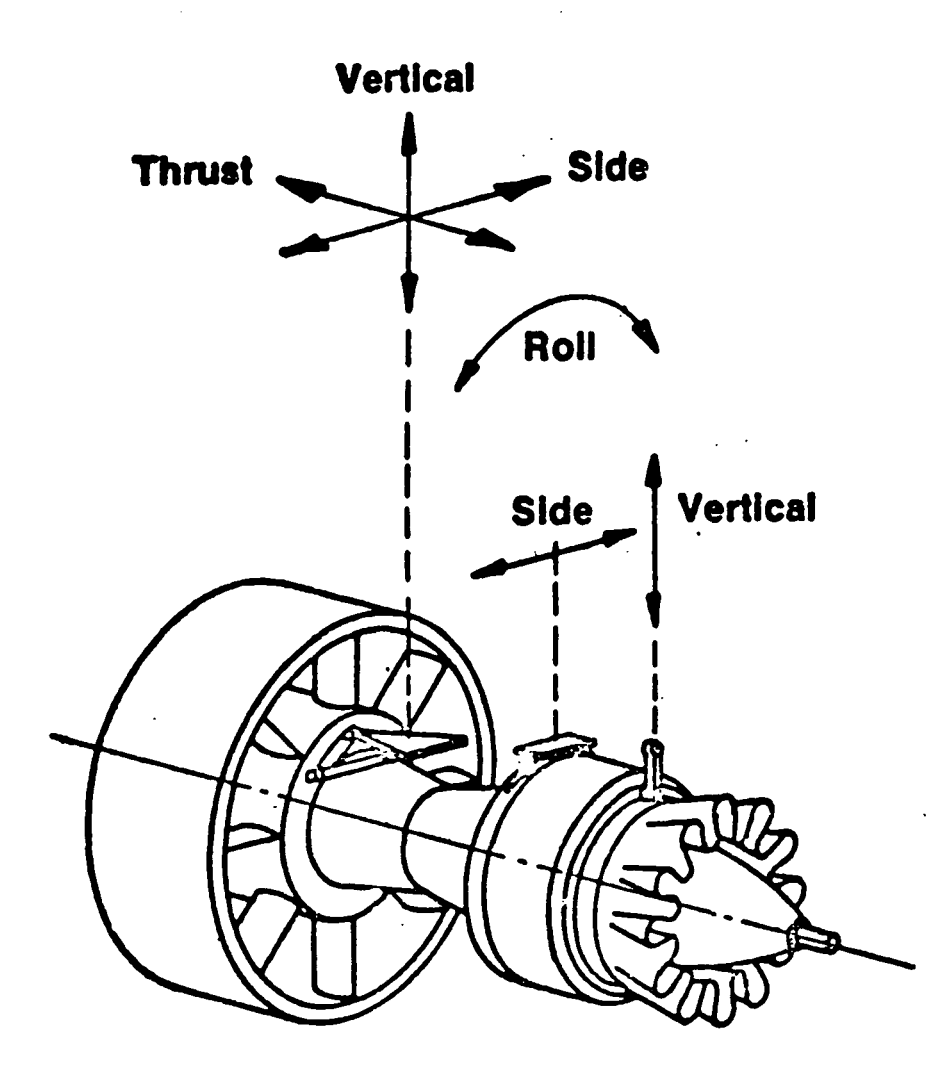

Figure 46. An Example of an Aircraft Engine Mounting Arrangement.

 $\mathbf{f}$ 

The engine support element is a multipoint, multidirection element that provides the capability to model the complex load paths between the engine case and the pylon and thus allows for the direct modeling of actual engine mount structures. In addition, this element couples the flexible and rigid body-centerline modal subsystems, that represent the engine case, to the support links that comprise the mounting system. Thus, this element is really a combined engine support-case flexibility element that couples the beam-like casing model to the 3D pylon subsystem. Figure 47 shows typical engine case-link attachment points. The loads at these attachment points induce frame/case distortions that increase the effective flexibility that is seen at the engine centerline. In this example, the side direction flexibility at the forward mounting plane would be increased by the fan frame/case ovalization effect and the vertical direction flexibility at the aft mounting plane would be increased by the turbine frame/case ovalization effect.

Figure 48 shows the attachment and centerline points in global space, and the load directions for the two mounting planes corresponding to the typical mounting arrangement shown in Figure 40. At the forward mounting plane, points L, M, and N are the attachment points on the pylon and point I is at the engine centerline. The two attachment points on the engine case are identified by J and K. In this case, the engine support element is represented with the stiffness matrix relating to the points I, L, H, N. The displacement terms associated with points J and K are reduced out. Point I has six degrees-of-freedom and points L, H, and N each have three degreesof-freedom. It is necessary to eliminate points J and K because the physical connecting elements are only used to define the load paths between modal subsystems or between modal subsystems and ground.

The model definition for the portion of the engine support element that pertains to the case flexibility (flexibility between the engine centerline and the case attach points) is shown in Figure 49. In this representation, all of the case flexibility is lumped at the case attach points (points J and K) and rigid members are used to transfer the loads to the centerline point (point I). The case flexibility is described by three spring rates,  $K_v$ ,  $K_h$ , and  $K_a$ . These rates are reciprocals of the case flexibility values obtained by either calculation or measurement. In the former case, a finite

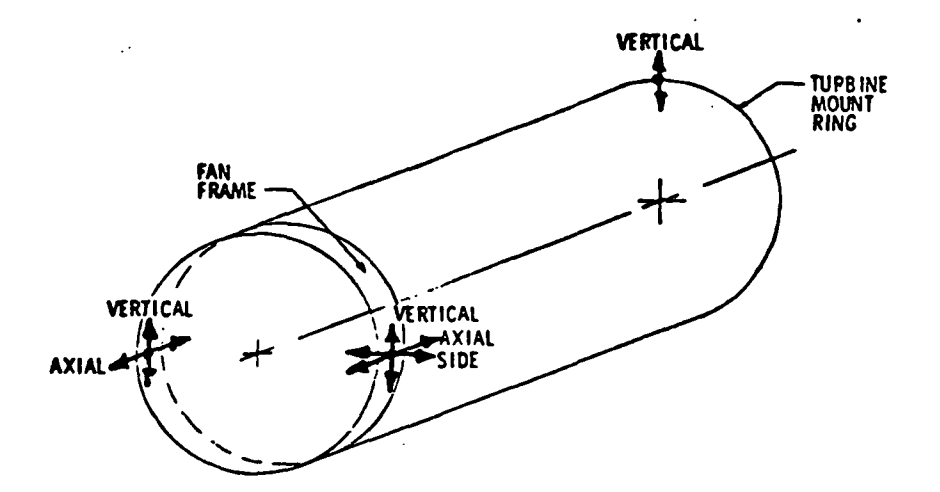

IN THIS ILLUSTRATION, THE LOCAL LOADS AT THE ATTACHMENT POINTS RESULT IN ADDITIONAL MOUNTING FLEXIBILITY AT THE FORWARD PLANE, I1J THE SIDE DIRECTION AND AT THE AFT PLANE,IN THE VERTICAL DIRECTION.

Figure 47. Engine Frame/Case Ovalization Effects Increase the Effective Flexibility at the Mounting Planes.

I

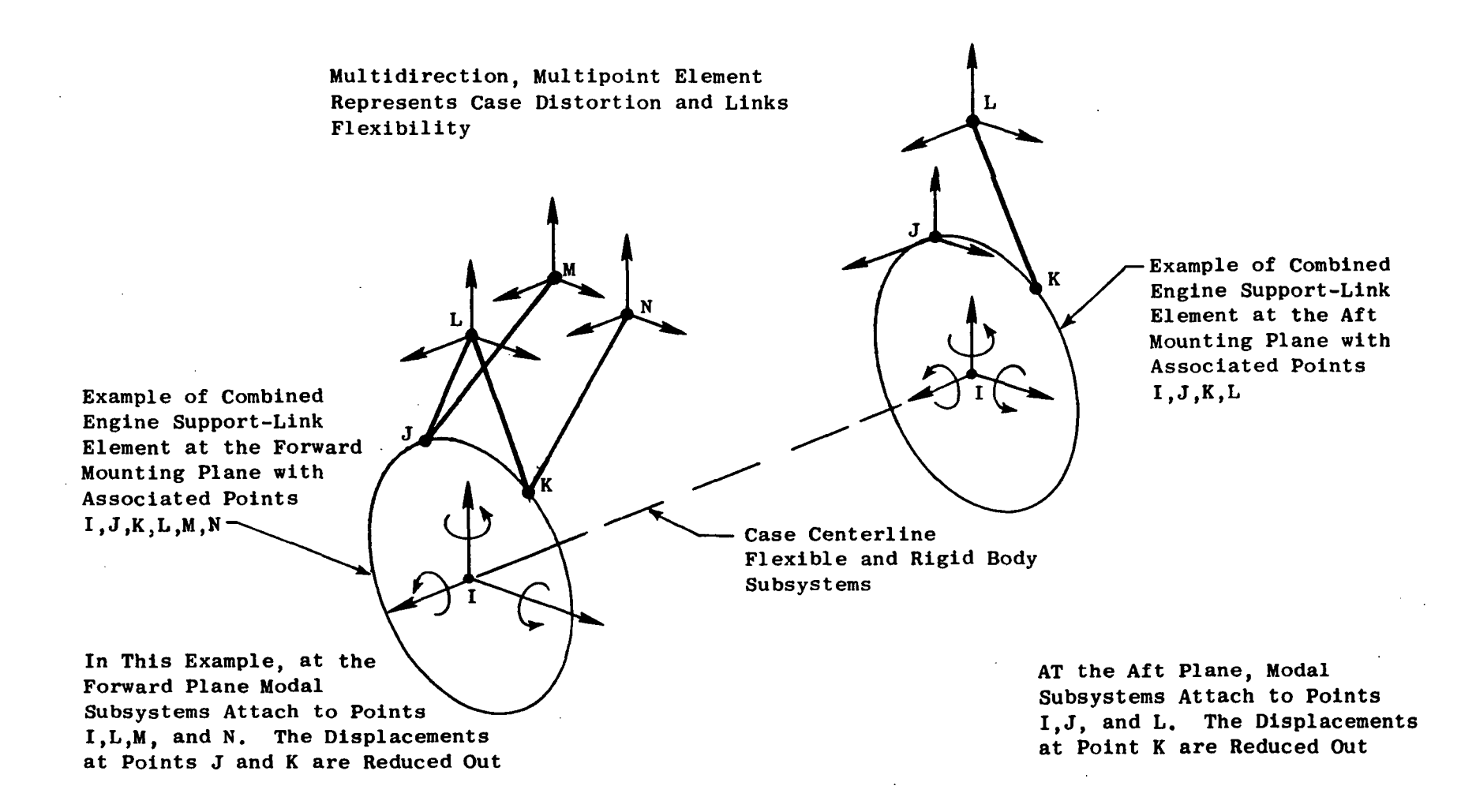

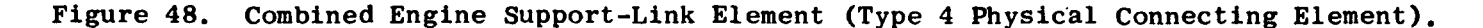

 $\mathbf{\vec{\omega}}$ 

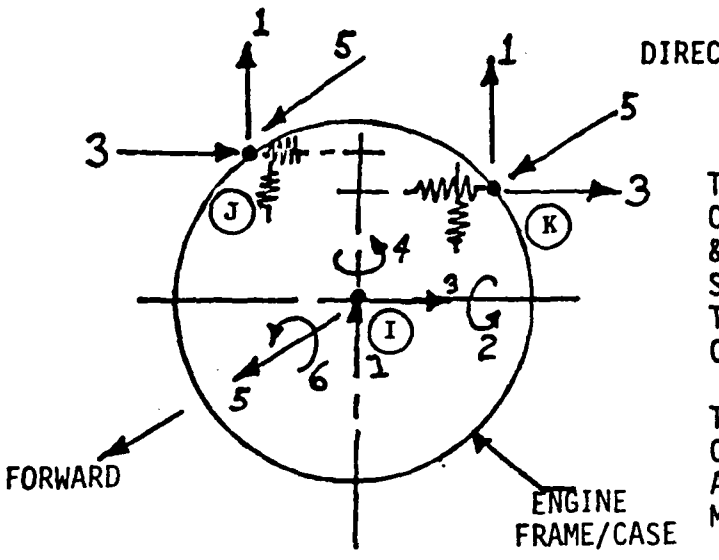

DIRECTION NUMBERS

THIS SPRING ELEMENT COUPLES THE FLEXIBLE & RIGID BODY-CENTERLINE SUBSYSTEMS THAT REPRESENT THE ENGINE CASE TO THE CASE ATTACH POINTS.

THE LOCATIONS OF THE CASE ATIACH POINTS ENGINE ARE ARBITRARY AT THE ENGINE MOUNTING STATION.

(FWD, LOOKING AFT)

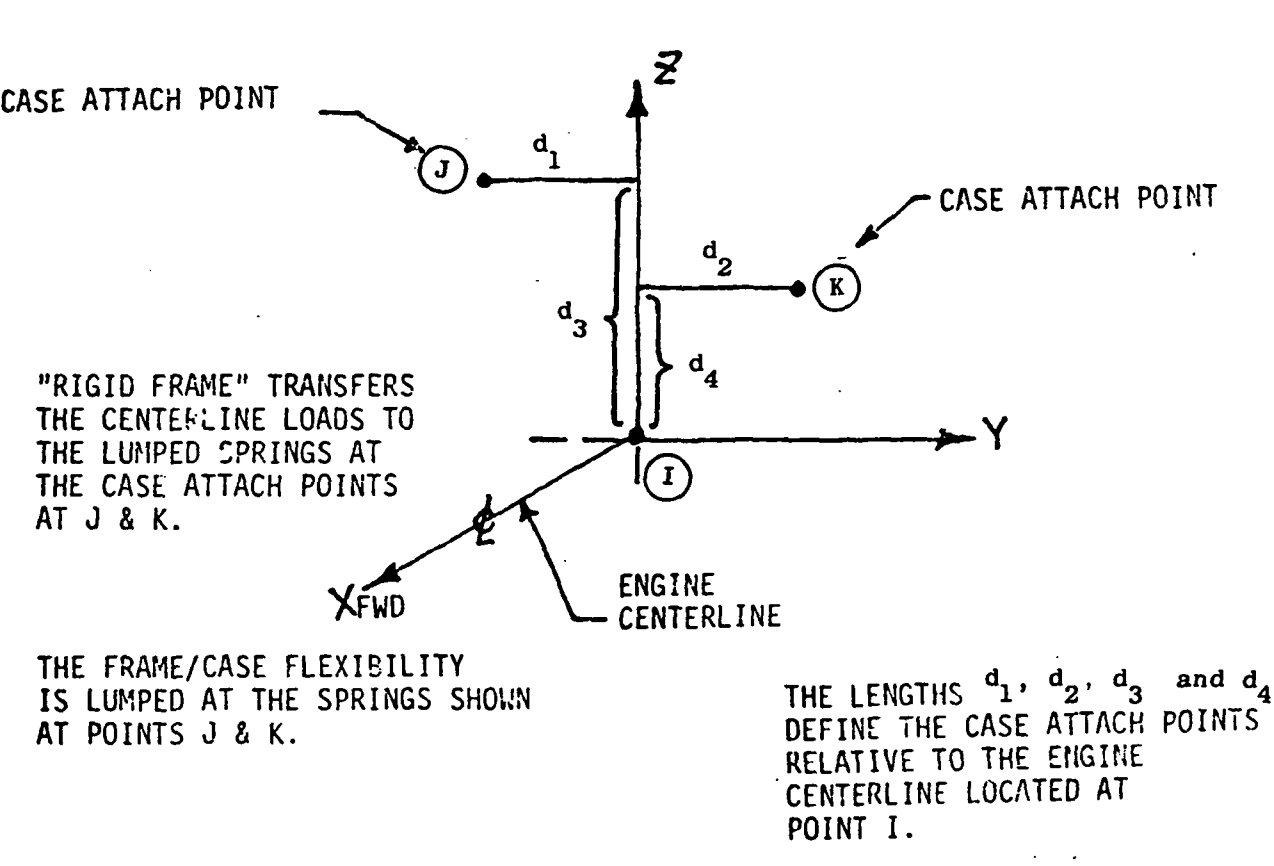

Figure 49. Case Flexibility Represented by Multipoint/Direction Physical Spring Element (Which Defines a Portion of the Engine Support Element).

element model of the frame is typically used to define the flexibility values. For example, K<sub>v</sub> would be defined by applying an n = 1 shear flow restraining the frame model at the case attach point locations. The vertical displacement of a horizontal diameter would then be used to establish the spring' rate Kv. Figure 50 shows the twelfth order stiffness matrix that describes the case flexibility. The terms,a, b, c, d, e, and f are multipliers used to proportion the spring rates, and the association between the spring rates  $K_{v}$ ,  $K_h$ ,  $K_a$ , and the lumped spring location points J and K are shown below.

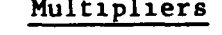

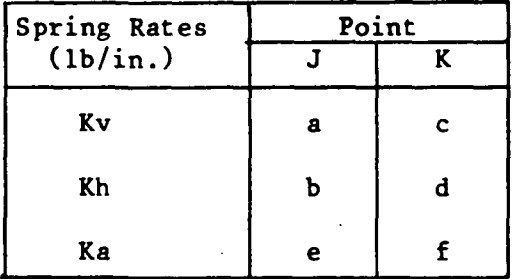

Case Distortion Spring Rates

 $Kv =$  Vertical Spring Rate  $Kh = Horizontal$  Spring Rate  $Ka = Axial Spring Rate$ 

In conjunction with this scheme, the following restraints must be followed.

 $a + c = 1.0$  $b + d = 1.0$  $e + f = 1.0$ 

For symmetrical mounting,  $a = b = c = d = e = f = .5$ .

The engine support element is a variable geometry element that is formed by combining the spring element stiffness matrix  $[K_f]$  of Figure 50 with the stiffness matrices for connecting link elements. The stiffness matrices for the individual link elments have the same form as the stiffness matrix shown in equation (20).

$$
[K_{c}] = [K_{f}] + K_{1}] = \begin{bmatrix} K_{11} & K_{12} \\ K_{21} & K_{22} \end{bmatrix}
$$
(27)  

$$
[K_{e}] = [K_{11} - K_{12} K_{22}^{-1} K_{21}]
$$
(28)

[Kf] = spring element stiffness matrix representing the case  $[K1]$  = stiffness matrix for the links

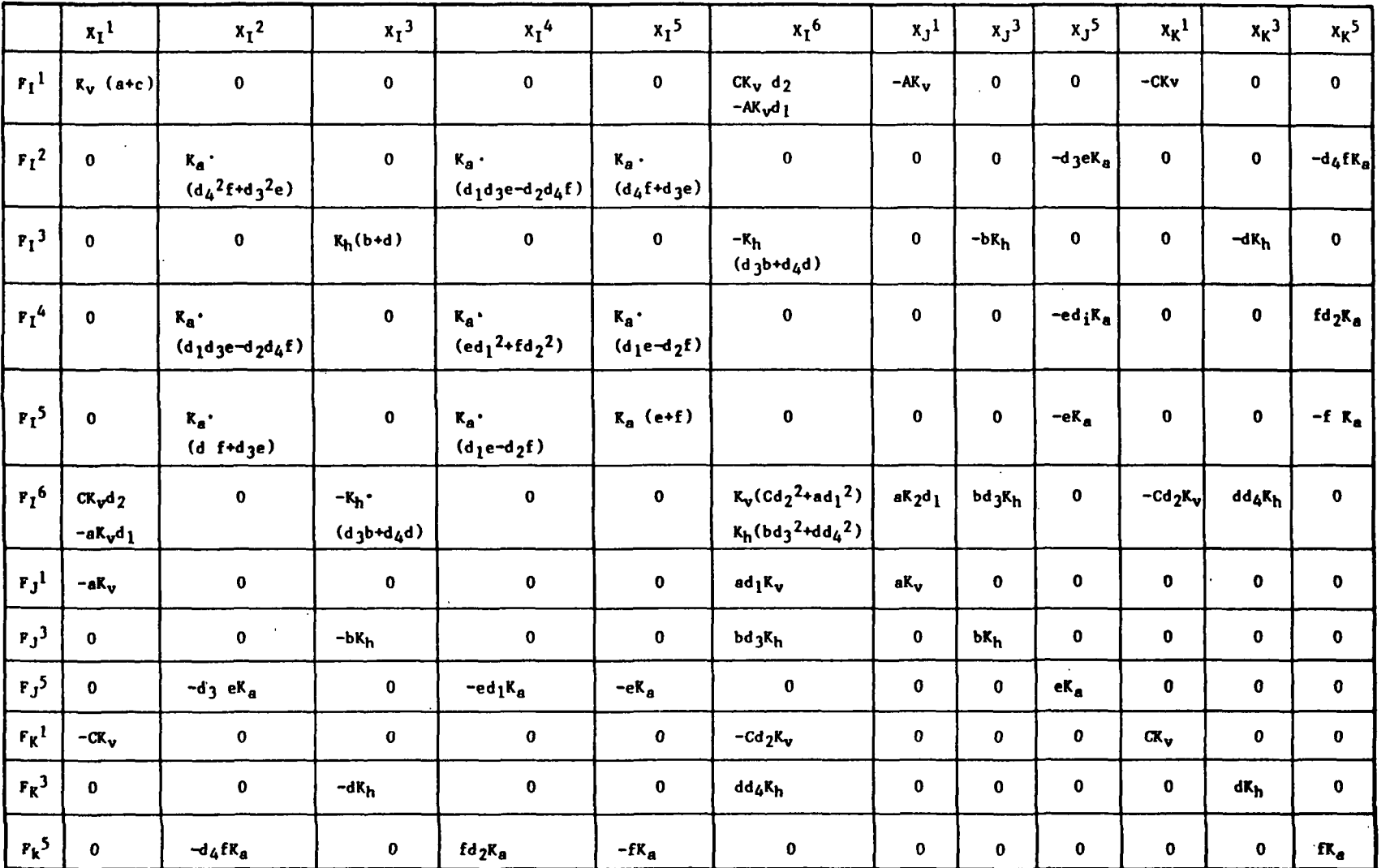

The subscripts and superscripts for the forces and displacements pertain to the point numbers and the direction numbers, respectively.

Figure 50. Combined In-Plane and Out-of Plane Stiffness Matrix for the Physical Spring Element Shown in Figure 49.

 $\mathbf{a}$ 

 $(\mathbf{r}_t)$ 

- ${Kc}$   $\bullet$  total unreduced stiffness matrix for the assembly
- $[Ke]$  = reduced stiffness matrix for the engine support element

The matrix [Kc] in equation (27) represents the total unreduced stiffness matrix which includes the case points J and K. Equation (28) represents the matrix reduction that is performed to eliminate points J and K. Figure 48 shows two examples of engine support element configurations. It will be noted that there are no local moment load paths at points J and K or at the link attachments at the pylon.

The damping matrix [Ce] for the engine support element is defined in terms of proporational damping and has the form of the damping matrix shown in equation (19).

# Uncoupled Point Spring-Damper Element (Type 5 Physical Connecting Element)

This element is for connection of two points with an uncoupled spring and damper. Each point has five degrees of freedom, three translational displacements (or velocities) and two rotational displacements (or velocities) (see Figure 51). These elements are typically used to connect the centerlines of beam - like modal subsystems. Because of the lack of load path coupling, good modeling practice infers that the points being connected by this element should be coincident in space.

The equations for the forces at the I and J end points of this element become rather simple due to the lack of coupling:

I F  $\frac{1}{x}$  =  $-x \left(x^{1} - x^{3}\right) - c \left(x^{1} - x^{2}\right)$ I F  $\int_{y}^{1} = -K \int_{y} \left(y^{1} - y^{3}\right) - C \int_{y} \left(y^{1} - y^{2}\right)$ I F  $\frac{1}{z}$  =  $-K_{z}$   $\left(z^{1} - z^{3}\right) - C_{z}$   $\left(z^{1} - z^{3}\right)$ I  $\begin{bmatrix} \mathbf{F} \\ \mathbf{\theta} \\ \mathbf{y} \end{bmatrix}$  $=$   $-K$   $(e^{1} - e^{1}) - C$   $(e^{1} - e^{1})$  $\begin{pmatrix} x & -x \\ x & x \end{pmatrix}$  - C  $\begin{pmatrix} x & -x \\ x & -x \end{pmatrix}$  $y'$  y  $y'$  $\int_{\theta}^{\theta} \left( \theta \begin{array}{cc} 1 & - \theta \\ y & - \theta \end{array} \right) - C \int_{\theta} \left( \theta \begin{array}{cc} 1 \\ y \end{array} \right)$ J ) ;"*)*  $-\left(\begin{matrix} 1 \\ 0 \\ 0 \end{matrix}\right)$ 

 $77<sup>°</sup>$ 

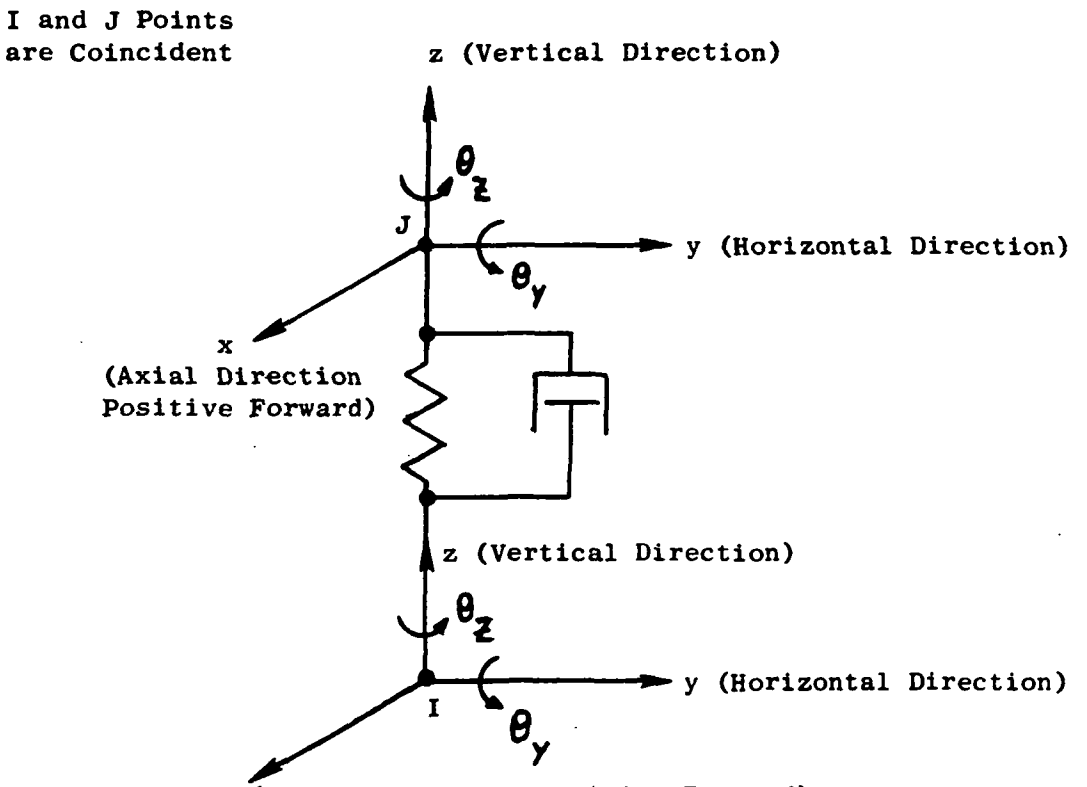

x (Axial Direction, Positive Forward)

Figure 51. Uncoupled Point Spring - Damper Element (Type 5 Physical Connecting Element).

 $\overline{\phantom{a}}$ 

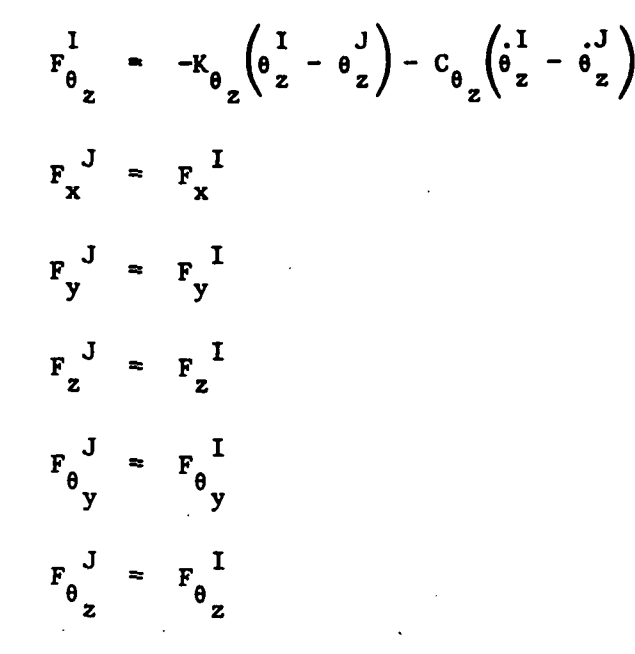

where

•

- $F_1^j$  = Force that the element exerts on the modal subsystem or ground. subscript i is for direction  $(x, y, z, \theta_x, \text{ or } \theta_y)$  and superscript <sup>j</sup>(lor J) indicates the I-end point or the J-end point.
- $K_i$  = Spring constant. Subcript i is for direction  $(x, y, z, \theta_y, \text{ or } \theta_z)$ .
- $C_i$  = Damping coefficient. Subscript i is for direction  $(x, y, z, \theta_y, z)$ and  $\theta$ <sub>x</sub>).
- $x^{1}$ ,  $y^{1}$ ,  $z^{1}$ ,  $\theta_{y}$ ,  $\theta_{z}$ <sup>i</sup> = Displacements in the x, y, z,  $\theta_{y}$ , and  $\theta_{z}$  directions, respectively. Superscript i (I or J) indicates the I-end point or the J-end point.
- $\dot{x}^{\dot{1}}$ ,  $\dot{y}^{\dot{1}}$ ,  $\dot{z}^{\dot{1}}$ ,  $\dot{\theta}{y}^{\dot{1}}$ ,  $\dot{\theta}{z}^{\dot{1}}$  = Velocities in the x, y, z,  $\theta_{\rm y}$ , and  $\theta_{\rm z}$  directions respectively. Superscript i (I or J) indicates the I-end point or the J-end point.

As for the generalized spring-damper element (type 1 physical connecting element), the spring constants  $(K_i)$  are computed via a finite element program, or with a closed form solution for an idealized model, or are obtained from static or dynamic testing. The damping coefficients  $(C_i)$  are computed if analytical expressions are available, or are obtained from dynamic testing, or are based on the assumption that the damping is proportional to the stiffness (see equation 19).

Note that the Type 5 element is a special case of the Type 1 element (generalized spring-damper element). The Type 1 element could always be used instead of the Type 5 element. However, it is recommended that the Type 5 element be used rather than Type 1 wherever possible. The equations for the forces for the Type 5 element are short and simple, but the Type 1 element requires matrix multiplication (see equation 18) (the Type 1 element stiffness and damping matrices are each  $12 \times 12$ ), which makes the calculation of forces more lengthy. Thus, the program runs more efficiently (and saves on cost) using Type 5 elements instead of Type 1 where possible. The input is also simpler for the Type 5 element than for the Type 1 element.

#### Gyro Element

The gyro element models the cross-axis forces due to Coliolis acceleration and addresses to general whirl motion defined by the response in two planes. These cross-axis forces are mathematically treated as "Right Hand Side Forces," or externally applied forces, and couple the vertical and horizontal plane rotor subsystem models. Figure 52 shows the damping matrix used to define the gyro forces acting on the connecting subsystems. This matrix represents  $-l$  times the  $[Ce]$  matrix in equation  $(18)$  and is derived from Euler's equations for rotational motions. For a spinning disk On a whirling shaft, Euler's equations of motion in a fixed frame can be written as:

$$
\begin{bmatrix} I_y & 0 \\ 0 & I_z \end{bmatrix} \begin{Bmatrix} \ddot{\theta}y \\ \ddot{\theta}z \end{Bmatrix} + \begin{bmatrix} 0 & I_x\omega \\ -I_x\omega & 0 \end{bmatrix} \begin{Bmatrix} \dot{\theta}y \\ \dot{\theta}z \end{Bmatrix} = \begin{Bmatrix} My \\ Mz \end{Bmatrix}
$$
 (29)

My and Hz are the applied moments.

[  $\begin{bmatrix} 1 & 0 \\ 1 & 0 \end{bmatrix} =$  $0$   $I_z$  $\begin{bmatrix} 0 & I_{x\omega} \\ 0 & I_{x\omega} \end{bmatrix}$ =  $\vert -I_{\mathbf{X}^{\mathbf{U}}}$  0 the inertia matrix that defines the uncoupled rotary interia moments acting in the two planes. the damping matrix that defines the coupled-velocity dependent gyroscopic moments.

The affects of the uncoupled rotary inertia are implicitly included in the rotor subsystem modal data and the velocity dependent moments are treated as the applied physical forces shown in Figure 52.

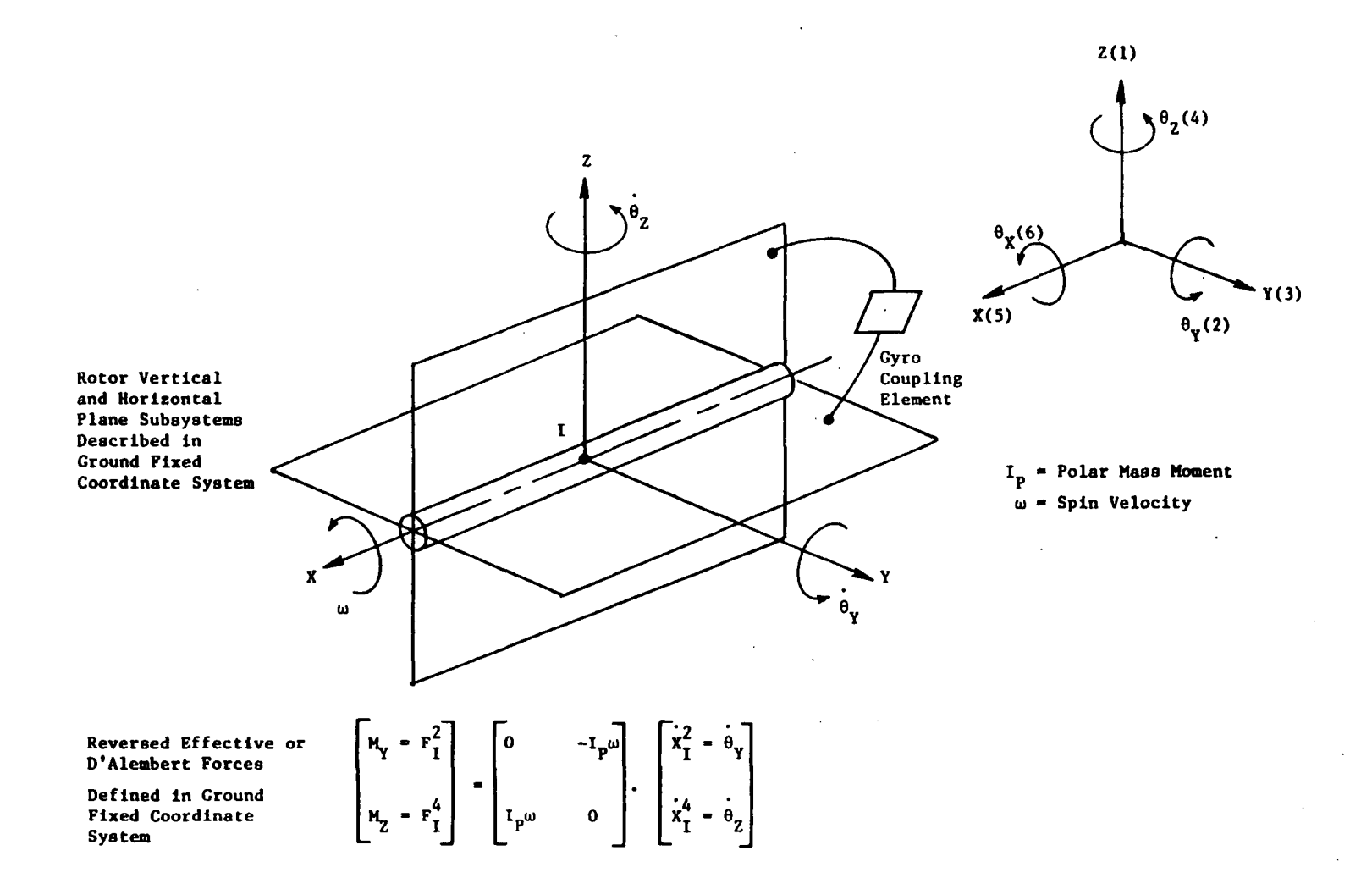

 $\sim$ 

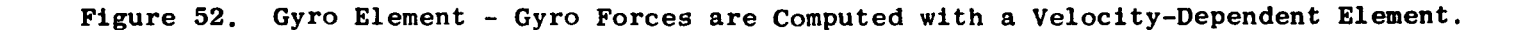

 $^{18}$ 

#### 4.0 INPUT AND OUTPUT FILES FOR TETRA

The main input file of the TETRA program consists of namelist input. There are four namelist names - LISTl, LIST2, LIST3, and LIST4 (must be arranged in that order). First must come the LIST1 namelist input (for identifying input and input for points not located on the modal subsystems). There must be one and only one LISTI section. Next come the LIST2 namelist sections (for the modal subsystems). One LIST2 section is required for each modal subsystem (there must be at least one modal subsystem and at most 11). The LIST3 namelist sections (if any) (for the physical connecting elements) come next. There is one LIST3 section for each physical connecting element. There may be zero physical connecting elements. The current upper limits are a maximum of five Type 1 physical connecting elements, ten of Type 2, ten of Type 3, four of Type 4, and ten of Type 5. Finally, there must be one and only one LIST4 section (which contains the restart input, the time integration input, rotor speed and rate input, unbalance load input,  $P$  cos  $Wt$  and  $P$  sin  $Wt$  load input. time-force history load input, gyro load input, and plot file input).

The namelist input for the main input file must always start in Column 2. Within a given namelist section, the input variables can be in any order. The file code for the main input file is the standard 05 file. A listing of the main input file is provided at the beginuing of the printed output of TETRA for user convenience.

An interface program has been written to read the output file from the NASTRAN program, and then to automatically generate all or most of the modal subsystem (LIST2) input (see Section 6.0). The modal subsystem input thus generated by the interface program must be merged with the main input file for TETRA in the correct order as explained above.

If the run is a restart run, one additional input file is required, namely, the restart file generated by the original run. This input restart file is read in using file code 22, so the user must assign the input restart file to File 22 (@ ASG control card).

Two output files may be generated by a TETRA run. A plot file (File Code 23) is generated provided the user selects the IPLOT=1 option (see Type P-l namelist inupt sheet). A listing of all or part of the output plot file contents is provided at the end of each run as an aid for the development of software to plot the TETRA results. (If 21 or less times are written to the output plot file the entire file is listed, but if more than 21 times are written to the output plot file, only the first 21 are listed due to space limitations.) The following pages define the variables which are on the output plot file. An output restart file (File Code 24) is also generated. If the user wishes to save these output files he must assign them (@ ASG control card). Both output files are unformatted output.

The output restart file is always a very short file and would best be saved on disk. The output plot file, however, may be a lengthy file and might be saved on tape or disk.

#### Plot File Format for TETRA Program

NP,NRE,NEL,NUMT  $IPPLOT_1, IPPLOT_1, XPT_1, YPT_1, ZPT_1$ • 1<br>• 1 • •<br>. . IPPLOT<sub>NP</sub>, IDPLOT<sub>NP</sub>, XPT<sub>NP</sub>, ZPT<sub>NP</sub>  $ILEM3<sub>1</sub>,ILEM3<sub>1</sub>, ILEM3<sub>1</sub>$ • • f ILEM3<sub>NRE</sub>, ILEM3<sub>NRE</sub>, ILEM3<sub>NRE</sub> ILEM $_{1}$ ,IPT $_{1}$ ,IDIR $_{1}$ •<br>• • **ILEMNEL, IPTNEL, IDIRNEL**  $TIME(1), SPEEDI(1) SPEEDD(1), THERI(1), THERD(1)$  $X_1(1)$ , VEL $_1(1)$ , FMOD $_1(1)$ •  $X_{\text{NP}}(1)$ , VEL<sub>NP</sub>(1), FMOD<sub>NP</sub>(1)  $DMAG_1(1)$ ,  $CLEAR_1(1)$ ,  $FMAG_1(1)$ :<br>:  $DMAG_{NRF}(1)$ , CLEAR $_{NRF}(1)$ , FMAG $_{NRF}(1)$  $\texttt{FELEM}_1(1)$  ,  $\texttt{FELEM}_1(1)$  ,  $\texttt{FELEM}_1(1)$ • • •  $FELEM_{NET.}(1), FELEM_{NET.}(1), FELEM_{NET.}(1)$ • • •  $\bullet$  83

TIME(NUM**T),**SPEEDI(NUMT),SPEEDD(NUMT),THETAI(NUMT),THETAD(NUMT)<br>X<sub>1</sub>(NUMT),VEL<sub>1</sub>(NUMT),FMOD<sub>1</sub>(NUMT)  $\texttt{x}_1$ (numt), $\texttt{VEL}_1$ (numt), $\texttt{FMOD}_1$ (i • •  $X_{\text{NP}}(\text{NUMT})$ , VEL<sub>NP</sub>(NUMT), FMOD<sub>NP</sub>(NUMT) DMAG<sub>1</sub>(NUMT), CLEAR<sub>1</sub>(NUMT), FMAG<sub>1</sub>(NUMT) • • • DMAG<sub>NRE</sub>(NUMT),CLEAR<sub>NRE</sub>(NUMT),FMAG<sub>NRE</sub>(NUMT) FELE  $M_1$  (NUMT), FELEM1 (NUMT), FELEM<sub>1</sub> (NUMT) • • • FELEM<sub>NEL</sub>(NUMT),FELEM<sub>NEL</sub>(NUMT),FELEM<sub>NEL</sub>(NUMT)

#### Definitions

- NP = Number of (global point, global direction) pairs for which the displacement, velocity, and modal force is written on the plot file
- NRE = Number of Type 3 physical connecting elements (rub elements) for which the relative displacement magnitude, clearance, and force magnitude are written on the plot file
- NEL = Number of (element number, global point, global direction) trios for which the physical connecting element or gyro element force is written on the plot file
- NUMT = Number of timne steps on the plot file
- IPPLOT<sub>i</sub> = Global point number for the  $i$ -th (global point, global direction) pair on the plot file
- IDPLOT<sub>i</sub> = Global direction number for the i-th (global point, global direction) pair on the plot file
- $XPT_i, YPT_i, ZPT_i = X, Y$  and Z coordinates (global system) respectively for the  $i$ -th (global point, global direction) pair on the plot file
- ILEM3<sub>i</sub> = Element number for the i-th Type 3 physical connecting element (rub element) for which the displacement magnitude, clearance, and force magnitude are written on the plot file
- ILEM<sub>i</sub> = Element number for the i-th physical connecting element or gyro element for which the element force is written on the plot file
- $IPT_i$  = Global point number for the i-th physical connecting element or gyro element for which the element force is written on the plot file
- $IDIR<sub>i</sub> = Global direction number for the i-th physical connecting element or$ gyro element for which the element force is written on the plot file
- TIME(I)  $\equiv$  Time (seconds) for the I-TH time step on the plot file
- SPEEDI(I) = Independent rotor speed (rpm) for the I-TH time step on the plot file
- $SPEEDD(I) = Dependent rotor speed (rpm) for the I-TH time step on the plot$ file
- THETAI(I) = Independent rotor angular displacement (revolutions) for the I-TH time step on the plot file
- THETAD(I) = Dependent rotor angular displacement (revolutions) for the I-TH time step on the plot file
- $X_i(1)$  = Displacement (inches or radians) for the i-th (global point, global direction) pair and for the i-th time step on the plot file
- VEL<sub>i</sub>(I) = Velocity (in/sec or rad/sec) for the i-th (global point, global direction) pair and for the  $I-TH$  time step on the plot file
- $FMOD_i(I) = Modal$  force (1b or in-1b) for the i-th (global point, global direction) pair and for the I-TH time step on the plot file
- DMAG<sub>i</sub>(I) = Relative displacement mangitude (inches) for the i-th Type 3 physical connecting element (rub element) and for the I-TH time step on the plot file
- CLEAR<sub>i</sub>(I) = Clearance (inches) for the i-th Type 3 physical connecting element (rub element) and for the I-TH time step on the plot file
- FMAG<sub>i</sub>(I) = Force mangitude (pounds) for the i-th Type 3 physical connecting element (rub element) and for the I-TH time step on the plot file
- FELEM<sub>i</sub>(I) = Force (1b or in-1b) for the i-th (element number, global point number, global direction number) trio and for the I-th time step on the plot file

1

#### 5.0 INPUT SHEETS

Following is a discussion of the namelist input sheets for the main input file of TETRA. Input data should follow the order given for the input sheets (starting with Type A input, then Type B, etc.). Always begin the namelist input in Column 2 of each line.

#### Identification Sheet Type A

Each TETRA run, no matter what the engine system or the type of analysis, must have one of these sheets. The four lines are filled in with the information indicated. The last two lines give the user the opportunity to include a descriptive name for the case. All of these lines are reproduced on the output.

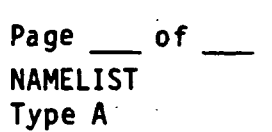

# TETRA

# IDENTIFYING INPUT

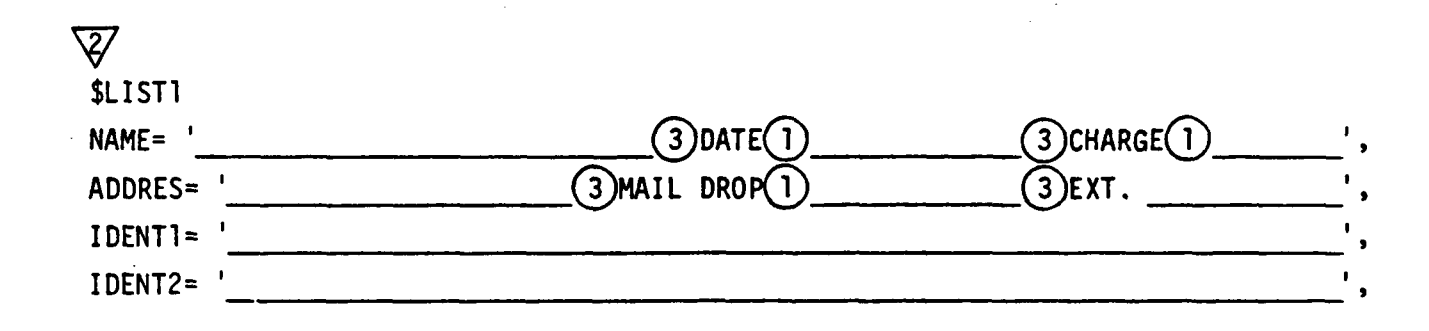

Maximum of 60 characters enclosed within apostrophes for each of the above variables.

#### TYPE B INPUT

# Physical Points Not Located on Modal Subsystems

This input sheet defines the boundary conditions of the problem. The points which the user desires to ground are defined here. If the code is specified as fixed (CODE=l), then the point is fixed in 6 DOF. If the code is specified as free (CODE=0), then the point is free to move in 6 DOF. The points defined on this sheet may not be located on the modal subsystems but can only be located at ground or at the junctions of links and engine support elements.

Page of **NAMELIST** Type 8

# TETRA

#### PHYSICAL POINTS NOT LOCATED ON MODAL SUBSYSTEMS

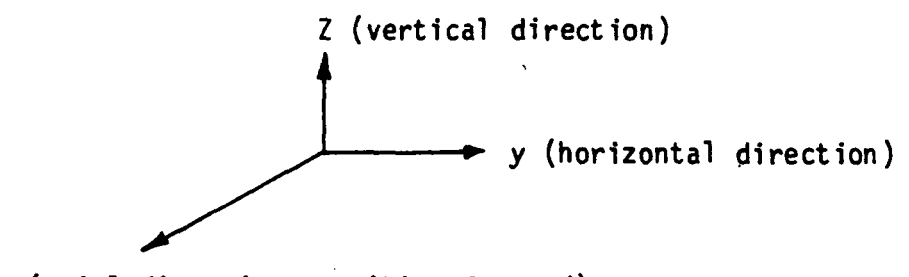

x (axial direction, positive forward)

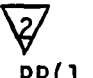

 $\mathbf{I}$ 

 $PP(1,1)=$ 

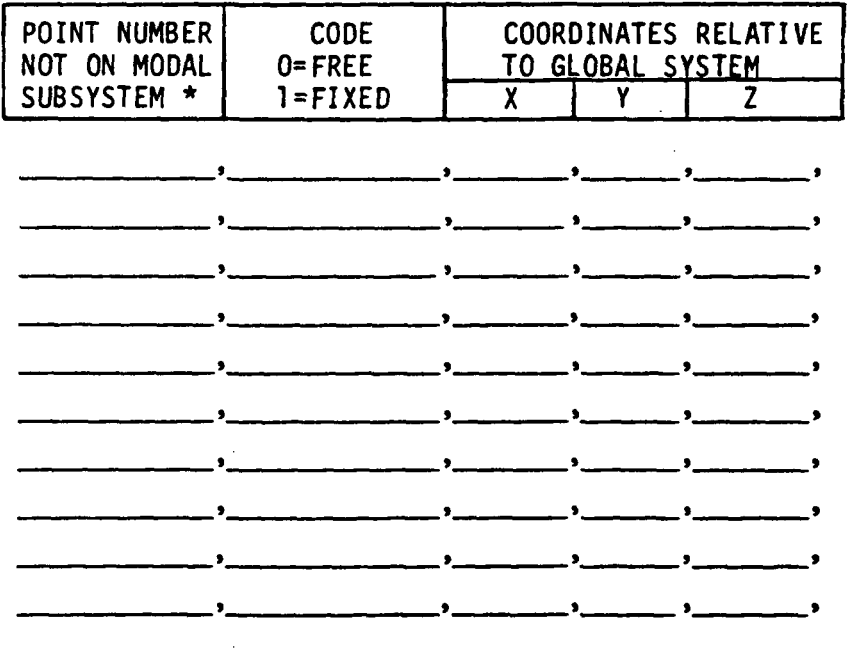

\* These points include ground points and points between link and engine support elements. It will be noted that points on modal subsystems cannot be attached directly to ground, but can be attached to ground through physical connecting elements.

# Modal Subsystem Input (Type Cl Through C-ll)

Modal subsystem input is accomplished using the LIST2 namelist section. One LIST 2 namelist section is required for each modal subsystem. The number of modal subsystems present is counted by the program automatically.

The user may input a title (this is optional) for each subsystem using the TITLE=' ... ', variable. Up to 60 characters may be enclosed within the apostrophes.

The subsystem number (ISUB variable) is required. The subsystem number must be an integer number between 1 and 11. The subsystem numbers are not arbitrary - each subsystem number represents a different type of modal subsystem with differing degrees of freedom (see Figure 53). The user chooses which of the modal subsystems to use, and can arrange these modal subsystems in any order. The user must have input for at least one modal subsystem.

Note that Subsystems 1-3 represent "Rotor 1" and Subsystems 4-6 represent "Rotor 2" (see Figure 53). Of course, the user's model may have only one rotor, in which case either Rotor 1 (Subsystems 1-3) or Rotor 2 (Subsystems 4-6) could be used. If the engine is a dual spool engine, however, the user might want to use both "Rotor 1" and "Rotor 2" in his model. In this instance, "Rotor 1" might represent, say, the low pressure system (fan, low pressure compressor, shaft, and low pressure turbine), and Rotor 2 might represent the high pressure system (high pressure compressor, shaft, and high pressure turbine). Or vice-versa - the choice is up to the user. The user has a great deal of flexibility and can model with these subsystems virtually any jet engine configuration.

Each subsystem requires input for points on the subsystem (PTS array) (see input sheets C-2, C-S, C-8 and C-Il). Each subsystem must have at least one point. The current upper limits are 10 for the rotor subsystems (Numbers 1-6), 20 for the case (or housing) subsystems (Numbers 7-10), and 10 for the pylon subsystem (Number 11). The rotor and case subsystems (Subsystems 1-10) represent engine centerline models. Thus, if the user chooses his

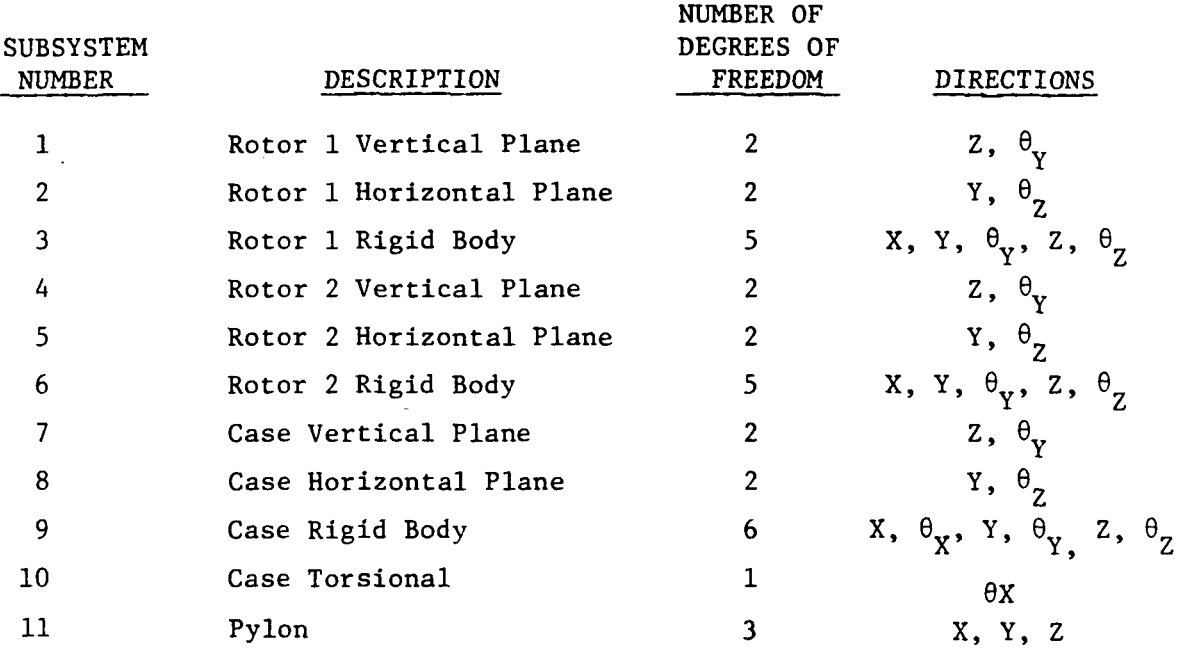

Figure 53. Modal Subsystem Summary.

 $\bar{z}$ 

J.

 $\bar{z}$ 

 $\mathcal{L}_{\mathcal{A}}$ 

 $\frac{\epsilon}{\epsilon}$ 

 $\mathcal{A}^{\mathcal{A}}$ 

 $\overline{a}$ 

X-axis (axial direction) to coincide with the engine centerline, then the y and z coordinates for the points on Subsystems 1-10 will all be zero. This is not true for the pylon subystem (Number 11), however. If the subsystem referecne point does not coincide with the global origin, the user should input the coordinates (XREF, YREF and ZREF variables) of the subsystem reference point, so the program can make adjustment.

**PAGE OF NAMELIST** TYPE C-1

MODAL SUBSYSTEM INPUT FOR VERTICAL AND HORIZONTAL PLANE SUBSYSTEMS

THIS INPUT SHEET APPLIES FOR THE FOLLOWING MODAL SUBSYSTEMS:

NUMBER 1 (ROTOR 1 VERTICAL PLANE) NUMBER 2 (ROTOR 1 HORIZONTAL PLANE) NUMBER 4 (ROTOR 2 VERTICAL PLANE) NUMBER 5 (ROTOR 2 HORIZONTAL PLANE) NUMBER 7 (CASE VERTICAL PLANE) NUMBER 8 (CASE HORIZONTAL PLANE)

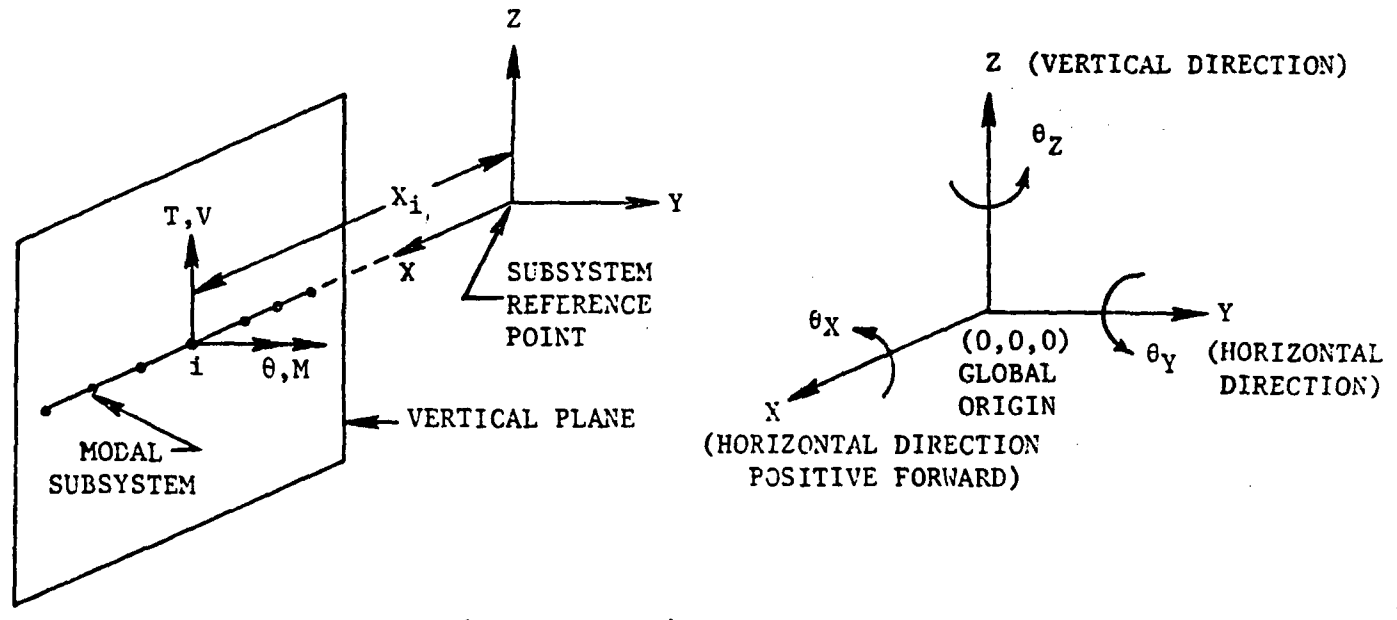

NOTE - THE PHYSICAL MODEL (MODAL SOURCE) FOR THE SUBSYSTEM IS ALWAYS A VERTICAL PLANE MODEL.

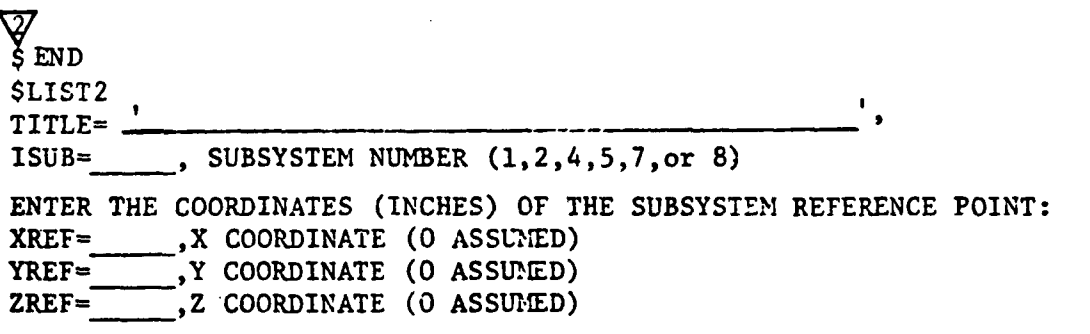

Maximum of 60 characters enclosed within apostrophes for the title.

**PAGE** 0F NAMELIST TYPE C-2

### MODAL SUBSYSTEM INPUT FOR VERTICAL AND HORIZONTAL PLANE SUBSYSTEMS (CONTINUED)

ENTER THE COORDINATES OF THE TETRA POINTS. MAXIMUM OF 10 POINTS FOR SUBSYSTEMS 1, 2, 4, AND 5. MAXIMUM OF 20 POINTS FOR SUBSYSTEMS 7 AND 8. Y and Z COORDINATES NORMALLY 0. n=NUMBER OF POINTS IN THE SUBSYSTEM.

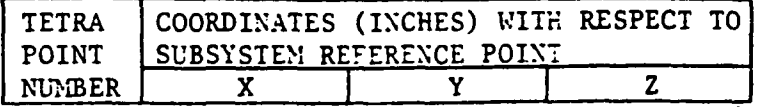

 $\overline{\mathcal{G}}$ 

 $PTS(1,1)=$ 

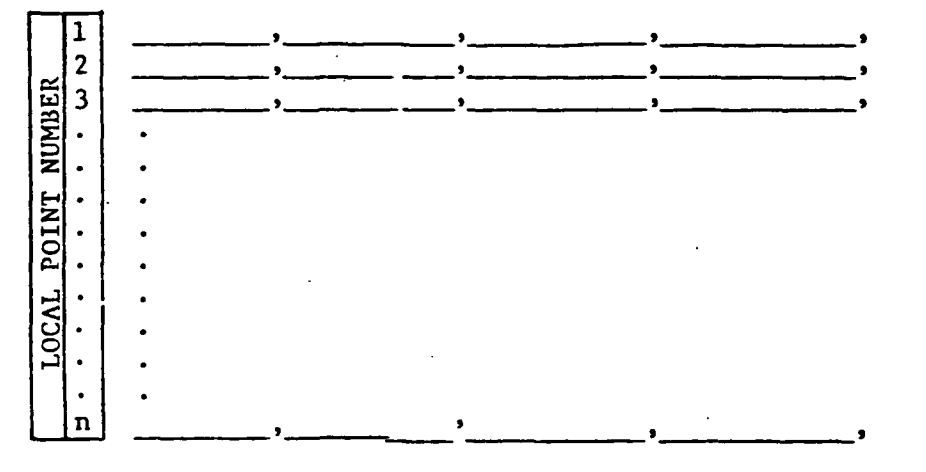

ENTER THE VALUES BELOW FOR EACH MODE. MAXIMUM OF 30 MODES. N=NUMBER OF SUBSYSTEM MODES.

MODE TYPE Q-FACTOR **FREQUENCY** POTENTIAL 0=FLEXIBLE 1=RIGID BODY  $(RPM)$ **ENERGY** 

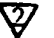

 $XMODES(1,1)=$ 

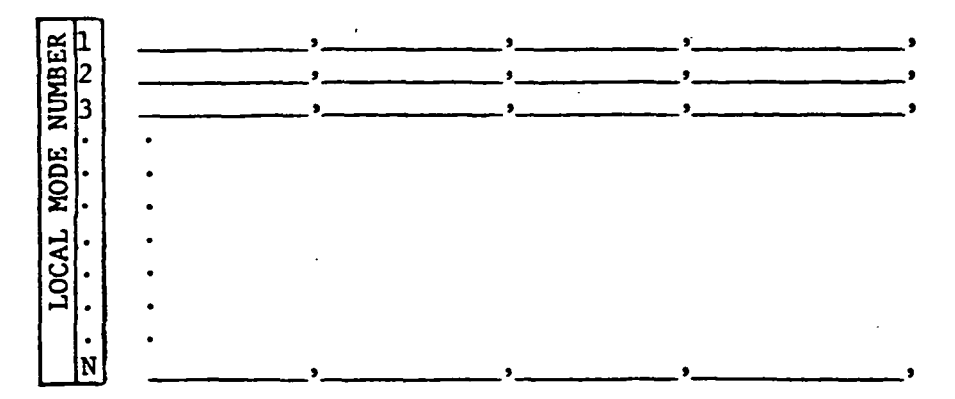

PAGE OF **NAMELIST** TYPE C-3

#### MODAL SUBSYSTEM INPUT FOR VERTICAL AND HORIZONTAL PLANE SUBSYSTEMS (CONTINUED)

ENTER THE REQUIRED MODE SHAPES BELOW. n=NUMBER OF POINTS IN THE SUBSYSTEM. N=NUMBER OF SUBSYSTEM MODES.

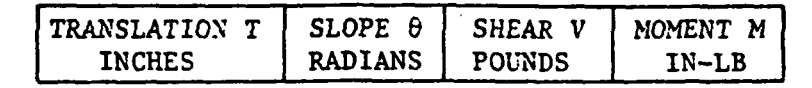

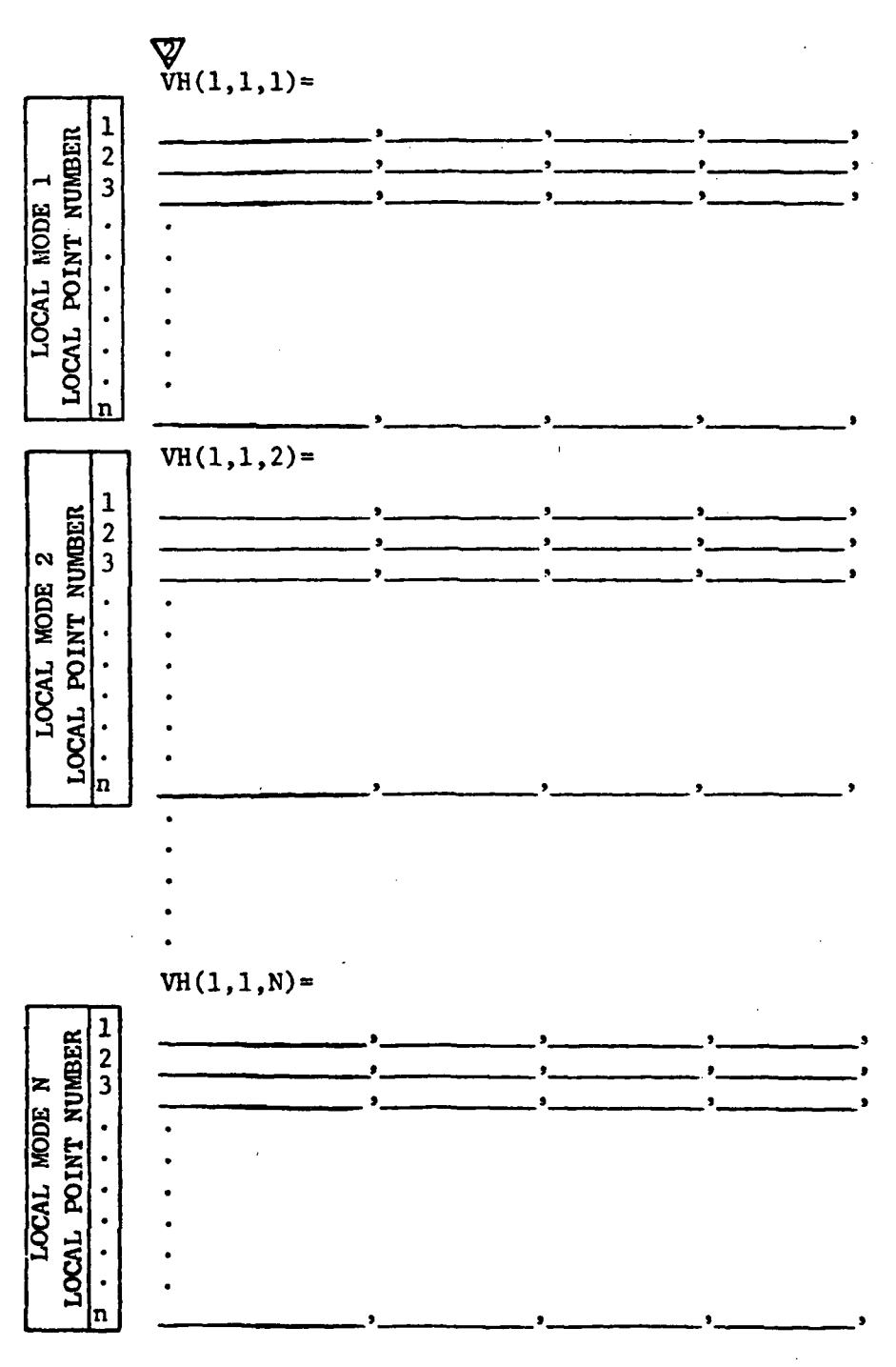

PAGE OF NAMELIST 1YPE C-4

#### MODAL SUBSYSTEM INPUT FOR RIGID BODY SUBSYSTEMS

THIS INPUT SHEET APPLIES FOR MODAL SUBSYSTEM 3 (ROTOR 1 RIGID BODY), MODAL SUBSYSTEM 6 (ROTOR 2 RIGID BODY), AND MODAL SUBSYSTEM 9 (CASE RIGID BODY).

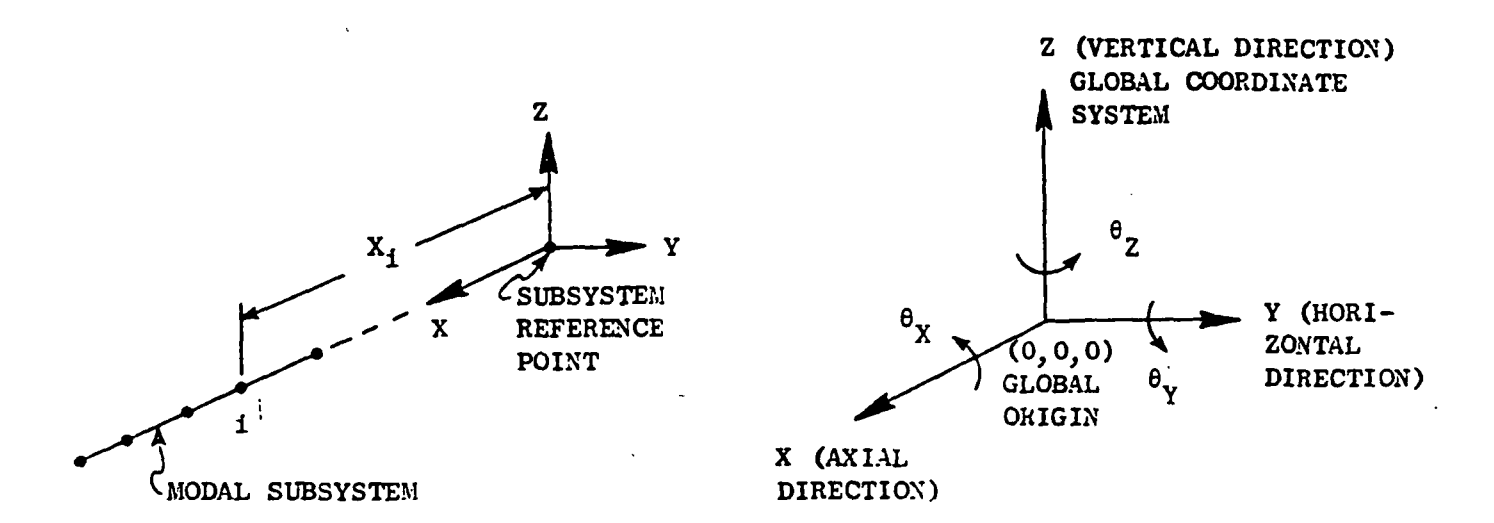

NOTE: MOTION IN THE ax DIRECTIOX IS NOT CONSIDERED FOR THE ROTOR SUBSYSTEMS (3 AND 6). MOTION IN THIS DIRECTION CAN BE CONSIDERED FOR THE CASE SUBSYSTEM (9), HOWEVER.

 $\widehat{\mathbb{Y}}$ 

\$ END \$LIST2

TITLE= '  $\overline{1, SUBSYSTEM}$  NUMBER  $(3, 6, OR 9)$ ENTER THE COORDINATES (INCHES) OF THE SUBSYSTEM REFERENCE POINT:  $XREF=\n\times \text{Coordinate (0 assumed)}$ <br>  $X \text{ Coordinate (0 assumed)}$  $YREF=\longrightarrow Y$  Coordinate (0 assumed)<br>ZREF=  $Y$  Coordinate (0 assumed)  $\sim$  Z Coordinate (0 assumed)

Maximum of 60 characters enclosed within apostrophes for the title.

### $PAGE \t{or}$ **NAMELIST** TYPE C-5

#### MODAL SUBSYSTEM INPUT FOR RIGID BODY SUBSYSTEMS (CONTINUED)

ENTER COORDINATES OF TETRA POINTS. MAXIMUM OF 10 POINTS FOR SUBSYSTEMS 3 AND 6 AND MAXIMUM OF 20 POINTS FOR SUBSYSTEM 9. Y AND Z COORDINATES NORMALLY 0. n= NUMBER OF SUBSYSTEM POINTS.

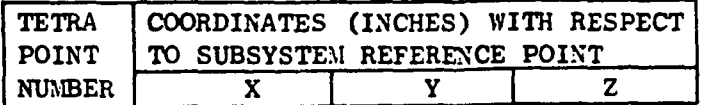

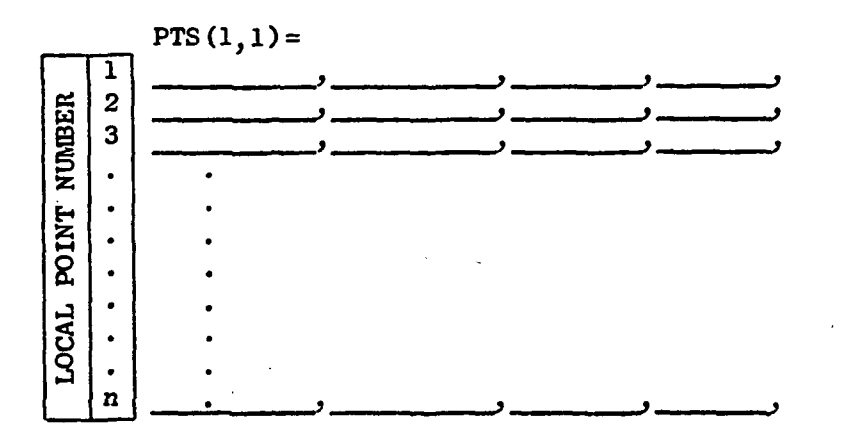

ENTER THE SUBSYSTEM CENTER OF GRAVITY COORDINATES (INCHES) WITH RESPECT TO SUBSYSTEM REFERENCE POINT:

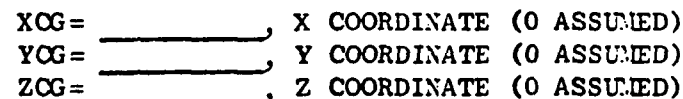

**PAGE** OF **NAMELIST** TYPE C-6

#### MODAL SUBSYSTEM INPUT FOR RIGID BODY SUBSYSTEMS (CONTINUED)

ENTER THE SUBSYSTEM PHYSICAL WEIGHT PROPERTIES FOR EACH OF THE SIX DIRECTIONS. IF MOTION IN A PARTICULAR DIRECTION IS TO BE NEGLECTED. ENTER ZERO FOR THE PHYSICAL WEIGHT PROPERTY IN THAT DIRECTION. (SINCE THE 9X DIRECTION IS ALWAYS NEGLECTED FOR SUBSYSTEMS 3 AND 6, WAITE SHOULD ALWAYS BE SET TO ZERO OR OMITTED FOR SUBSYSTEMS 3 AND 6).<br>AT LEAST ONE OF THE PHYSICAL WEIGHTS MUST BE NON-ZERO.

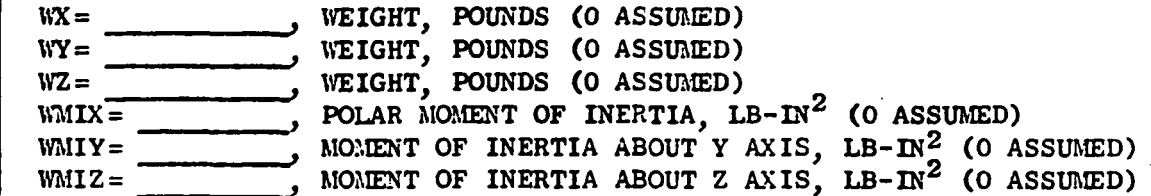

 $\mathbf{x}$ Ý **DIRECTION** WEIGHT<br>PROPERTY PHYSICAL  $\overline{z}$  $\theta$ X e٦  $\theta$ 

PAGE OF NAMELIST TYPE C-7

#### MODAL SUBSYSTEM INPUT FOR SUBSYSTEM 10 (CASE TORSIONAL SUBSYSTEM)

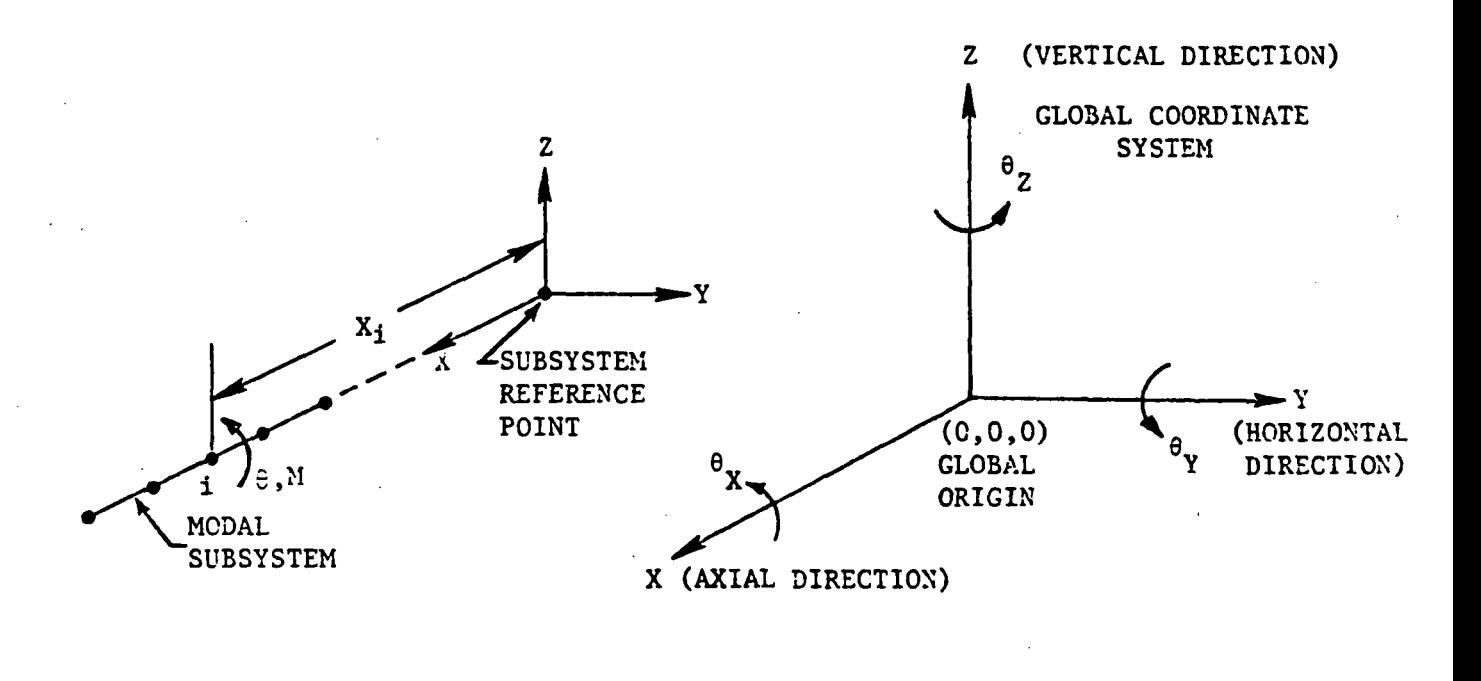

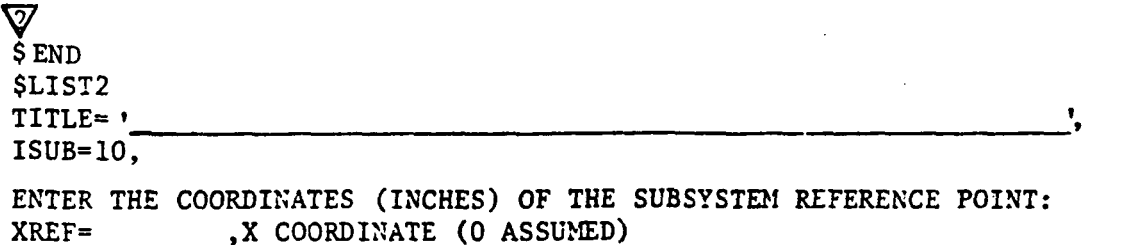

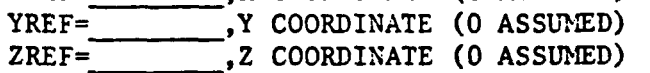

Maximum of 60 characters enclosed within apostrophes for the title.

 $PAGE$  OF NAMELIST TYPE C-8

# MODAL SUBSYSTEM INPUT FOR SUBSYSTEM 10 (CASE TORSIONAL SUBSYSTEM) (CONTINUED)

ENTER THE COORDINATES OF THE TETRA POINTS. NAXIMUM OF 20 POINTS. X AND Y COORDINATES NORMALLY 0 n=NUMBER OF POINTS IN THE SUBSYSTEM

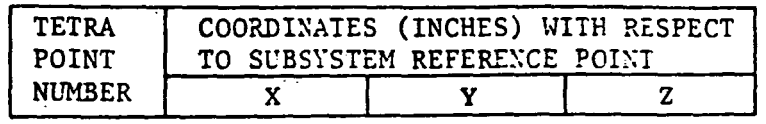

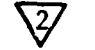

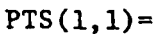

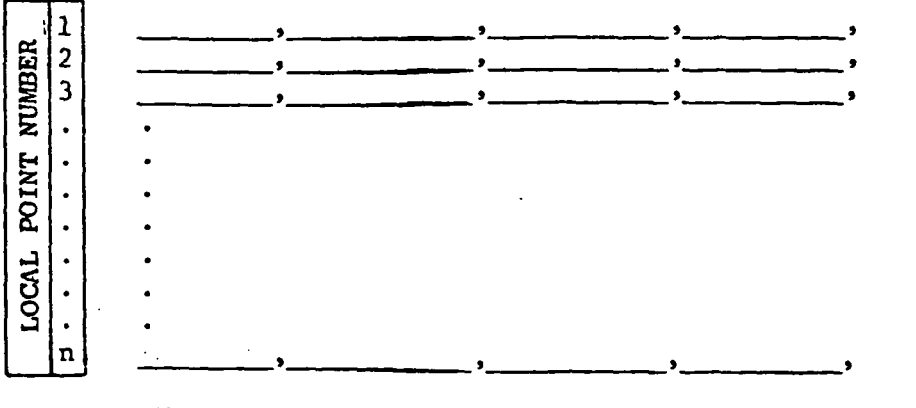

ENTER THE VALUES BELOW FOR EACH MODE. MAXIMUM OF 30 MODES. N=NUMBER OF SUBSYSTEM MODES.

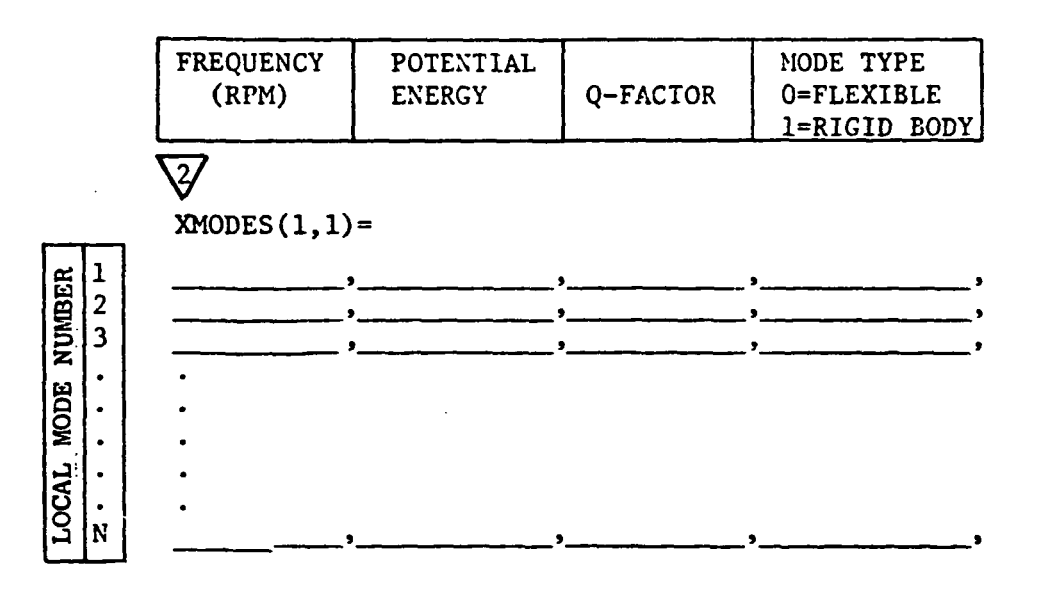

100

 $\mathbf{l}$ 

PAGE OF NAMELIST TYPE C-9

#### MODAL SUBSYSTEM INPUT FOR SUBSYSTEM 10 (CASE TORSIONAL SUBSYSTEM) (CONTINUED)

ENTER THE REQUIRED MODE SHAPES BELOW. n=NUMBER OF POINTS IN THE SUBSYSTEM. N=NUMBER OF SUBSYSTEM MODES.

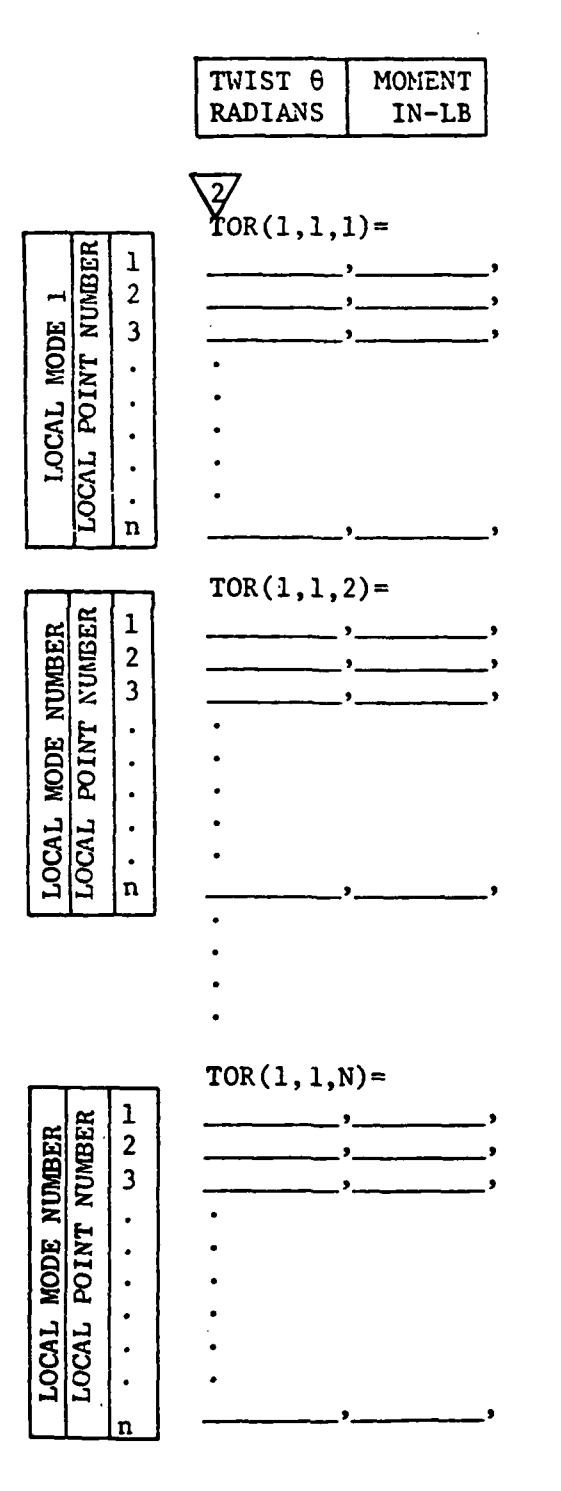
PAGE OF **NAMELIST** TYPE C-10

## MODAL SUBSYSTEM INPUT FOR SUBSYSTEM 11 PYLON SUBSYSTEM

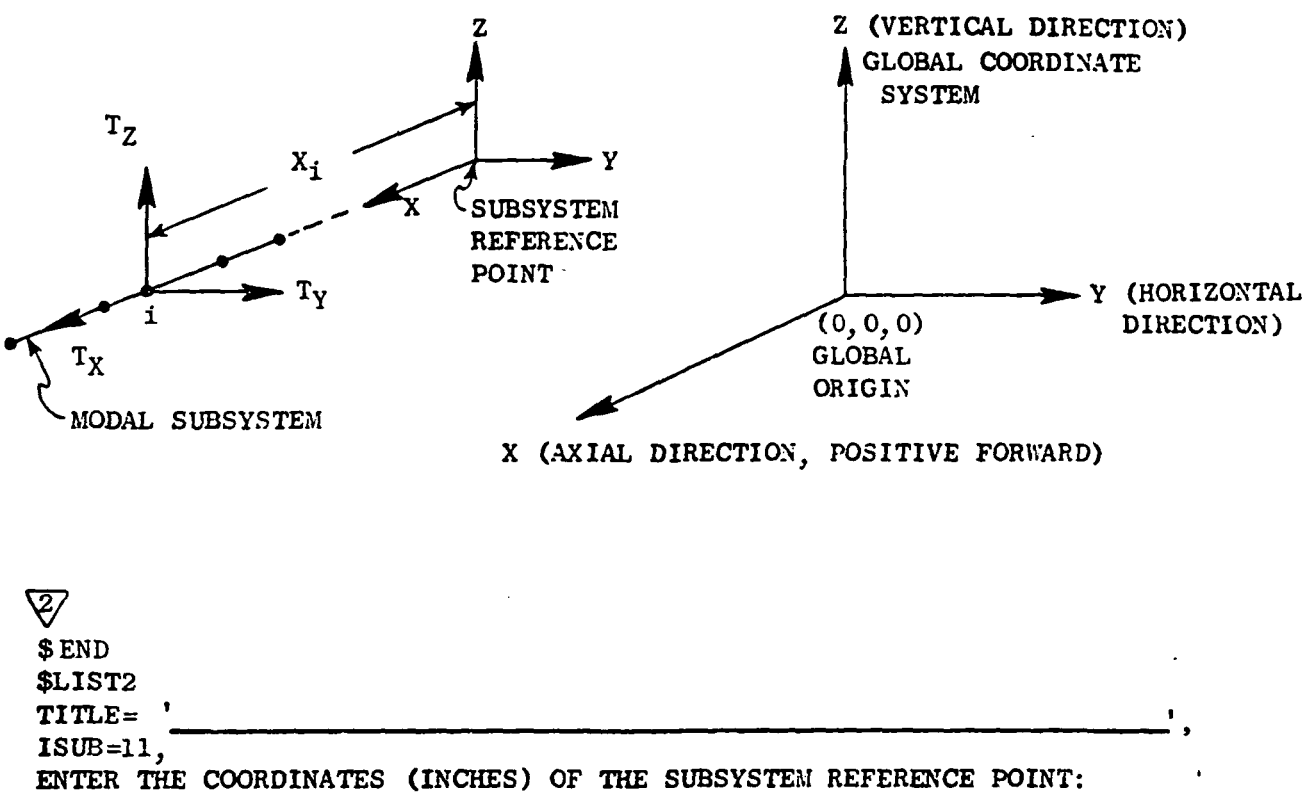

XREF= XREF= X COORDINATE (0 ASSUMED) YREF= YREF= Y COORDINATE (0 ASSUMED)<br>ZREF= 2 COORDINATE (0 ASSUMED) Z COORDINATE (0 ASSUMED)

Maximum of 60 characters enclosed within apostrophes for the title.

102

 $\overline{1}$ 

## MODAL SUBSYSTEM INPUT FOR SUBSYSTEM 11 (PYLON SUBSYSTEM) (CONTINUED)

ENTER THE COORDINATES OF THE TETRA POINTS. MAXIMUM OF 10 POINTS. n=NUMBER OF POINTS IN THE SUBSYSTEM

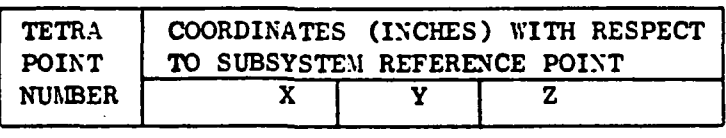

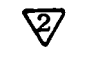

PTS $(1,1)=$ 

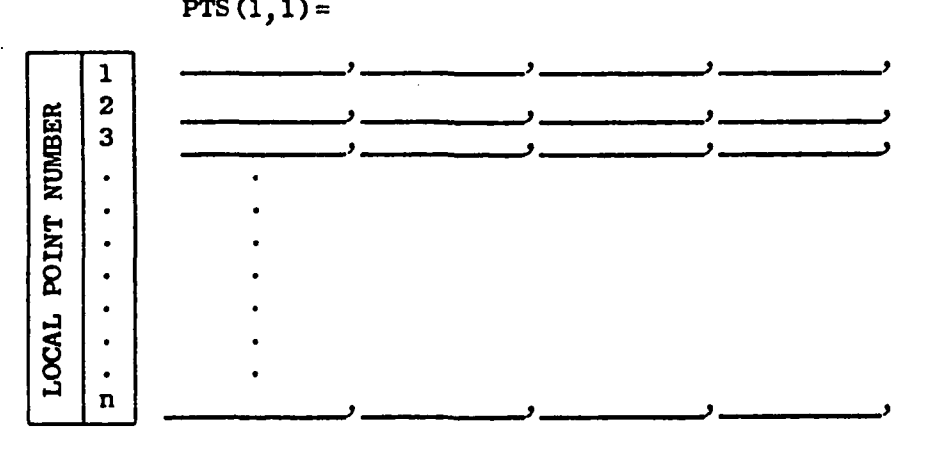

ENTER THE VALUES BELOW FOR EACH MODE. MAXIMIDI OF 30 MODES. N=NUMBER OF SUBSYSTEM MODES.

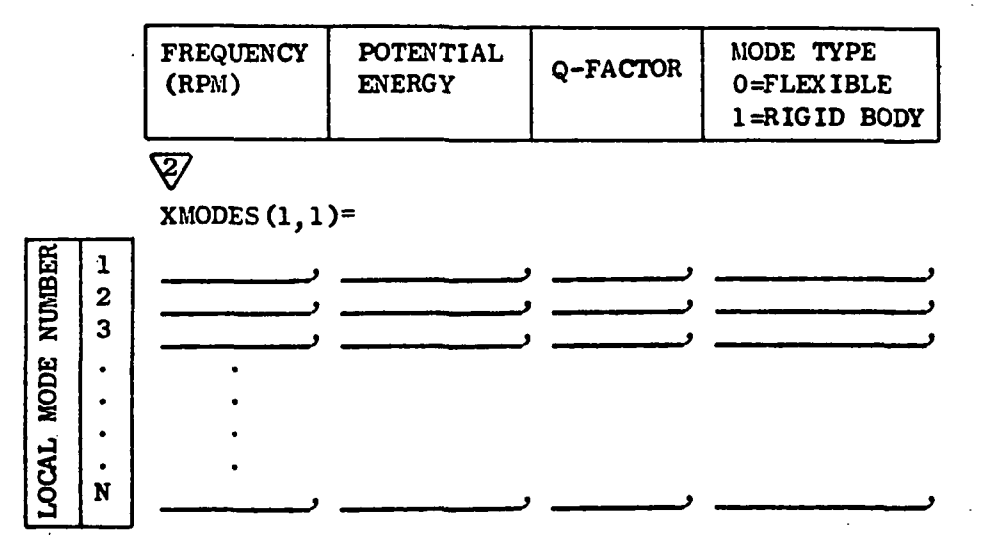

PAGE OF NAMELIST TYPE C-12

## MODAL SUBSYSTEM INPUT FOR SUBSYSTEM 11 PYLON SUBSYSTEM (CONTINUED)

ENTER THE REQUIRED MODE SHAPES BELOW. n= NUMBER OF POINTS IN THE SUBSYSTEM. N = NUMBER OF SUBSYSTEM MODES.

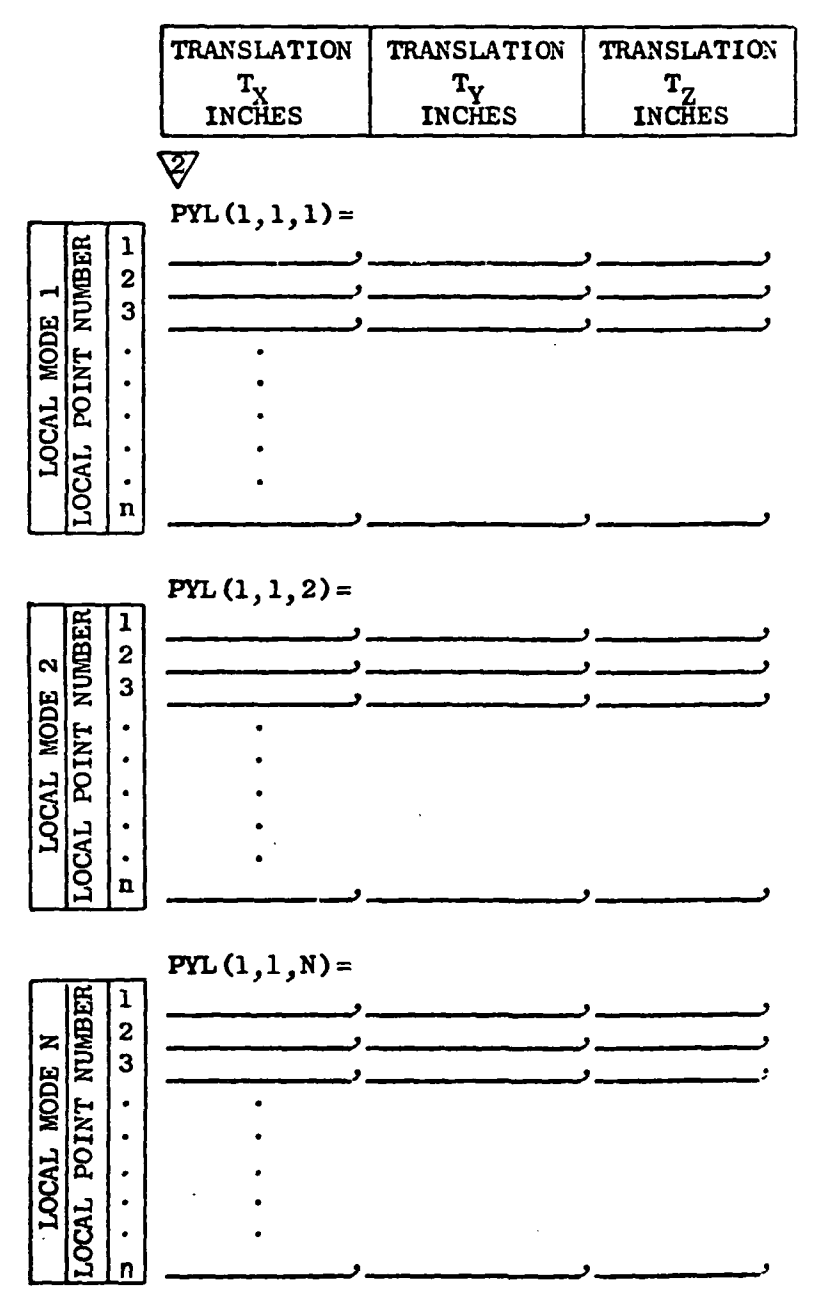

Now for a discussion of the modal subsystem input that is particular to certain subsystems. First, consider the vertical and horizontal plane subsystems (Subsystems 1, 2, 4, 5,7, and 8). Input sheets C-l, C-2, and C-3 apply for these subsystems. The XHODES array (see input sheet C-2) is required to supply data for each mode. These subsystems must have data for at least one and a maximum of 30 modes. The frequency and potential energy for each mode are entered in the XMODES array. These values are used to compute the generalized weight for the mode. Next, Q-factor  $Q_f$  is input for the mode. The Qfactor determines the. modal damping for the mode (provided the.mode type code equals 0) and can be defined as follows:

 $Q_{\epsilon} = \frac{1}{\sqrt{C}}$  $f$  2  $\left(\frac{C}{C_c}\right)$ 

where C=damping coefficient and  $C<sub>c</sub>$ =critical damping coefficient. If the user wishes to neglect damping, he should input Qf=O, which is a signal to the computer to neglect damping. Next, the user inputs a code specifying mode type (O=flexible, or l=rigid body). The code 1 is used for "soft spring" rigid body modes whch are used to approximate the true rigid body modes. If this code equals 1 (rigid body), then the modal stiffness and modal damping are both set to zero (regardless of what was inputted for Q-factor). If, however, the mode type code equals 0 (flexible), the modal stiffness is calculated based on the potential energy, and the modal damping is calculated based on the Q-factor, generalized stiffness, and frequency.

Also the mode shape input (VH array  $-$  see page  $C-3$ ) is required for the vertical and horizontal plane subsystems.

1£ the user is using the NASTRAN/TETRA interface program to generate input data for the vertical and horizontal plane subsystems, he should make his NASTRAN model a vertical plane model as shown on input sheet C-l. Since the rotors are always rotationally symmetric (and often the case is also), the

same vertical plane NASTRAN model can usually be used to generate modal subsystem input for both the vertical and horizontal plane subsystems. In this instance, the only difference in the TETRA modal subsystem input for the vertical and horizontal plane subsystems of a given component will be the title and the subsystem number.

Next, consider the rigid body subsystems (Subsystems 3, 6 and 9). Input sheets C-4, C-5,and C-6 apply for these subsystems. The center of gravity coordinates with respect to the subsystem reference point (XCG, YCG and ZCG variables) are required for these subsystems. In addition, the physical weight properties should be input (see input sheet C-6), but only for those directions for which rigid body motion is to be considered. Generalized coordinates are assigned for each direction for which the physical weight property is non-zero, but are not assigned if the physical weight property was set equal to zero or omitted. Since the  $\theta_X$  direction is always neglected for Subsystems 3 and 6, WMIX should be set to zero or omitted for Subsystems 3 and 6. At least one of the physical weights must be non-zero.

The user is cautioned to avoid doubling the effect of the rigid body modes, as would happen if the user included the "soft spring" rigid body modes for the vertical and horizontal plane subsystems as obtained from the NASTRAN program and then included the same rigid body modes (that is, rigid body modes for motion in directions Z,  $\theta_y$ , Y, and  $\theta_z$ ) in the rigid body subsystem. However, the user could model rigid body motion for the  $2$ ,  $\theta_y$ , Y, and  $\theta_z$  directions using the vertical and horizontal plane subsystems (which cover those four degrees of freedom only) and then use the rigid body subsystem just for motion in the X and  $\theta_X$  (Subsystem 9 only) directions (the user would zero out or omit the physical weight properties in all but the X and  $\theta_X$  directions for the rigid body subsystem).

From the above, it is evident that the user has the choice of modeling rigid body motion for the Z,  $\theta_{V}$ , Y, and  $\theta_{Z}$  directions using either "soft spring" rigid body modes in the vertical and horizontal plane subsystems or the rigid body subsystem. Both ways of modeling rigid body motion for these directions give equivalent results. However, it has been found that TETRA

runs faster (and thus saves on cost) if the rigid body modes for these directions are included in the vertical and horizontal plane subsystems rather than the rigid body subsystem. This is due to the fact that the rigid body subsystems have more degrees of freedom (five for Subsystems 3 and 6 and six for Subsystem 9) than the vertical and horizontal plane subsystems (which have two degrees of freedom). Also, using the vertical and horizontal plane subsystems for the rigid body modes eliminates the need to input the center of gravity coordinates and the physical weights.

The input for the case torsional subsystem (Number 10) (see input sheets C-7, C-8, and C-9) and the pylon subsystem (Number 11) (see input sheets C-lO, C-ll, and C-12) is a similar to the input sheets for the vertical and horizontal plane subsystems (Sheets  $C-1$ ,  $C-2$ , and  $C-3$ ). However, instead of using the VH array to input the mode shapes as is done for the vertical and horizontal subsystems, the TOR array (see input sheet  $C-9$ ) is used to input the mode shapes for the torsional subsystem and the PYL array (see input sheet C-12) is used to input the mode shapes for the pylon subsystem.

### TYPE Dl AND TYPE D2 INPUTS

# Type 1 Physical Connecting Element (Generalized Spring-Damper Element)

This element is associated with two physical points located at arbitrary locations in global space. Each of these points is assigned six degrees of freedom, three translational displacements (or velocities), and three rotational displacements (or velocities).

A full complement of stiffness and damping coefficients can be input to allow the modeling of fully coupled load paths. The units of the stiffness and damping coefficients are:  $\frac{1}{F}$ in.,  $\frac{1}{F}$ rad, in.- $\frac{1}{F}$ in., in.- $\frac{1}{F}$ rad. lbg-sec/in., lbg-sec/rad, in.-lbg-sec/in., and in.-lbg-sec/rad.

Damping can be specified directly via the coefficient input or can be specified in terms of a structural Q-factor and a selected frequency. For the latter case, the TETRA program computes the damping matrix by multiplying the stiffness matrix by the proportionality term l/wQr, where *w* is the selected frequency in radians/sec, and  $Q_F$  is the Q-factor. The user inputs the frequency with the units cycles/sec and TETRA converts this to radians/sec.

Page of **NAMELIST** Type D-l

# TYPE 1 PHYSICAL CONNECTING ELEMENT

 $\mathbf{I}$ 

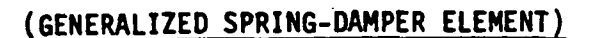

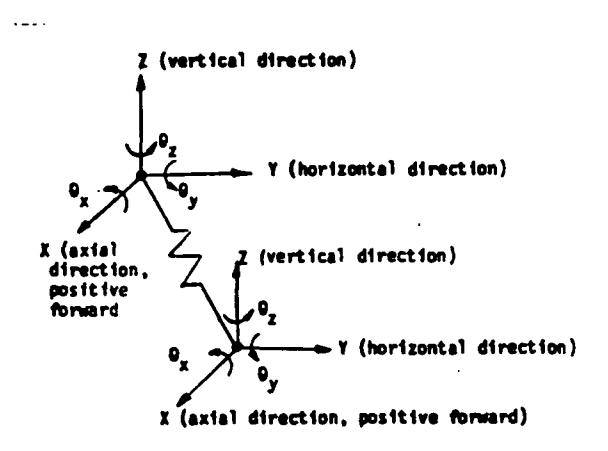

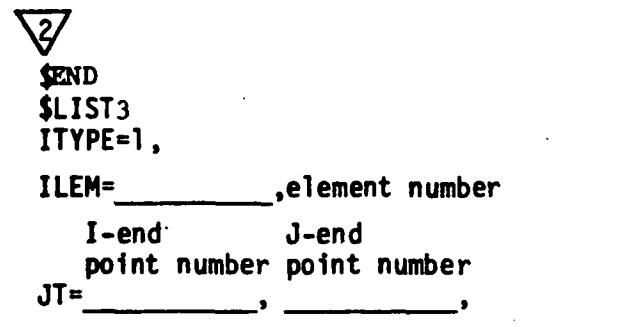

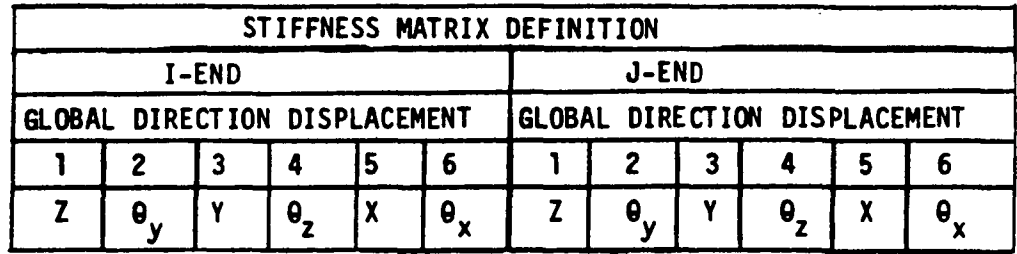

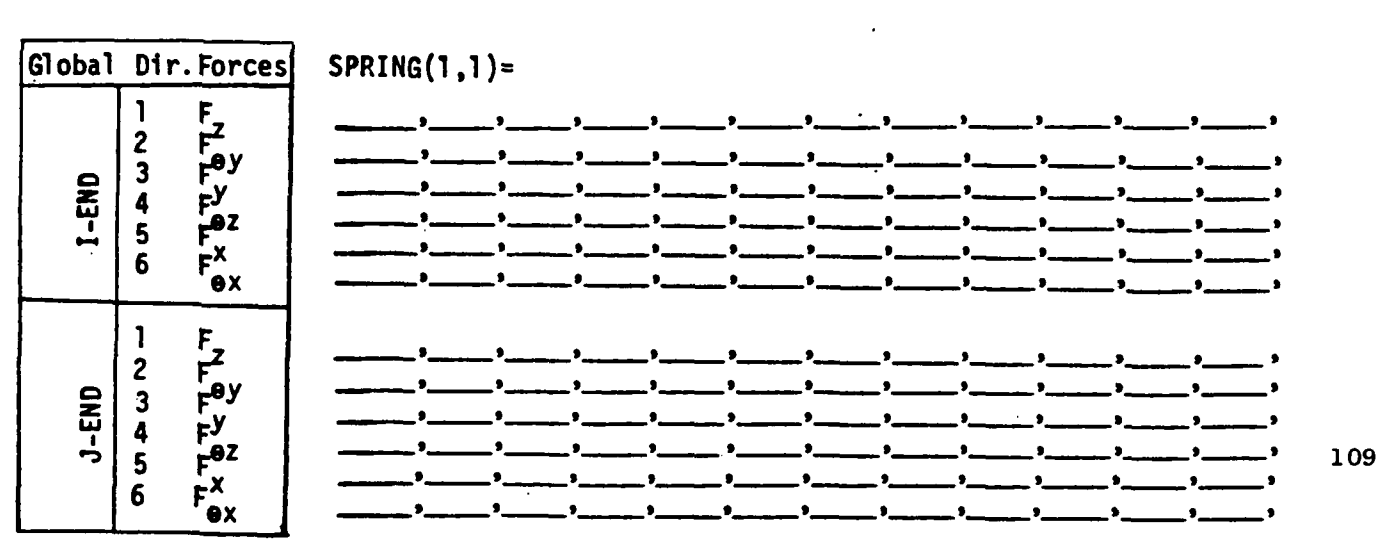

Page \_\_\_\_ of \_\_<br>NAMELIST Type 0-2

## TYPE 1 PHYSICAL CONNECTING ELEMENT

# (GENERALIZED SPRING-DAMPER ELEMENT) (Continued)

 $\boldsymbol{\mathcal{Z}}$ 1=damp1ng IDAMP= O=no damping , (0 assumed)

If IDAMP=l, complete the input for one of the following two options:

Option 1: for damping based on Q-factor and selected frequency, enter the following:

q-factor QELEM= \_\_\_\_\_ ,

frequency(hertz) QFREQ= \_\_\_\_ \_

Option 2: For damping based on damping matrix definition, enter the following:

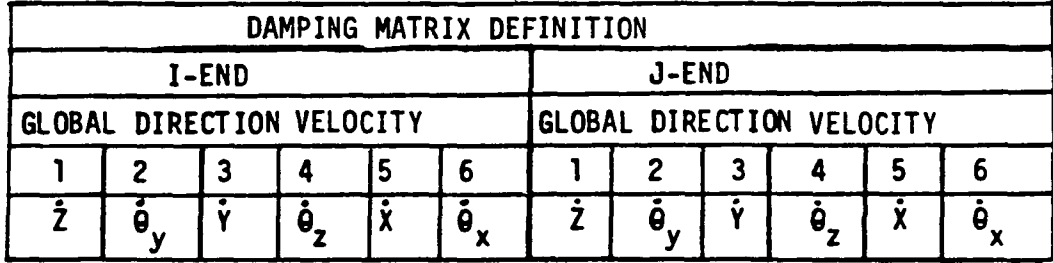

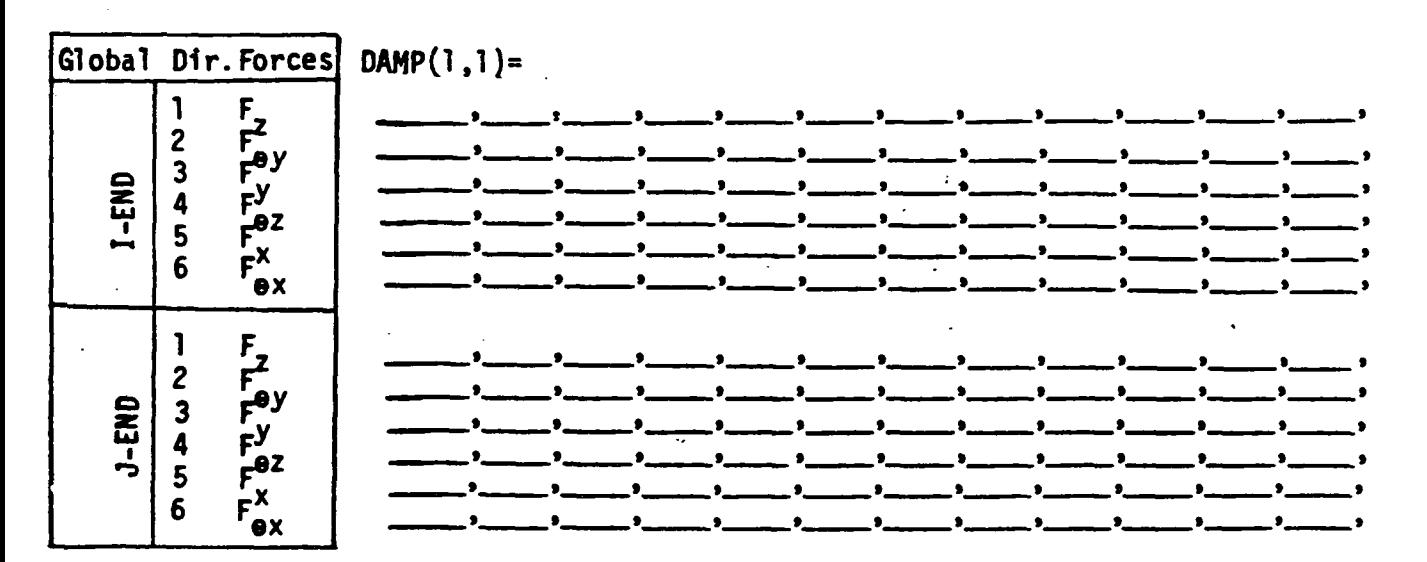

I

### TYPE E INPUT

### Type 2 Physical Connecting Element (Space Link - Damper Element)

This element is used to model load paths which have no local moment capability. The load paths are associated with two physical points located at arbitrary locations in global space. Each of these points is assigned three translational degrees of freedom. The user inputs the cross section areas (in. 2), and Young's modulus (lb/in. 2), and TETRA uses this information along with the coordinates of the two connecting points to calculate the stiffness matrix. The damping can be defined either in terms of translational (dashpot) damping directed along the axis of the link or by proportional damping. In the latter case, the user inputs a structural Q-factor and a selected frequency and the TETRA program computes the damping matrix.

Page  $\rule{1em}{0.15mm}$  of  $\overline{\phantom{0}}$ NAMElIST Type E

### TYPE 2 PHYSICAL CONNECTING ELEMENT

### l§PACE LINK-DAMPER ELEMENT)

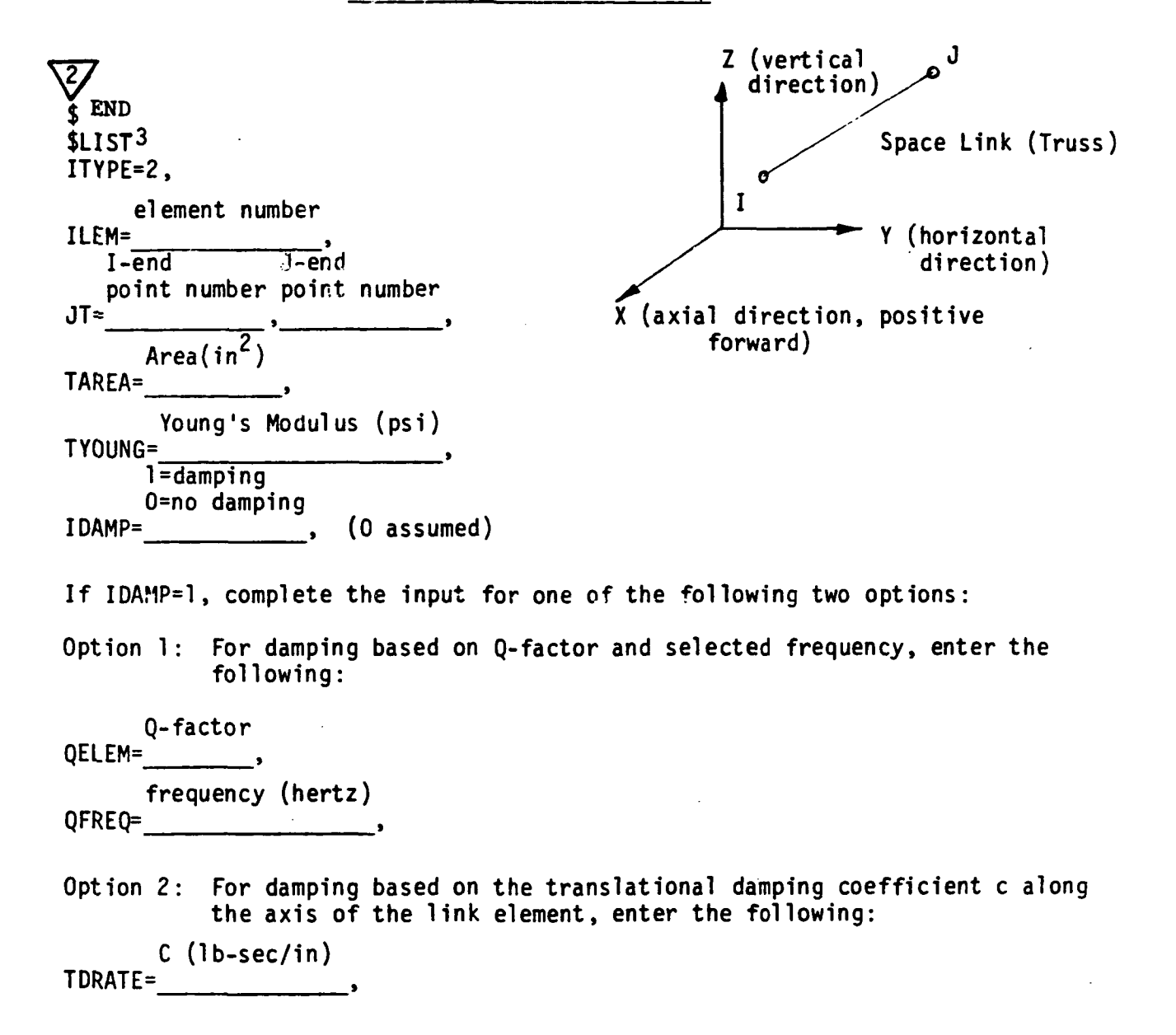

#### TYPE F INPUT

### Type 3 Phsycial Connecting Element (Rub Element)

The rub element allows the mathematical modeling of the nonlinear tip rub that includes the dead band displacement internal prior to closure'between the rotor and case (or between rotor and rotor). The user enters the radial spring rate K which represents the local case distortion and the blade compliance, the structural clearance  $\varepsilon_0$  (mils), and damping coefficient C (lb-sec/in) if so desired. This element can be used to model rotor-to-case rubs as well as rotor-to-rotor rubs. In the latter case, the I-end must be on the inner rotor and the J-end must be on the outer rotor. In the former case, the I-end must be on the rotor and the J-end on the case.

Page of NAMELIST Type F

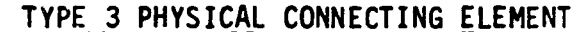

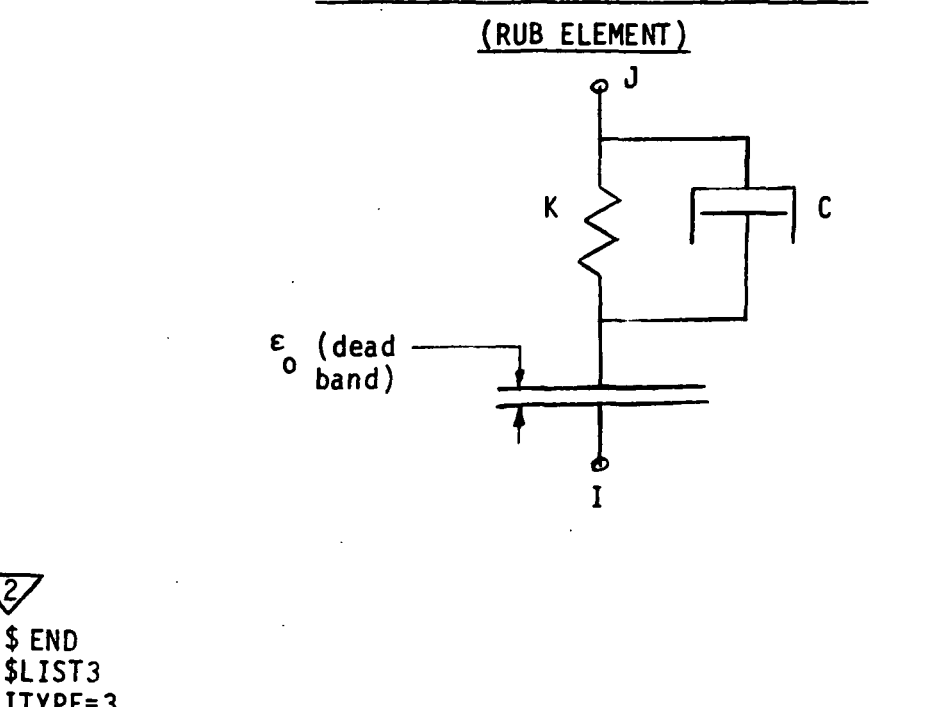

ITYPE=3, M= \_\_\_\_\_\_\_\_\_\_\_\_\_\_\_\_,element number<br>I-end d-end  $J$ -end point number point number<br>JT=  $\overline{\phantom{a}}$ 

- Note: If rotor-case rub, I-end must be on rotor and J-end must be on case. If rotor-rotor rub, I-end must be on inner rotor and J-end must be on outer rotor.
- SK= ,Case or outer rotor (if rotor-rotor rub) radial spring constant K (lb/in) (becomes active on closure)
- DBAND=  $\qquad \qquad$ ,Radial dead band  $\epsilon_0$  (mils) between rotor and case (if rotorcase rub) or between inner rotor and outer rotor (if rotorrotor rub)

CC= ,Rub element damping coefficient C (lb-sec/in) (becomes active on closure)

 $\sum_{\epsilon}$ 

#### TYPE Gl, TYPEG2 and TYPE G3 INPUTS

### Type 4 Physical Connecting Element (Engine Support-Links Element)

The engine support element is a multipoint, multidirection variable geometry element that provides the capability to model the complex load paths between the engine case and the pylon or ground and thus allows for the direct modeling of actual engine mount structures. In addition, this element couples the flexible and rigid body-centerline modal subsystem that represents the engine case to the support links that comprise the mounting system through the case flexibility. The case flexibility is described by three flexibility rates SKV, SVH and SKA. SKVis the vertical direction case distortion flexibility rate (in./lb).

SVH is the horizontal direction case distortion flexibility rate (in./ lb). SKA is the axial direction case distortion flexibility rate (in./lb).

These rates are the reciprocals of the case spring rates that represent local distortion of the engine case under mount reaction loads. Multipliers, defined by the input values AM, BM, CM, DK, EM, and FM, are used to proportion the above flexibility rates per the diagram shown on the Type G-2 input sheet. If it is desired to cut a load path at a case attach point J or K in a given direction, then the applicable multiplier can be set equal to zero. The load paths between the engine case and the pylon or ground can be defined with up to 8 link elements. In defining these load paths, no more than 4 distinct points can be specified on the pylon or ground side. This means that more than a single link may be used to connect a case point to a pylon or ground point. The coordinates for the points that correspond to the J and K points on the case are defined on the Type B input sheet if these points are connected to links. The damping is defined by a structural Q-factor and a selected frequency. These data are used by TETRA to compute the damping matrix based on stiffness matrix proportionality.

Page of NAMEL<del>IST</del><br>Type G-1

## TYPE 4 PHYSICAL CONNECTING ELEMENT (ENGINE SUPPORT~LINKS ELEMENT)

Some example configurations that can be modeled with the type 4 element:

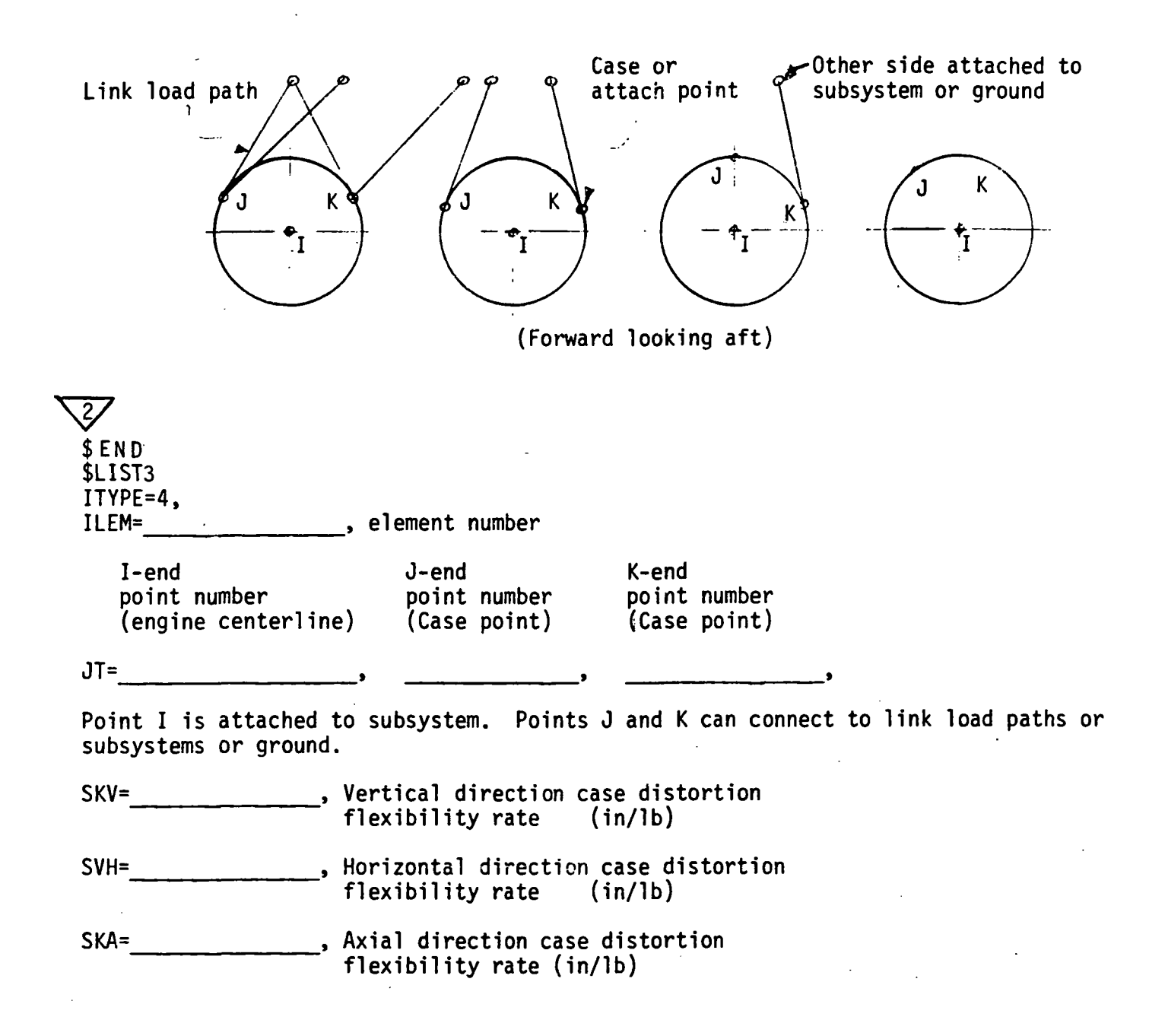

Page of **NAMELTST** Type G-2

# TYPE 4 PHYSICAL CONNECTING ELEMENTS (ENGINE SUPPORT-LINKS ELEMENT) (Continued)

Enter multipliers a, b, c, d, e, and f to proportion the spring rates:

 $a + c = 1.0$ }  $b + d = 1.0$  $e + f = 1.0$ 

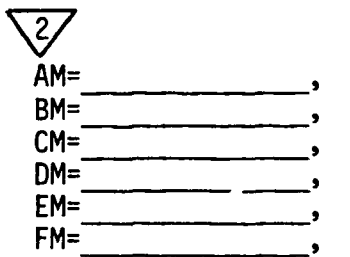

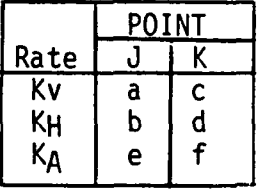

This restraint must be followed (zero values are permissible).

Input one line for each link load path (maximum of 8). If no link load paths, omit this input.

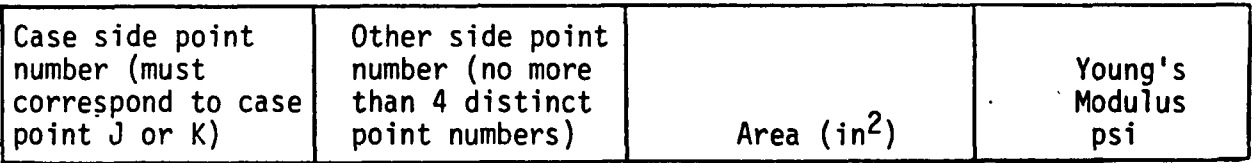

 $TLP(1,1)=$ 

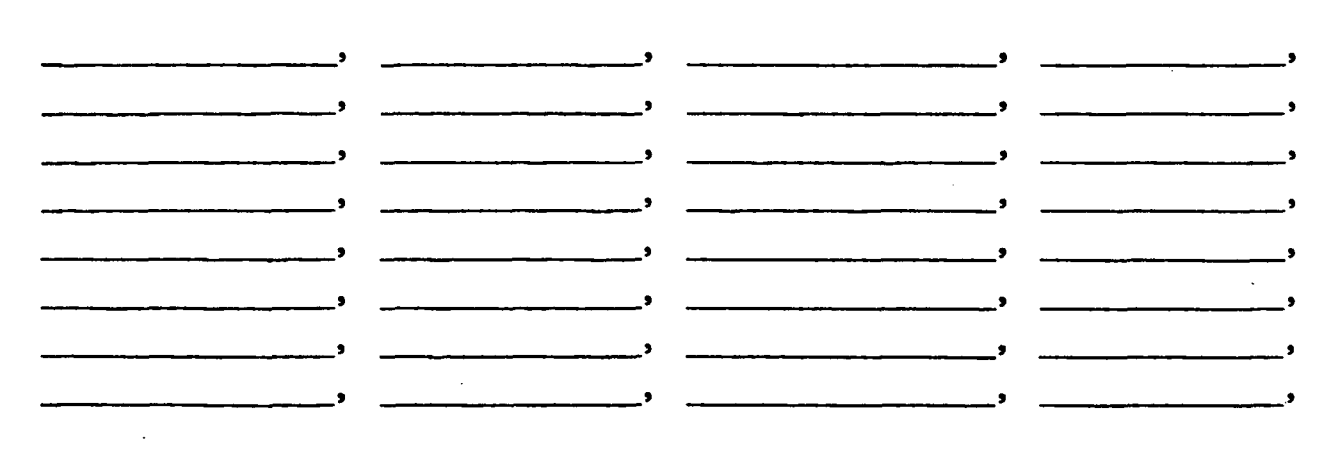

117

 $\bar{\mathbf{u}}$ 

Page of NAMEL<sub>IST</sub> Type G-3

# TYPE 4 PHYSICAL CONNECTING ELEMENT (ENGINE SUPPORT-LINKS ELEMENT) (Continued)

Enter the following only if you want damping based on Q-factor and selected frequency. If no damping desired, omit this input.

 $\Delta\sigma$ 

Q-factor

QELEM= \_\_\_\_ \_

frequency (herz)

 $QFREQ=$ 

### TYPE HI AND TYPE H2 INPUTS

### Type 5 Physical Connecting Element (Uncoupled Point Spring - Damper Element)

This input allows the connection of two points with a set of uncoupled springs and dampers. These spring/dampers are typically used to connect the centerlines of beam-like modal subsystems and provide load paths in three translational and two rotational directions. Because of the lack of load path coupling, good modeling practice infers that the points being connected by this element should be coincident in space. Damping can be either specified directly via the coefficient input or can be specified in terms of a structural Q-factor and a selected frequency.

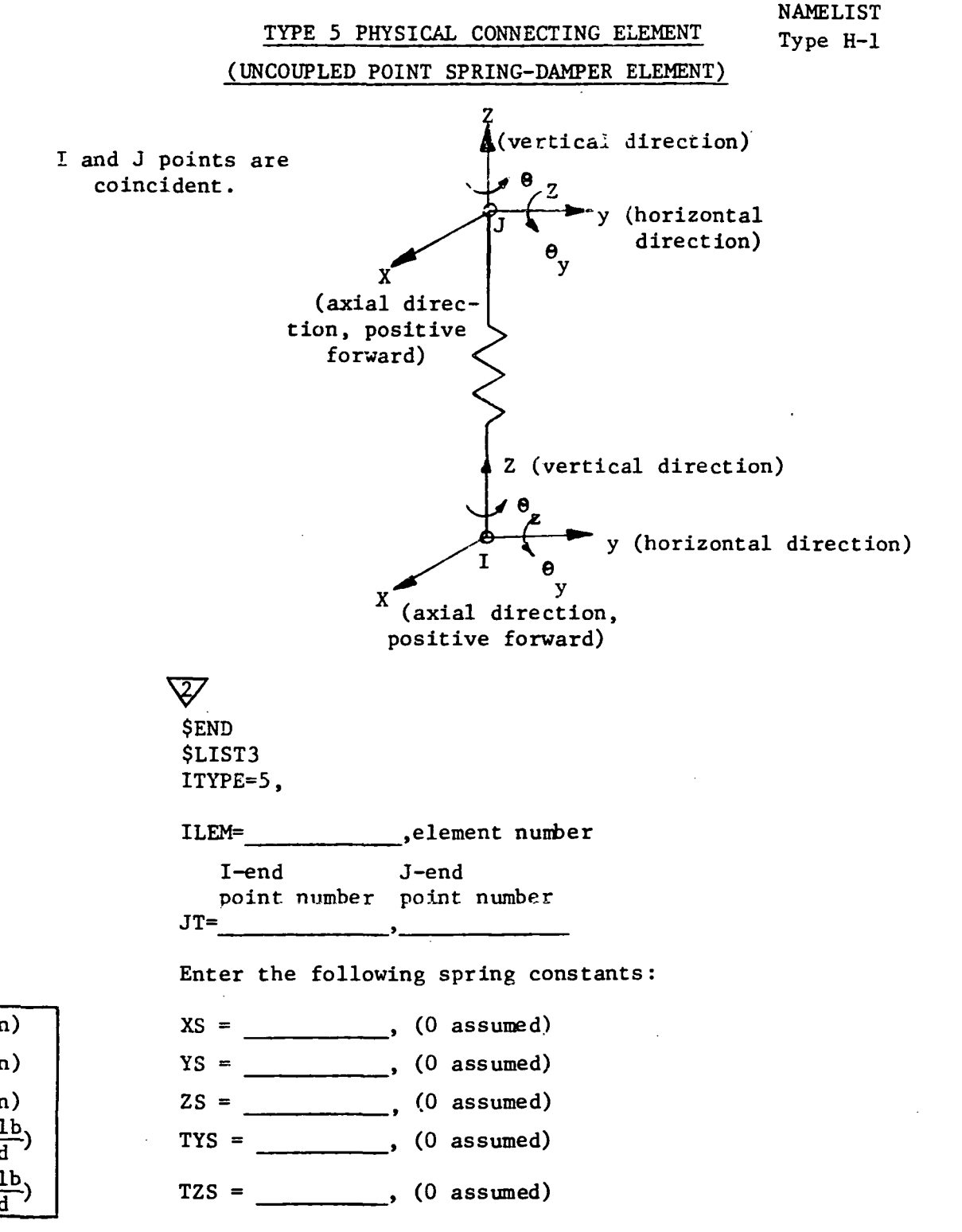

Page  $_{---}$  of

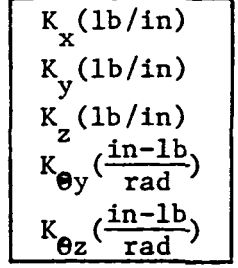

 $\mathbf{1}$ 

Page \_\_ of \_\_\_<br>NAMELIST Type H-2

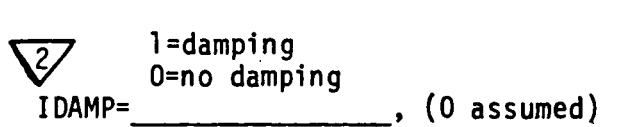

If IDAMP=l, compl ete the input for one of the following two opt ions:

Option 1: For damping based on Q-factor and selected frequency, enter the following:

 $Q-Factor$ <br>QELEM=<br> $\frac{Q-Factor}{T}$ , QELEM=<br>frequency (hertz)<br>QFREQ=

Option 2: For damping based on damping coefficient definition, enter the following:

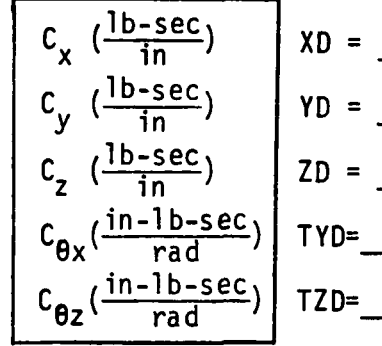

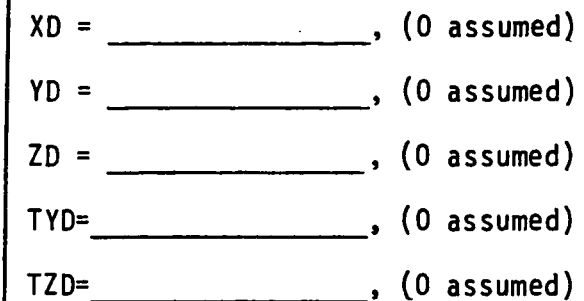

### Restart and Time Integration Input (Type I)

If the run is a restart run, the user must input the variable ISTART =  $1$ (otherwise this variable should be set to zero or omitted). Also, if the run is a restart run, an additional input file is required - namely, the restart file which was generated by the original run. This restart file is read in on file code 22, so the user must assign the restart file to File 22 ( $@$  ASG control card) prior to the run.

The user must choose for this restart time (RTIME input variable) one of the times for which output was printed on the original run (these are the only times for which restart information was written on the restart file). If the user omits the RTIME variable, the program will restart at the final time which was printed out on the original run (provided the original run didn't terminate prematurely).

Next, the user must input the time step (DELTA input variable). The time step should be made equal to about 1/40 of the smallest period of oscillation. The run always begins at time equal zero and then time accumulates. The final time (TFlNAL input variable) must also be inputted so that the program knows when to stop. It is recommended that the user choose TFINAL such that the program will do a small number of time steps until the user is sure that his or her input is correct, so as to avoid costly no good runs.

Next, the user must input the print multiple (IPRMUL variable). This value governs the number of time steps that get printed out and the number that gets written onto the output restart file. If IPRMUL = 100, then one out of every 100 time steps computed is printed out and is written onto the restart file. Similarly, the plot multiple (IPLMUL) governs the number of time steps that get written onto the output plot file. If IPLMUL = 10, then one out of every 10 time steps is written onto the plot file.

Example: If DELTA =  $0.0001$  second, TFINAL =  $0.1$  second, IPRMUL =  $100$ , and IPLMUL = 5, then computations are made for  $1001$  times (starting with time = 0 and ending with time =  $0.1$  second). Eleven times are printed and written onto the restart file (0, 0.01, 0.02, 0.03, 0.04, 0.05, 0.06, 0.07, 0.08, 0.09 and 0.1), and 201 times are written on the output plot file (starting at time  $= 0$  and ending at time  $= 0.1$ ).

It is recommended that the user pick IPRHUL such that no more than about 10 times are printed, in order to avoid being buried in printed output. The user should pick IPLHUL such that enough times are included to adequately define the curve being plotted (several hundred may be needed). Of course, the larger the value of IPLMUL the smaller the output plot file will be.

Page \_\_ of NAMELIST Type I

## RESTART AND TIME INTEGRATION

 $\overline{\mathcal{Z}}$ \$ END \$LIST4 1 =Restart Run O=New run ISTART= ----- (0 assumed) If run is a restart run (ISTART=l), an input restart file (file code 22) must be supplied. If restart run, enter the restart time. This time must correspond to one of the times for which output was printed on the initial run. RTIME=<br>RESTART Time (Program assumes the final time printed<br>for the initial run provided that the initial run didn't terminate prematurely). DELTA= \_\_\_\_\_\_\_\_\_\_\_\_\_\_\_\_, Time step (seconds) TFINAL **, Final time** (seconds) IPRMUL=<br>
Frint multiple IPLMUL=<br>  $\qquad \qquad$  Plot multiple

\$END (Include if this is the last card of a run, otherwise omit.)

### Rotor Speed and Rate Input (Type J)

Rotor speed and rate input' is required if unbalance forces or gyroscopic forces are present. If unbalance forces and gyroscopic forces are not present, the rotor speed and rate input is not needed. If rotor speed and rate input is not desired, the user can skip the Type J input sheet altogether.

If rotor speed and rate input is desired, the user must specify which rotor is the "independent" rotor (rotor for which the speed and rate history is specified) by setting IROTI to 1 or 2. (Rotor 1 corresponds to subsystems 1, 2, and 3 and Rotor 2 corresponds to subsystems 4, 5 and 6). Then the user must enter the beginning time (BEGTIM) and beginning speed (BEGRPM) for the first speed segment and the ending time and rate for. all the speed segments (TRHIS array). If speed and rate input is present, there must be at least one and no more than ten speed segments.

If another rotor is present, the other rotor is referred to as the "dependent" rotor because its speed is a function of the "independent" rotor speed. If a second rotor is present, the user should input the coefficients A, B, C, and D relating the dependent rotor speed Y to the independent rotor speed X, where

 $Y = AX^{3} + BX^{2} + C X + D$ 

Page of NAMELIST Type J

# ROTOR SPEED AND RATE INPUT.

This sheet is required if unbalance forces or gyroscopic forces are desired.

Enter independent rotor number (rotor for which below ending time/rate table is input). Permissible values are 0 (rotor speed and rate not considered). 1 (rotor corresponding to subsystems 1, 2, and 3). and 2 (rotor corresponding to subsystems 4, 5, and 6).

 $\overline{Z}$ 

 $IROTI =$  (0 assumed)

If IROTI=l or 2 enter the following:

BEGTIM= \_\_\_\_\_\_\_\_\_\_\_, Beginning time (seconds) for the first speed segment (applies to independent rotor) BEGRPM= \_\_\_\_\_\_\_\_\_\_, Beginning speed (rpm) for the first speed segment (applies to independent rotor)

If IROTI=l or 2 enter the following table in chronological order (applies to independent rotor) (maximum of 10 segments):

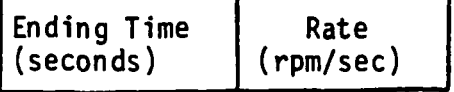

TRHIS $(1,1)$ =

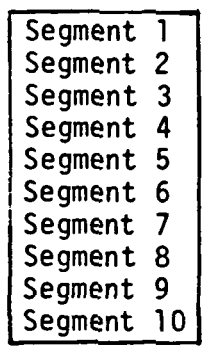

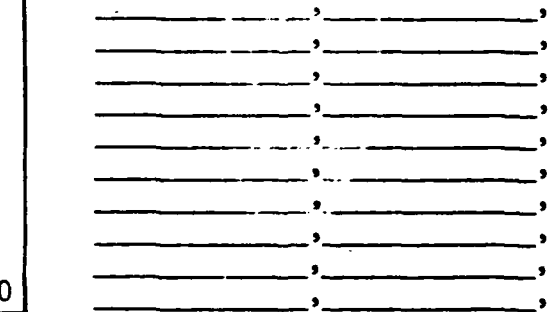

If a second rotor is present, input the following coefficients relating the second<sub>3</sub>(depegdent) rotor speed Y to the independent rotor speed X, where  $Y=AX^3 + BX^2 + CX + D$ :

mmar c + xx<br>A=<br>B= (0 assumed)

B= ---- C= ---- (0 assumed)

(0 assumed)

D= ---- (0 assumed)

\$END (Include if this is the last card of a run, otherwise omit.)

### Unbalance Load Input (Type K Input Sheet)

If unbalance load input is not desired, the Type K input sheet can be skipped altogether. To have unbalance load input, rotor speed input (Sheet J) is needed - otherwise the unbalance load input is ignored. If unbalance loads are desired, the unbalance load input (UNBAL array) must be provided. For each unbalance "birth event" four values must be entered - the time of birth (when the unbalance load becomes active), the point number on the unbalanced rotor (the point must lie on Rotor 1 or Rotor 2), the magnitude of the unbalance in  $gm-in.$ , and the phase angle  $\emptyset$  which gives the position of the unbalance relative to the horizontal (y) axis at the time of birth. There can be from zero to a maximum of 20 unbalance birth events.

The unbalance load input is quiete flexible. ' The time of birth can be the same for different birth events. Also, the same point can be referenced more than once if desired. In this way one could model a point (say, the engine fan) which starts out with a nominal unbalance, and later a very much larger unbalance is introduced (fan blade loss). If more than one unbalance birth event is specified for the same points, the unbalance loads for each birth event are added together to get the total unbalance loads.

If the run is a restart run and unbalance loads were present in the original run, then the unbalance load input present in the original run for those birth events that become active prior to the restart time should be left in for the new run. (Otherwise, the unbalance loads would disappear for the new run.) Additional birth events that became active after the start of the restart run may be added to the UNBAL array input for a restart run, however.

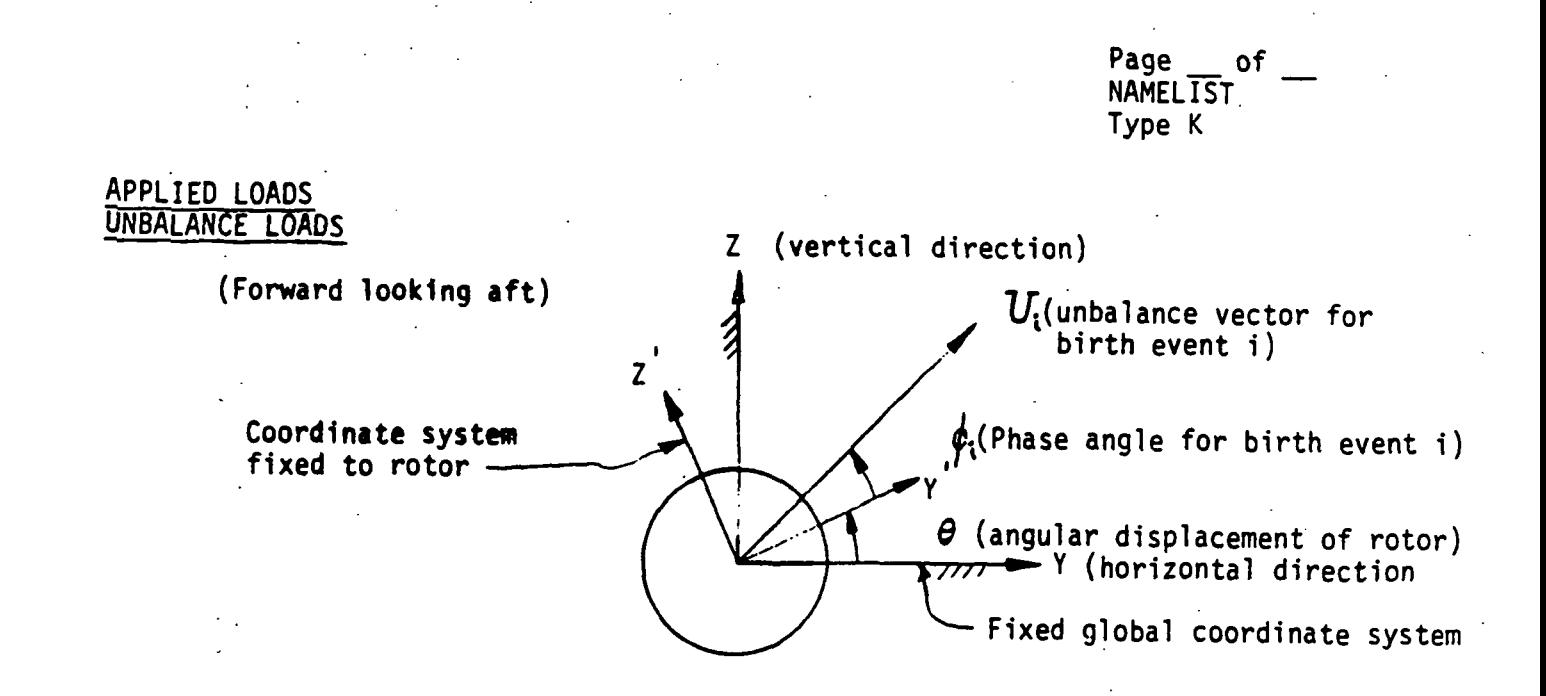

NOTE - to have unbalance loads, must have rotor speed input (type J sheet) - otherwise the unbalance load input is ignored.

If unbalance loads are desired, fill out the following (maximum of  $20$  lines):

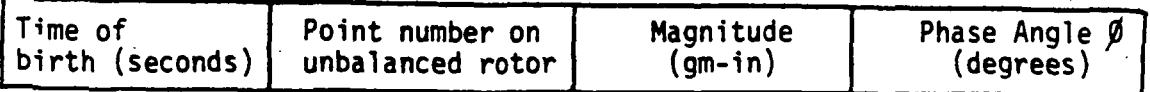

 $\bigtriangledown$  $UNBAL(1,1) =$ 

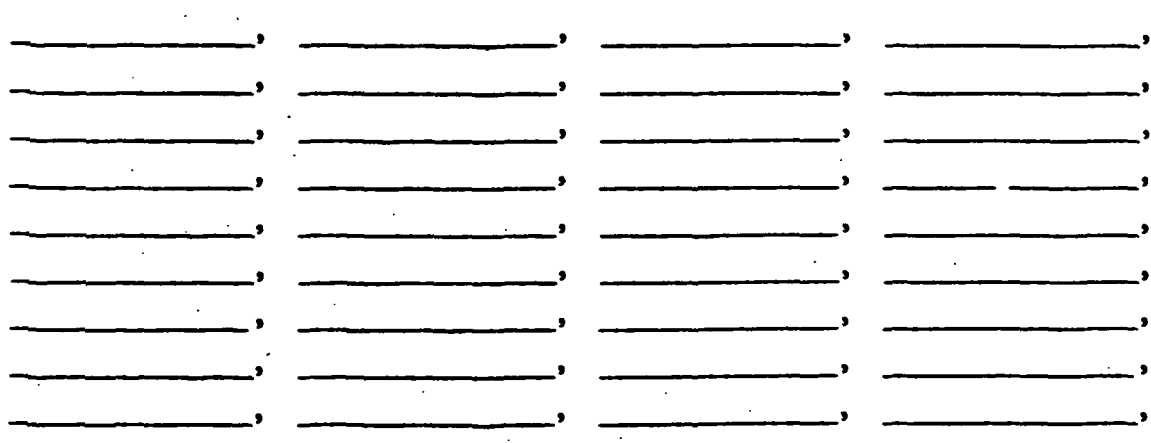

If restart 'run and ·the time of birth is less than the restart time, then the unbalance load continues active for the restart run. Time of birth can be the same for different birth events. Also, the same point can be referenced more than once if desired.

\$END (Include if this is the last card of the run. otherwise omit.) 128

## P cos wt and P sin wt Load Input (Type L Input Sheets)  $\overline{\phantom{a}}$

If P cos wt and P sin wt loads are not desired the Type L input sheet can be skipped altogether. If desired, the user must supply six values for each P cos wt or P sin wt load (CS array input), as shown on the Type L input sheet. As for the unbalance load input, the same point can be referenced more than once. In this case the loads are added together to get the total load. There can be from zero to a maximum of 20 P  $sin$   $\omega t$  loads.

 $\frac{1}{2}$ 

t<br>Serbian Serbi

129

Definitions are as follows:

 $P = Force Amplitude (lb or in.-lb)$ 

 $\omega$  = frequency (hertz)

 $t = time (seconds)$ 

Page of NAMELTST Type L

APPLIED LOADS  $P*cos$  (wt) and  $P*sin$  (wt) LOADS

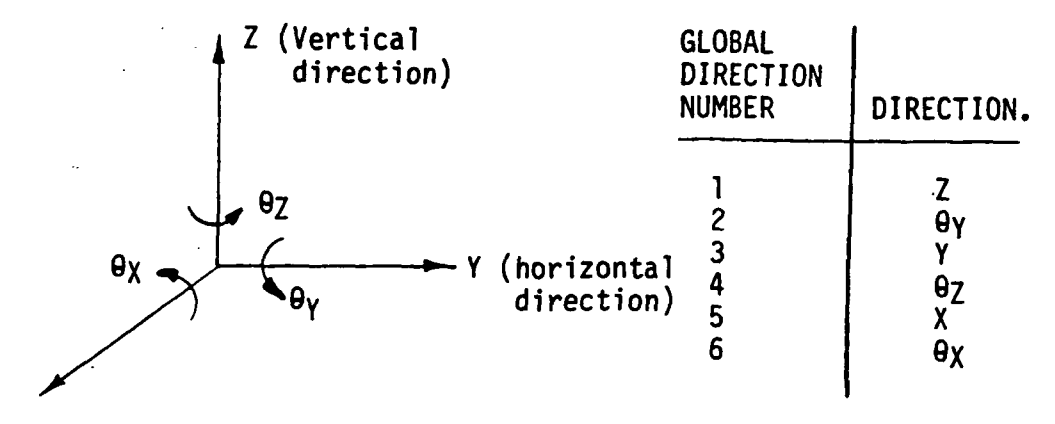

X (axial direction, positive forward)

If P\*cos (wt) or P\*sin (wt) loads are desired, enter the following (maximum of 30 lines):

| <b>TYPE</b><br>POINT<br>$1 = COS$<br><b>NUMBER</b><br>$2=SIM)$ | <b>AMPLITUDE</b><br>1b or<br>in-lb) | <b>FREQUENCY</b><br>ພ<br>(hertz) | <b>GLOBAL</b><br><b>DIRECTION</b><br><b>NUMBER</b> |
|----------------------------------------------------------------|-------------------------------------|----------------------------------|----------------------------------------------------|
|----------------------------------------------------------------|-------------------------------------|----------------------------------|----------------------------------------------------|

 $CS(1,1)=$ 

**ZZ** 

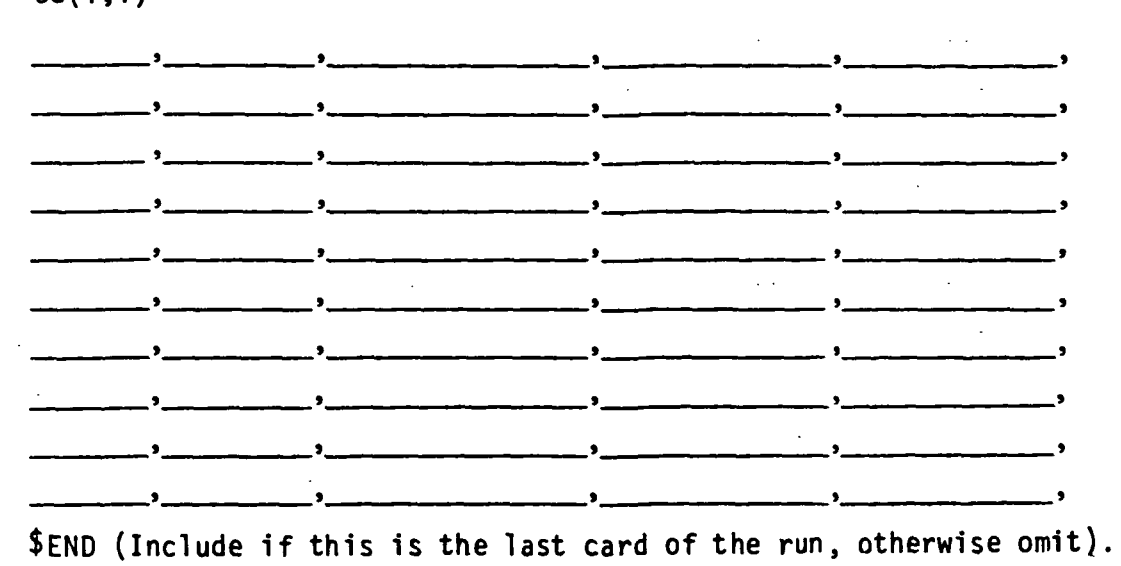

### Time-Force History Loads (Type M-l and M-2 Input Sheets)

If time-force history load input is not desired, sheets M-1 and M-2 can be skipped altogether. If desired the user must specify the point number, global direction number, and table number for each time-force history load using the NTF array (see sheet M-l) (values in the NTF array must be integers). The table number must be a value between 1 and 10. There can be from zero to a maximum of  $30$  time-force history loads entered in the NTF array.

Then, for each table number referenced in the NTF array, the array Table (1, 1, NT) is required, Where NT is the table number referenced in the NTF array. If the first time-force pair entry in the table is for a time other than zero, then the force is assumed to be zero up to the time of the first table entry. If the last time-force pair entry in the table is for a time less than the final time of the run, then the force is assumed constant and equal to the force for the last table entry for times greater than the last table entry time. A table may have only one time-force pair entry, in which case the force is zero till the time of the entry and afterward equal  $\overline{-}$ to the force given in the entry. There can be a maximum of ten time-force pairs in each table.

# APPLIED LOADS TIME-FORCE HISTORY LOADS

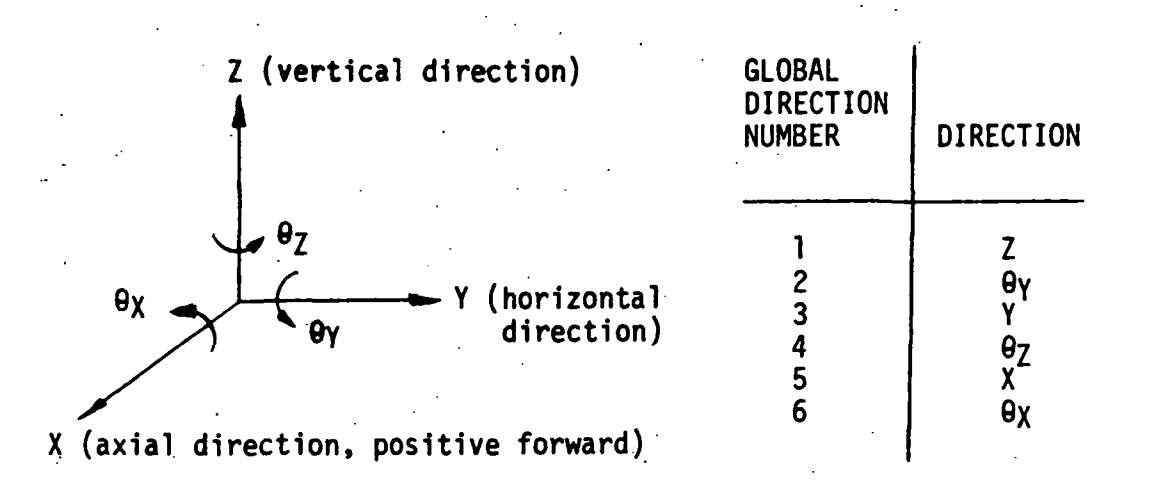

If time-force history loads are desired, enter the following (values must be integers) (maximum of 30 lines):

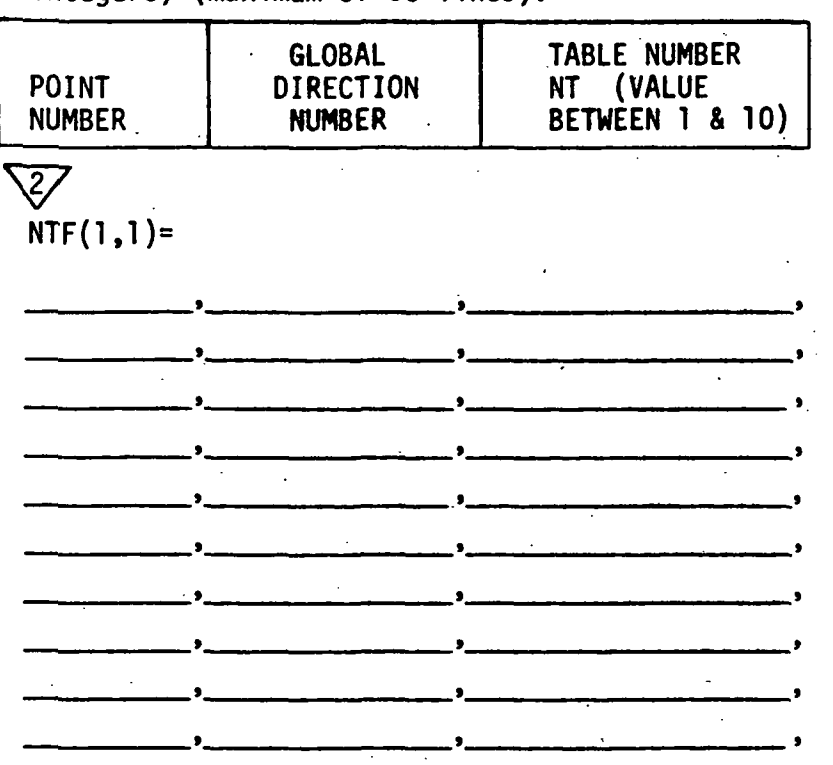

Page of **NAMELIST** Type M-2

# APPLIED LOADS TIME-FORCE HISTORY LOADS (Continued)

For each time-force table, enter the following (substitute actual table number in place of NT in subscript below) (maximum of 10 tables, and maximum of 10 time-force pairs in each table):

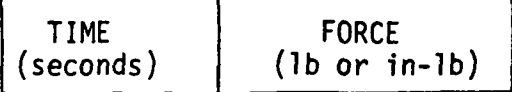

 $\overline{\mathcal{Z}}$ 

TABLE  $(1,1,NT)=$ 

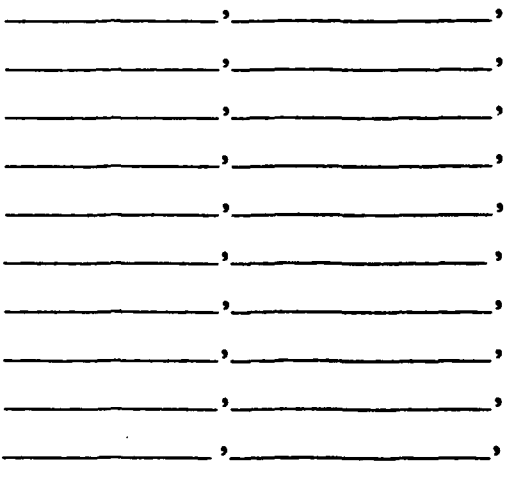

\$ END (Include if this is the last card of the run, otherwise omit.)

# Gyroscopic Loads - Type N Input

This input identifies the gyroscopic loading locations. Up to 30 point numbers on the rotors can be entered along with the polar mass moment of intertia (lb-in. 2) values. Since this input models the cross-axis coupling forces associated with Coliolis evaluation, both the vertical and horizontal subsystems must be included for the rotor(s).

Page of NAMELIST Type N

..

## GYROSCOPIC LOADS

Note - to have gyroscopic loads, must have rotor speed input (type J sheet) otherwise the gyroscopic load input is ignored.

Note - for gyroscopic loading, both the vertical and horizontal subsystems must be included for the rotor{s).

If gyroscopic loads are desired, enter the following (maximum of 30 lines):

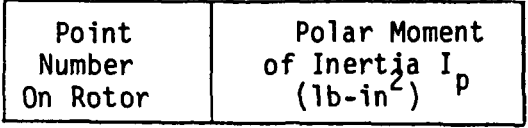

 $\sum_{n=1}$ GYRO(l,l}=

1

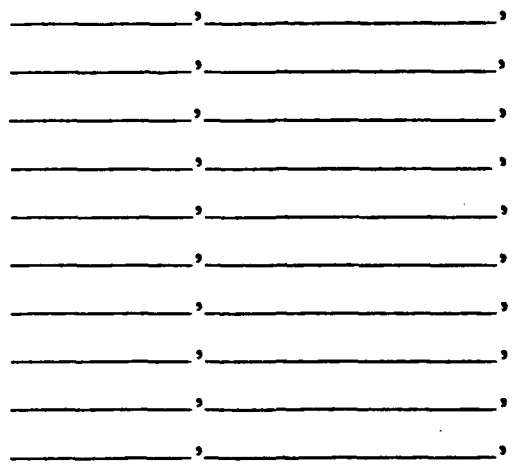

\$END (Include if this is the last card of the run, otherwise omit.)

### Plot File Input (Type P-l and P-2 Input Sheets)

If no output plot file is wanted, the user should set variable IPLOT to 0 and dispense with the rest of input sheets P-1 and P-2. If, however, IPLOT is set to 1 or omitted, then an output plot file will be produced, and the user should enter the desired input from pages P-l and P-2.

The plot file size would in many cases be excessive if all the data that conceivably might be desired were written onto the plot file. The NTF (see sheet  $P-1$ ) and the NEPD (see sheet  $P-2$ ) input arrays were added for this reason.

The NPD array allows the user to select the point and direction pairs for which the coordinates, displacements, velocities, and modal forces are to be written onto the output plot file. If the user doesn't want these values for any point and direction pairs. then the NPD array should be omitted. A maximum of 50 point and direction pairs may be specified.

The NEPD array allows the user to select the physical connecting element number, point number on this element, and direction number for which the physical connecting element forces are to be written onto the output plot file. Again, if the user doesn't want any such output, he should omit this array. A maximum of 50 element, point and direction trios may be specified.

In addition, certain other data is always written to the output plot file (provided an output plot file is generated). This data includes the time, independent and dependent rotor speed (see discussion of Type J input sheet), independent and dependent rotor angular displacement, and the relative displacement magnitude. clearance, and force magnitude for all rub elements (Type 3 physical connecting elements) present (if any).

Page of<br>NAMELIST Type P-1

# DATA FOR PLOT FILE

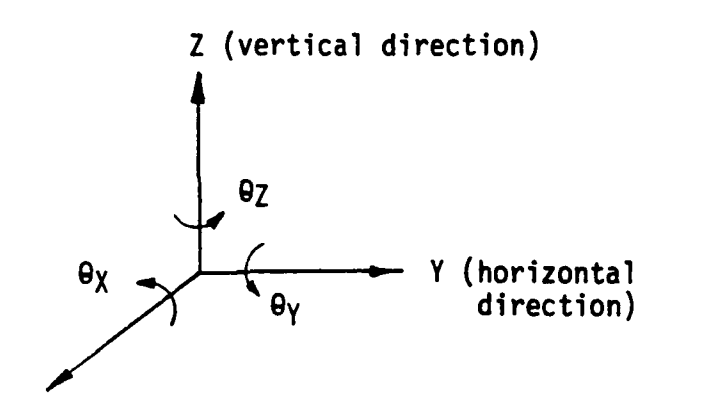

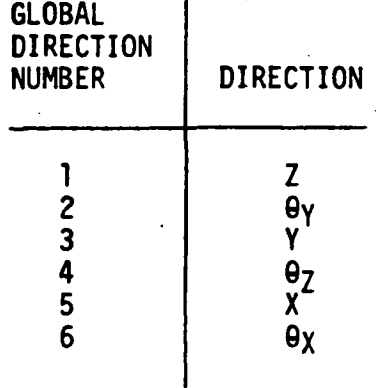

X (axial direction, positive forward)

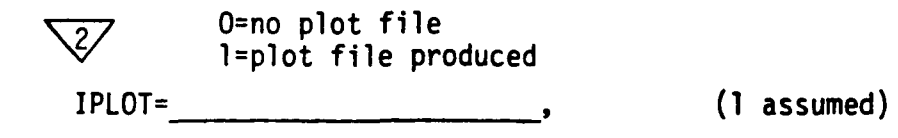

Enter the following points and directions (if any) for which the coordinates, displacements, velocities, and modal forces are to be written onto the plot file (values must be integer) {maximum of 50 lines}:

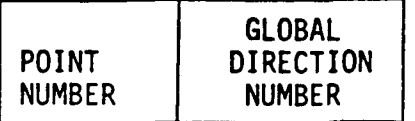

 $\overline{\mathcal{Z}}$ 

 $NPD(1,1)=$ 

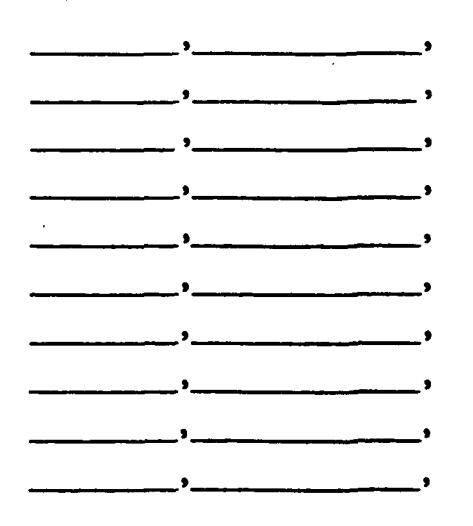
Page of<br>NAMELIST Type P-2

# DATA FOR PLOT FILE (Continued)

Enter the following physical connecting elements, points, and directions (if any) for which the physical connecting element forces are to be written onto the plot file (values must be integer) (maximum of 50 lines):

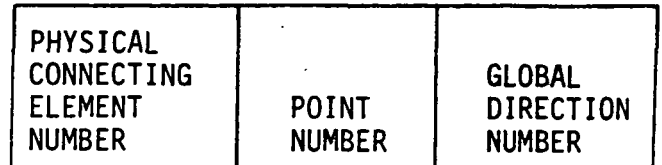

 $\mathcal{Z}/\mathcal{Z}$ 

 $\overline{\mathbf{I}}$ 

 $NEPD(1,1)=$ 

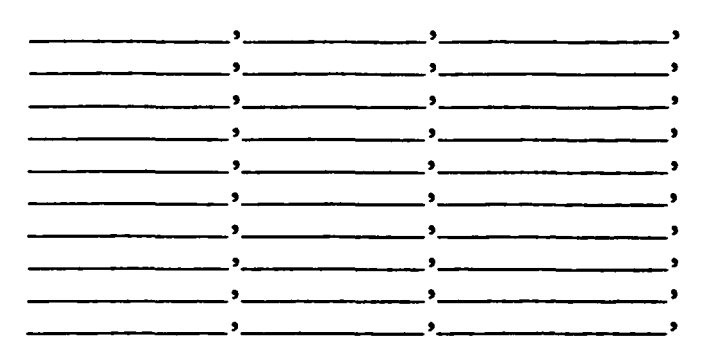

\$END (Include if this is the last card of the run, otherwise omit.)

## 6.0 NASTRAN/TETRA INTERFACE: MODAL INPUT GENERATOR

The TETRA program was written so that its input information is the type of information readily available to an engineer. As noted in Section 3.0, the required information consists of geometry, frequency, mode shapes and modal potential energy for each of the subsystems considered. Depending on the application, these data can be determined experimentally or obtained from an analysis program. At the General Electric Company, the VAST program is commonly used to provide the information. This program is specifically tailored to analyze vibrations of axisymmetric structures and, as such, it represents a logical choice for the generation of this input data. If a finite element model is needed to provide the mode shapes, the MASS program, which has been developed by General Electric, is used. Both MASS and VAST have postprocessors available to transform the program results into the format required by TETRA. These particular programs have been modified to conform to the TETRA requirements, but their basic structure has been used for many years at General Electric for several postprocessing activities.

One of the terms of this contract was to code a similar postprocessor for NASTRAN level 17.5 as used by NASA on the UNIVAC 1100/42 computer system.

This program has been written, debugged and successfully tested for the TETRA demonstrator case. Instructions on the use of this program are contained later in this section, but an overall description is given at this point.

The information needed for the TETRA modal subsystem input can be found in the NASTRAN output. This fact guided us to write a program which reads this output, stores the variables which will be of interest and then, through a set of user responses in an interactive mode, the program selects the specific data required, formats it correctly, and writes it on another file.

This program can generate TETRA modal subsystem input. for the vertical and horizontal plane subsystems (Numbers 1, 2, 4, 5, 7, and 8) (input sheets

139

C-1, C-2, and C-3) and the case torsional subsystem (Number 10) (input sheets  $C-7$ ,  $C-8$ , and  $C-9$ ). The program cannot, however, generate modal subsystem input for the rigid body subsystems (Numbers 3, 6, and 9) (input sheets C-4, C-5, and C-6) or for the pylon subsystem (Rumber 11) (input sheets C-10, C-11, and  $C-12$ ).

Three fundamental rules were followed during the coding of this program.

- $\mathbf{1}$ . It was written in time-sharing ASCII for convenience in setting up TETRA files in an interactive fashion. Our experience at General Electric has shown that this method of operation is far more efficient than batch programming for this task. Thus, although NASTRAN rons may require large core and time limits the postprocessor runs will be short.
- $2.$ Simple, straight-forward FORTAN coding was used throughout. This decision was enforced as an aid for possible future enhancements. As the program is now written engineers with only moderate programming experience should have no trouble in modifying the routines to suit their own needs. There are only two exceptions to this. In the first part of the program, the NASTRAN output is read and copies directly to another file. This is done only to avoid BACKSPACE problems associated with the UNIVAC system. If the user has copied this file already, he/she need not copy it again. The second area of "awkward logic" is the coding required to read left justified integers in the NASTRAN output. This portion of the code reads the integers twice, once as an integer and once as a character array and actually counts the number of blanks in the field. Outside of these items, all coding is straight-forward.
- $3<sub>1</sub>$ The user response questions were designed to permit a variety of applications. For example, although the NASTRAN run might calculate 20 frequencies, the user might need only Modes 1, 2, and 6. This selection can be easily accomplished.

In summary, the NASTRAN/TETRA interface program represents a working, easily modifiable program based on the approaches we have found most satisfactory at the General Electric Company.

The following section summarizes the NASTRAN 17.5 postprocessor operation in an interactive mode and also includes a sample computer-operator "conversation."

## 6.1 NASA 17.5 Generated Modal Data File

Below is a sample interactive computer-operator "conversation" initiated by running the NASTRAN/TETRA interface program. From this conversation the interface program knows what values to obtain from the NASTRAN 17.5 output file, and after obtaining these values the interface program generates a file containing TETRA modal subsystem input. ' The below example demonstrates the use of the interface program to generate modal subsystem input for subsystem 7 (case vertical plane subsystem) and subsystem 8 (case horizontal plane subsystem) for the demonstrator model. Following the below computeroperator "conversation" is a listing of the resulting interface program output file which consists of TETRA modal subsystem input.

**RUN** 

# N A S T RAN -- T E T R A INTERFACE PROGRAM

SOME HELPFUL INFORMATION:

THE ORIGINAL NASTRAN OUPUT MUST BE ASSIGNED TO FILE CODE 2E:

TO ACCOMODATE THE UNIVAC SYSTEM REQUIREMENTS THIS FILE MUST BE COPIED TO ANOTHER ASCII FILE THIS FUNCTION CAN BE ACCOMPLISHED BY THIS PROGRAM BY RESPONDING WITH A ONE (1) TO THE QUESTION CONCERNING WHETHER OR NOT YOU DESIRE AN OUTPUT READ/WRITE

IF YOU EXERCISE THE READ/WRITE OPTION THE ORIGINAL NASTRAN OUTPUT FILE WILL BE COPIED TO FILE CODE 27 THIS FILE CAN BE SAVED OFF ONTO A PERMANENT FILE FOR FUTURE USE ONCE THE FILE HAS BEEN SAVED THERE IS NO REQUIREMENT FOR FUTURE READ/WRITE(S). WHEN FURTHER PROCESSING OF THE NASTRAN OUTPUT FILE IS DESIRED

ALL OUTPUT FROM THIS INTERFACE PROGRAM IS ON TEMPORARY FILE CODE 29

# GOOD -- LUCK

TYPE Ø TO SKIP NASTRAN OUTPUT READ/WRITE<br>>1 INPUTE SUBSYSTEM NUMBER NUMBER OF FREQUENCIES DESIRED i]- FAC:TCtR  $27,3,15$ INPUT FREQUENCY NUMBERS DESIRED  $\geq$   $\geq$   $\geq$   $\geq$ INPUT NUMBER OF GRID POINTS YOU WISH TO ELIMINATE INCUT THE GRID POINTS TO BE ELIMINATED *>3*<sup>L</sup> *,35,100,101,102,103,9000*  INPUT IDENTIFICATION TITLE VERTICAL PLANE SUBSYSTEM FOR DEMONSTRATOR MODEL THERE WERE 5 JOINTS<br>THERE WERE 3 EIGENV 3 EIGENVALUES THERE WERE 3 EIGENVECTORS WRITTEN TO THE TETRA INPUT FILE 7YPE 1 TO GENERATE ANOTHER SUBSYSTEM INPUT FILE INPUT: SUBSYSTEM NUMBER NUMBER OF FREQUENCIES DESIRED Ci-FACTOR >8,3,15 !NPUT FREQUENCY NUMBERS DESIRED  $>2,3,4$ INPUT NUMBER OF GRID POINTS YOU WISH TO ELIMINATE INPUT THE GRID POINTS TO BE ELIMINATED  $>$  34, 35, 100, 101, 102, 103, 9000 INPUT IDENTIFICATION TITLE >CASE HORIZONTAL PLANE SUBSYSTEM FOR DEMONSTRATOR MODEL THERE WERE 5 JOINTS THERE WERE : 3 EIGENVALUES THERE WERE 3 EIGENVECTORS<br>WRITTEN TO THE TETRA INPUT FILE TYPE 1 TO GENERATE ANOTHER SUBSYSTEM INPUT FILE > FOLLOWING IS A LISTING OF THE OUTPUT FILE FROM THIS INTERFACE PROGRAM (FILE CODE 29):  $5END$ \$LIST2 TITLE= 'CASE . VERTICAL PLANE SUBSYSTEM FOR DEMONSTRATOR MODEL ISUB= 7, XREF=@,  $YREF=\emptyset$ ,  $ZREF=@$ ,<br>PTS(1,1)=

 $\mathfrak{g}$ .  $\mathbf{1}$ Й. Й.  $\bullet$  $-10.0000$  $\mathbb{Z}$ Й. ø.  $\bullet$  $\bullet$  $\mathbb{C}$  ,  $-90.0000$ , Ø. Й.  $\bullet$  $\pmb{y}$  . ø. 33,  $-100.0000$ ø.  $\bullet$  $\bullet$  $37,$  $-50.9600$ a. Ø.  $XMODES(1,1) =$ 1.250911E 02, 9.999440E 01,15, 1, 1.588929E 02, 6.399970E 01,15, 1, 3.064352E 04, 2.379934E 06,15, 0,  $VH(1,1,1)$  = 9.999580E-01, 6.151813E-07,-4.999698E 00,-6.182194E-04, 9.999628E-01, 6.235140E-07, 2.999931E 01, 9.999146E 01, 9.999621E-01, -6.431300E-07, -2.999929E 01, 9.999298E 01, 9.999570E-01, 1.000000E 00,-9.808070E-09, 3.039837E-06,-1.499972E 03,  $VH(1, 1, 2) =$  $-9.999996E-01$ , 2.000014E-02, 8.067115E 00, -4.571677E 01, -7.999962E-01, 2.000012E-02.-1.095825E 01.-2.984927E 02, 7.9999665-01, 2.0000125-02,-1.095826E 01, 2.070593E 02, 1.000000E 00, 2.000014E-02, 8.067120E 00, 0. 1.945323E-07, 2.000014E-02, 6.715440E-01,-4.571713E 01,  $VH(1,1,3) =$ 6.116836E-01,-3.027587E-02,-9.671252E 05, 1.380302E 07, 6.116836E-01, 3.027587E-02, 9.671252E 05, 8.655026E 06, 1.000000E 00, 3.121830E-02, 3.000452E 05, 0. , 6.802237E 07,  $-7.185308E - 01, -8.364795E - 15, 0.$ **SEND \$LIST2** TITLE= 'CASE HORIZONTA'L PLANE SUBSYSTEM FOR DEMONSTRATOR MODEL ISUB= 8,  $XREF=0$ ,  $YREF=B,$  $ZREF=Ø,$  $PTS(1,1) =$  $1<sub>1</sub>$ Ø.  $\theta$ .  $\sigma$ . Ž,  $-10.0000$ Ø. 0.  $\bullet$ 39  $-90.0000$ ø. Ø.  $\bullet$  $33,$  $-100.0000$ , Ø. Ø.  $37.$  $-50.0000$ ø. Ø.  $XMODES(1,1) =$ 1.250911E 02, 9.999440E 01,15, 1, 1.588929E 02, 6.399970E 01,15, 1, 3.064352E 04, 2.379934E 06,15, 0,  $VH(1, 1, 1)$  = 9.9995805-01, 6.151813E-07.-4.999698E 00,-6.182194E-04, 9.999628E-01, 6.235140E-07, 2.999931E 01, 9.999146E 01, 9.999621E-01:-6.431300E-07:-2.999929E 01, 9.999298E 01, 9.9995702-01, -6.3479732-07, 4.9996982 00, 0. 1.0000000E 00,-9.808070E-09, 3.039837E-06,-1.499972E 03,  $VE(1,1,2) =$ -9.999996E-01, 2.000014E-02, 8.067115E 00,-4.571677E 01, -7.999962E-01, 2.000012E-02,-1.095825E 01,-2.984927E 02, 7.999966E-01, 2.000012E-02,-1.095826E 01, 2.070593E 02, 1.000000E 00, 2.000014E-02, 8.067120E 00, 0. 1.945323E-07, 2.000014E-02, 6.715440E-01,-4.571713E 01,  $VH(1,1,3) =$ 1.000000E 00,-3.121830E-02,-3.000452E 05, 2.654122E 06, 6.116836E-01,-3.027587E-02,-9.671252E 05, 1.380302E 07  $6.116836E - 01$ , 3.027587E-02, 9.671252E 05, 8.655026E 06,  $-7.185308E-01, -8.364795E-15, 0.$ 6.802237E 07,  $\bullet$ 

143

### 7.0 DEMONSTRATOR CASE

## ,Input Setup

The results obtained with a demonstrator model that represents the engine system shown in Figure 54 will now be presented. The straight lines shown for the rotor and case in this figure represent segmented beam centerline elements that include both stiffness and mass properties. Free-free modal data for the rotor and case subsystems along with physical spring-damper connecting element data were input to the TETRA time transient computer program and solutions were obtained for various rotor speed and rotor unbalance conditions.

Modal data based on planar finite element models of the total system shown in Figure 54 and on the free-free rotor and casing subsystems was computed with the VAST program. In the former case, a frequency domain modal analysis was used to establish the steady-state frequency response of the total system and in the latter case, the TETRA program was used to synthesize the free-free modal data and the physical connecting element data and to predict the time domain response for the combined system.

Spectral analysis and a comparison of the TETRA and frequency domain solutions indicated that TETRA had correctly synthesized the modal and physical data to predict the time transient response for the combined system.

The frequencies for the free-free subsystem modes used in the TETRA analysis are shown in Table III. Eight generalized coordinates, corresponding to these frequencies, were used to define the time response for the total system, which has 40 degrees-of-freedom. Therefore, the dimensionality of the model has been reduced by 80%.

Inspection of Table III shows that the smallest period of oscillation for the subsystem modes is equal to  $1.0/510.62 = 0.001958$  sec. Accounting for the stiffening effect of the physical connecting springs, a time step value that is considerably less than 0.001958 second must be used for the numerical integration that will be performed with the TETRA program. In practice, the time step should be made equal to about 1/40 of the smallest period of oscillation for the subsystem modes.

 $1/40$  x .001958 = 4.895 x 10<sup>-5</sup>

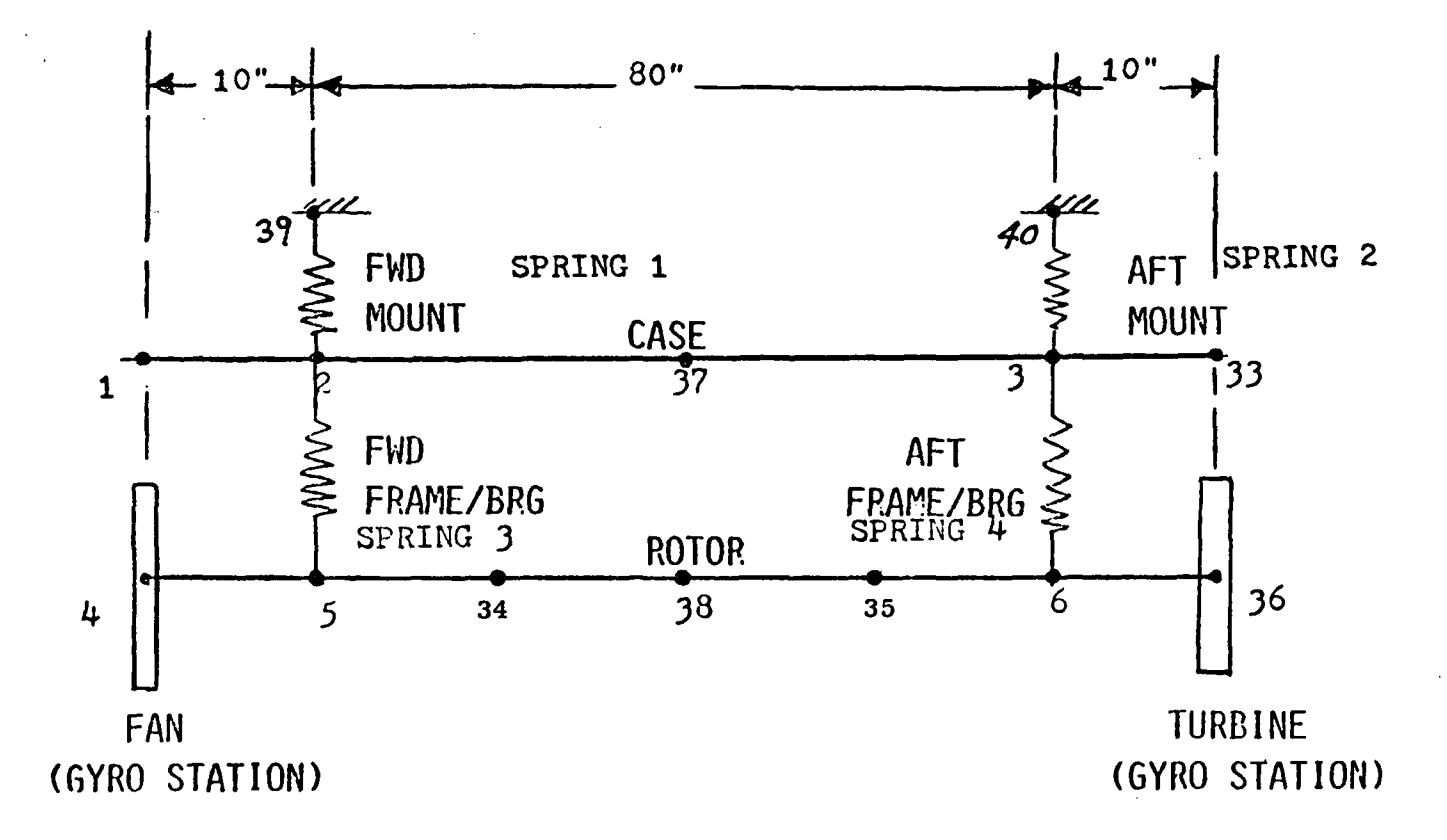

PHYSICAL CONNECTING ELEMENTS

Spring 1  $0.5 \times 10^6$  lb/in. Spring 2  $0.5 \times 10^6$  lb/in. Spring  $3 \ 1.0 \times 10^6 \ 1b/in.$ Spring 4  $1.0 \times 10^6$  lb/in. POINT 1 IS THE GLOBAL ORIGIN  $(X=Y=Z=0)$  FOR THE TETRA MODEL. PHYSICAL POINT NUMBERS 1,2,37, ETC. IDENTIFIED.

Figure 54. 40 DOF Finite Element Model for Demonstrator.

145

 $\mathcal{U}$ 

On this basis a time step of = 50 x  $10^{-6}$  seconds was selected.

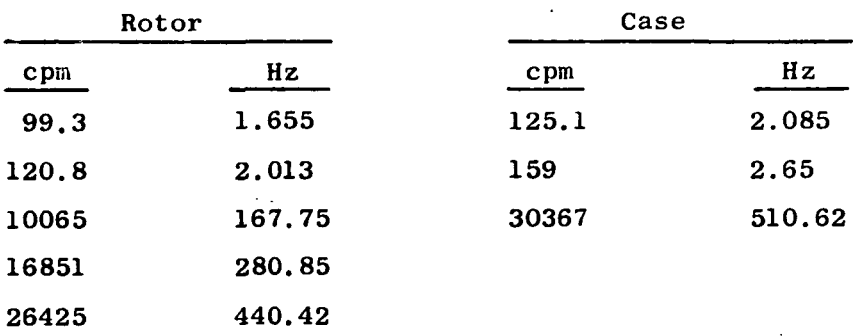

Table III. Frequencies\* for the Free-Free Modal Subsystems Used in the TETRA Analysis.

\* Free-Free Modal Data Obtained with the Following Boundary Conditions:

Rotor was supported on Each End by 300 Ib/in. Spring and Case was supported on Each End by 100 lb/in. Spring.

The free-free modal data were used in the TETRA program to respresent both the vertical and horizontal planes and uncoupled springs (in the Z and Y directions) were used to connect the modal subsystems to each other and to the ground to model the configuration shown in Figure 54. The rigid body modes for the rotor and the case were approximated with the "soft spring" rigid body modes at 1.655, 2.013, 2.085, and 2.65 Hz. In addition, they were also defined in subsequent analyses with the true representations that were based on the mass properties. The results obtained with either approach were in excellent agreement. A modal Q-factor equal to 15 (3.33% critical damping) was used to represent the damping of each of the casing subsystem modes. The rotor subsystem modes were undamped. Proportional damping based on a physical Q-factor equal to 15 and a selected frequency of 3624 rpm (a critical speed with gyroscopic stiffening present) was used to represent the damping for the connecting spring elements.

### 7.1 INPUT AND OUTPUT

The TETRA input and representative output follows for constant 3000 rpm speed running with 5000 gm-in. sudden fan unbalance and a 10 mil rub element at the fan. The input listing is a part of the TETRA output and directly follows the cover sheet of the output.

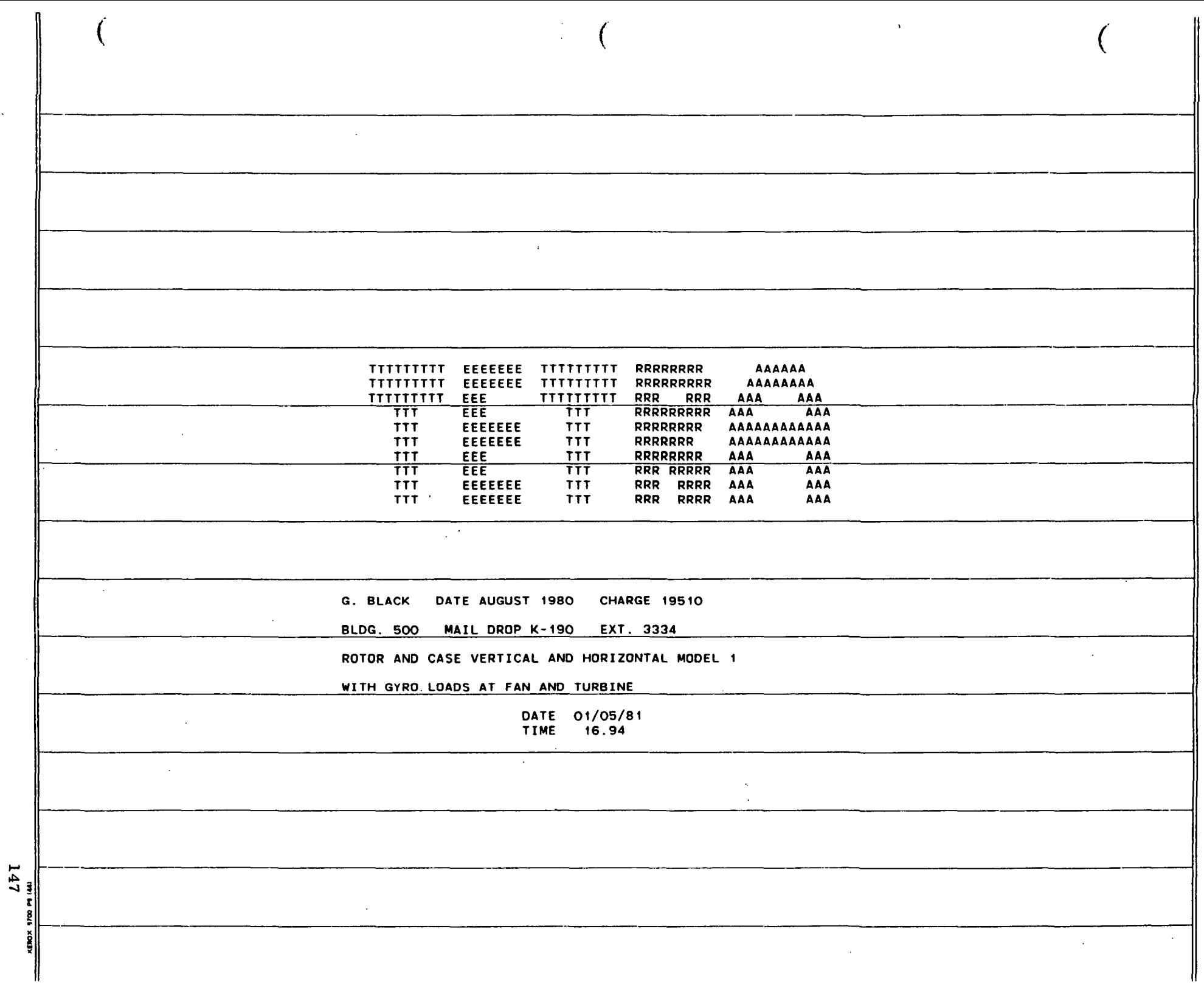

LISTING OF INPUT FILE- $14$ **SLIST1**  $\overline{\infty}$ G. BLACK DATE AUGUST 1980 CHARGE 19510  $NAME =$ ADDRES=  $'BLDG. 500$  MAIL DROP K-190 EXT. 3334', ROTOR AND CASE VERTICAL AND HORIZONTAL MODEL 1, IDENT1= WITH GYRO LOADS AT FAN AND TURBINE',  $IDENT2 =$  $PP(1,1) =$  $39, 1, -10, 0, 0.$  $40, 1, -90, 0, 0,$ **SEND SLIST2** ROTOR VERTICAL PLANE SUBSYSTEM FOR DEMONSTRATOR MODEL 1, TITLE=  $I$  SUB = 1.  $PTS(1,1)$ e  $4,0,0,0,$  $9. - 10.0.0.$  $34, -30, 0, 0,$  $38, -50, 0, 0,$  $35, -70, 0, 0,$  $6, -90, 0, 0,$  $30, -100, 0, 0,$ **XMODES(1.1)=**  $99.3, 192.0, 1.$  $120.8, 300, 0, 1,$ 1006\$, \$.38E5, 0, 0, 16851, 9.90E6, 0, 0, 26425, 1.75E6, 0, 0,  $V = (1, 1, 1)$  $-1, .02, 0, 0,$  $\sim 1$  $-0.8.02.0.0.$  $-0.4, 0.02, 0.0,$  $0.02, 0.0.$  $.4.02.0.0.$  $.8, .02, 0, 0.$  $1.02.0.0.$  $\sim$  $VH(1,1,2)$  =  $1, 0, 0, 0,$  $1, 0, 0, 0,$  $1, 0, 0, 0,$  $1.0, 0.0,$  $1.0.0.0.$  $1, 0, 0, 0,$  $1.0.0.0.$  $VH(1,1,3)$ =  $.12215, -.034677, 0, 0,$  $-0.25282, -0.029534, -2.073E5, 1.176E7,$  $-0.80295,-016102,-1.021E5,1.568E7,$  $-1, 0, 3.519E4, 1.711E7,$  $-0.80295, 0.016102, 1.586E5, 1.558E7,$  $-.25282, .029534, 2.073E5, 1.176E7,$  $.12215, .034677, 0.0.$  $VH(1,1,4)=$  $.2748, .1075.0, 0,$ .8258, .0707, -1.444E6, -6.956E7,  $.8584, .0174, -1.892E6, -3.877E7,$  $0, -.0017, -1.989E6, 1.608E4.$  $-.8584, .0174, -1.723E6, 3.846E7,$  $-0.8258, 0.0707, -1.44456, 6.956E7,$  $-0.2748...1075.0.0.$  $VH(1, 1, 5)$  =  $-.10361,-.01856,0.0,$ 

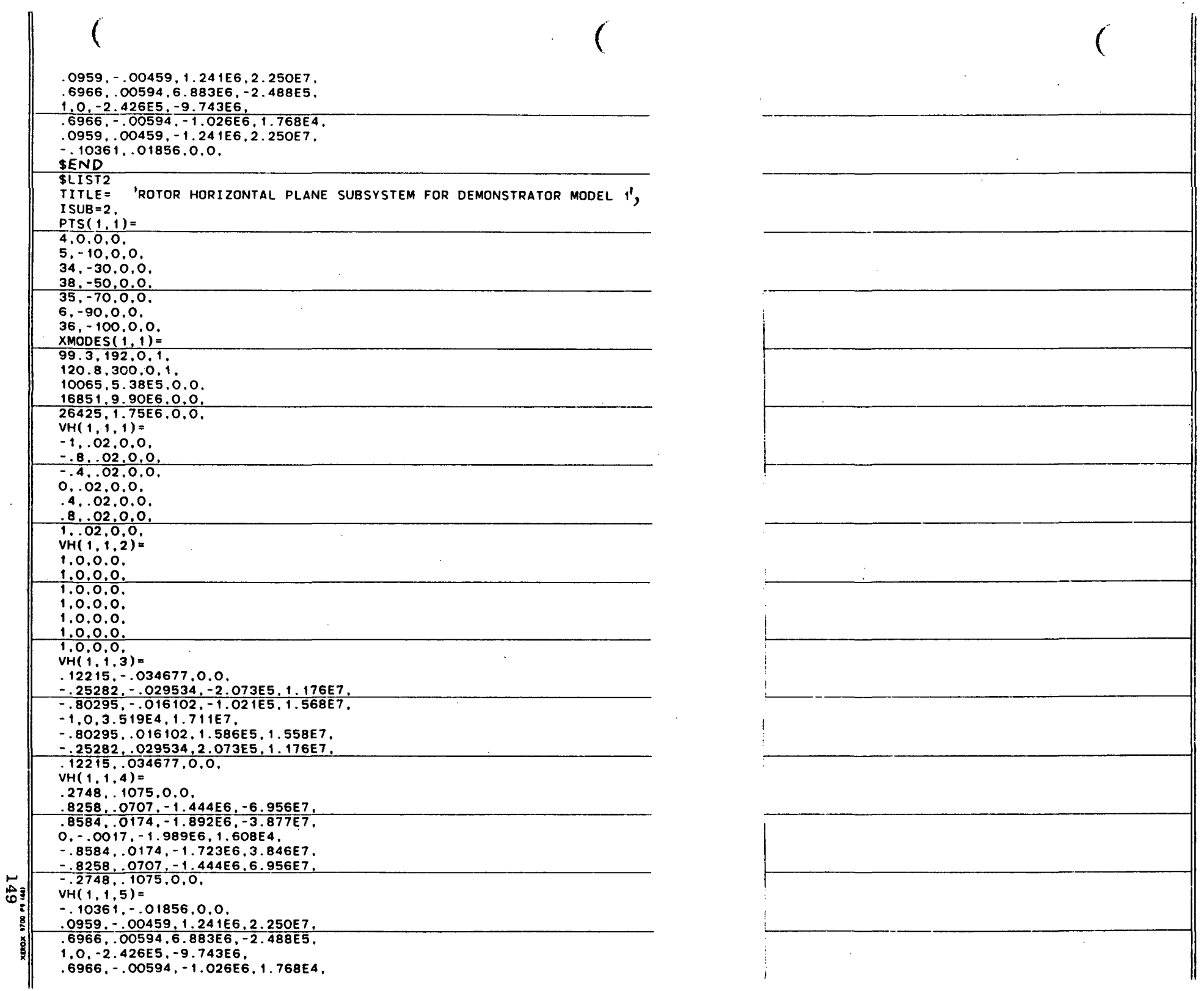

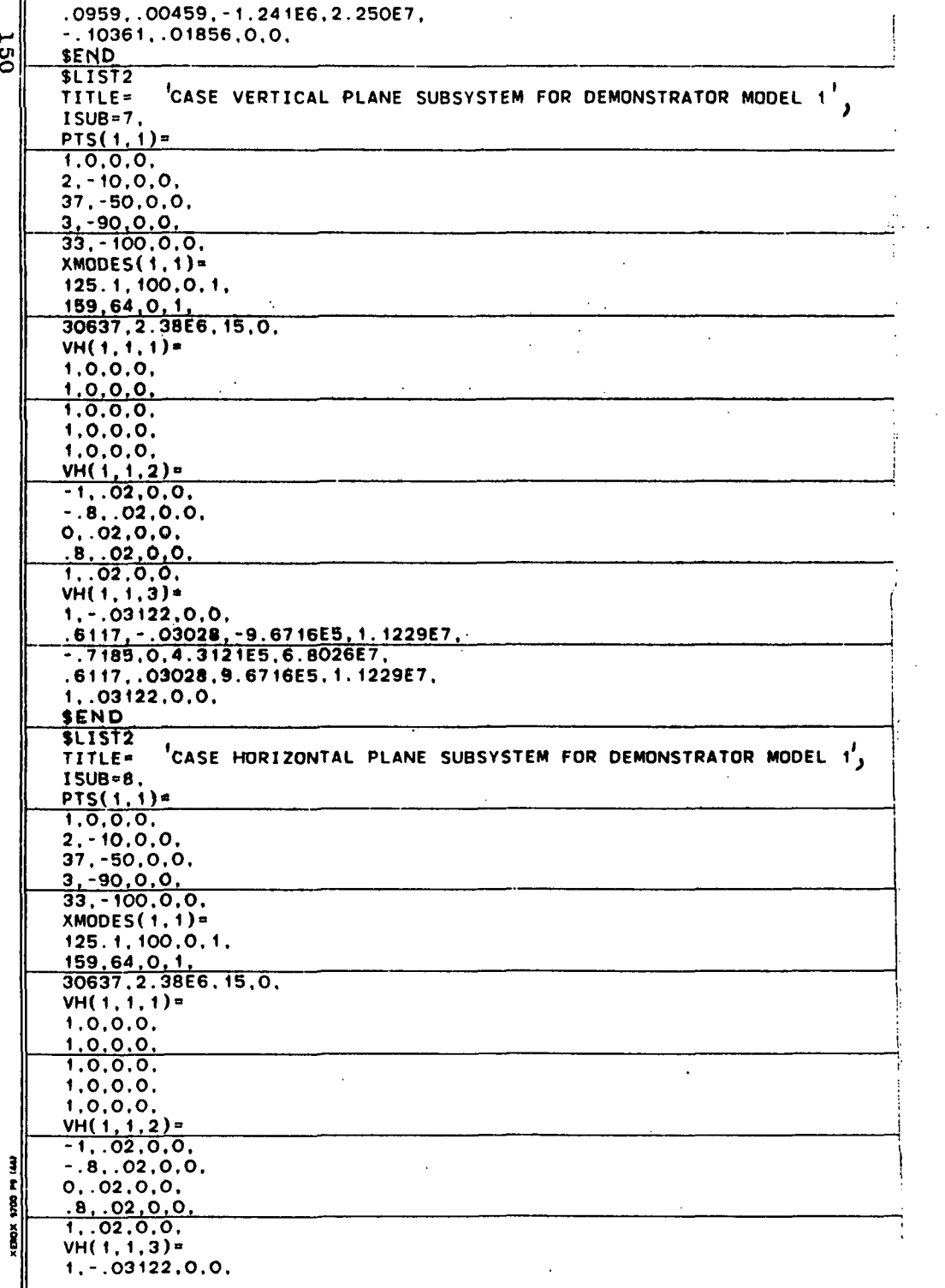

 $\mathcal{L}^{\text{max}}_{\text{max}}$  $\mathcal{L}^{\text{max}}_{\text{max}}$  , where  $\mathcal{L}^{\text{max}}_{\text{max}}$  $\sim 10^{-11}$  $\mathcal{L}(\mathcal{L}(\mathcal{$ 

 $\sim$ 

 $\sim$ 

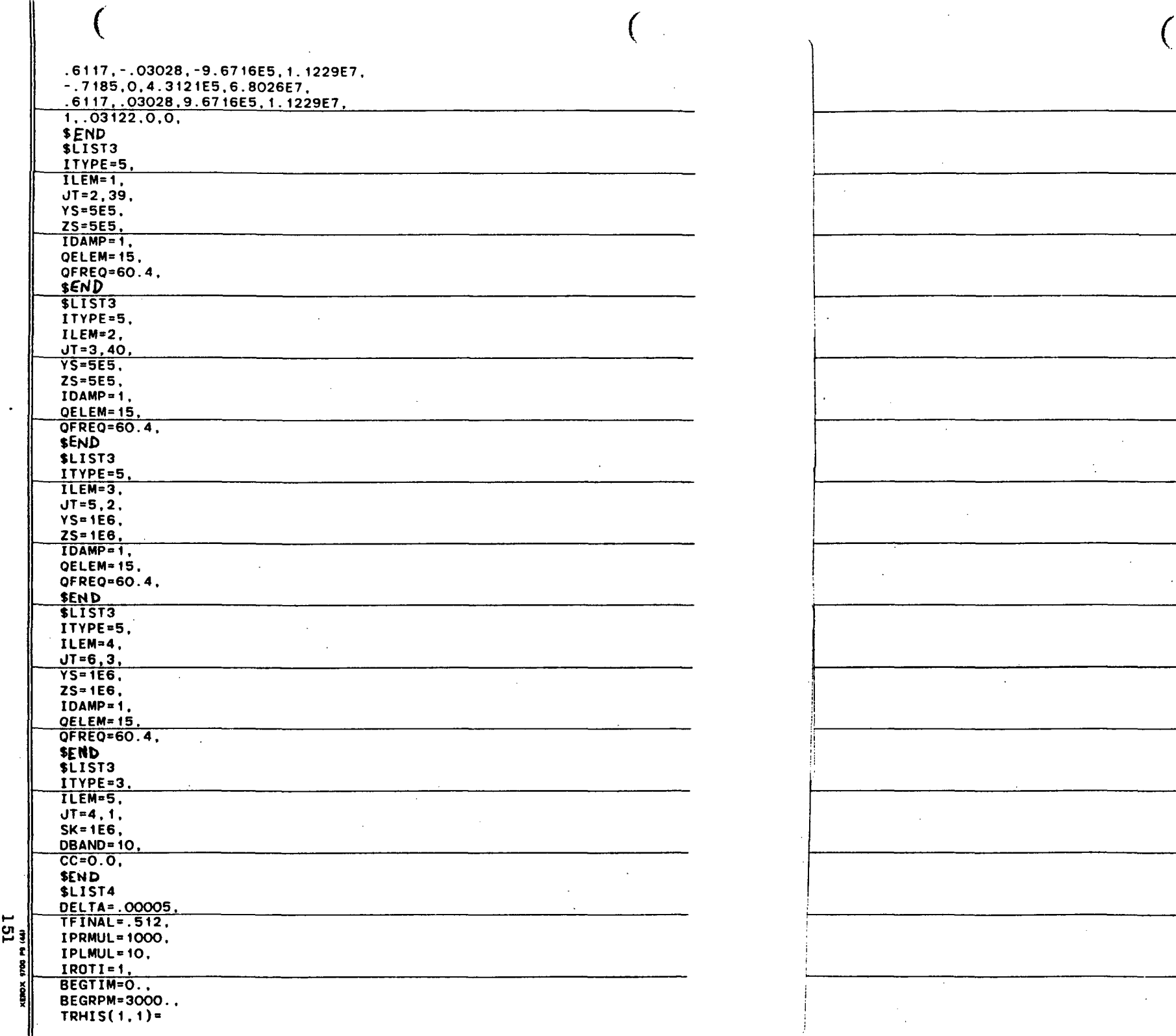

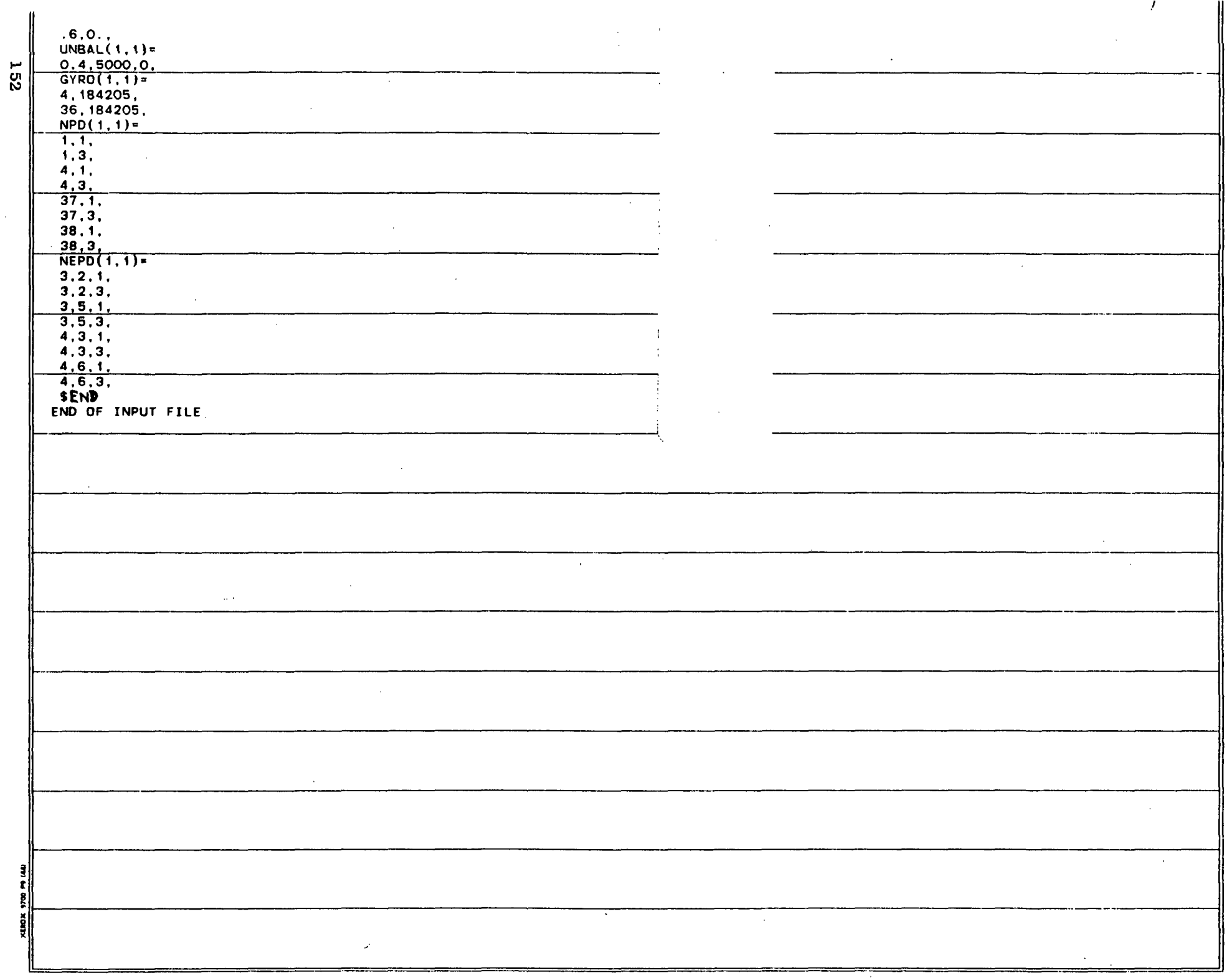

 $\mathcal{L}^{\mathcal{L}}$ 

 $\mathcal{A}$ 

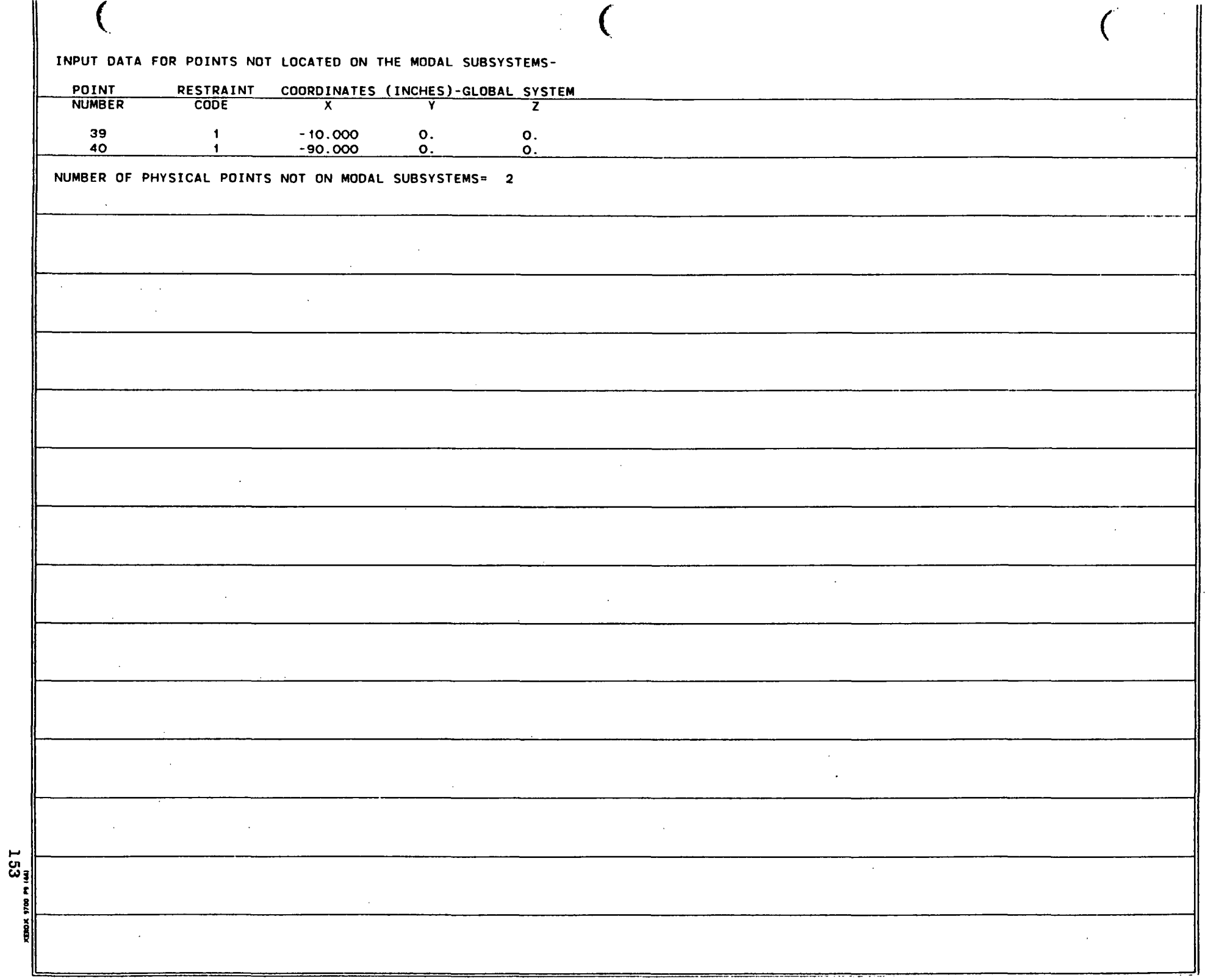

 $\sim$ 

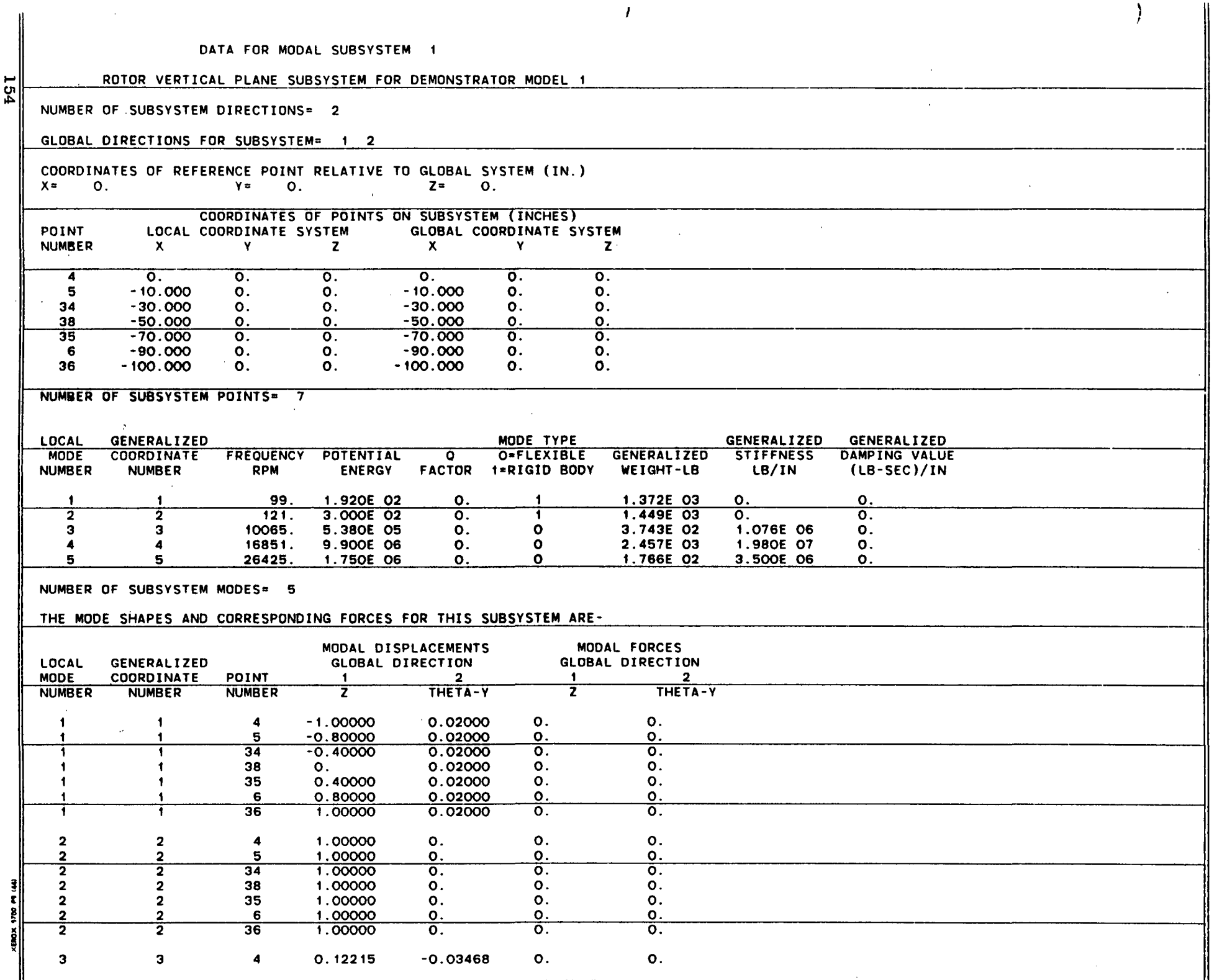

 $\sim$ 

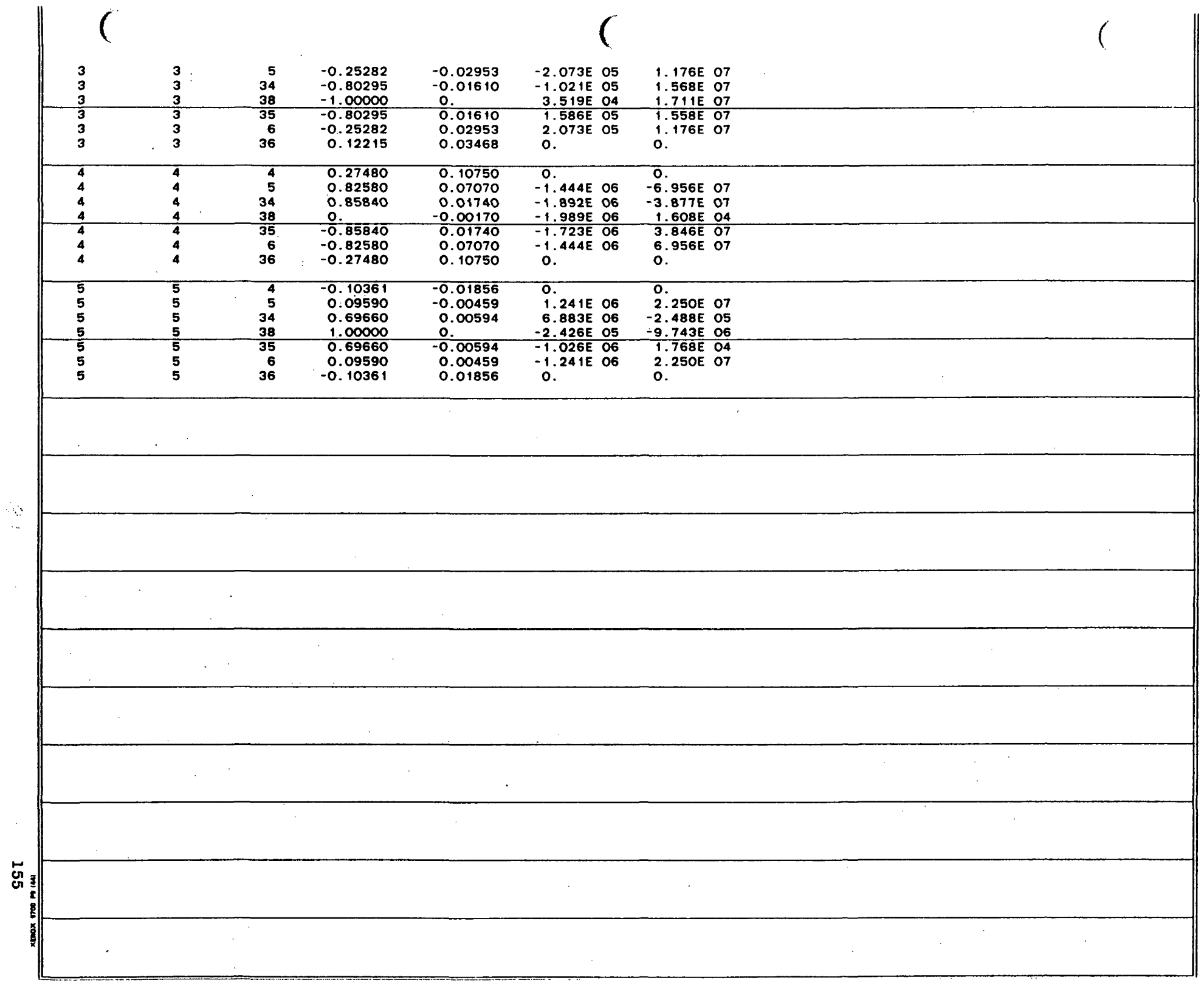

 $\mathcal{L}^{\pm}$ 

 $\omega$ 

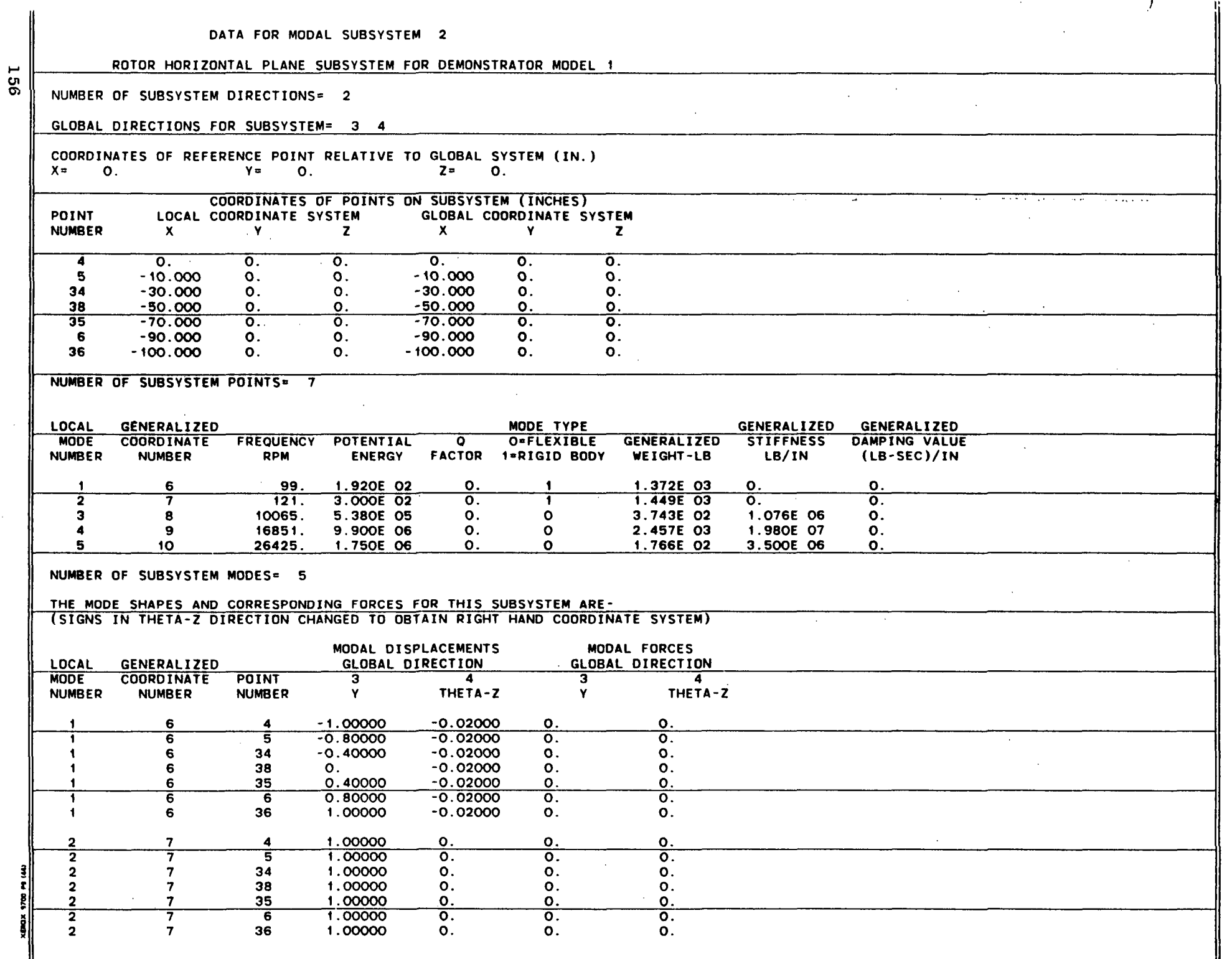

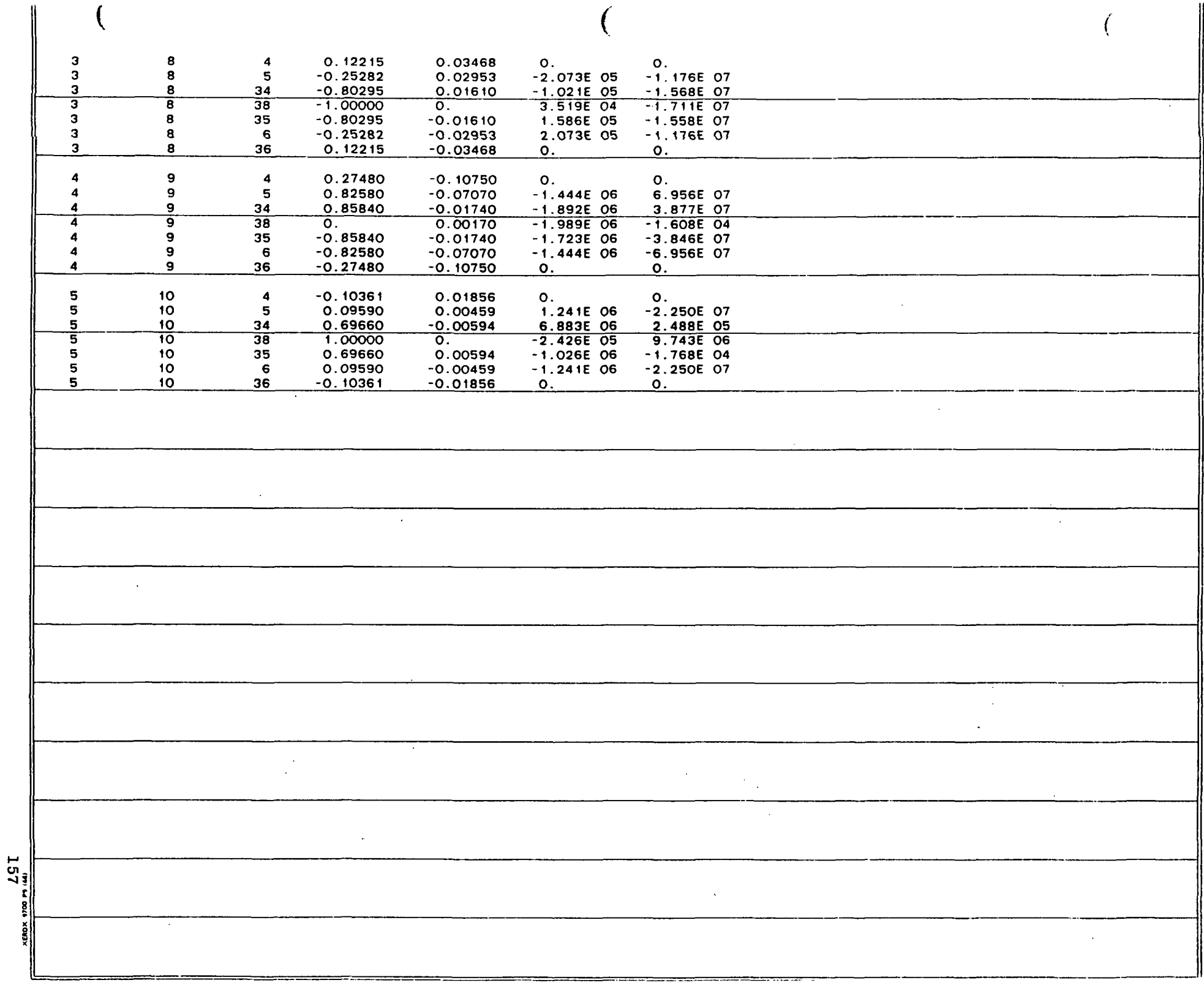

 $\sim$ 

 $\sim 10^6$ 

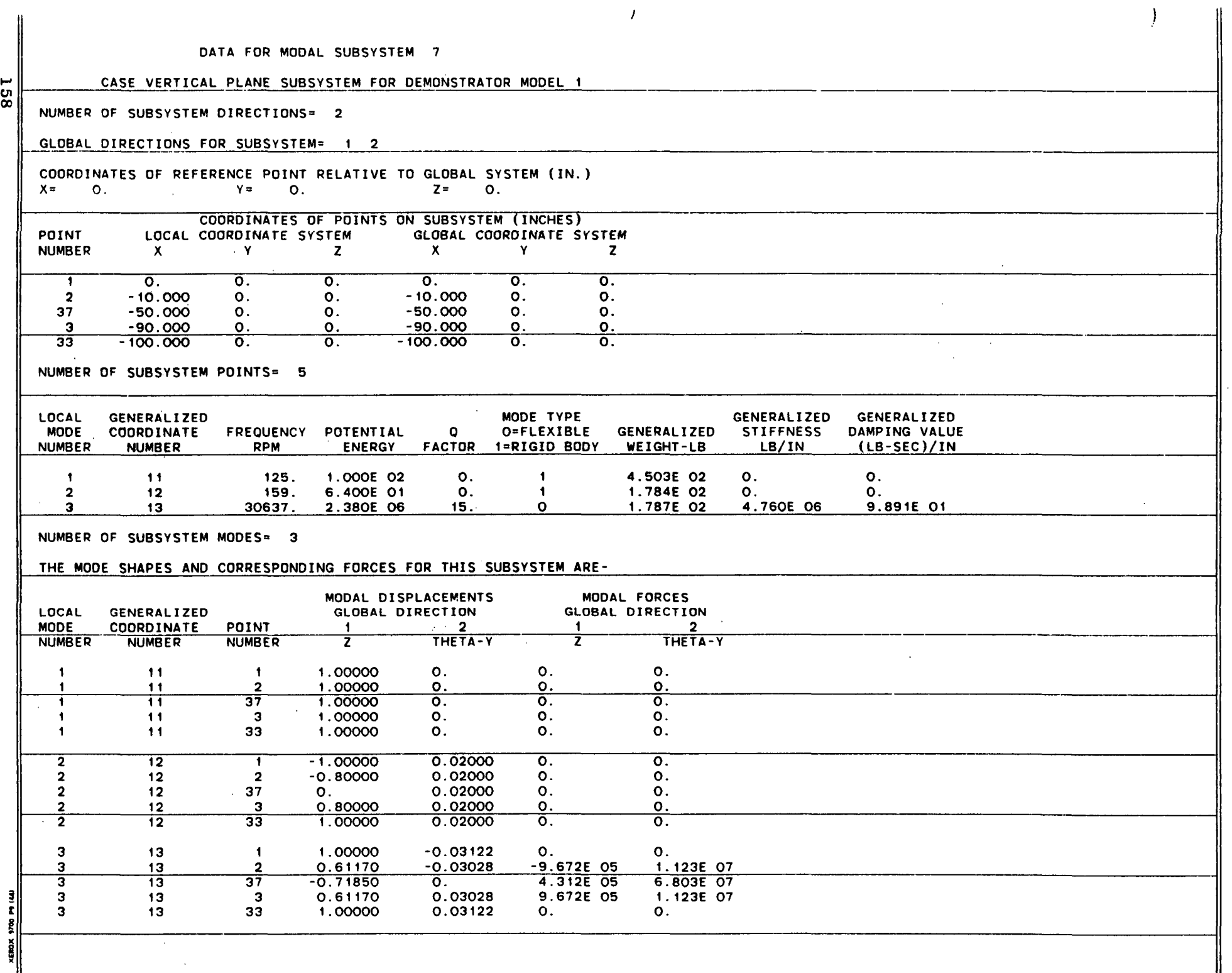

-

DATA FOR MODAL SUBSYSTEM 8

CASE HORIZONTAL PLANE SUBSYSTEM FOR DEMONSTRATOR MODEL 1

NUMBER OF SUBSYSTEM DIRECTIONS= 2

GLOBAL DIRECTIONS FOR SUBSYSTEM= 3 4

COORDINATES OF REFERENCE POINT RELATIVE TO GLOBAL SYSTEM (IN.)  $Y=$  O.

COORDINATES OF POINTS ON SUBSYSTEM (INCHES)<br>LOCAL COORDINATE SYSTEM GLOBAL COORDINATE SY POINT LOCAL COORDINATE SYSTEM GLOBAL COORDINATE SYSTEM<br>NUMBER X Y Z X Y Z NUMBER X Y Z X Y Z

1 0. 0. 0. 0. 0. 0. 0. 2 -10.000 O. O. -10.000 O. O. 37 -50.000 O. O. -50,000 O. O. 3 -90.000 O. O. -90.000 O. O. -- 33 -100.000 O. O. -100.000 O. O.

NUMBER OF SUBSYSTEM POINTS= 5

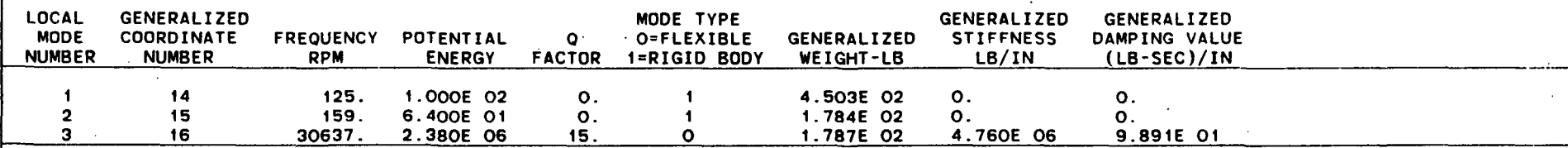

(as a set of the contract of the contract of the contract of the contract of the contract of the contract of the contract of the contract of the contract of the contract of the contract of the contract of the contract of

( '.

NUMBER OF SUBSYSTEM MODES= 3

# THE MODE SHAPES AND CORRESPONDING FORCES FOR THIS SUBSYSTEM ARE-

(SIGNS IN THETA-Z DIRECTION CHANGED TO OBTAIN RIGHT HAND COORDINATE SYSTEM)

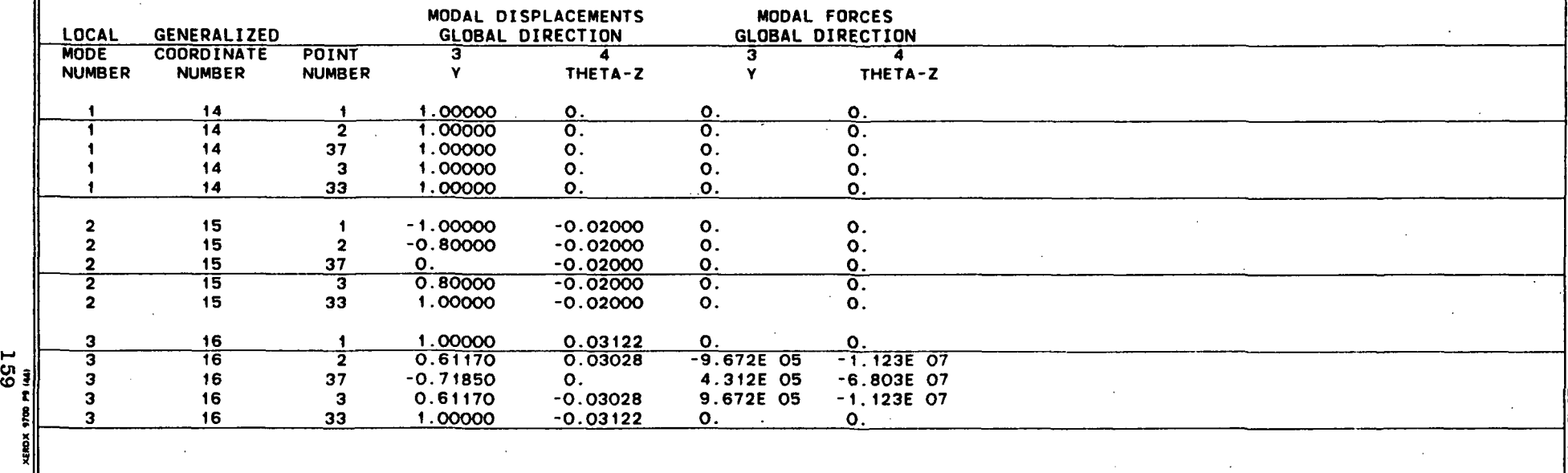

... -. --- .. ---- -.--- --\_. - .. - -.- . - - ..

## TOTAL NUMBER OF SUBSYSTEMS= 4

# TOTAL NUMBER OF MODES OR GENERALIZED COORDINATES= 16

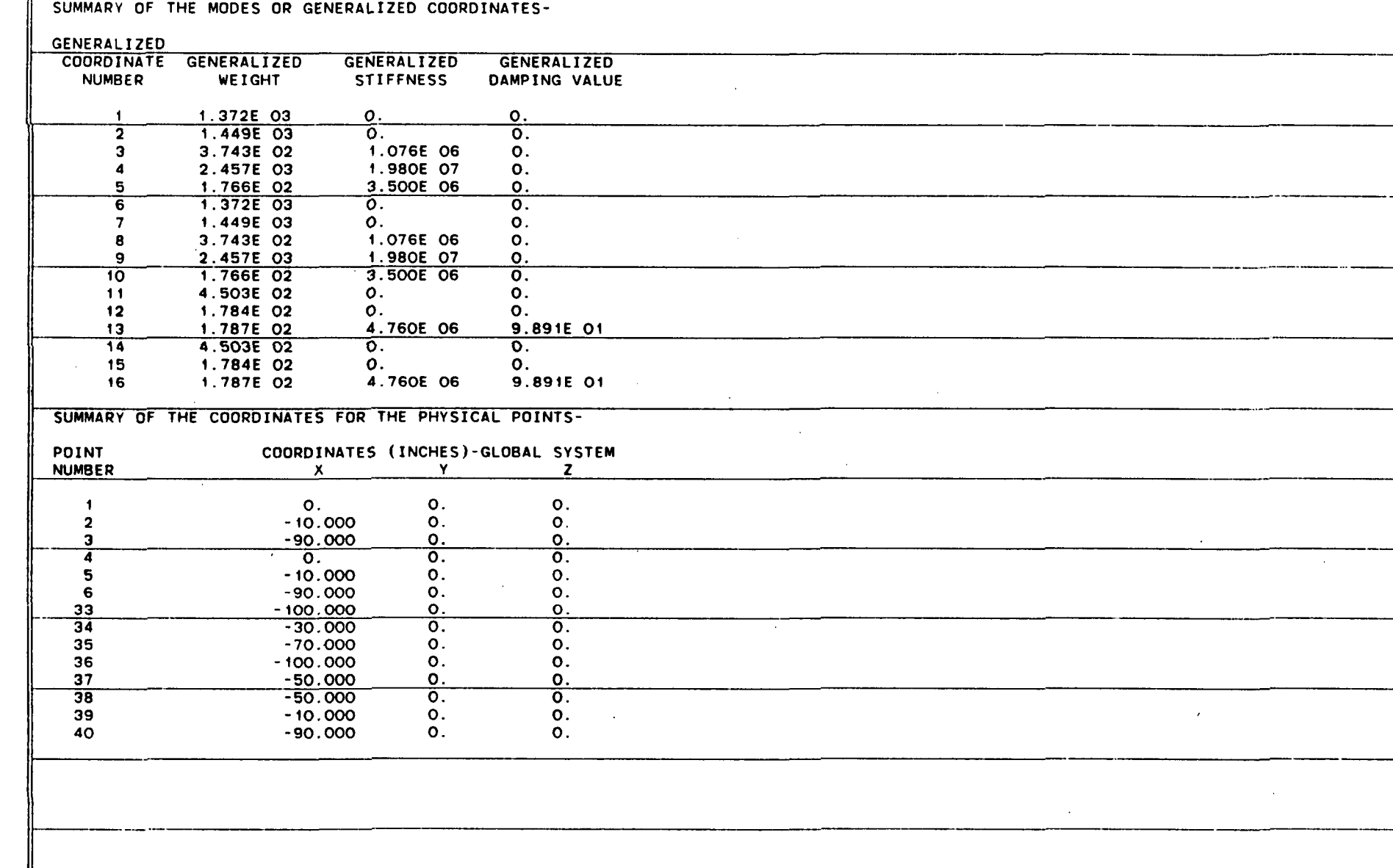

 $\frac{160}{160}$ 

Ĵ. **T** 

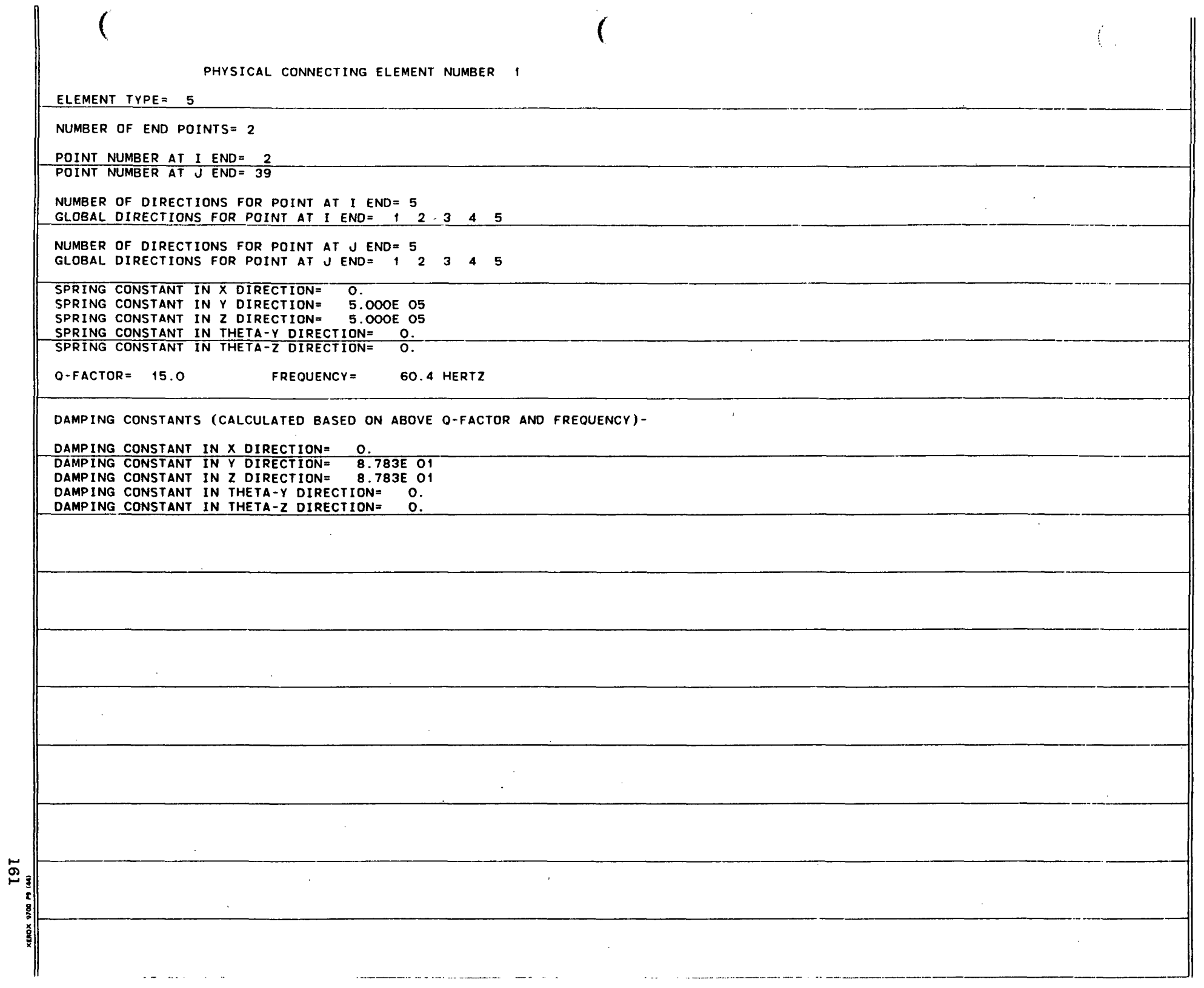

....  $\frac{8}{3}$ ELEMENT TYPE= 5

NUMBER OF END POINTS= 2

POINT NUMBER AT I END= 3 POINT NUMBER AT J ENO= 40

NUMBER OF DIRECTIONS FOR POINT AT I END= 5 GLOBAL DIRECTIONS FOR POINT AT I END= 1 2 3 4 5

NUMBER OF DIRECTIONS FOR POINT AT J END= 5 GLOBAL DIRECTIONS FOR POINT AT J END= 1 2 3 4 5

SPRING CONSTANT IN X DIRECTION= O. SPRING CONSTANT IN Y DIRECTION= 5.000E 05 SPRING CONSTANT IN Z DIRECTION= 5.000E 05 SPRING CONSTANT IN THETA-Y DIRECTION= 0.  $\sim 10^{-11}$ SPRING CONSTANT IN THETA-Z DIRECTION= o.

Q-FACTOR= 15.0 FREQUENCY= 60.4 HERTZ

DAMPING CONSTANTS (CALCULATED BASED ON ABOVE O-FACTDR AND FREQUENCY)-

DAMPING CONSTANT IN X DIRECTION= 0. DAMPING CONSTANT IN Y DIRECTION= 8.783E 01 DAMPING CONSTANT IN Z DIRECTION= 8.783E 01 DAMPING CONSTANT IN THETA-Y DIRECTION= 0. DAMPING CONSTANT IN THETA-Z DIRECTION= 0.

the control of the control of **Contractor** 

 $\sim 10^{-1}$ 

! r

اءِ i<br>I

----

 $\mathcal{L}$ 

 $\sim 10$ 

 $\sim 100$ 

 $\sim 10$ 

 $\sim 10^{-11}$ 

-- --

--

- .. \_------

 $\mathcal{I}$  III

--

--

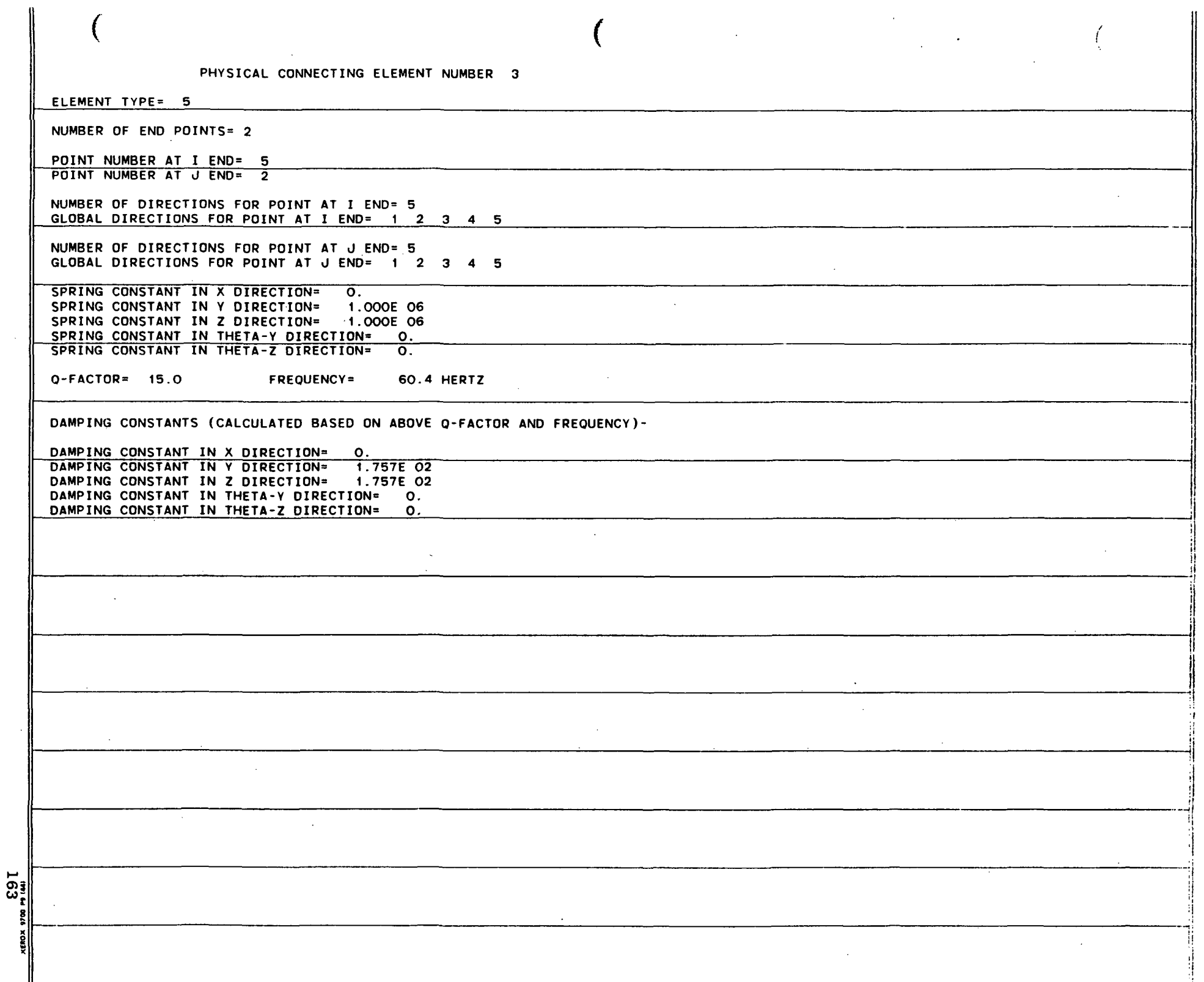

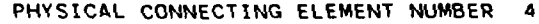

, and the contract of the contract of the contract of the contract of the contract of the contract of the contract of the contract of the contract of the contract of the contract of the contract of the contract of the con

**Contractor** 

.. I

\_. .\_----,

 $\sim$ 

-

I

----

ELEMENT TYPE= 5

NUMBER OF END POINTS= 2

POINT NUMBER AT I END= 6 POINT NUMBER AT J END= 3

NUMBER OF DIRECTIONS FOR POINT AT I END= 5 GLOBAL DIRECTIONS FOR POINT AT I END=  $1 \quad 2 \quad 3 \quad 4 \quad 5$ 

NUMBER OF DIRECTIONS FOR POINT AT J END= 5 GLOBAL DIRECTIONS FOR POINT AT J END= 1 2 3 4 5

 $\sim$ 

SPRING CONSTANT IN X DIRECTION= 0. SPRING CONSTANT IN Y DIRECTION= 1.000E 06 .<br>SPRING CONSTANT IN Z DIRECTION= 1.000E 06<br>SPRING CONSTANT IN THETA-Y DIRECTION= 0. SPRING CONSTANT IN THETA-Y DIRECTION= SPRING CONSTANT IN THETA-Z DIRECTION= O.

Q-FACTOR= 15.0 FREQUENCY= 60.4 HERTZ

DAMPING CONSTANTS (CALCULATED BASED ON ABOVE Q-FACTOR AND FREQUENCY)-

DAMPING CONSTANT IN X DIRECTION= 0.<br>DAMPING CONSTANT IN Y DIRECTION= 1.757E 02 DAMPING CONSTANT IN Z DIRECTION= 1.757E 02 DAMPING CONSTANT IN THETA-Y DIRECTION= 0. DAMPING CONSTANT IN THETA-Z DIRECTION= 0.

<u>ان</u> ~

~ r ~ i<br>I .. -

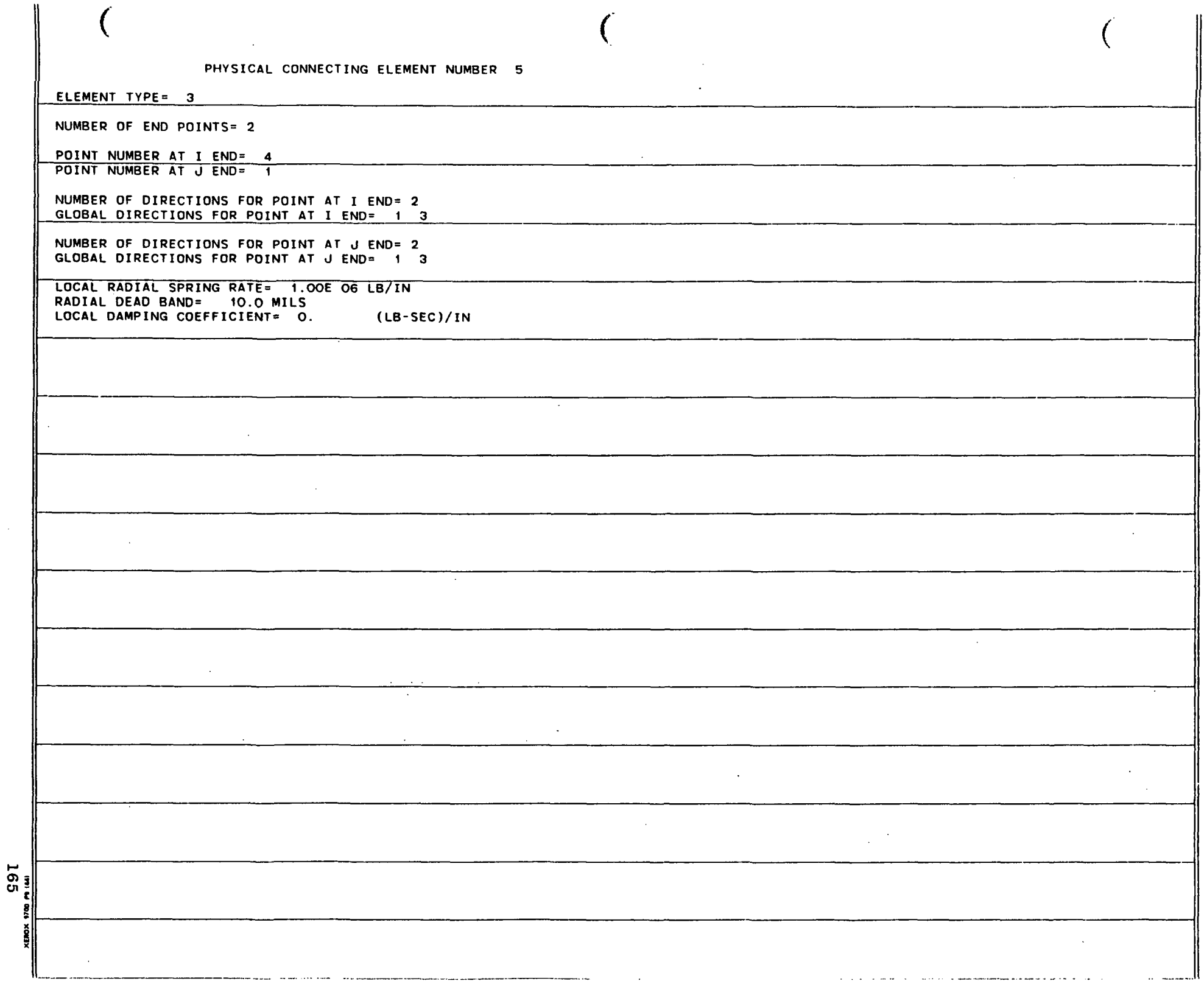

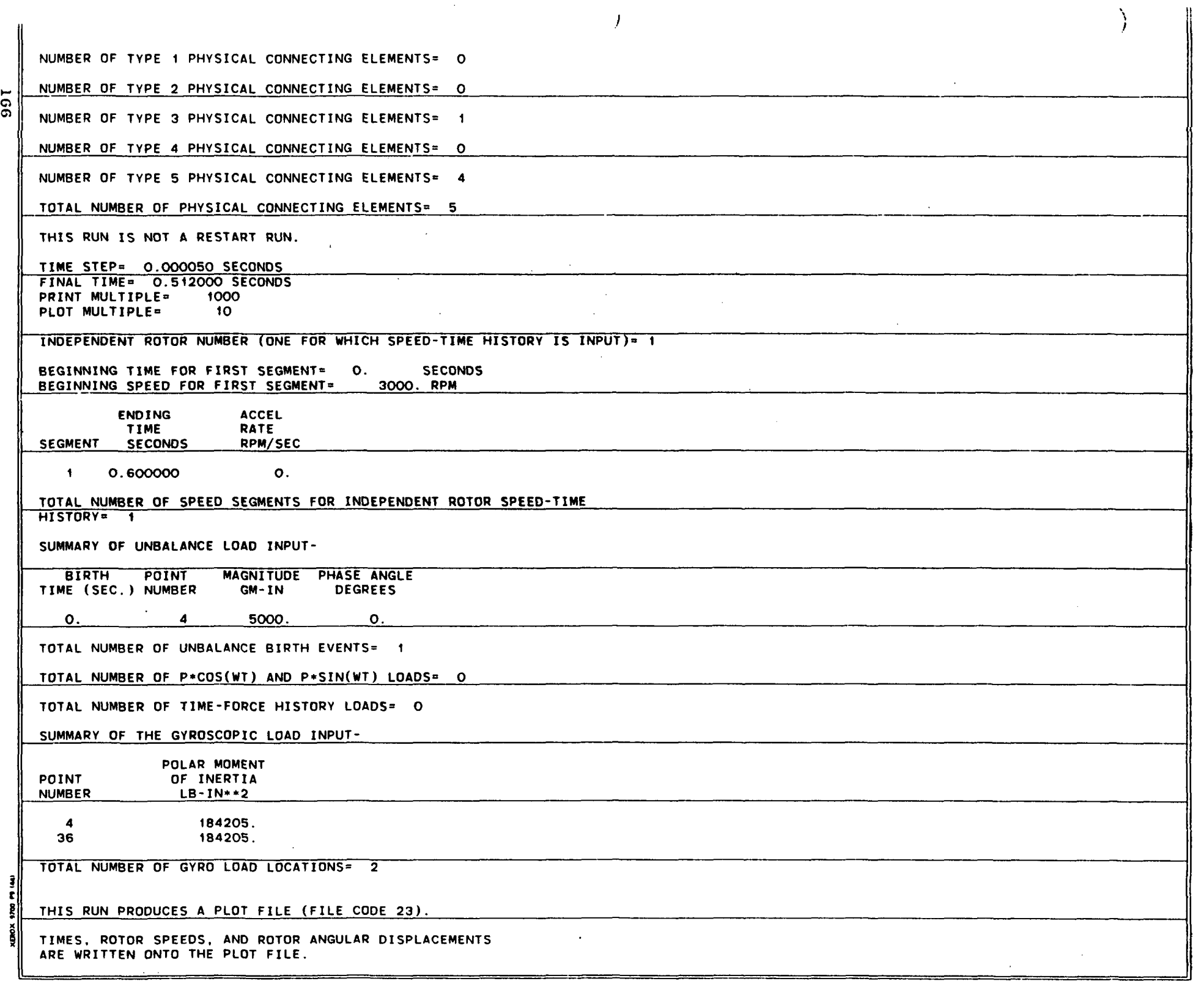

 $\overline{\phantom{0}}$ 

### DISPLACEMENTS, VELOCITIES, MOOAL FORCES AND COORDINATES ARE WRITTEN ONTO THE PLOT FILE FOR THE FOLLOWING POINTS AND DIRECTIONS-

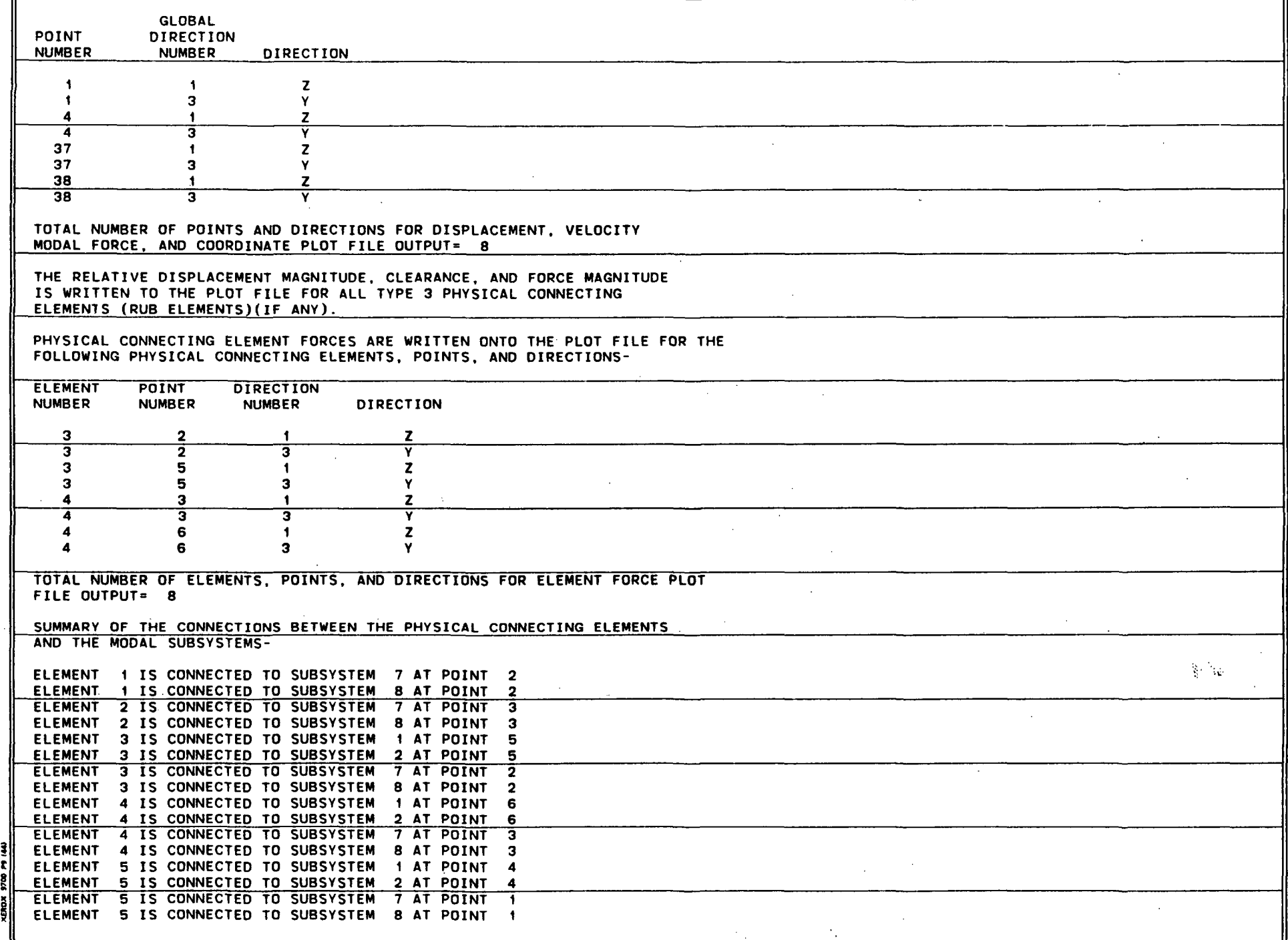

 $($ 

 $\mathcal{L}_{\mathcal{A}}$ 

**.** ~i ≨il

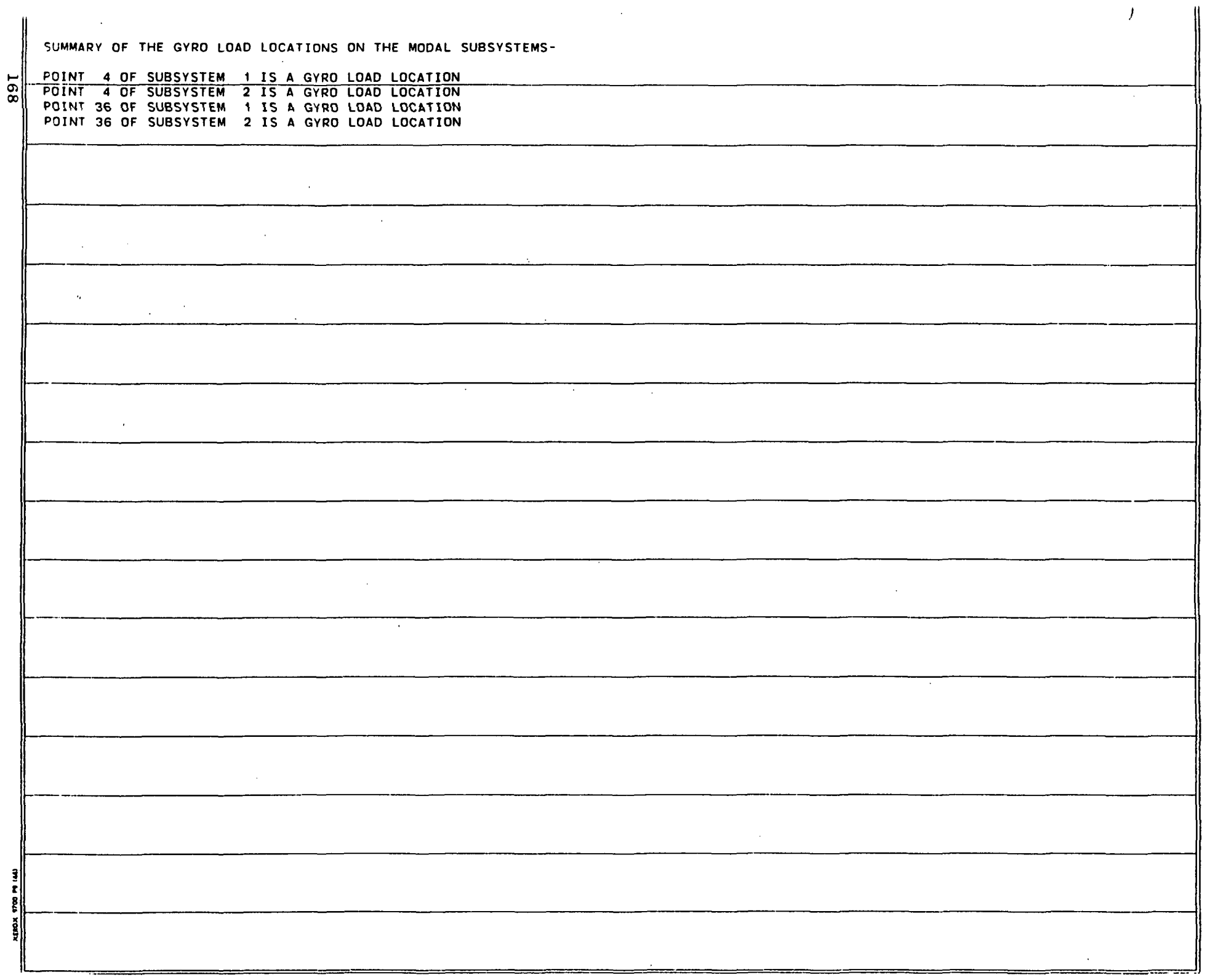

 $\mathcal{L}^{\mathcal{A}}$ 

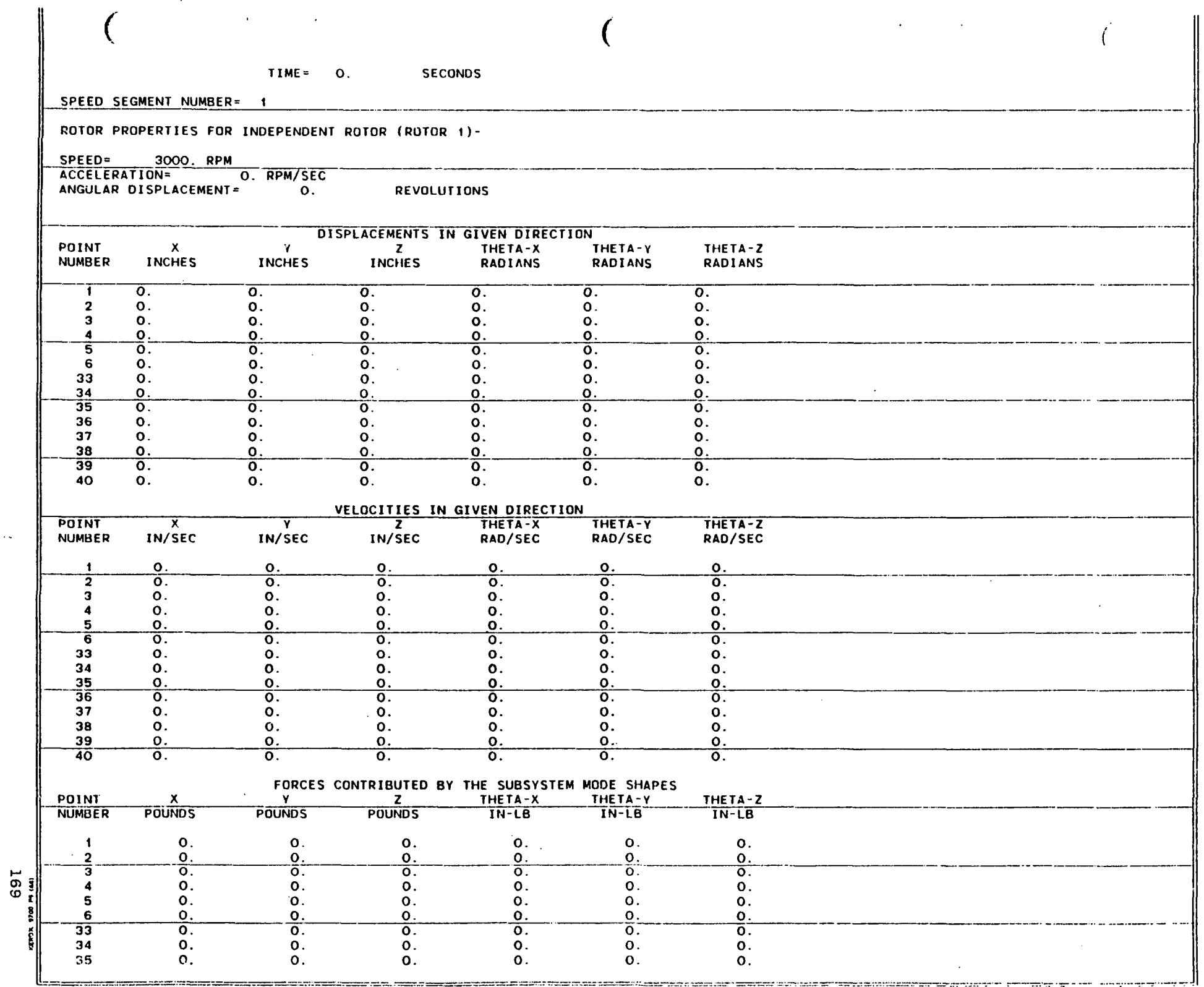

 $\hat{\mathcal{L}}$ 

 $\sim$   $\sim$ 

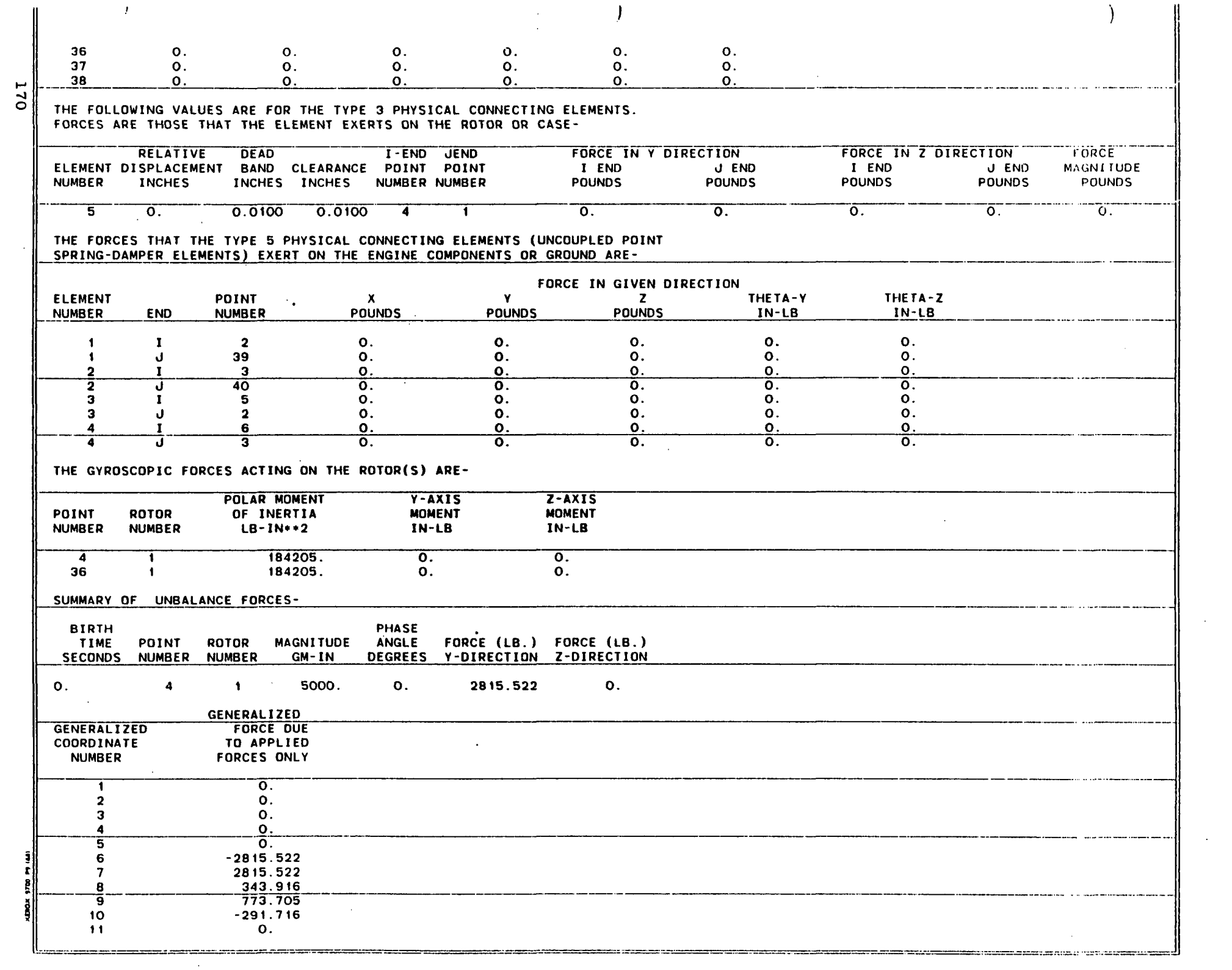

 $\sim 10^{-10}$ 

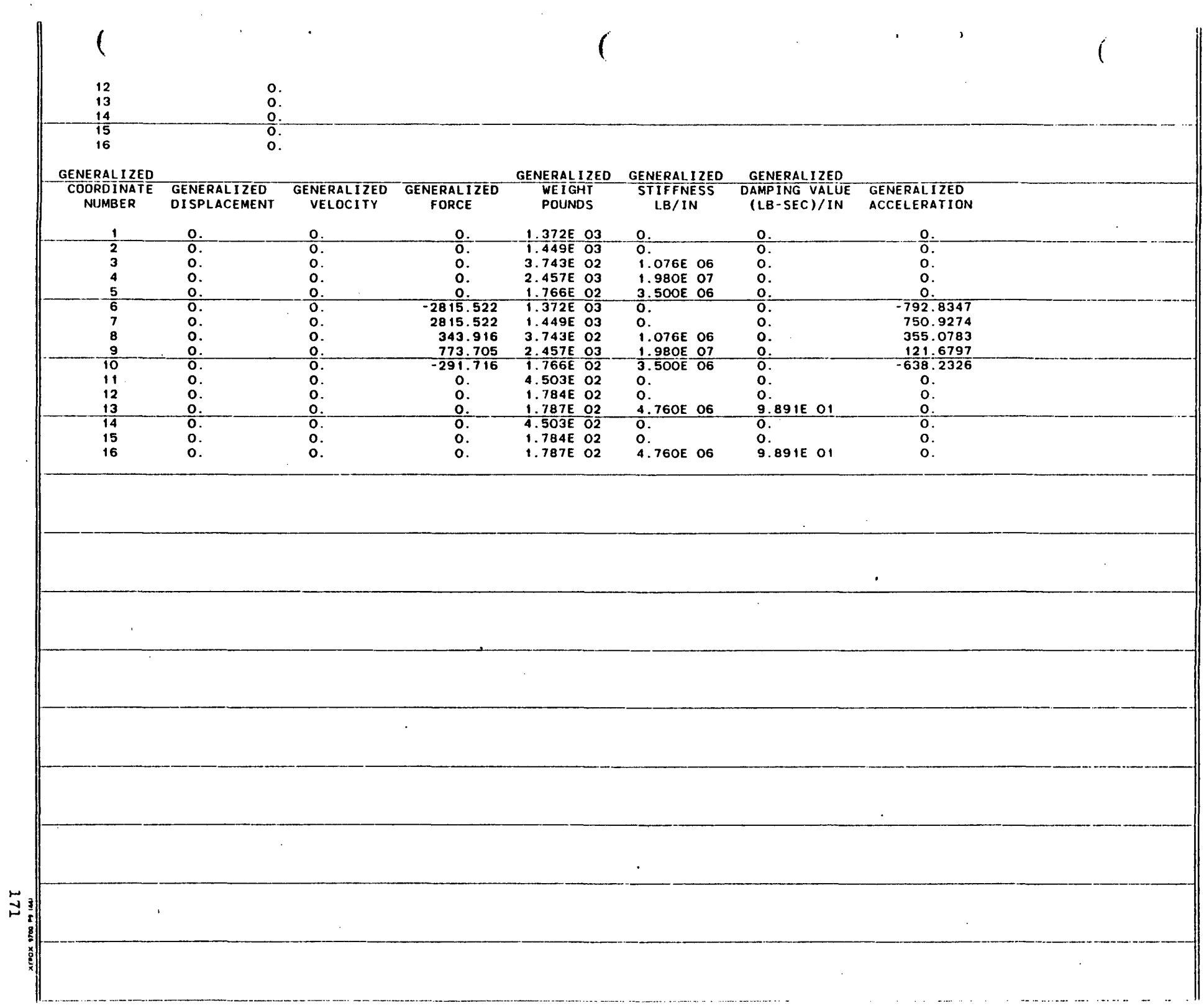

 $\hat{A}$ 

 $\mathcal{L}^{\pm}$ 

 $\sim 200$ 

 $\bar{\mathcal{A}}$ 

TIME= 0.0500000 SECONDS

\_~E!!'Q SEGMEN'L .. NUMBER= .\_--\_.\_--\_.\_---\_.\_.\_.\_--\_. " ..... \_.\_ ..... \_-\_ .

of the company of the same

ROTOR PROPERTIES FOR INDEPENDENT ROTOR (ROTOR 1)-

SPEED= 3000. RPM<br>ACCELERATION= 0. RPM/SEC ANGULAR DISPLACEMENT= 2.50000218 REVOLUTIONS

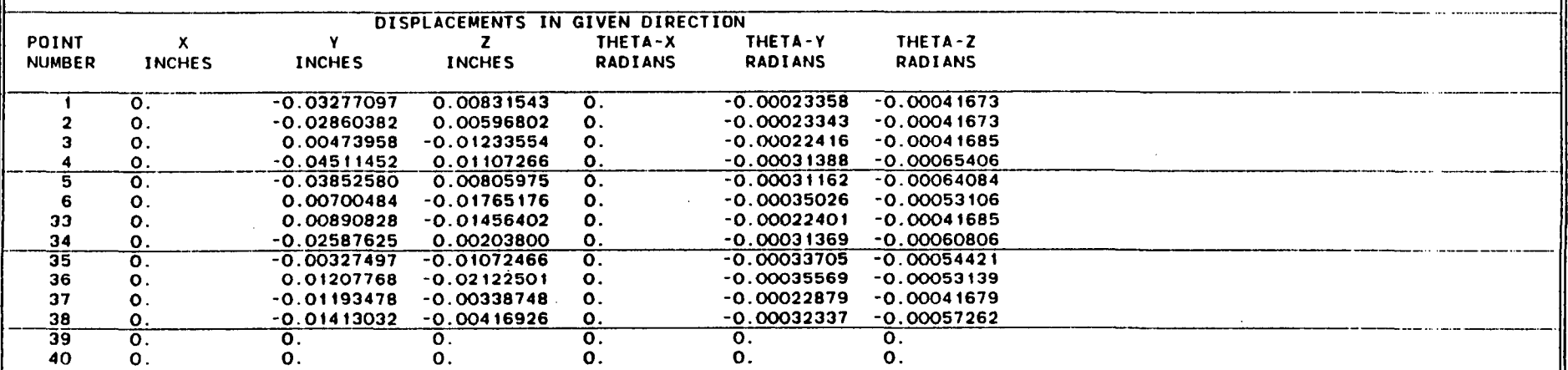

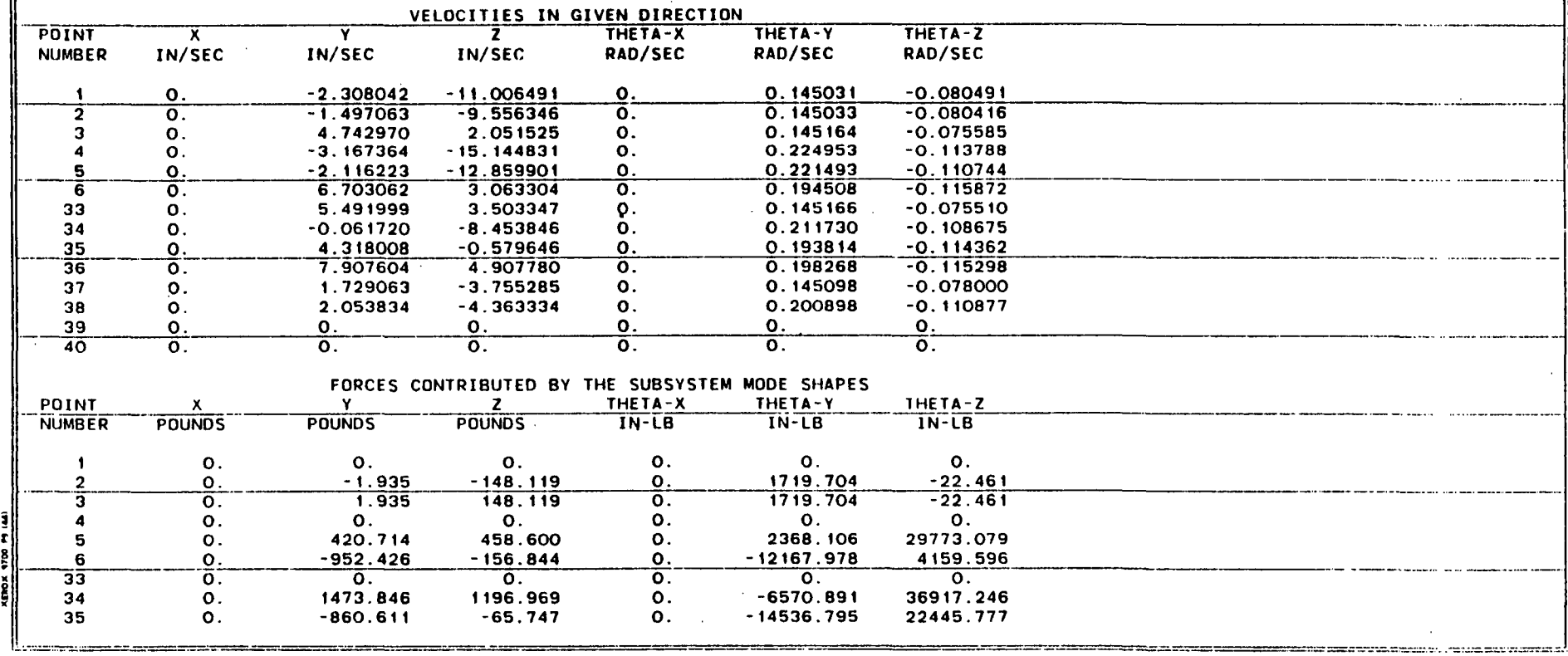

.... ...... t.J

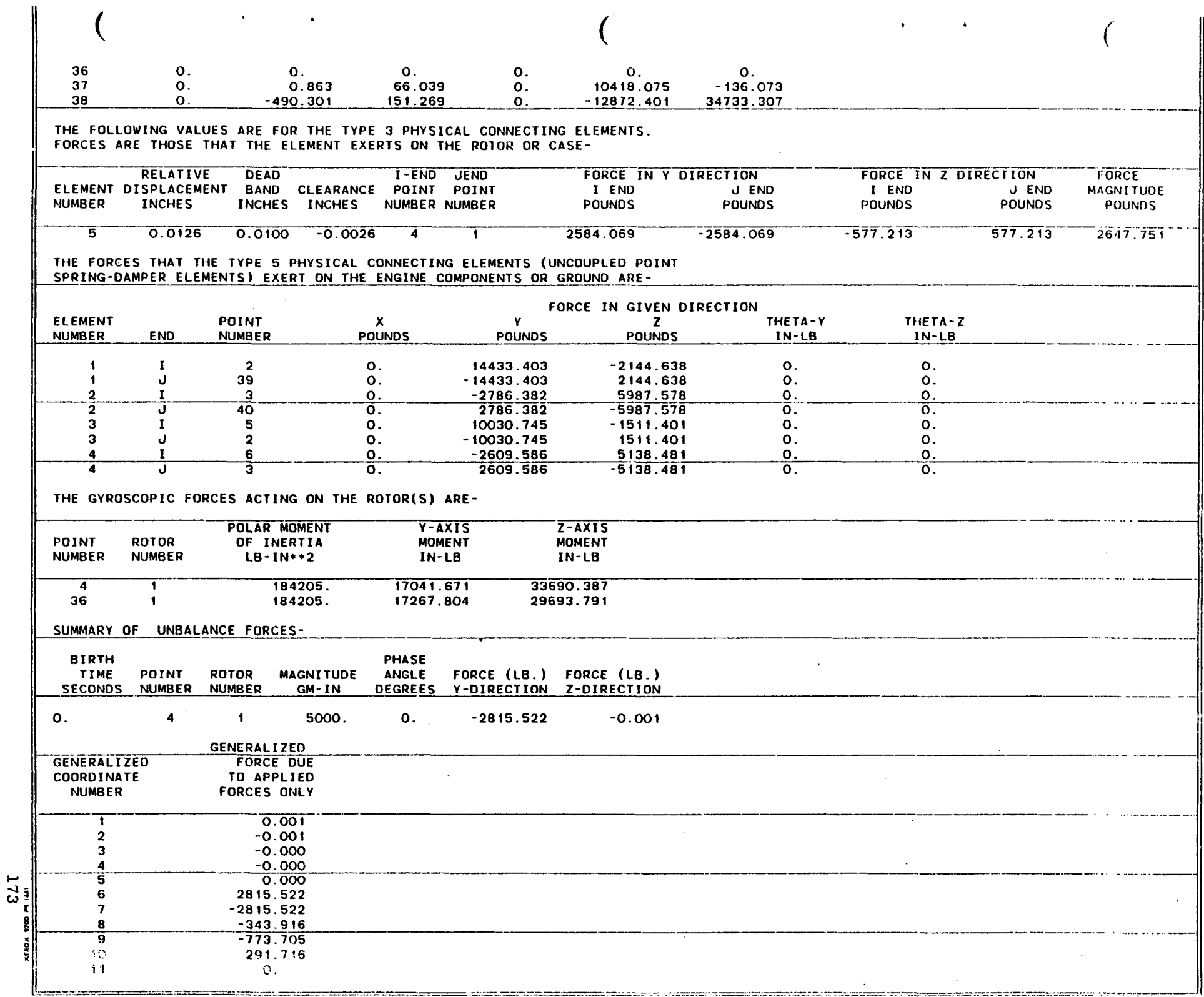
$\frac{12}{13}$ <br> $\frac{14}{15}$ <br> $\frac{14}{15}$ <br> $16$  $0.0.0.0.0.0.0.$ 

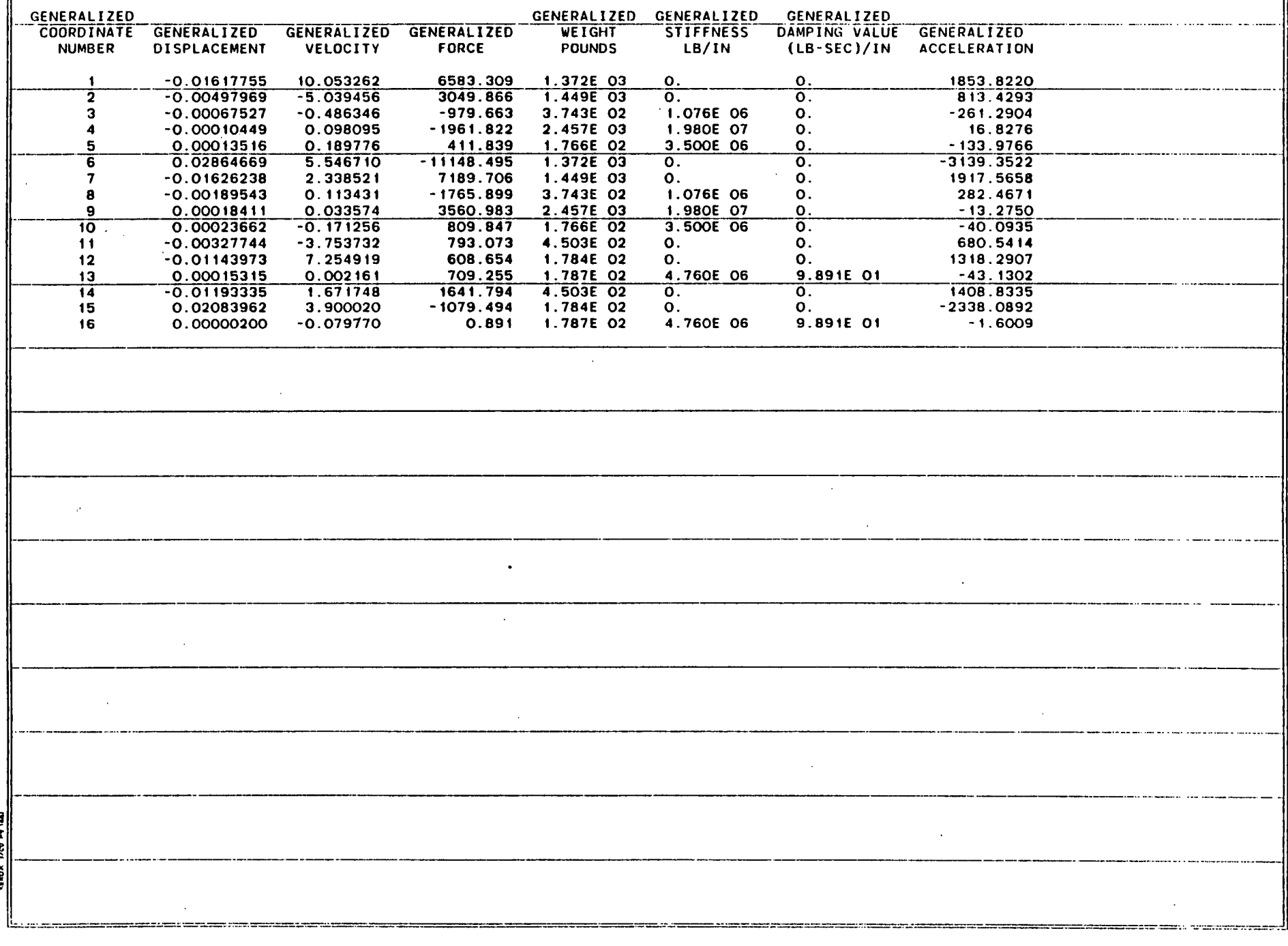

TIME= 0.1000000 SECONDS

1024.324

 $-150.948$ 

 $\mathbf{0}$ .

 $\mathbf{O}$ .

SPEED SEGMENT NUMBER= 1

ROTOR PROPERTIES FOR INDEPENDENT ROTOR (ROTOR 1)-

 $34<sub>1</sub>$ 

35

 $\mathbf{c}$ .

 $\mathbf{0}$ .

841.298

SPEED= 3000.RPM<br>ACCELERATION= 0.RPM/SEC<br>ANGULAR DISPLACEMENT= 5.00000525 REVOLUTIONS

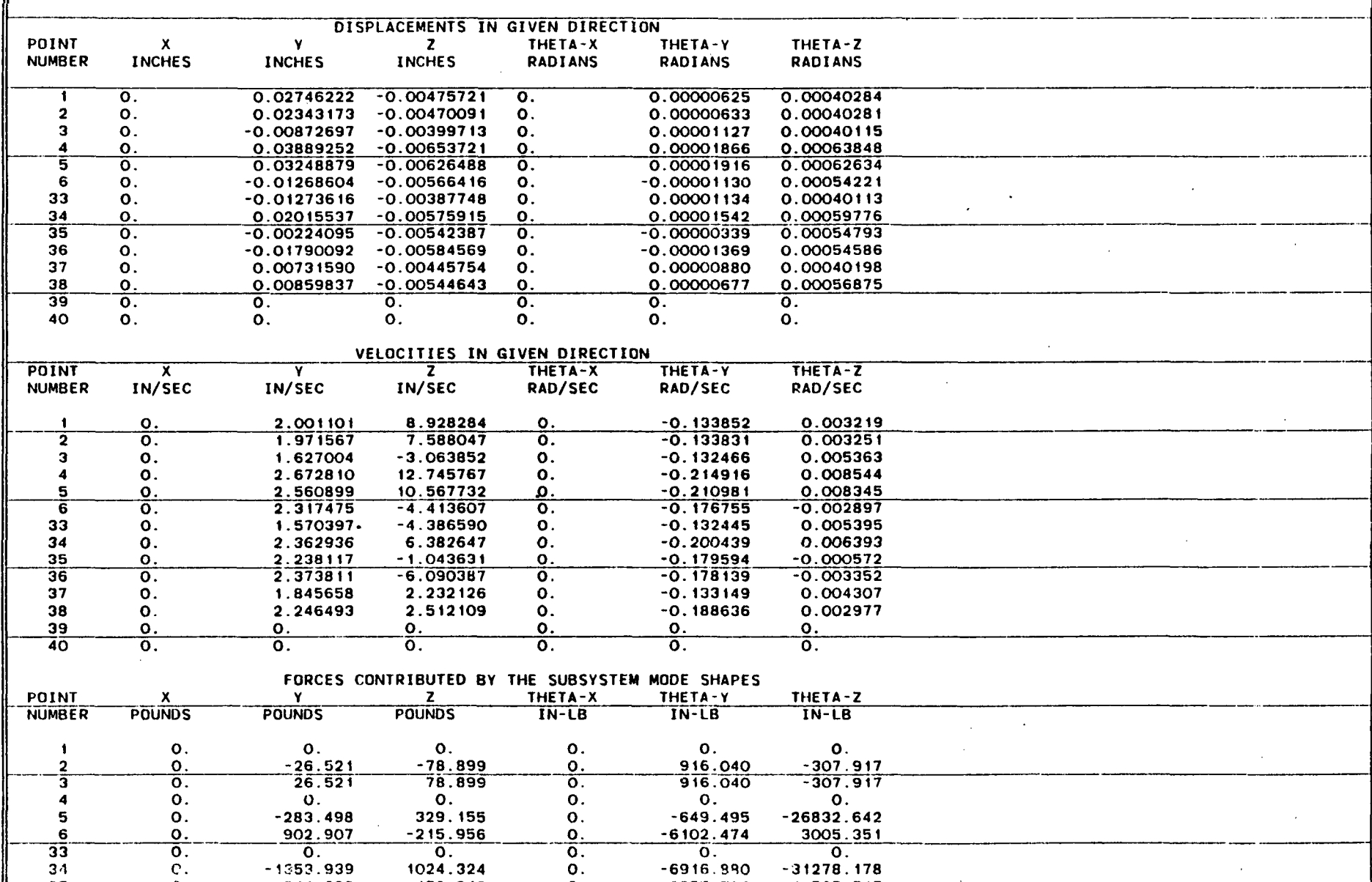

 $-6916.990 -31278.178$ 

 $-9855.739 - 14505.715$ 

 $\cdot$ 

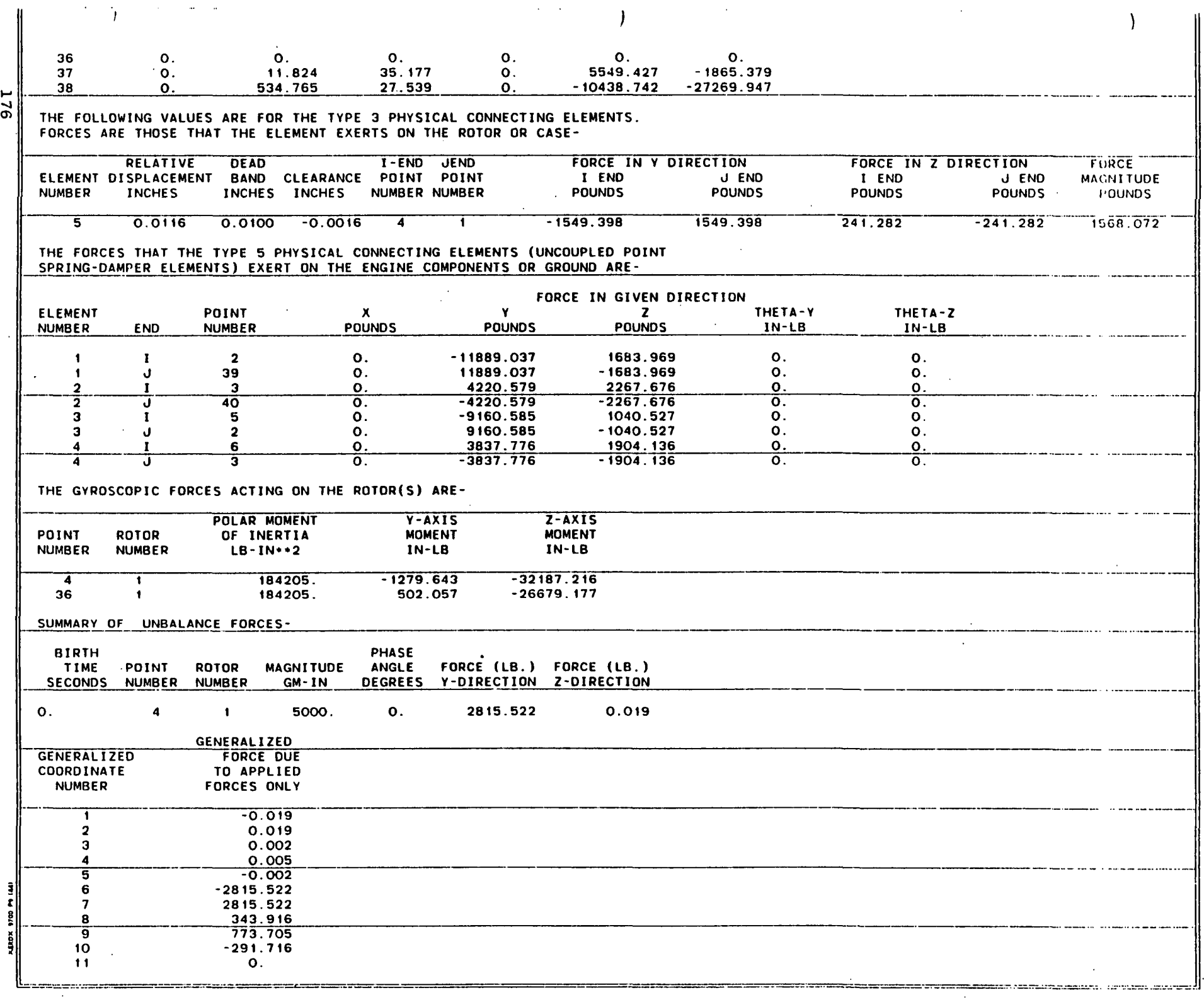

 $\frac{1}{2}$ 

 $\sim$   $\epsilon$  $\mathcal{A}^{\mathcal{A}}$ 

 $\sim 0.1$ 

 $\ddot{\phantom{a}}$ 

 $\Delta \sim 10$ 

 $\mathcal{L}_{\mathcal{A}}$ 

 $\mathbf{A}$  $\mathbf{r}$  $12$  $\mathbf{O}$ . 13  $\mathbf{o}$ . 14  $\mathbf{0}$ . 15  $\overline{O}$ .  $\ddot{ }$  16  $\mathbf{o}$ . **GENERALIZED** GENERALIZED GENERALIZED **GENERALIZED COORDINATE GENERALIZED GENERALIZED GENERALIZED** WEIGHT **STIFFNESS** DAMPING VALUE GENERALIZED **POUNDS NUMBER DISPLACEMENT** VELOCITY **FORCE**  $L$ B/IN  $(LB-SEC)/IN$ **ACCELERATION** 0.00033499  $-9.437936$ 434.035 1.372E 03 122.2217  $\mathbf{o}$ .  $\mathbf{o}$ . -1  $3.241049$ 1.449E 03 849.7279  $\overline{\mathbf{2}}$  $-0.00611250$ 3185.963  $\overline{\mathfrak{o}}$  . ত.  $\overline{\mathbf{3}}$  $-0.00053598$ 0.599544  $-653.211$ 3.743E 02 1.076E 06  $\mathbf{o}$ .  $-78.9803$  $-0.00003920$  $-0.072269$  $-730.449$ 2.457E 03 1.980E 07  $\mathbf{o}$ . 7.1772  $-0.129396$ 1.766E 02 3.500E 06  $-360.7131$ 0.00013009 290.460  $\Omega$ . 5  $1.372E$  03 2903.2063  $-0.02845566$  $-0.148541$ 10309.892  $\overline{\mathfrak{o}}$  . 6  $\overline{\mathbf{o}}$ .  $\overline{7}$ 0.01029312 2.493996  $-4056.685$ 1.449E 03  $\mathbf{o}$ .  $\mathbf{o}$ .  $-1081.9581$ 0.00146076 0.198019 3.743E 02  $-270.9261$  $\bf{8}$ 1309.367 1.076E 06  $\mathbf{o}$ .  $-0.00021448$ 0.003487  $-4057.978$ 2.457E 03 29.6704 q 1.980E 07  $\mathbf{o}$ . 10  $-0.00023399$  $1.766E$  02 3.500E 06 \_\_<br>0. 164.3333  $-0.049484$  $-743.870$  $11$  $-0.00439892$ 2.248315 765.700 4.503E 02  $\Omega$ .  $\mathbf{o}$ . 657.0524 0.00043986  $-6.657437$ 1.784E 02  $\Omega$ . 37.6020  $12$ 17,361  $\mathbf{O}$ .  $-34.2763$ 13  $0.00008158$ 0.022532 374.689 1.787E 02 4.760E 06 9.891E 01  $\overline{14}$  $0.00733561$  $1.820610$  $-796.251$  $4.503E$  02  $\overline{\mathfrak{o}}$  .  $-683.2680$  $\overline{\mathbf{o}}$  . 15  $-0.02009919$  $-0.215352$ 939.607 1.784E 02  $\mathbf{O}$ .  $\mathbf{o}$ . 2035.1062 1.787E 02  $-27.0606$ 16 0.00002742  $-0.034861$ 4.760E 06 9.891E 01 114.564 Mitride Readance  $\overline{ }$  $\frac{1}{2}$ 

TIME= o. 1500000 SECONDS

 $SPEED$  . EGMENT NUMBER=  $1$ 

 $\mathcal{A}$ 

RO'DE PROPERTIES FOR INDEPENDENT ROTOR (ROTOR 1)-

..

SPE~[" 3000. RPM ··A~~fi .. .:iATION= --------O:--RPr.i7sfC--------------------.. -------------··-·----.---.. --.. -.-------... ---.. -.-.. ANSULL? DISPLACEMENT= 7.50000840 REVOLUTIONS

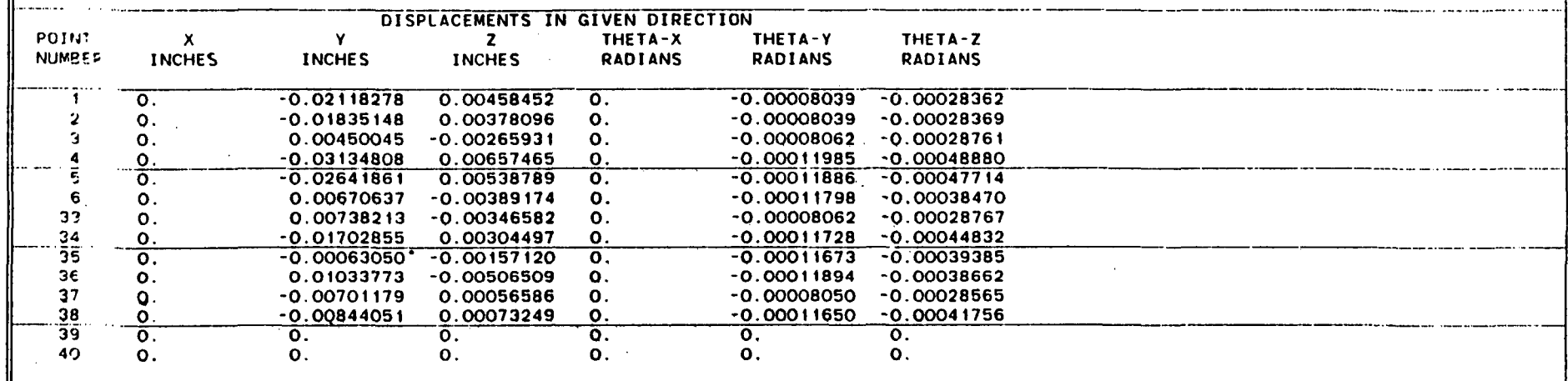

 $\boldsymbol{t}$ 

 $\mathcal{L}_{\mathbf{r}}$ 

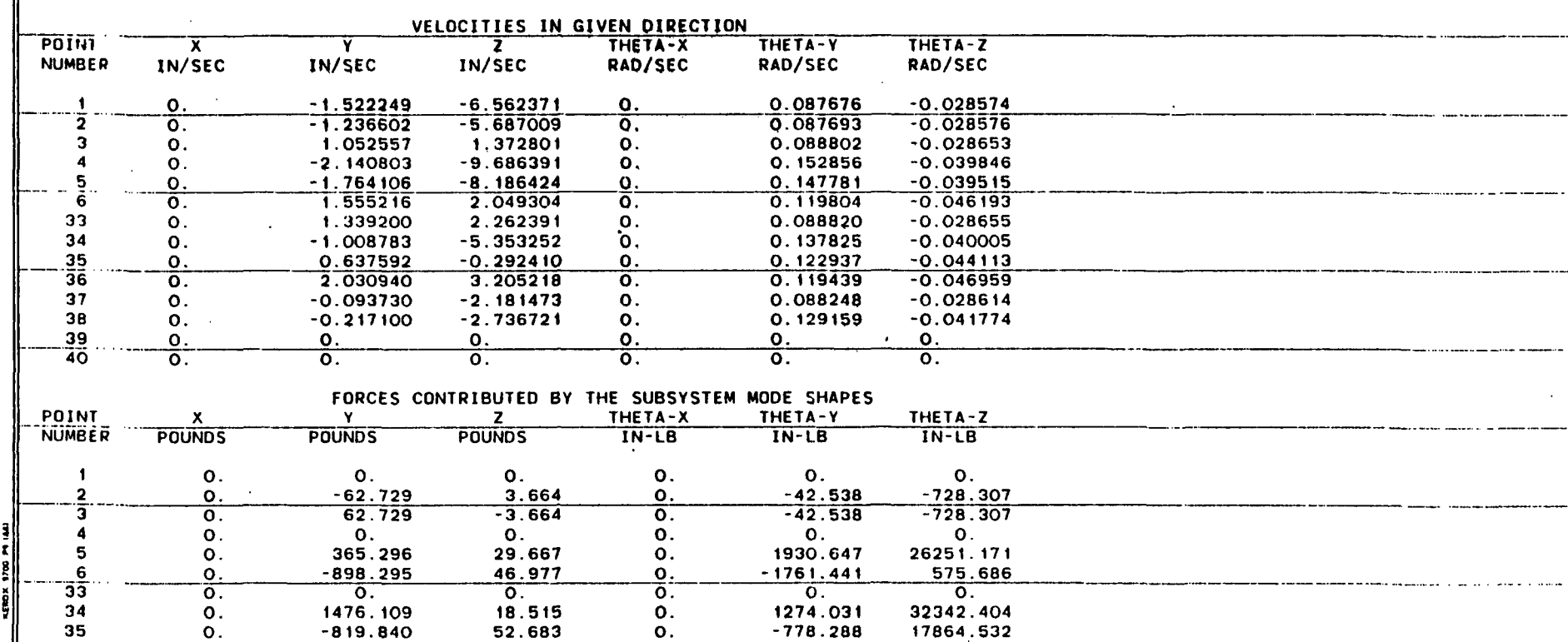

\_\_\_\_\_\_ ::"'.,.,:.=c ... ,·~.=""~:"'=~·"'·.·,',,~J

 $\frac{178}{178}$ 

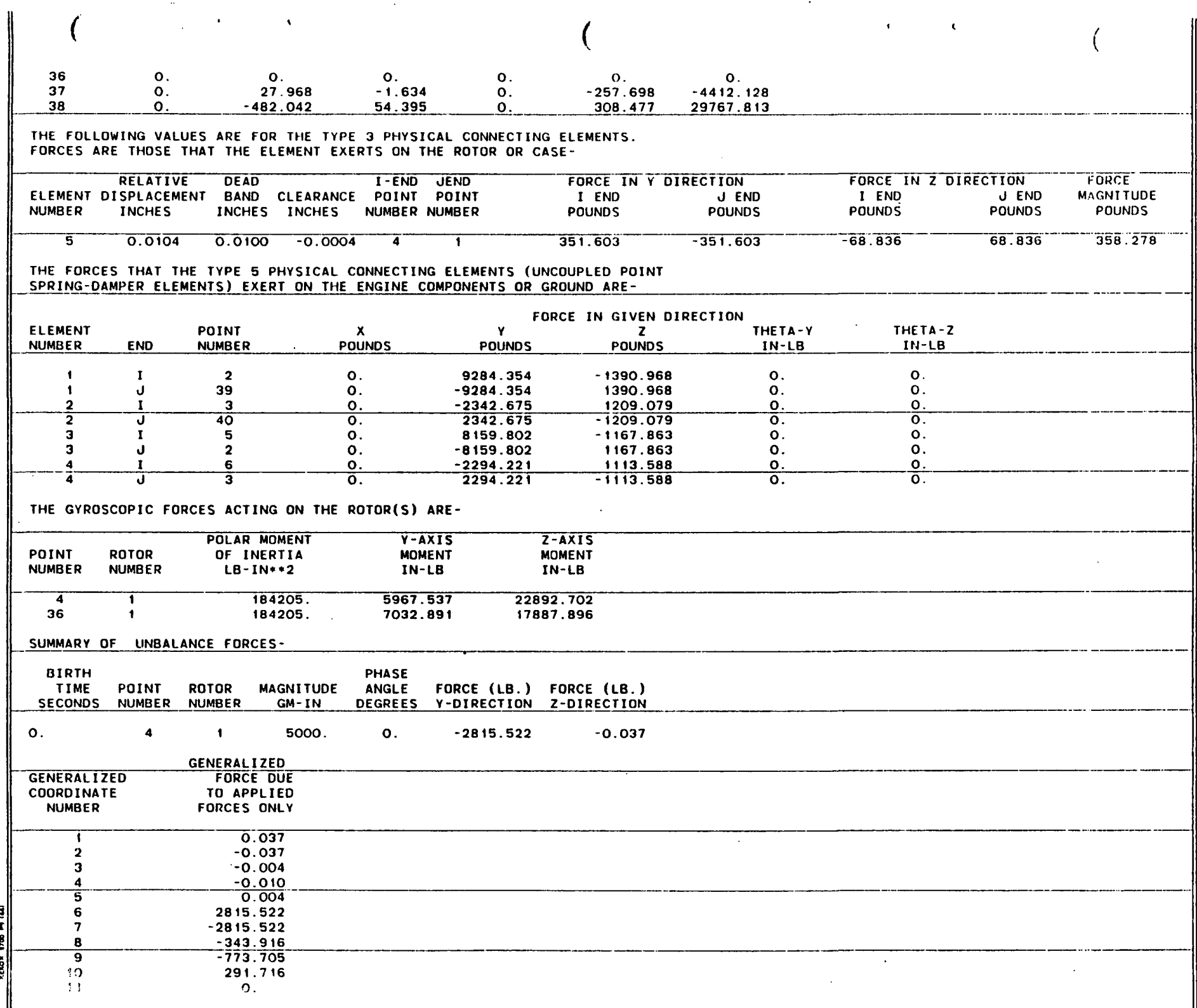

J

Ŷ.

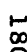

 $\frac{1}{4}$ 

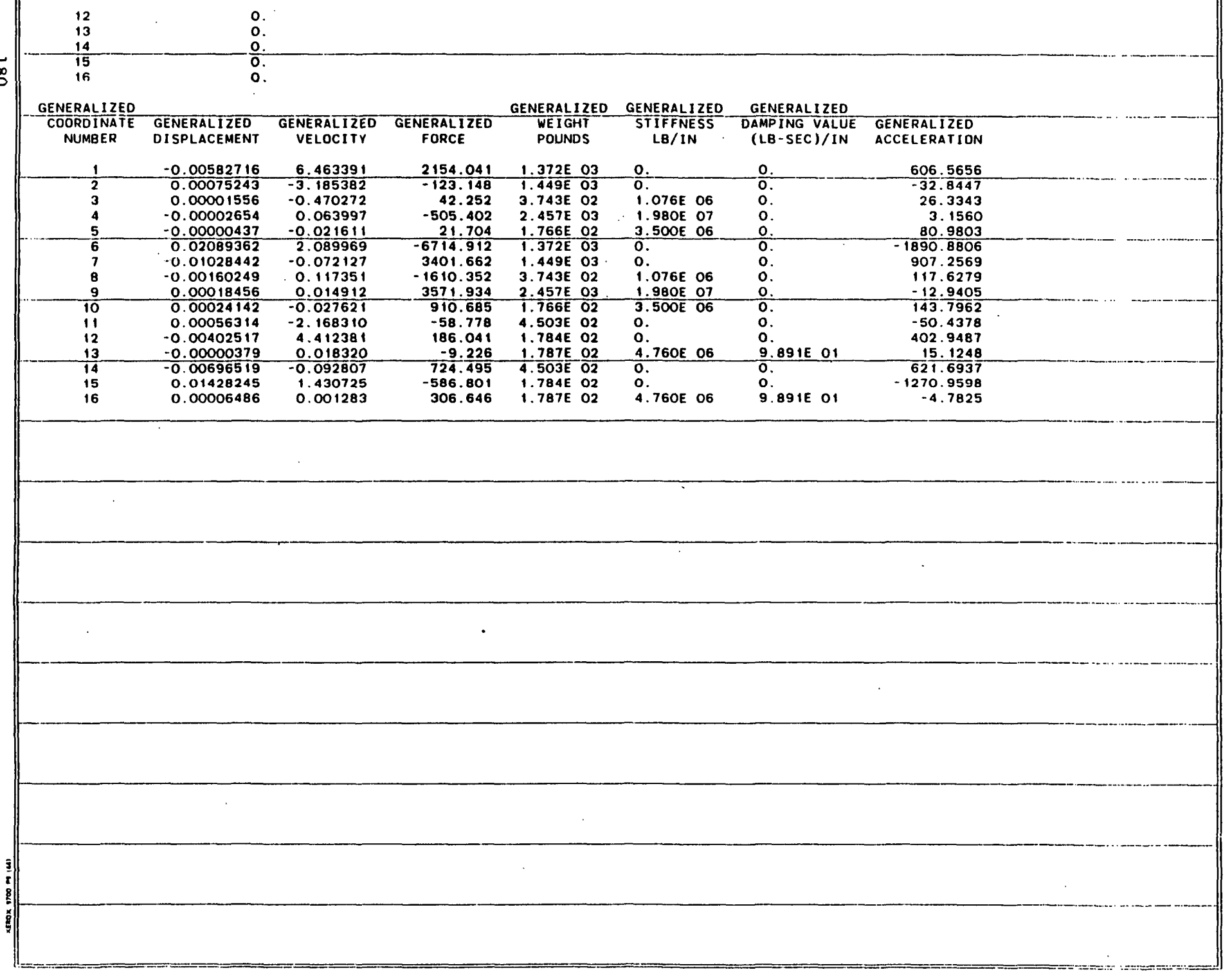

TIME= 0.2000000 SECONDS

SPEED SEGMENT NUMBER= 1

 $\Delta \sim 10^{11}$ 

ROTOR PROPERTIES FOR INDEPENDENT ROTOR (ROTOR 1)-

36 O.

 $37$  0. 38 O.

SPEED= 3000. RPM ACCELERATION= ANGULAR DISPLACEMENT= 10.00001156 REVOLUTIONS

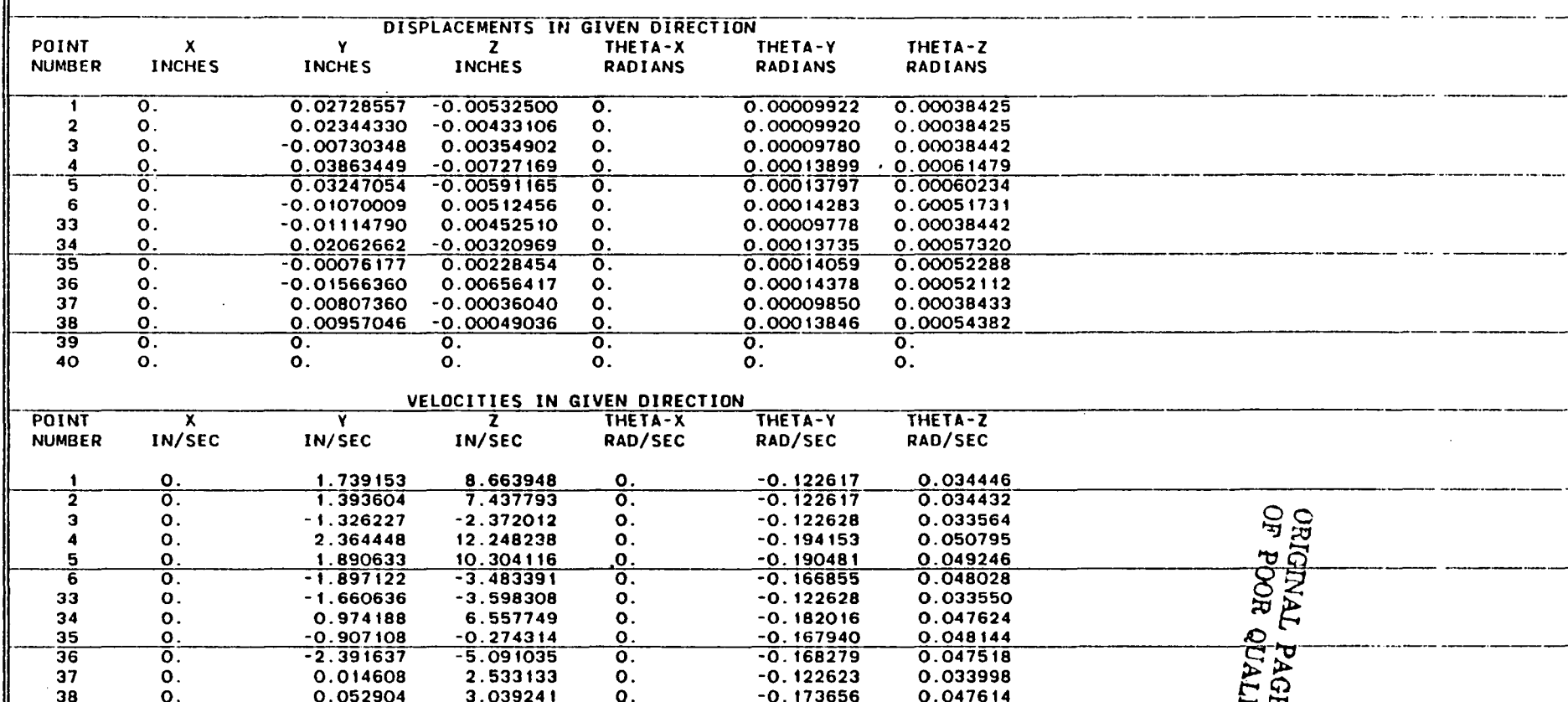

(as a function of  $\overline{a}$  ) and  $\overline{a}$  (as function of  $\overline{a}$  ) and  $\overline{a}$  (as function of  $\overline{a}$ 

-----\_.\_.\_ .. \_.\_----------

 $\sim$ 

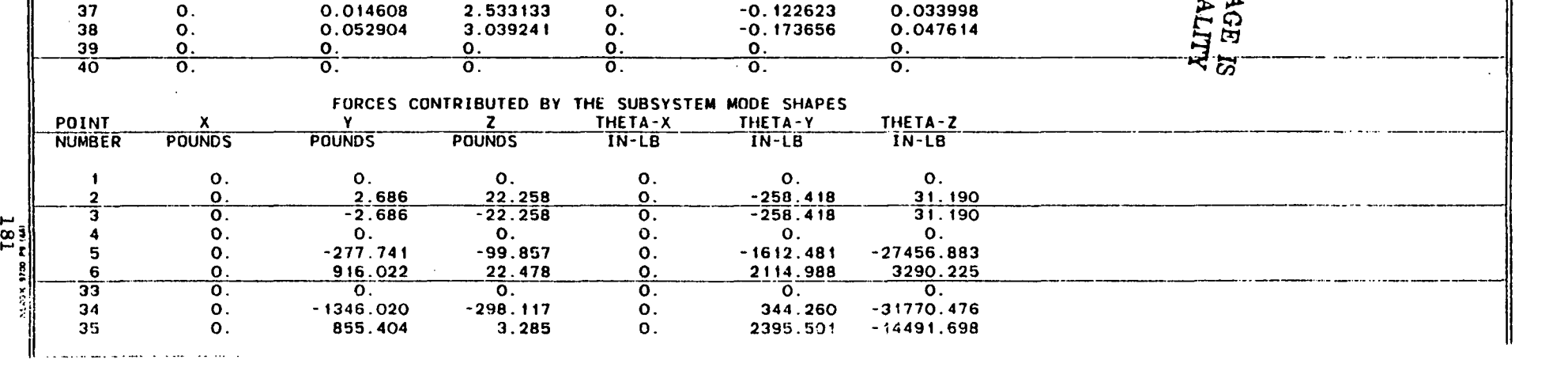

 $-2.391637$   $-5.091035$  O.  $-0.168279$ <br>0.014608 2.533133 O.  $-0.122623$ 

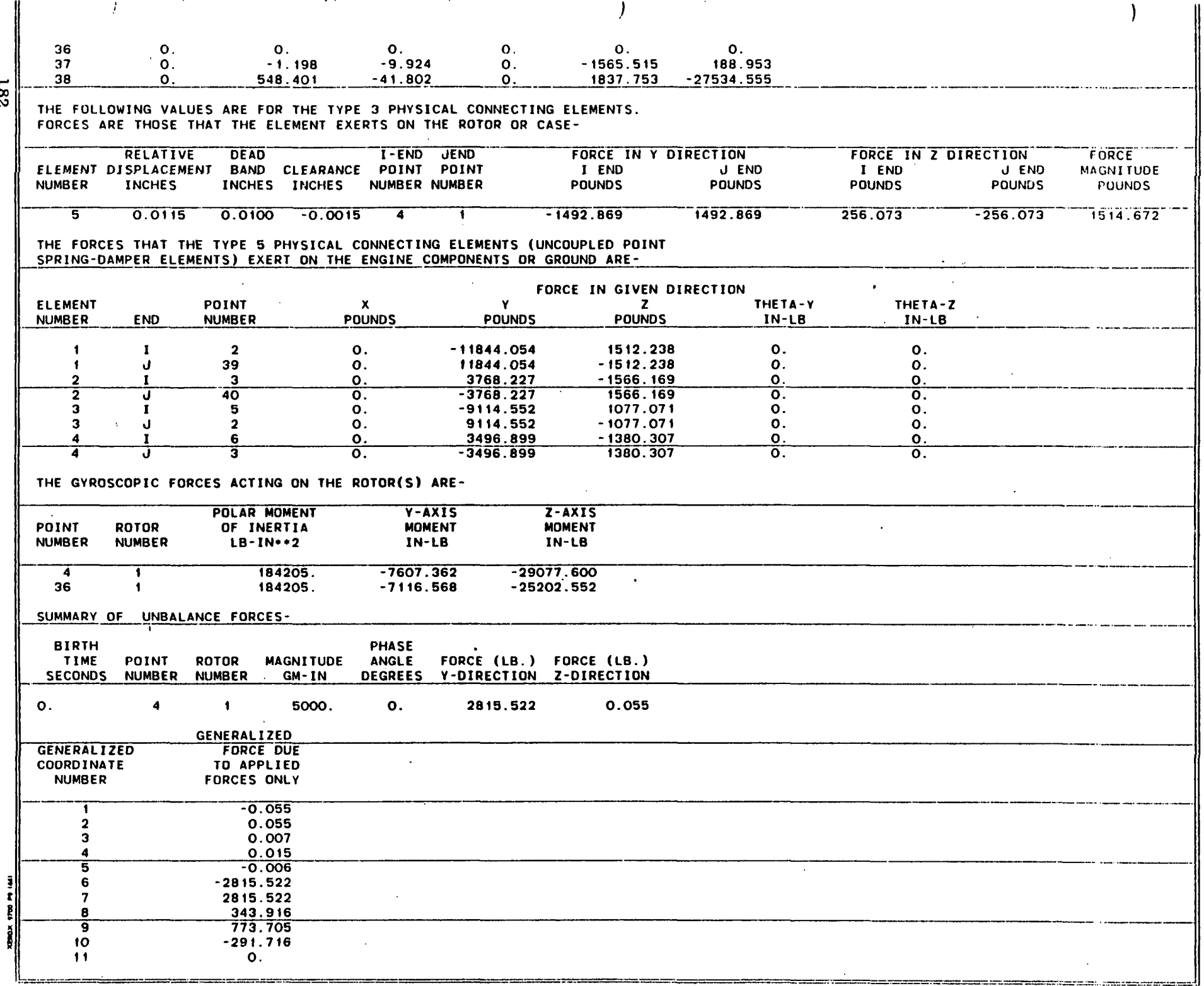

 $\sim 10^{-11}$ 

 $\mathcal{L}$ 

 $\alpha$  $\pm$ 

 $\sim$ 

 $\mathcal{L}^{\text{max}}_{\text{max}}$  and  $\mathcal{L}^{\text{max}}_{\text{max}}$ 

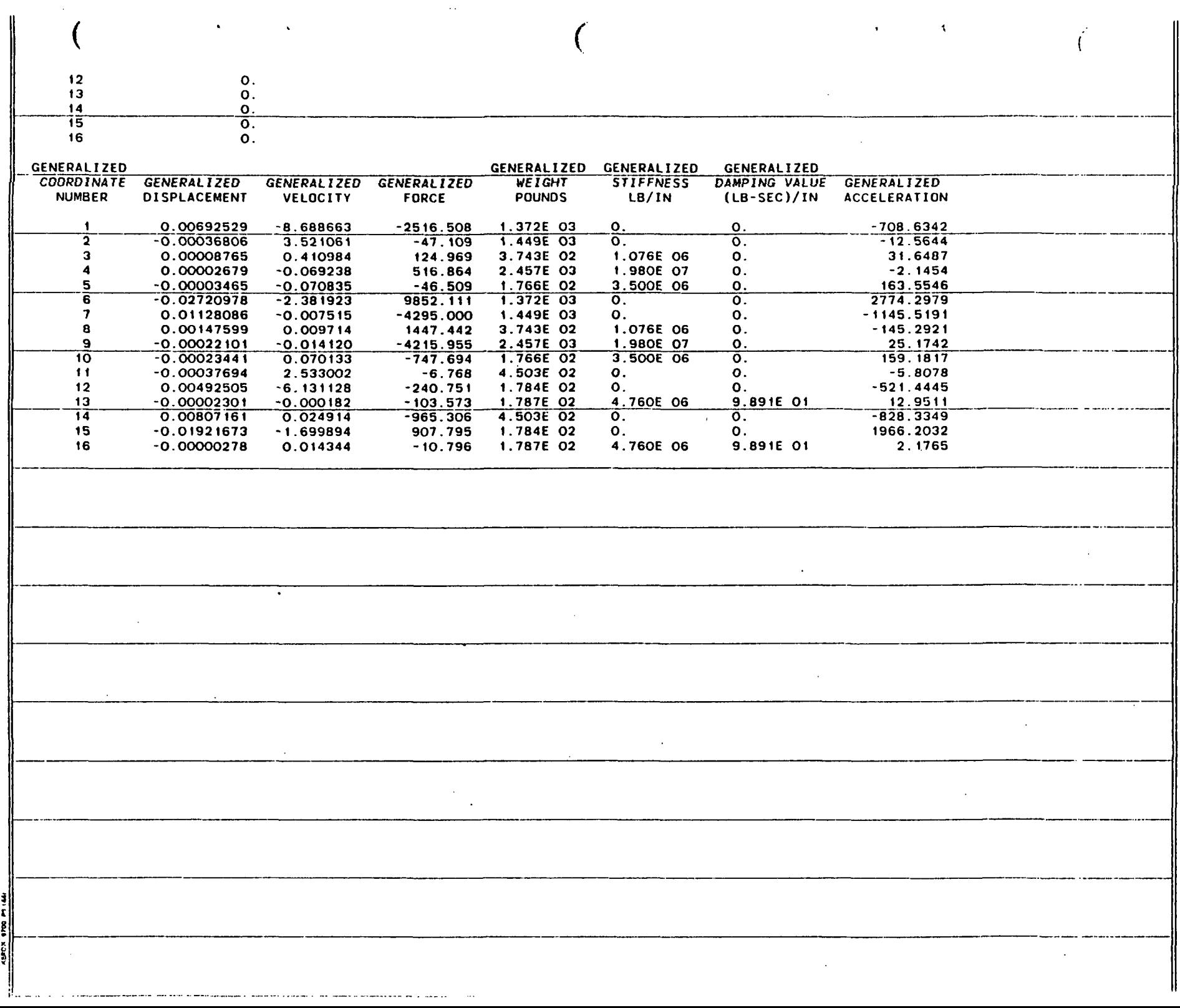

183

 $\hat{\mathcal{A}}$ 

TIME= 0.2500000 SECONDS

:x; 112PE£Q..\_g:;~~~. NUMBER= \_\_\_\_\_\_\_\_\_\_\_\_ . \_\_ .\_ ... \_\_\_\_\_ .. \_\_\_ .. \_ .. \_

. The following the contract of the contract of the contract of  $\mathcal{O}(10^4)$ 

ROTOR PRQPERTIES FOR INDEPENDENT ROTOR (ROTOR 1)-

SPEED= 3000. RPM<br>ACCELERA\*ION= 0. RPM/SEC<br>ANGULAR DISPLACEMENT= 12.50001454 REVOLUTIONS

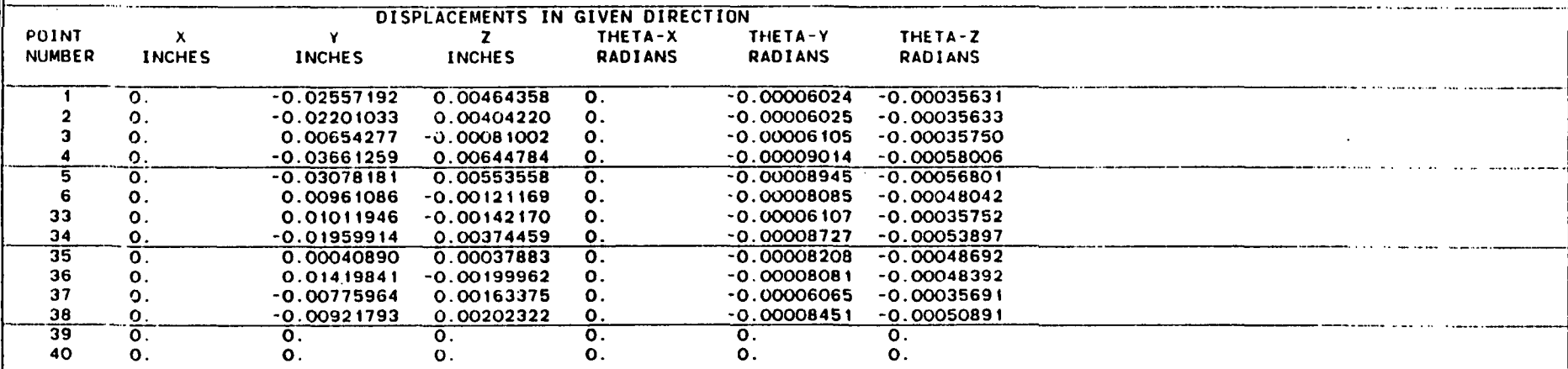

 $\overline{J}$ 

----------\_.\_- -.-------

 $\mathbf{r}$ 

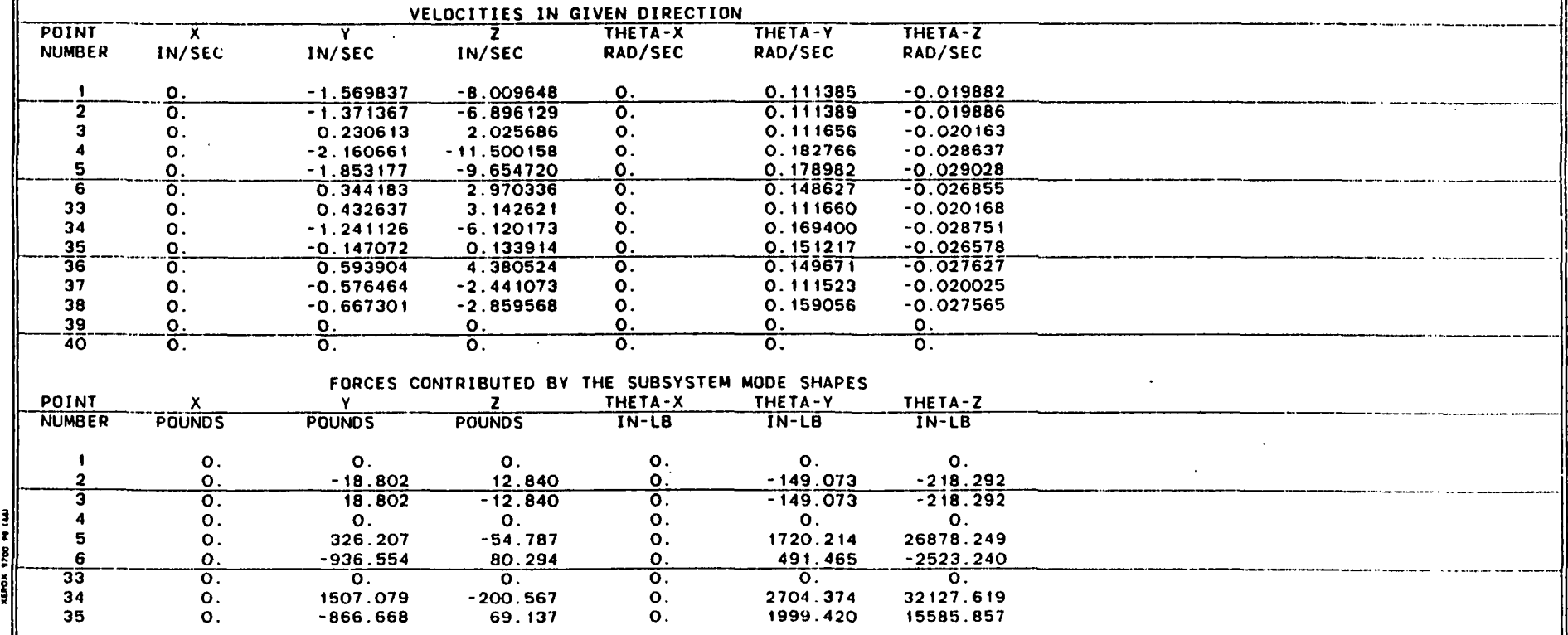

~";';':::.::-..=-..=-:='"-=-=--===. ..-:":"==-~ :--=':=-:.:,.~=:::::.::':" : ~~:.:.~ .. ":"::.=----:.-:-=---:.--..

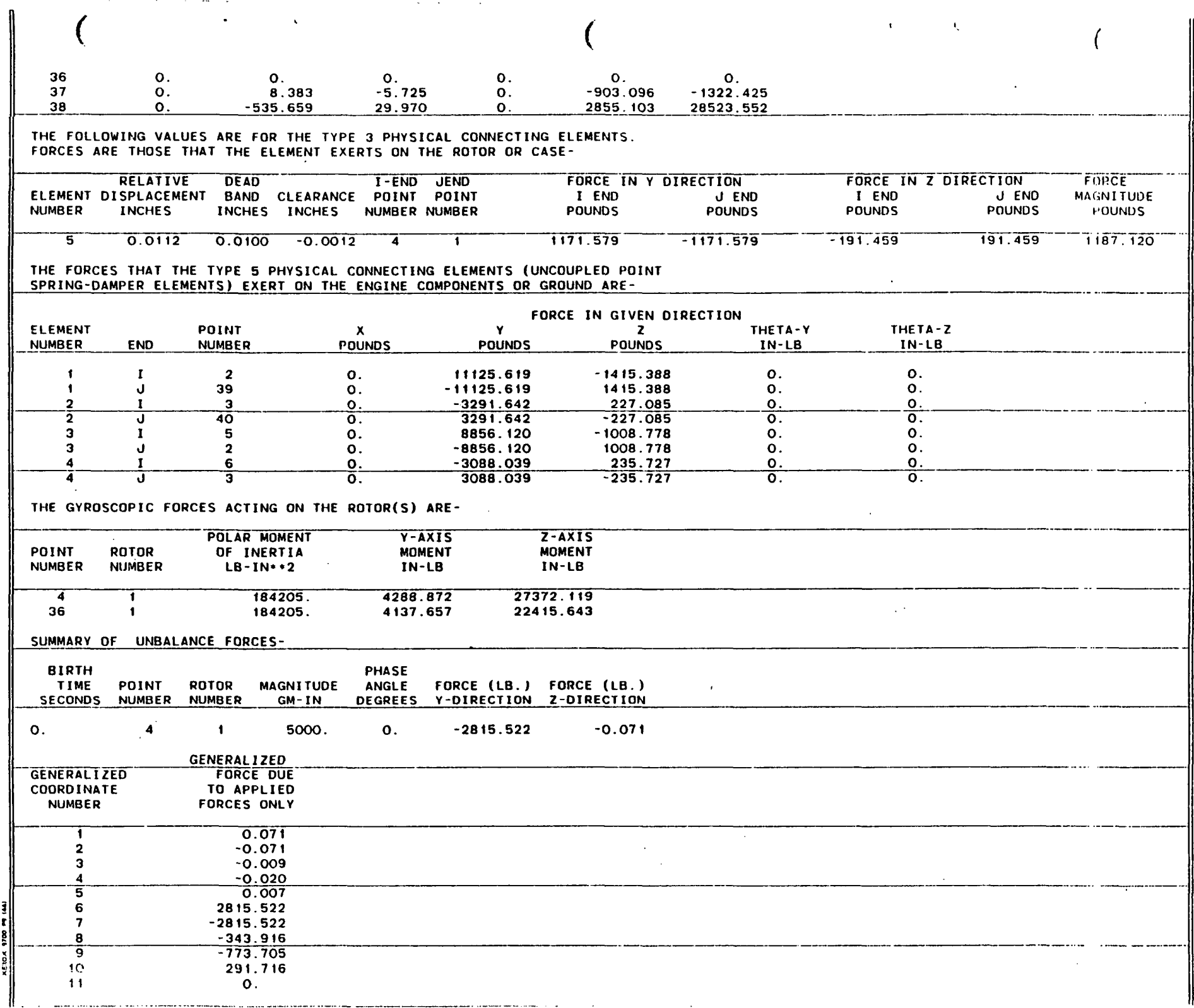

 $0.0.0.0.0.0.0.0.0.$  $\frac{12}{13}$ <br> $\frac{14}{15}$ <br> $\frac{14}{16}$ 

186

 $\lambda$ 

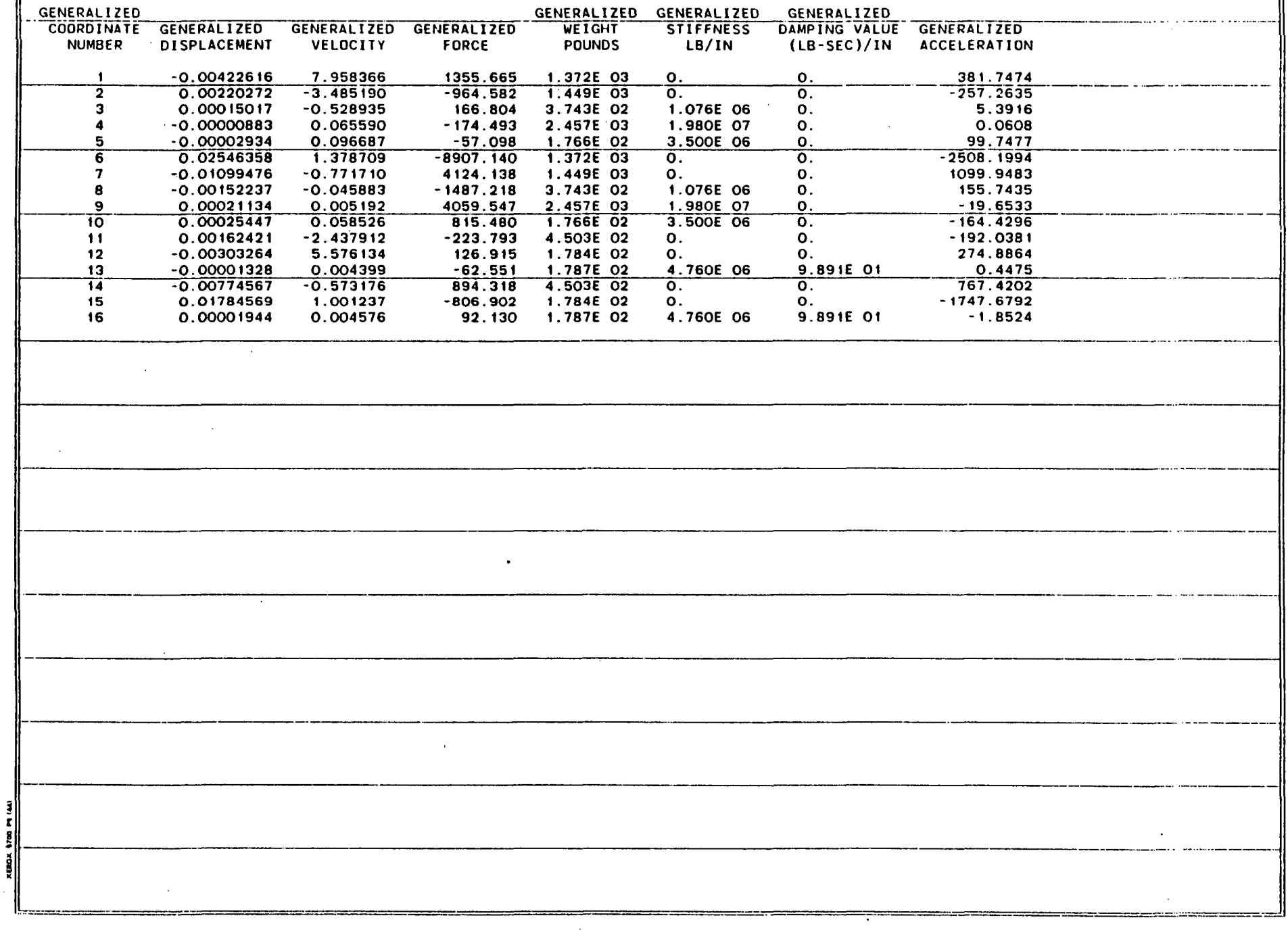

 $($  . The contract of  $($ TIME= 0.3000000 SECONDS SPEED SEGMENT NUMBER= 1 ROTOR PROPERTIES FOR INDEPENDENT ROTOR (ROTOR 1)- SPEED= 3000. RPM ACCELERATION= 0. RPM/SEC<br>ANGULAR DISPLACEMENT= 15.00 15.00001776 REVOLUTIONS **DISPLACEMENTS IN GIVEN DIRECTION**<br>POINT X Y Z THETA-X THETA-Y POINT X Y Z THETA-X THETA-Y NUMBER INCHES INCHES INCHES RADIANS RADIANS 1 O. 0.02486154 -0.00534319 O. 0.00008801 2 O. 0.02141232 -0.00446294 O. 0.00008801 3 O. -0.00625826 0.00257237 O. 0.00008788  $\frac{4}{5}$  0. 0.03573390 -0.00744054 0. 0.00012886<br>5 0. 0.03004666 -0.00616757 0. 0.00012758 5 O. 0.03004666 -0.00616757 O. 0.00012758 6 O. -0.00920321 0.00374891 O. 0.00012573 33 O. -0.00972668 0.00345095 O. 0.00008187  $\frac{34}{35}$  0. 0.01916054 -0.00365991 0. 0.00012556<br> $\frac{34}{35}$  0.  $\frac{0.01916054}{-0.00027704}$  0.00127204 0. 0.00012460 36 O. -0.01364711 0.00499987 O. 0.00012662 31 O. 0.00760992 -0.00094243 O. 0.00008794 38 O. 0.00907131 -0.00118867 O. 0.00012452 39 O. O. o. O. O. 40 O. O. O. O. O. VELOCITIES IN GIVEN DIRECTION POINT X Y Y Z THETA-X THETA-Y NUMBER IN/SEC IN/SEC IN/SEC RAO/SEC RAD/SEC  $\frac{1}{2}$  0.  $\frac{1.714370}{1.428434}$   $\frac{7.764889}{6.691115}$  0.  $\frac{-0.107436}{-0.107443}$  $\begin{array}{ccccccccccc}\n2 & 0. & 1.428434 & 6.691115 & 0. & -0.107443 \\
3 & 0. & -0.859353 & -1.922986 & 0. & -0.107909\n\end{array}$  $3$  O.  $-0.859353$   $-1.922986$  O.  $-0.107909$ 4 O. 2.375689 11.143891 O. -0.116688  $\overline{5}$  0. 1.968059 9.387116 .0. -0.172278  $6$  0. -1.263389 -2.823882 0. -0.144715 33 O. -1.145363 -3.002737 O. -0.107917 34 O. 1.156224 6,030862 O. -0. 162815 35 O. -0.449564 -0.017487 O. -0.147340  $36$  0.  $-1.680513$   $-4.217023$  0.  $-0.145026$ 37 O. 0.284667 *2.394302* O. -0.107616 38 O. 0.351976 2.905867 O. -0.153853 39 O. O. - O. O. O. 1-. 40 O. O. O. O. O. FORCES CONTRIBUTED BY THE SUBSYSTEM MODE SHAPES<br>Y THETA-X THETA-Y POINT X Y Y Z THETA-X THETA-Y NUMBER POUNDS POUNDS POUNDS IN-LB IN-LB 1 O. O. O. O. O.  $2 \hspace{0.5cm} 0.$  23.911 2.073 0.  $-24.071$  $3$  0.  $-23.911$   $-2.073$  0.  $-24.071$ 4 O. O. O. O. O. 5 O. -289.025 -39.589 O. -2477.952  $\frac{6}{9}$  0. 896.396 -45.704 0. 1630.753 33 O. 0': O. o. O. 34 O. -1275.207 -71. 258 O. -1628.311 . .... ( .\_. \_\_ .. \_\_ .. \_------- ----\_.\_.\_ .. \_---\_.--- .\_------.\_.\_-- -\_.\_-----\_ .. \_- THETA-Z RADIANS .\_-- -------- 0.00034511 0.00034513 0.00034663 0.00056692 ..---------. 0.00055433 0.00046534 0.00034665<br>0.00052474 0.00052474 ~----.~---. ------- 0.00041251 0.00046823 0.00034588<br>0.00049461 0.00049461<br>0. O. .<br>THETA-2 RAD/SEC 0.028594 .\_------- 0.028594 0.028600 0.040666 0.040644 0.042179 0.040563 0.041072 0.042978 0.028591 0.040604<br>0. o. 0-0-000-4<br><u>0.</u><br>0. THETA-Z ----------- IN-LB  $0.$ 277.610 211.610 ----- 277.610 O. -27794.224 7794.224<br>1463.907 O.

-22368.677 -15913.777

35 O. 832.686 -53.020 O. *654.R13* 

..... *ooi*  -J i

~ اً<br>1 ~

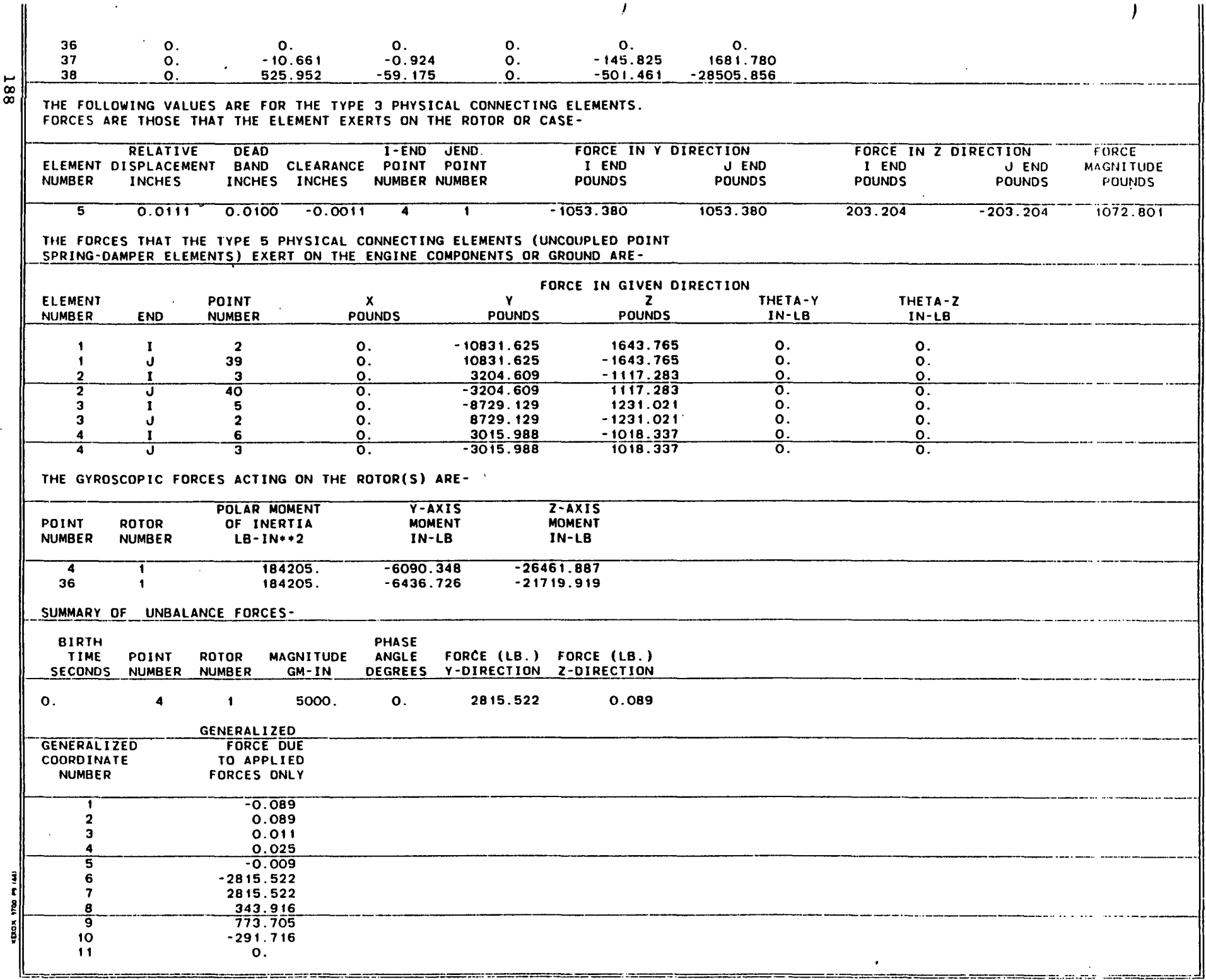

 $\Delta \sim 10$ 

 $\sim$   $\sim$ 

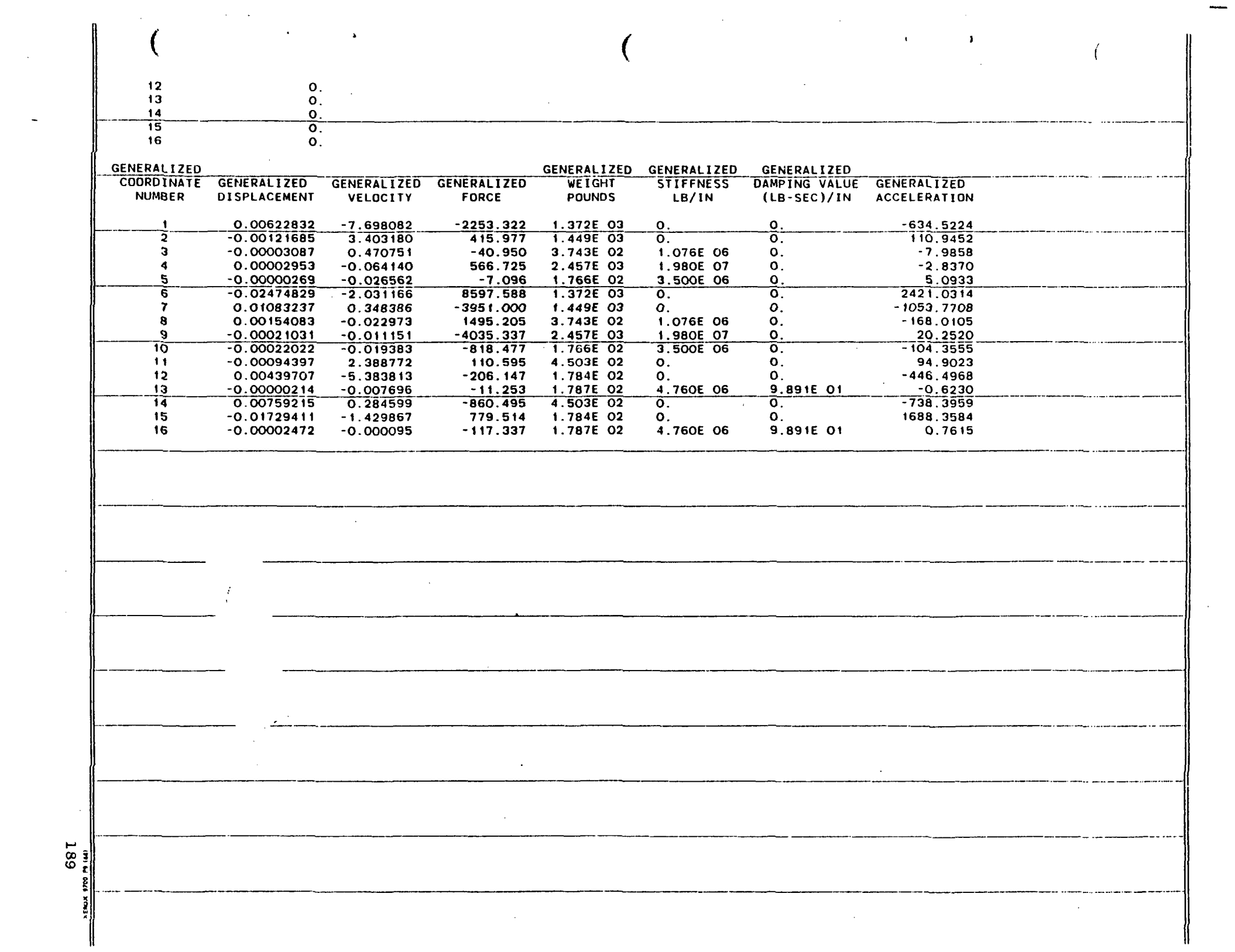

 $\sim$ 

TIME= 0.3500000 SECONDS

SPEED SECMENT NUMBER= 1

ROTOR PROPERTIES FOR INDEPENDENT ROTOR (ROTOR 1)-

SPEED- 3000. RPM<br>ACCELERI TON= 0. RPM/SEC ANGULAR LISPLACEMENT= 17.50002074 REVOLUTIONS

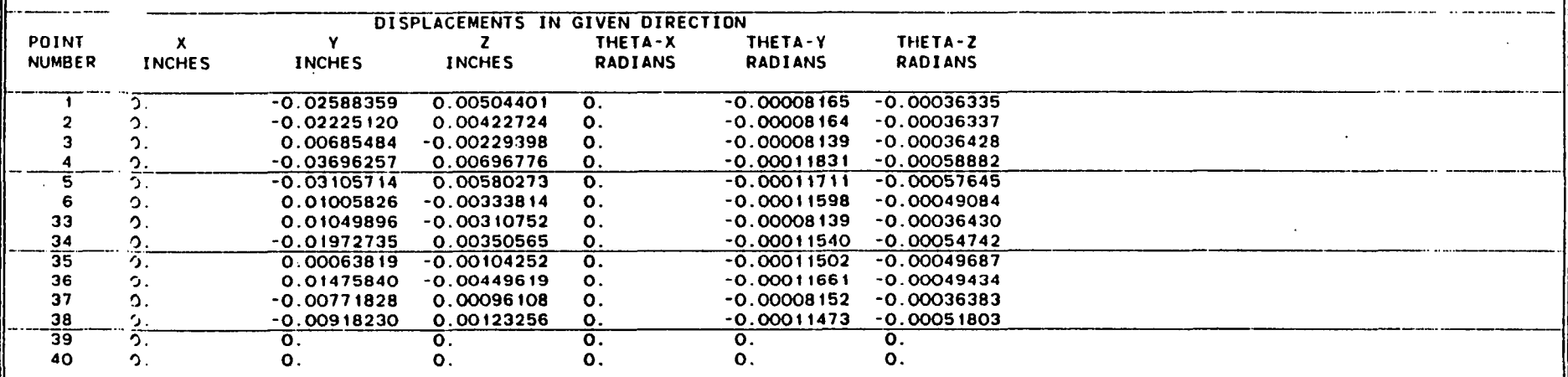

 $\sim$ 

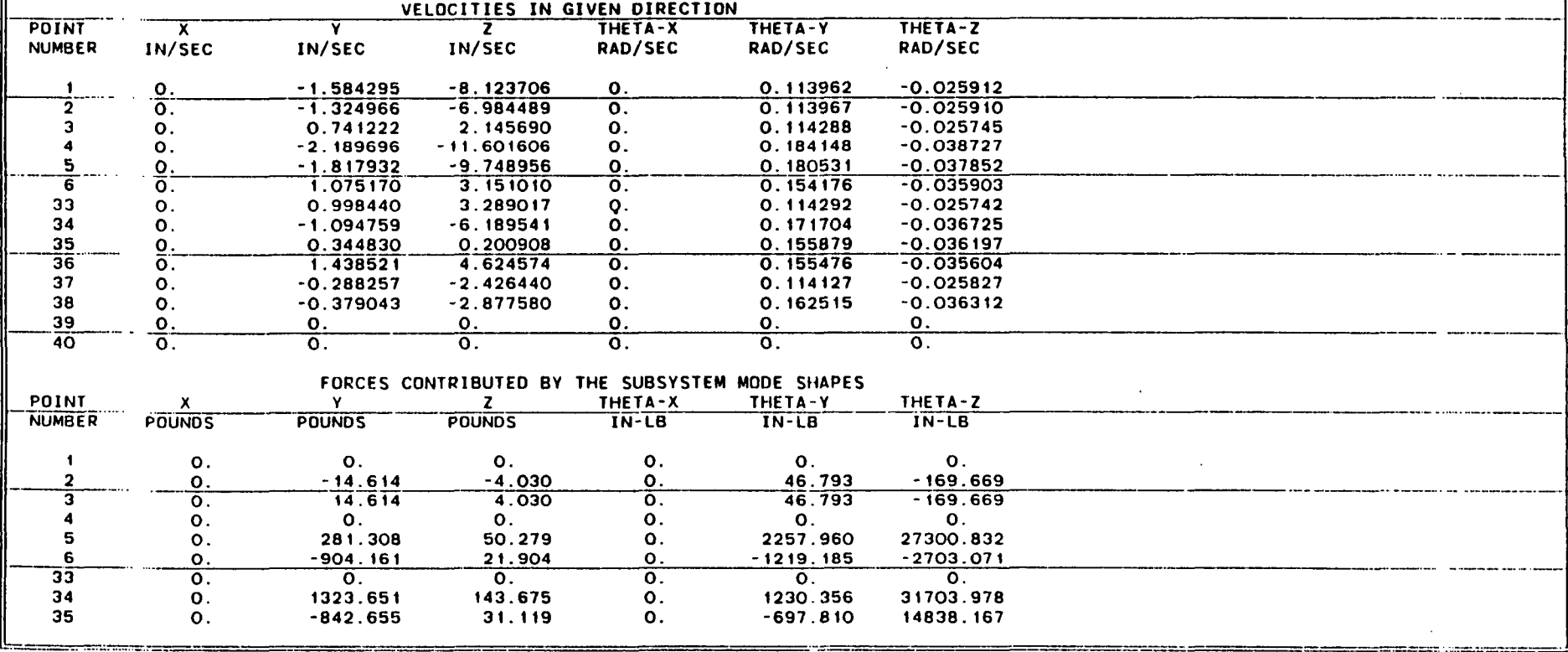

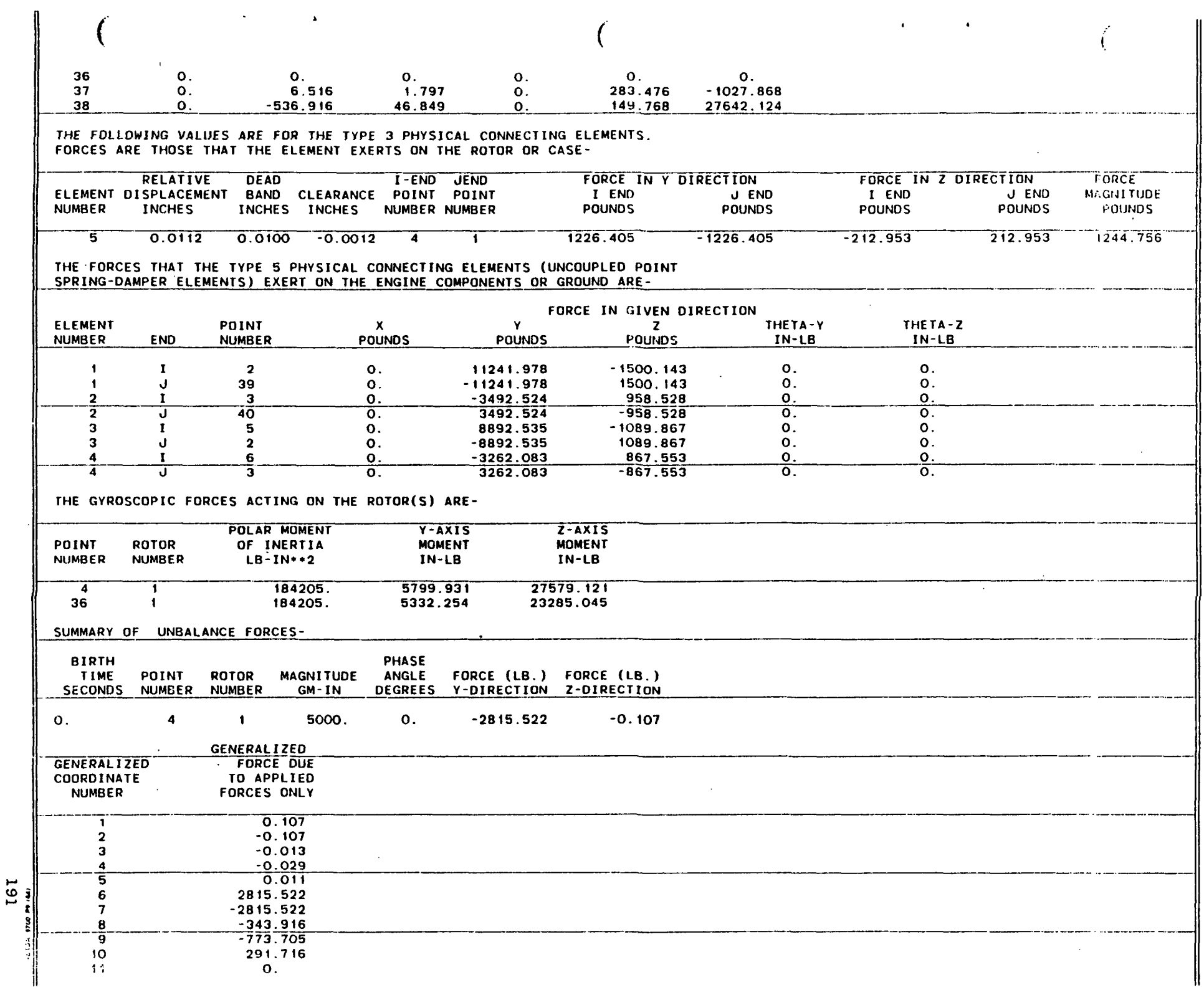

 $\overline{)}$  $12$  0.

)

~ 1/

13 O.

<u>14 O.</u>

 $\ddot{\phantom{1}}$ 

 $\mathbf{r}$ 

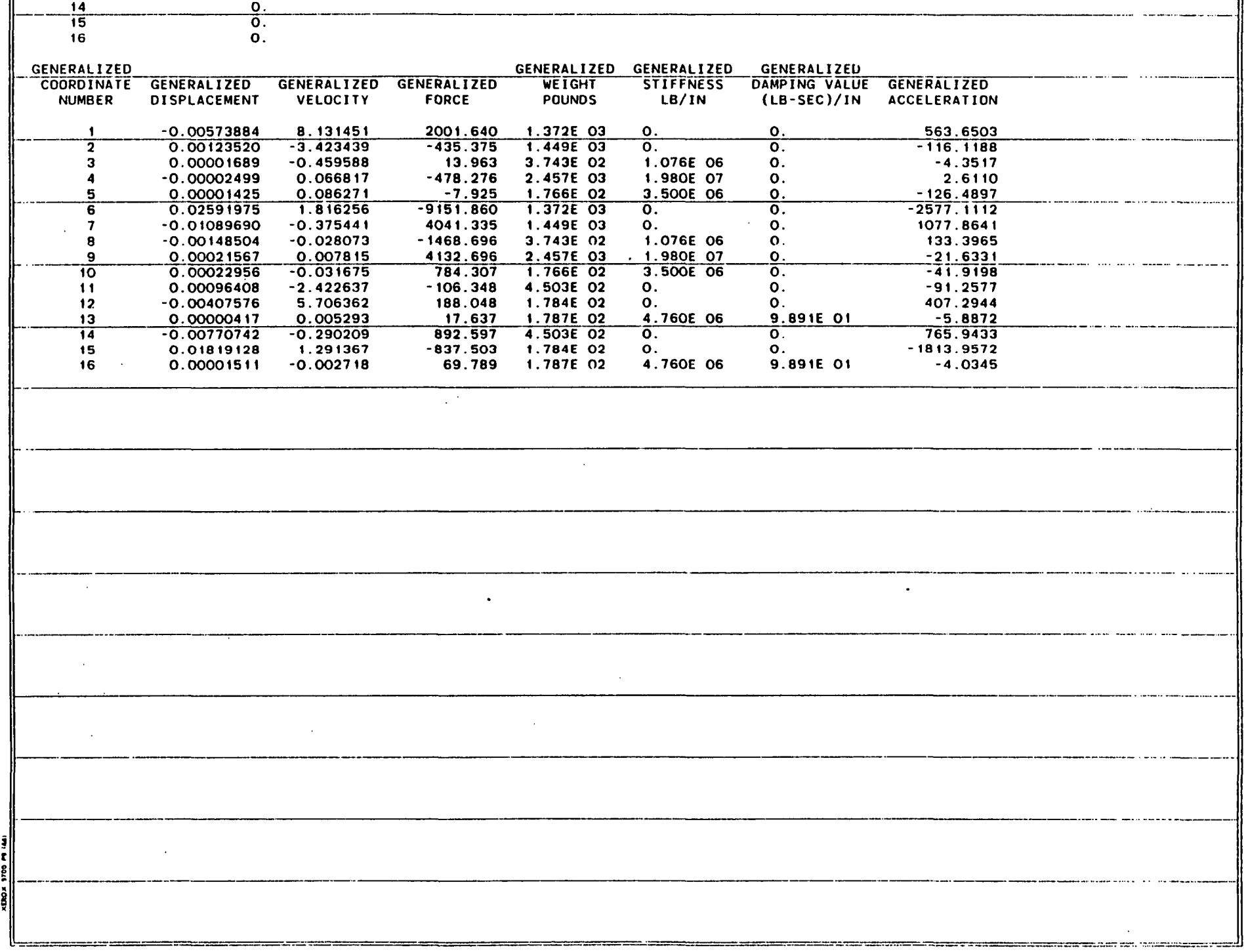

TIME= 0.4000000 SECONDS

 $\sim$ 

 $($ 

SPEED SEGMENT NUMBER= 1

 $\sim 10^{-1}$  km  $^{-1}$ 

ROTOR PROPERTIES FOR INDEPENOENT ROTOR (ROTOR 1)-

SPEED= 3000. RPM<br>ACCELERATION= 0. RPM/SEC I\CCELERA TION= O. RPM/SEC ---------\_ ..•. \_. -... ------ ANGULAR DISPLACEMENT= 20.00002408 REVOLUTIONS

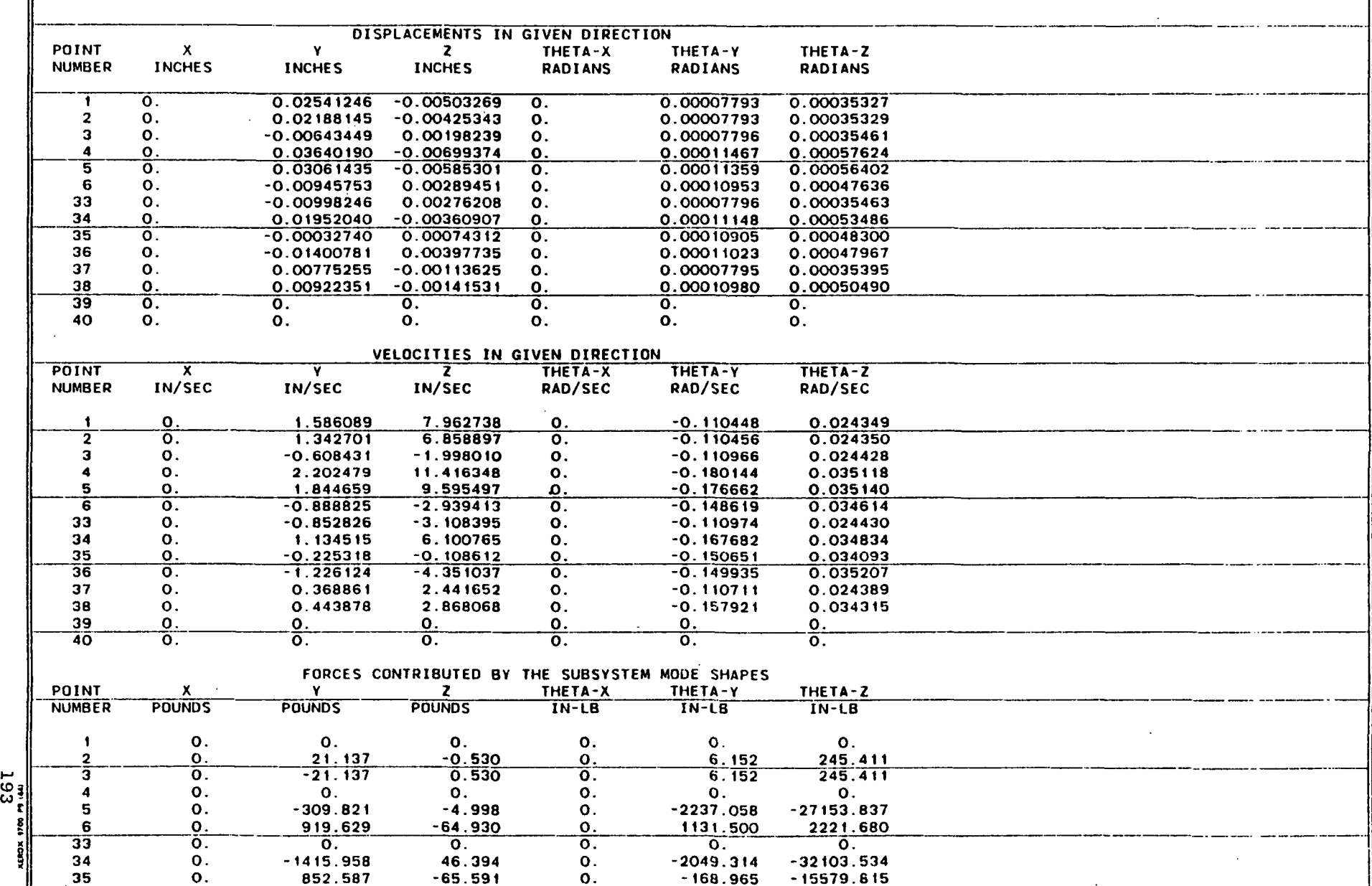

 $-168.965 -15579.815$ 

.\_---\_.,---

 $\bullet$ 

II

 $\frac{100 \text{ m}}{193}$ 

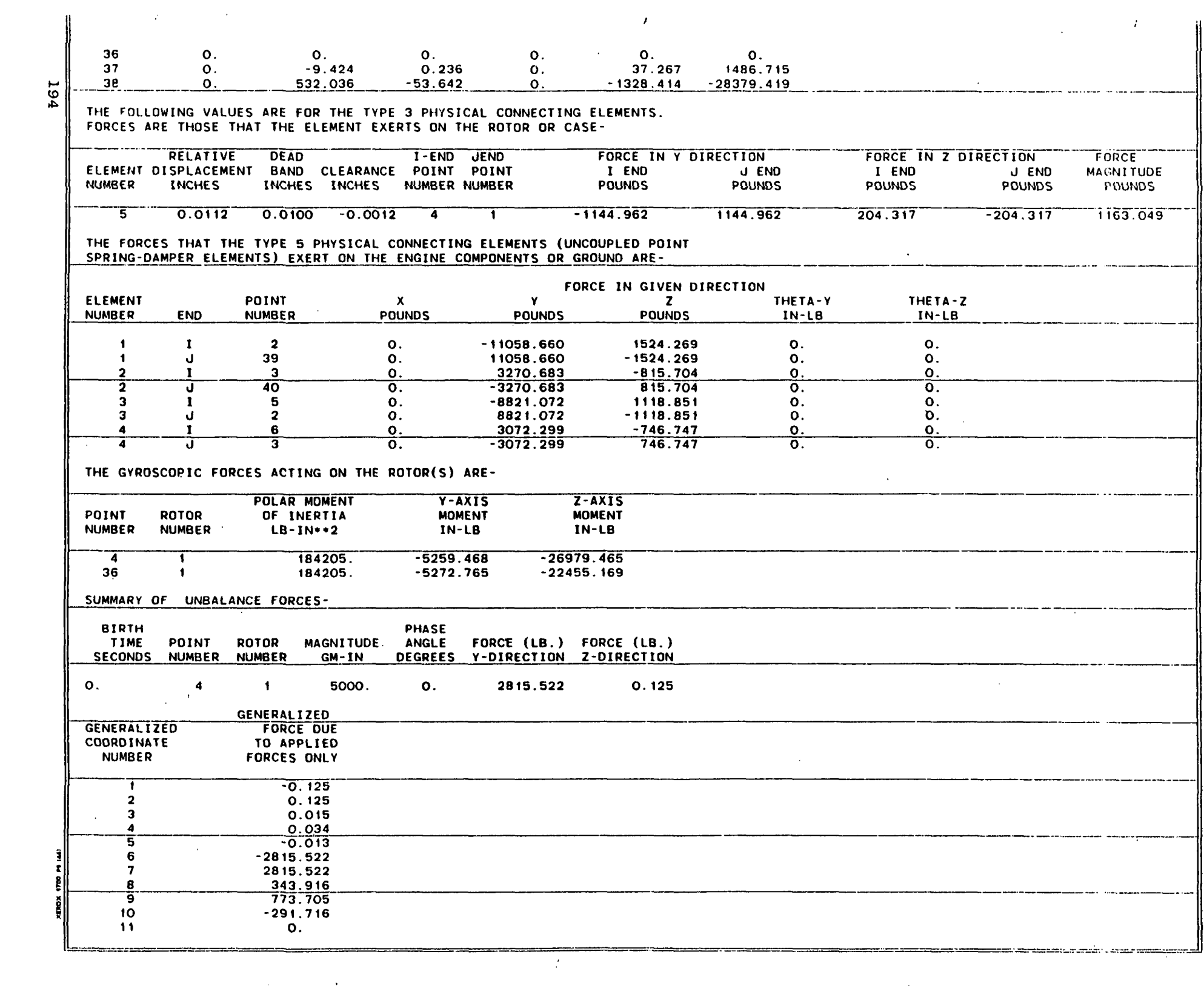

the contract of the contract of the contract of

 $\mathcal{L}_{\text{max}}$  and  $\mathcal{L}_{\text{max}}$  and  $\mathcal{L}_{\text{max}}$ 

 $\sim$   $\sim$ 

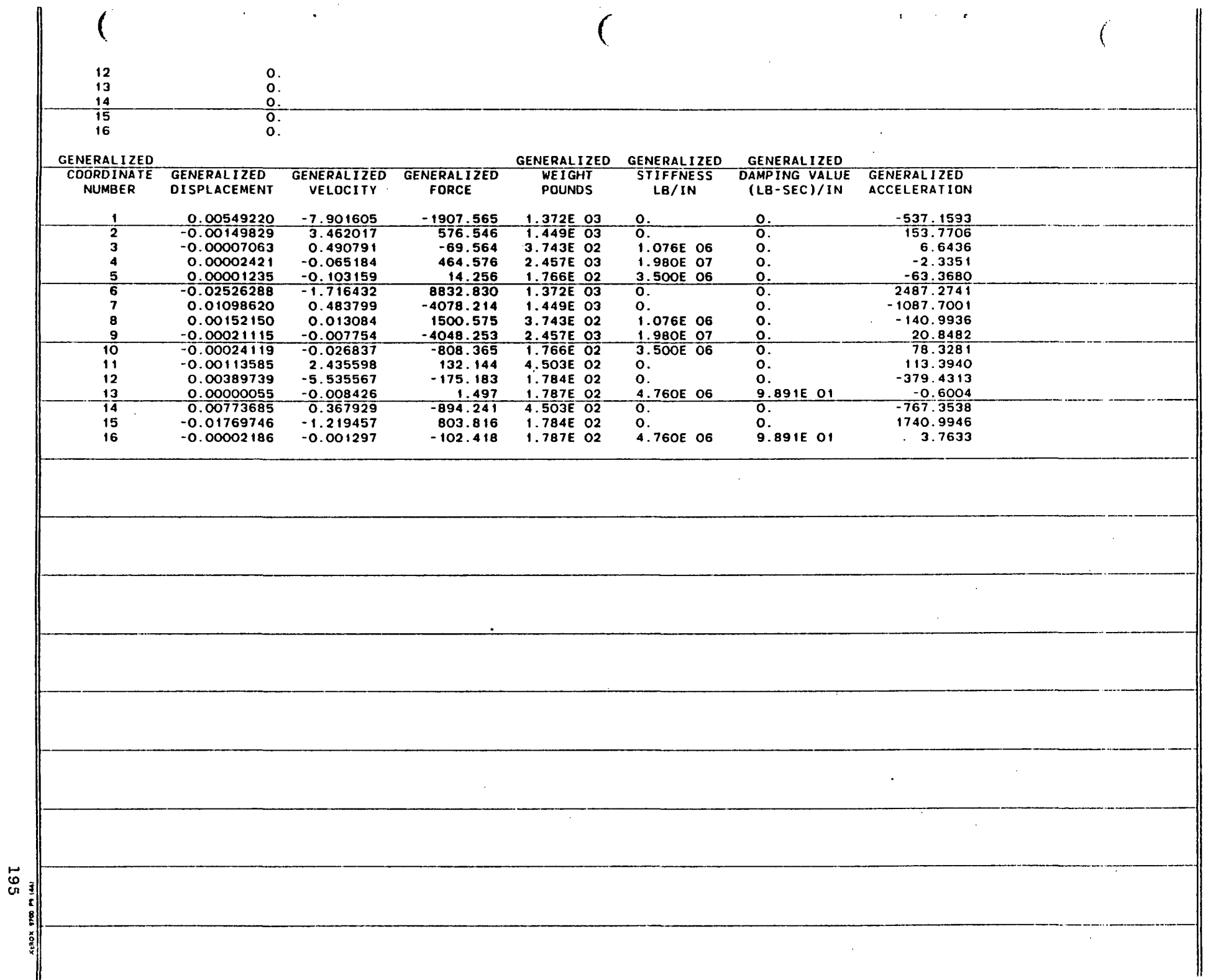

 $\frac{1}{2}$ 

 $\sim 200$  $\sim 10^{11}$   $\overline{\phantom{a}}$ 

 $\mathcal{A}^{\text{out}}_{\text{out}}$ 

TlME= 0.4500000 SECONDS

SPEED SEGMENT NUMBER= 1

 $\hat{T}^{(1)}$ 

ROTOR PROPERTIES FOR INDEPENDENT ROTOR (ROTOR 1)-

 $\mathcal{L}_{\text{max}}$  and  $\mathcal{L}_{\text{max}}$  . The set of  $\mathcal{L}_{\text{max}}$ 

SPEED= 3000. RPM

ACCELERATION= O. RPM/SEC ------------------------------\_.\_----\_.\_ ... - ... \_--.\_-\_.- ANGULAR DISPLACEMENT= 22.49989796 REVOLUTIONS

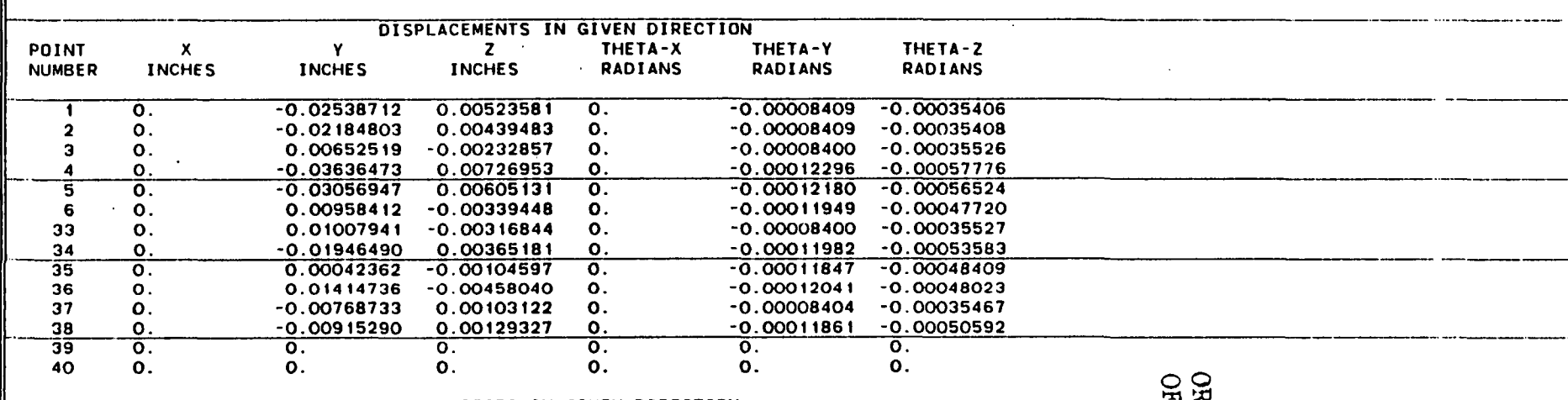

-1

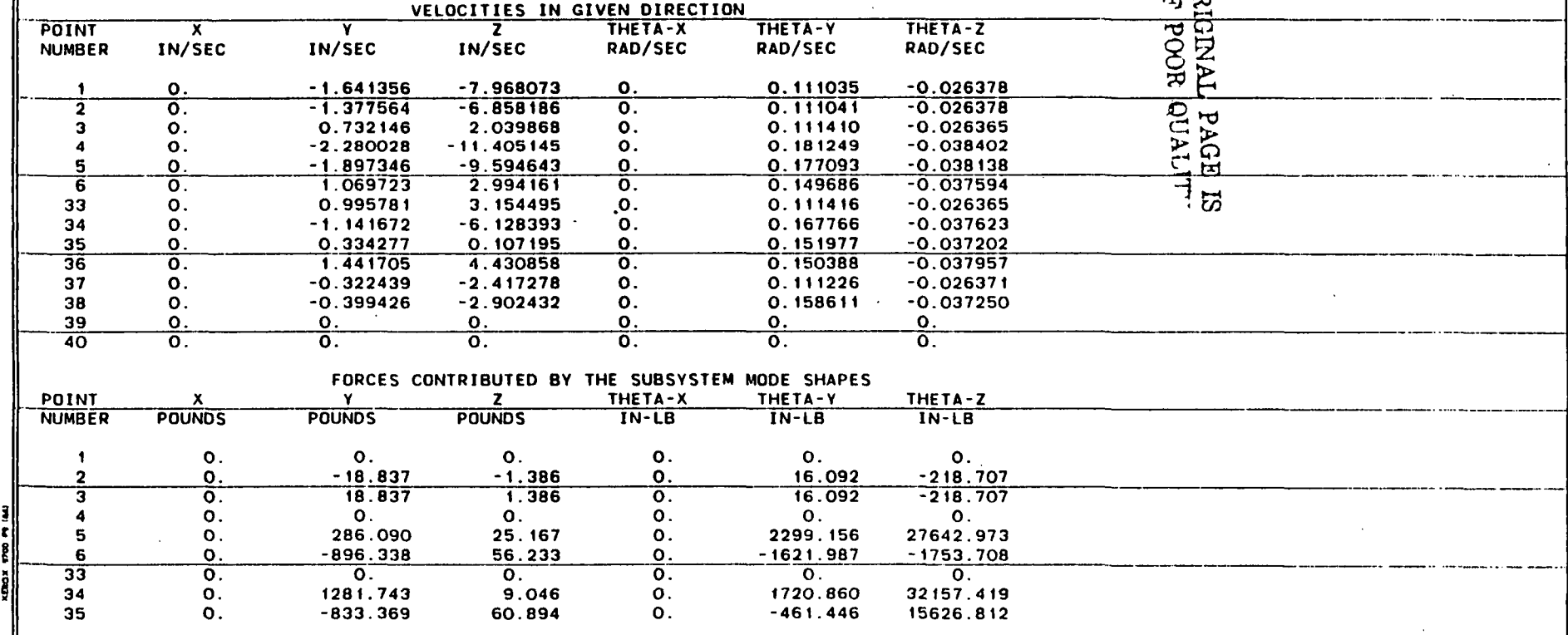

-';'--::'::::::::.--:::;-:==.:~=. ..

.... CD C".

-----

.<br>Alian de la component de la component de la component de la component de la component de la component de la co

 $\bullet$ 

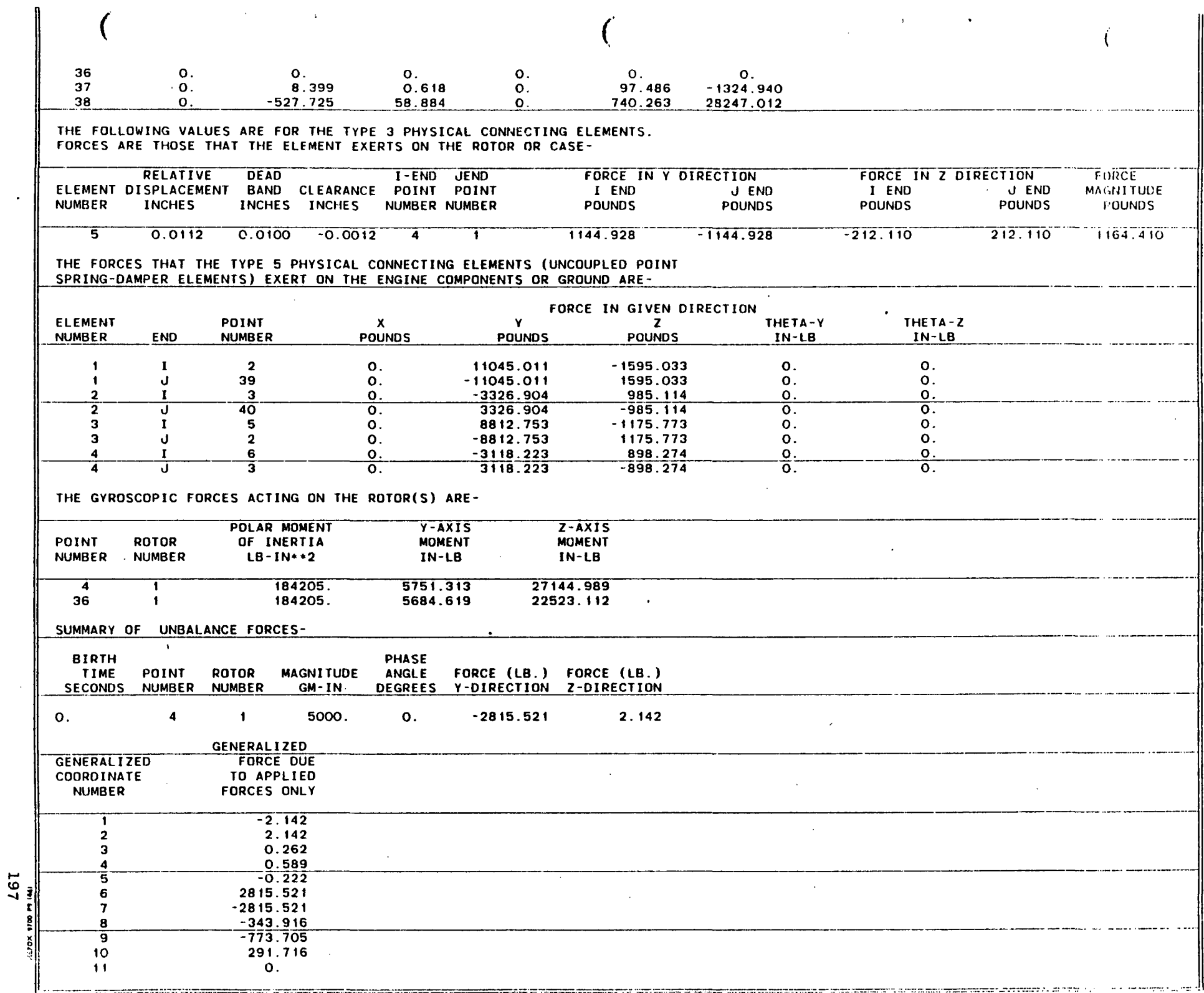

 $\bar{z}$ 

 $\ddot{\phantom{0}}$ 

 $\overline{1}$  $\overline{1}$  $\begin{array}{c} 0.0 \\ 0.0 \\ 0.0 \\ 0. \end{array}$  $\frac{12}{13}$ <br> $\frac{14}{15}$ <br> $\frac{16}{16}$  $\bar{1}$ 

198

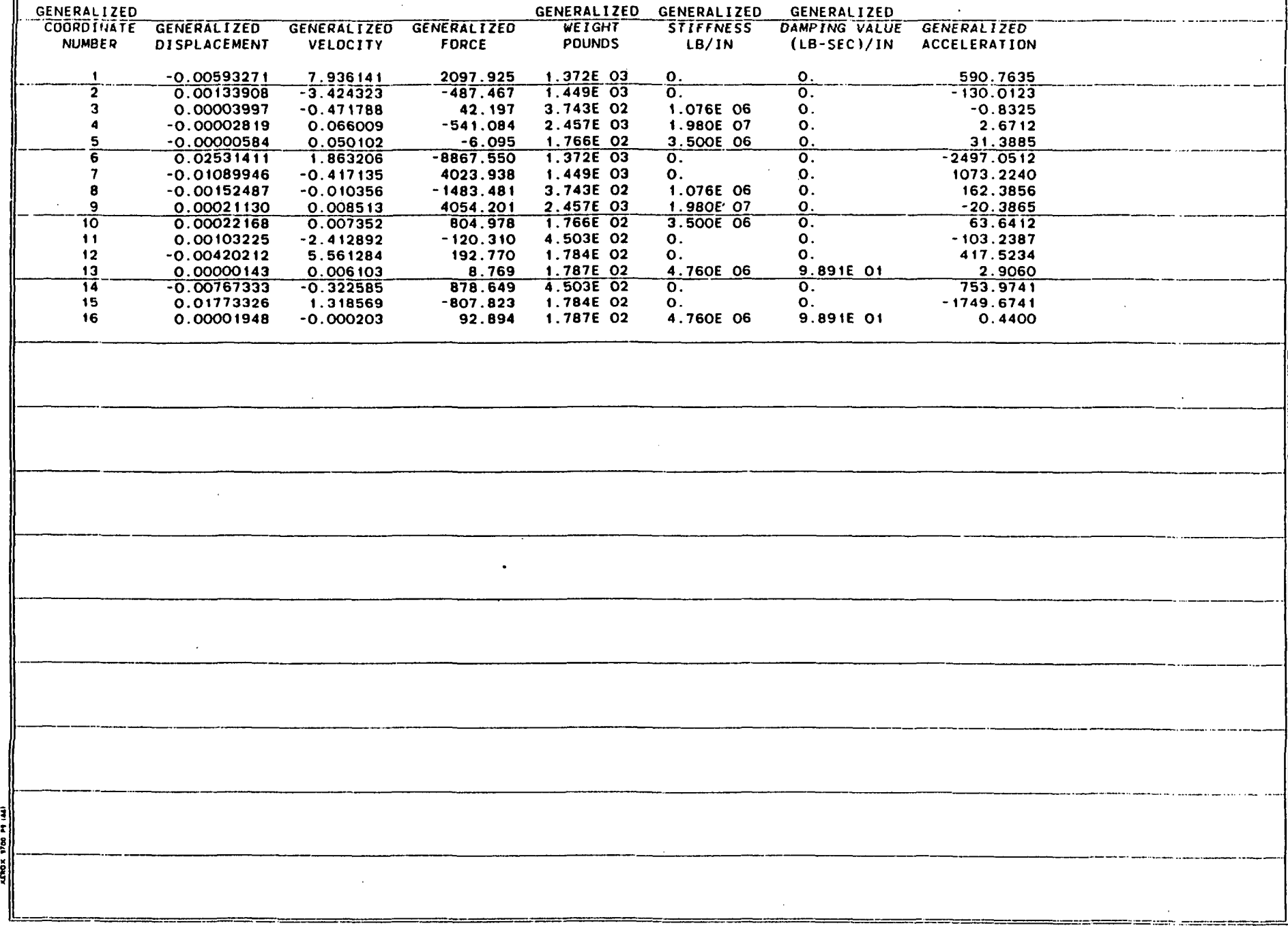

 $\ddot{\phantom{a}}$ 

TIME= 0.5000000 SECONDS

SPEED SEGMENT NUMBER= 1

ROTOR PROPERTIES FOR INDEPENDENT ROTOR (ROTOR 1)-

 $\Delta \phi = 0.4$  and  $\phi = 0.00$  and  $\phi = 0.00$ 

SPEED: 3000. RPM I-ACCELERATION= O. -RPM/SEC ---------------\_ .. \_-- -\_ ... \_---\_. ANGULAR DISPLACEMENT= 24.99974918 REVOLUTIONS

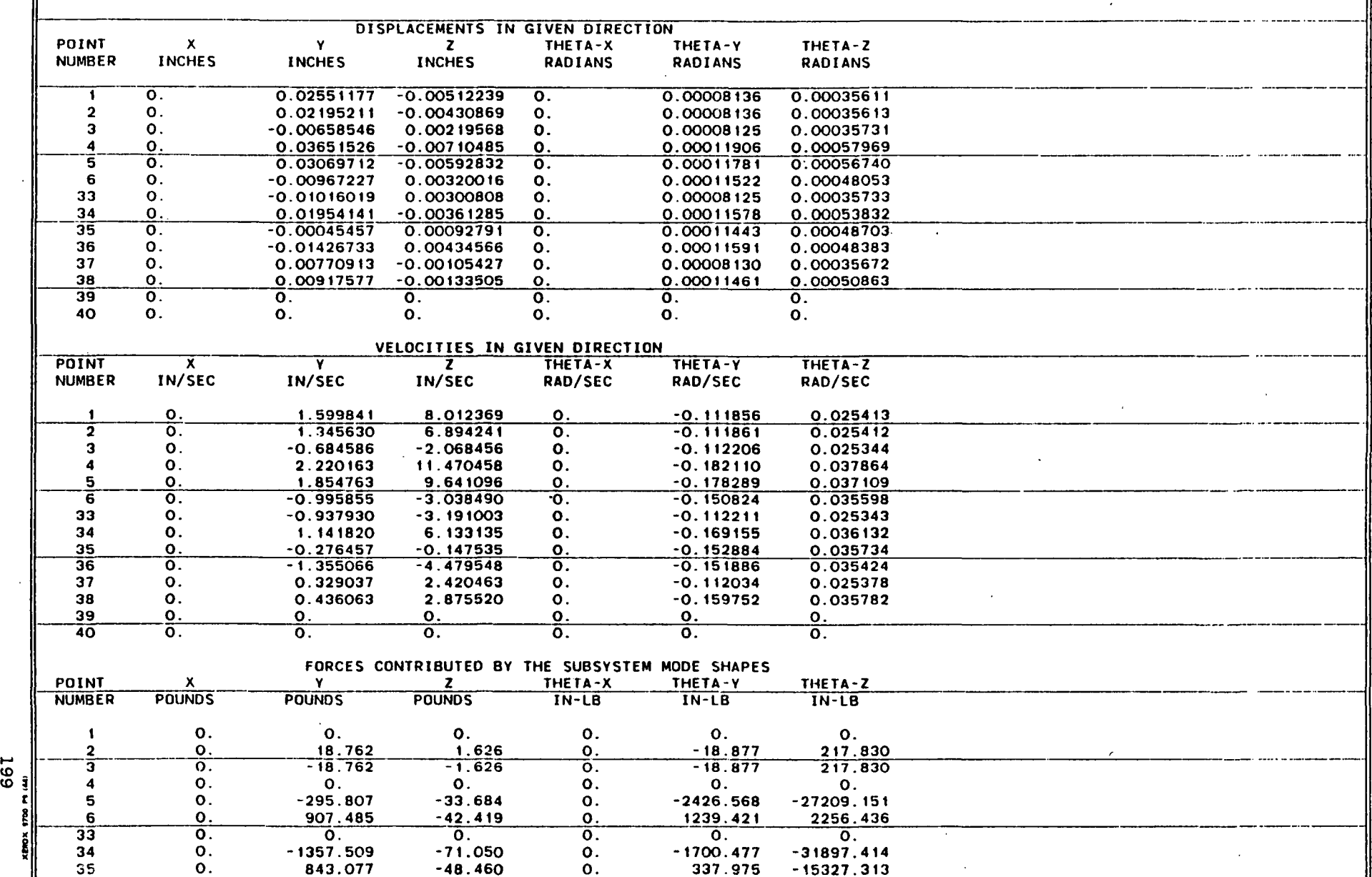

337.975 -15327.313

'':===-~-=-'====---=:;::'=-\_-===:'-:::'=:::='\_.o;:;.:::;=--:::::=:' :-:-==:..::.:..~==..--=-::.. \_\_\_\_ .•

 $($  (  $)$  ) and  $($  (  $)$  ) and  $($  (  $)$  ) and  $($   $)$  (  $)$  ) and  $($   $)$  (  $)$  ) and  $($   $)$   $($   $)$   $($   $)$   $($   $)$   $($   $)$   $($   $)$   $($   $)$   $($   $)$   $($   $)$   $($   $)$   $($   $)$   $($   $)$   $($   $)$   $($   $)$   $($   $)$   $($   $)$   $($ 

 $\sim 10^{11}$  and  $\sim 10^{11}$ 

 $\sim 100$  km s  $^{-1}$ 

 $\sim 100$ 

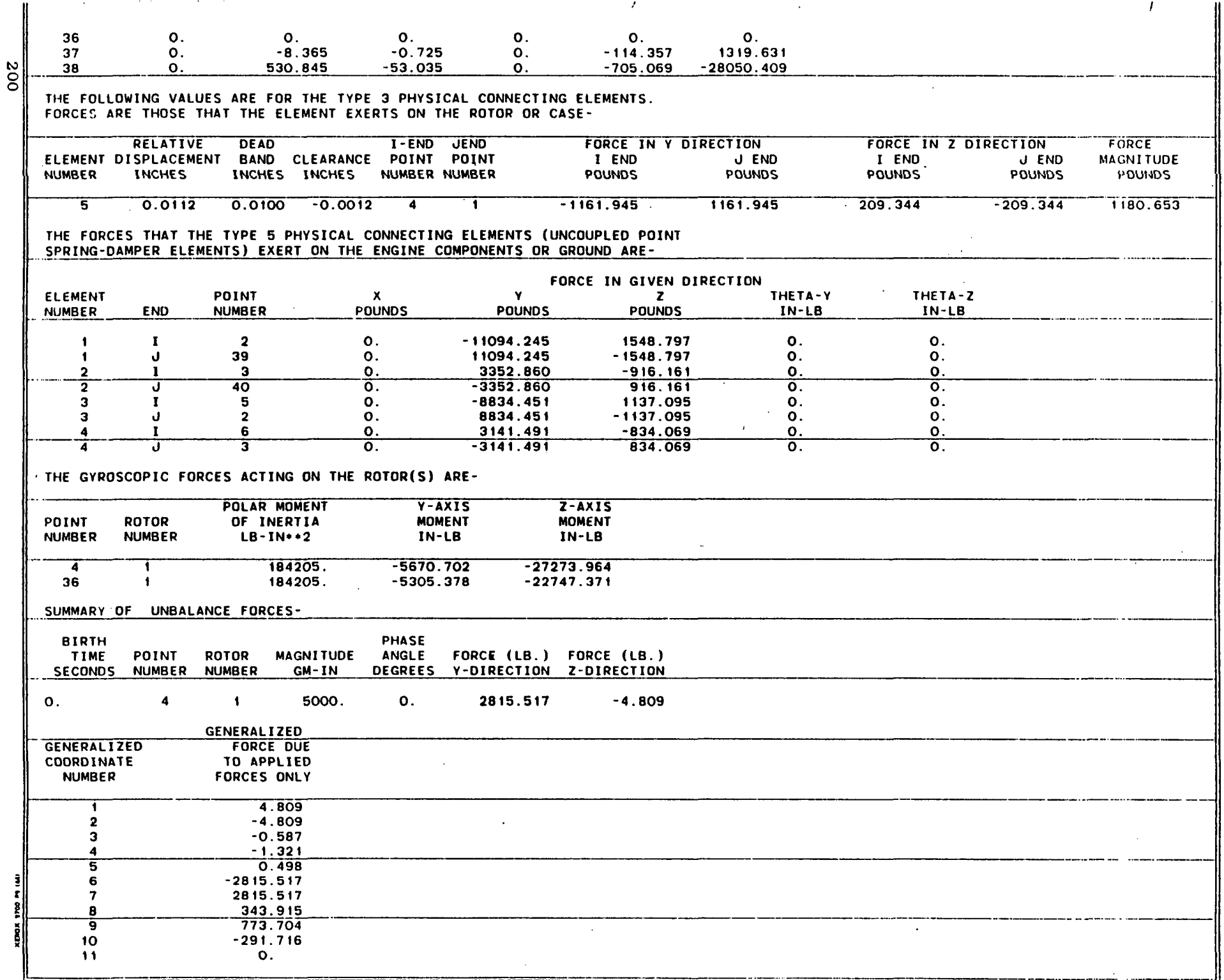

 $\sim$ 

 $\Delta$ 

 $\mathbf{r}_k$ 

 $\bar{\alpha}$ 

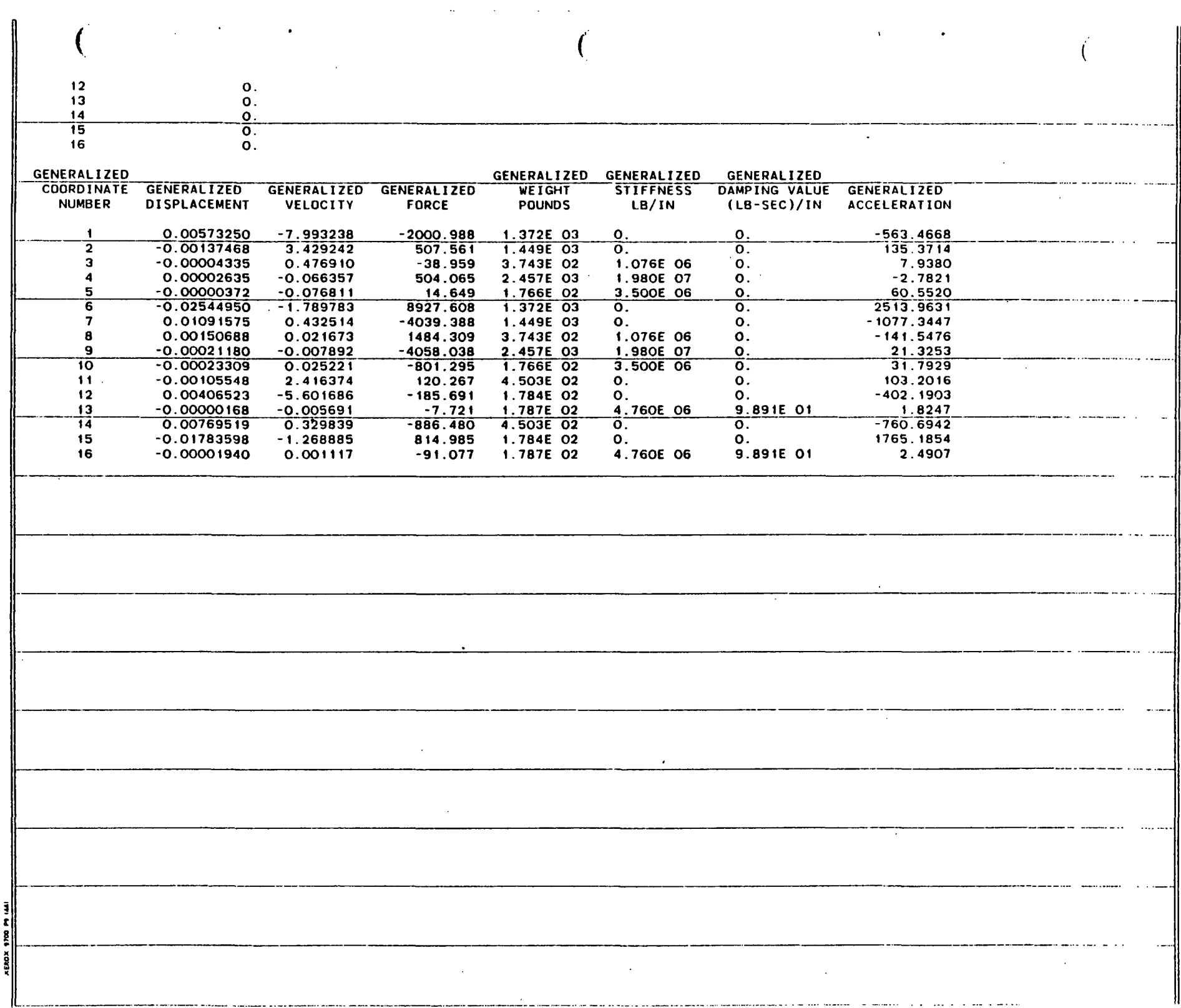

## I OUTPUT PLOT FILE IS A BINARY SEQUENTIAL FILE

 $\mathbb{R}^3$ 

!

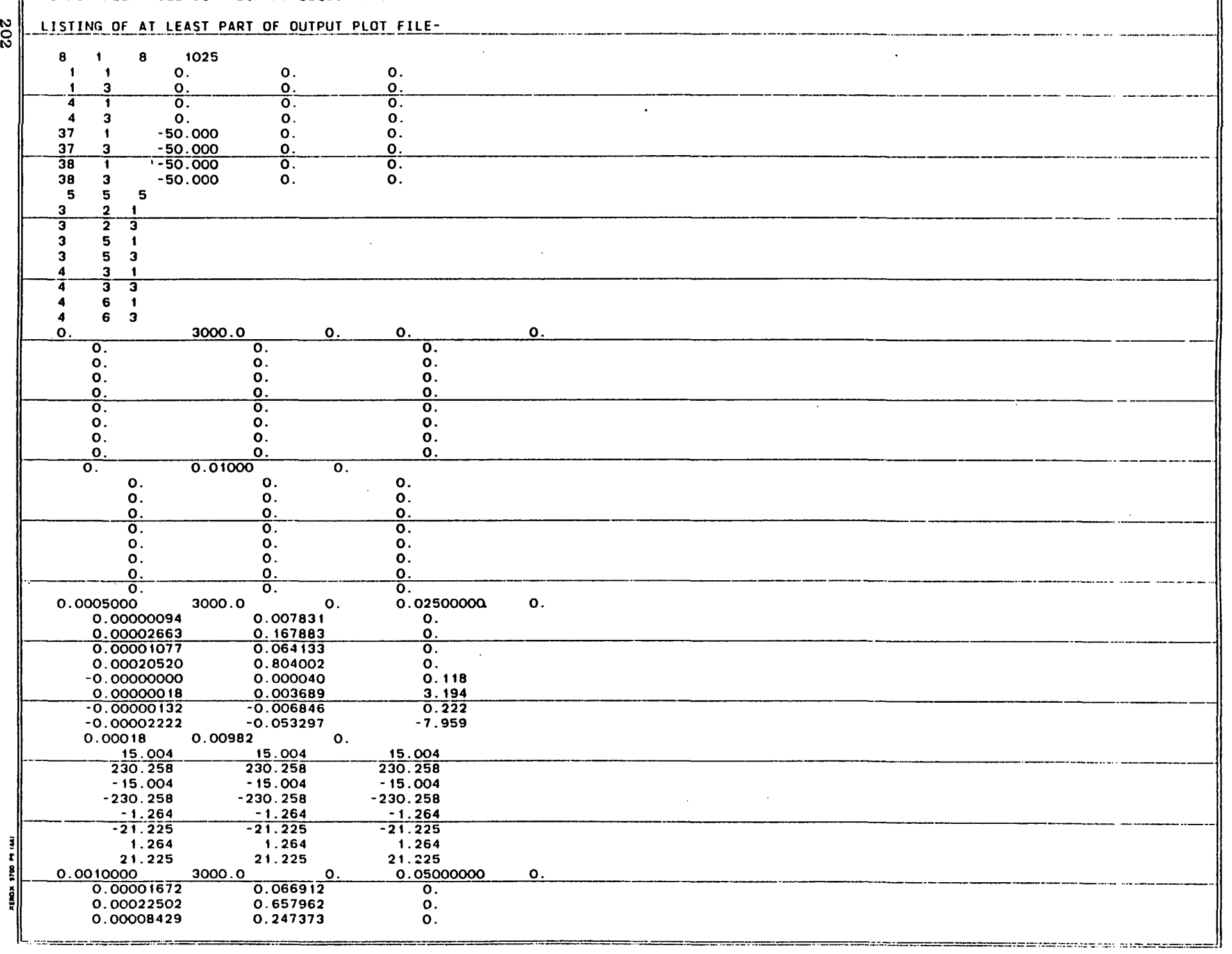

 $\mathbf{r}$ 

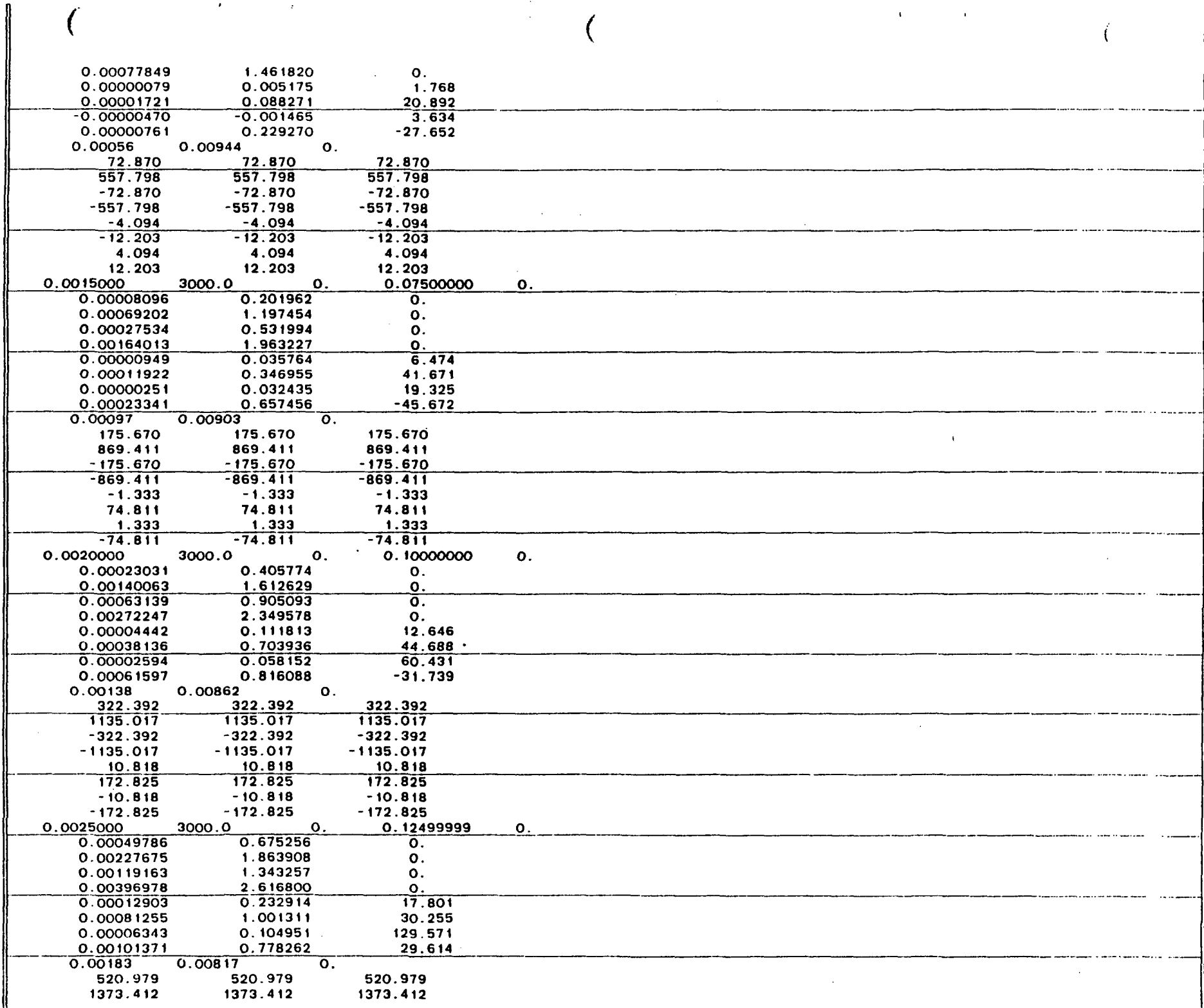

 $\ddot{\phantom{a}}$ 

ا 203<br>203<br>203

 $\ddot{\phantom{a}}$ 

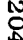

 $\mathcal{A}^{\mathcal{A}}$ 

 $\sim 10^{11}$  km  $^{-1}$ 

 $\label{eq:2.1} \mathcal{L}(\mathcal{L}^{\mathcal{L}}_{\mathcal{L}}(\mathcal{L}^{\mathcal{L}}_{\mathcal{L}}(\mathcal{L}^{\mathcal{L}}_{\mathcal{L}}(\mathcal{L}^{\mathcal{L}}_{\mathcal{L}}(\mathcal{L}^{\mathcal{L}}_{\mathcal{L}}(\mathcal{L}^{\mathcal{L}}_{\mathcal{L}})))$ 

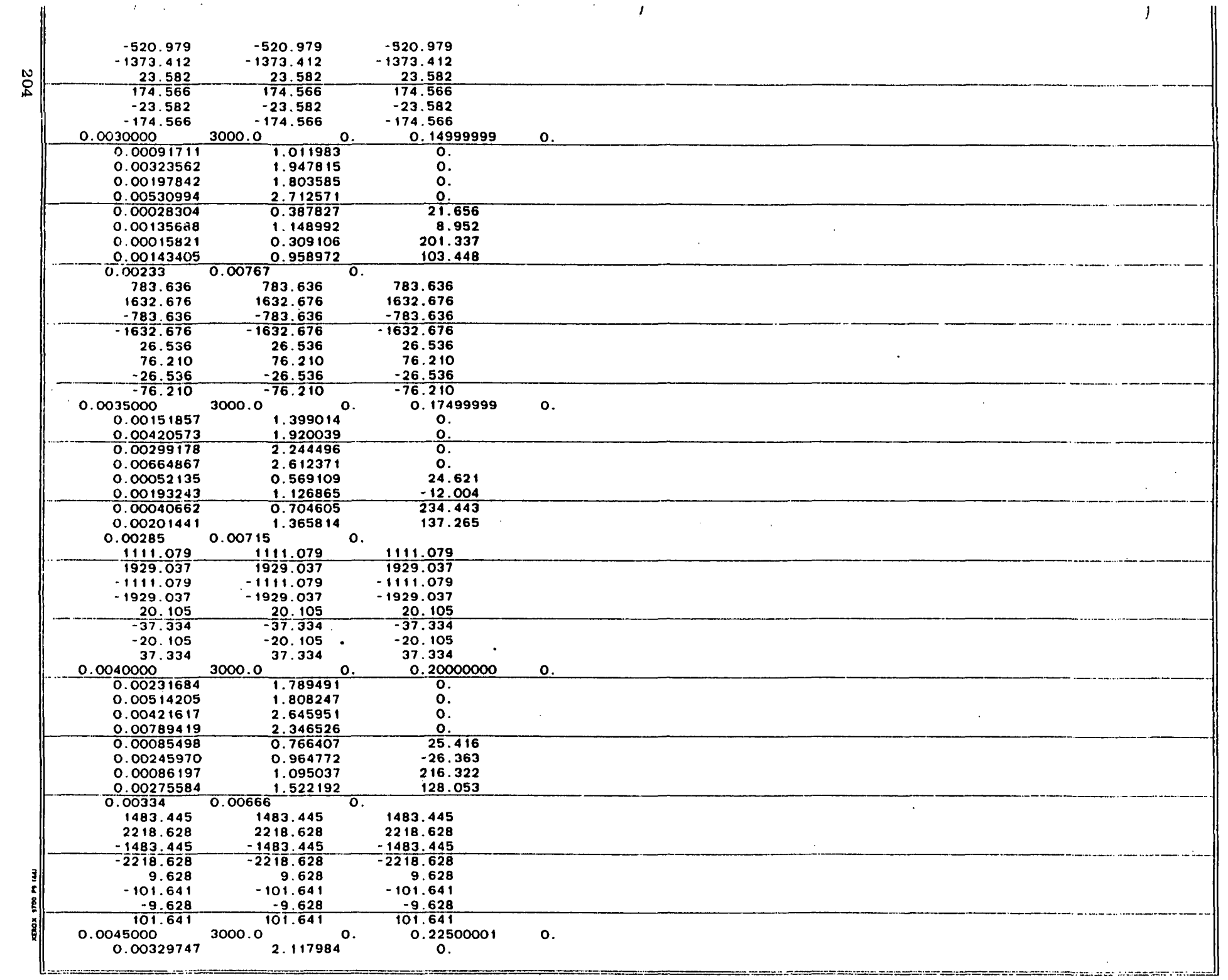

 $\mathcal{A}^{\mathrm{c}}$ 

 $\sim 10^{-1}$ 

 $\big\|$ 

 $\sim 10^{-1}$ 

 $\sim 10^{-11}$ 

 $\mathcal{F}$ 

 $\label{eq:2.1} \mathcal{L}(\mathcal{L}^{\text{max}}_{\mathcal{L}}(\mathcal{L}^{\text{max}}_{\mathcal{L}})) \leq \mathcal{L}(\mathcal{L}^{\text{max}}_{\mathcal{L}}(\mathcal{L}^{\text{max}}_{\mathcal{L}})) \leq \mathcal{L}(\mathcal{L}^{\text{max}}_{\mathcal{L}}(\mathcal{L}^{\text{max}}_{\mathcal{L}}))$ 

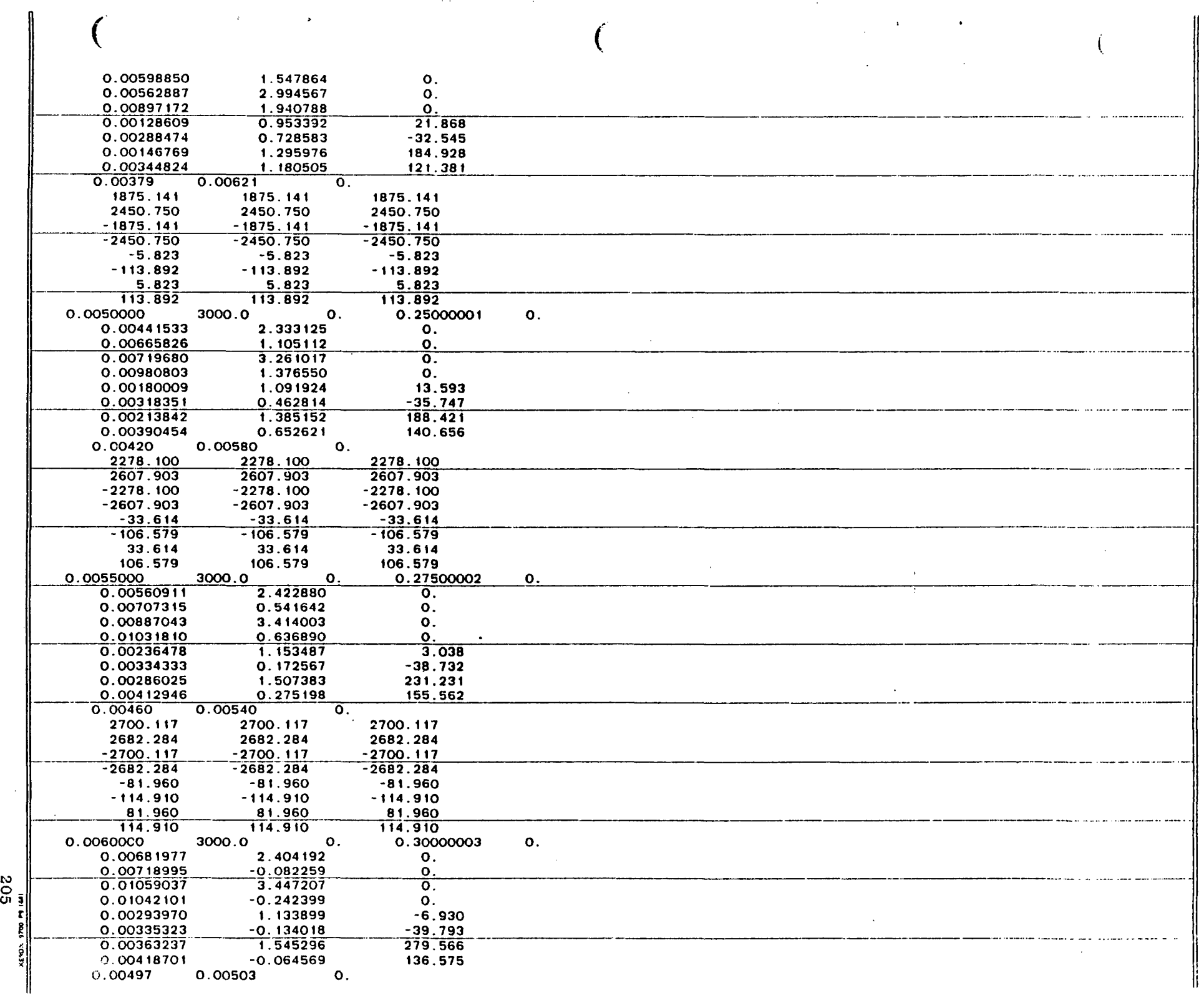

 $\sim$ 

 $\mathcal{L}_{\text{max}}$  and  $\mathcal{L}_{\text{max}}$  . The set of  $\mathcal{L}_{\text{max}}$ 

 $\langle \hat{u}^{\dagger} \hat{u}^{\dagger} \rangle$ 

 $\sim$ 

 $\mathcal{L}$ 

 $\mathcal{L}_{\text{max}}$  and  $\mathcal{L}_{\text{max}}$ 

 $\sim 10^7$ 

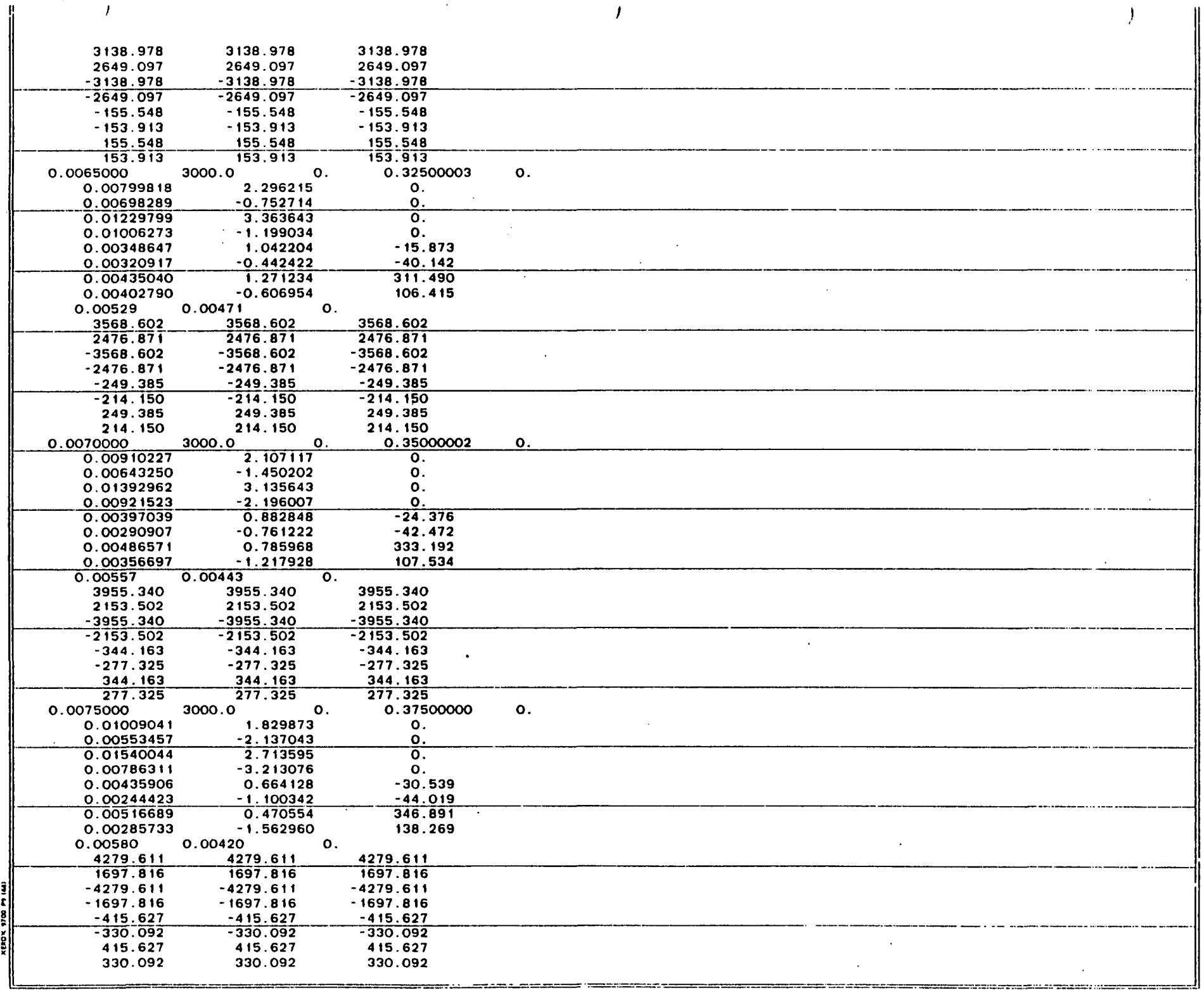

,,,,,,,,,,,,,,,,,,,,,,,,

 $\prime$ 

 $\bar{.}$ 

302

 $\overline{1}$ 

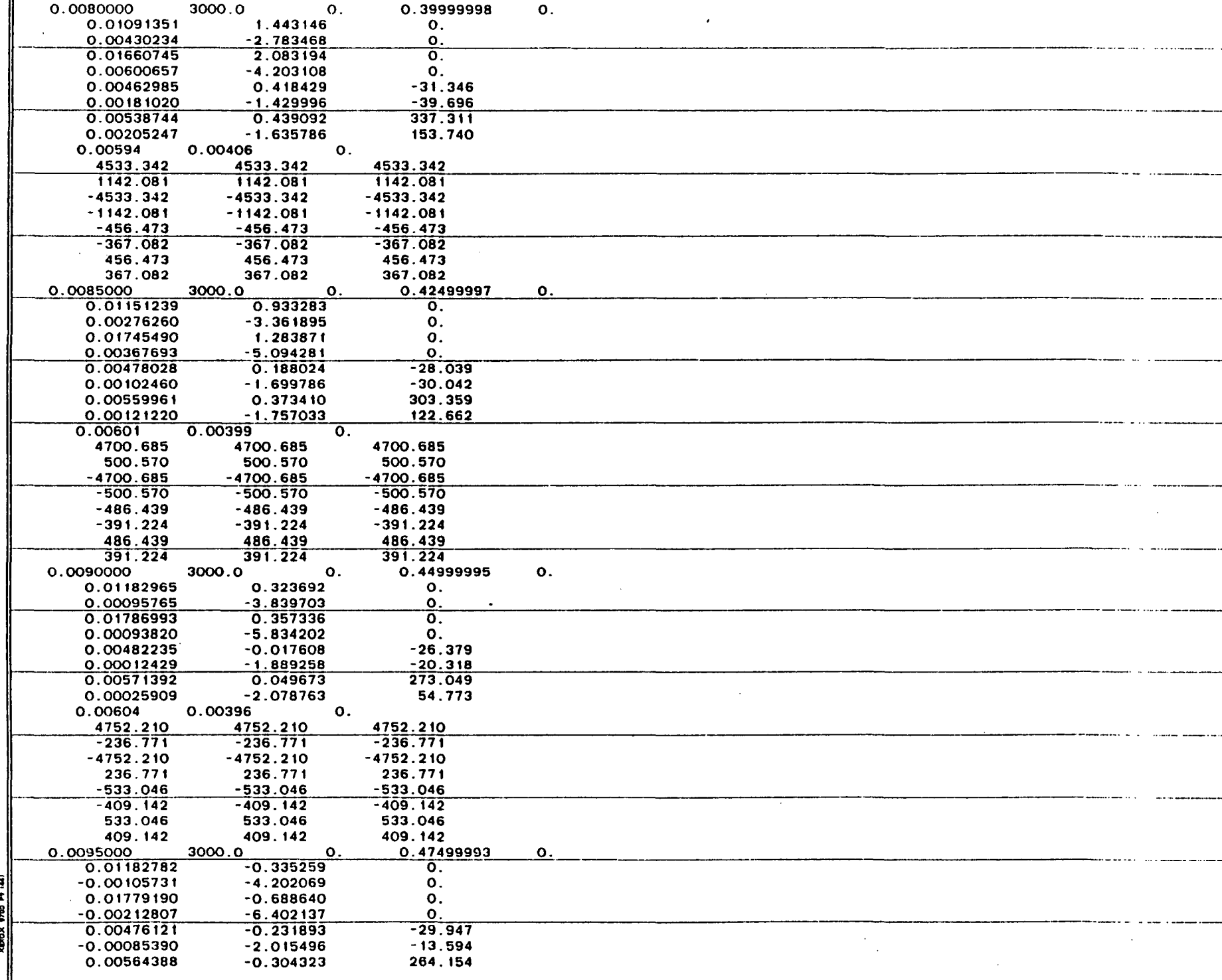

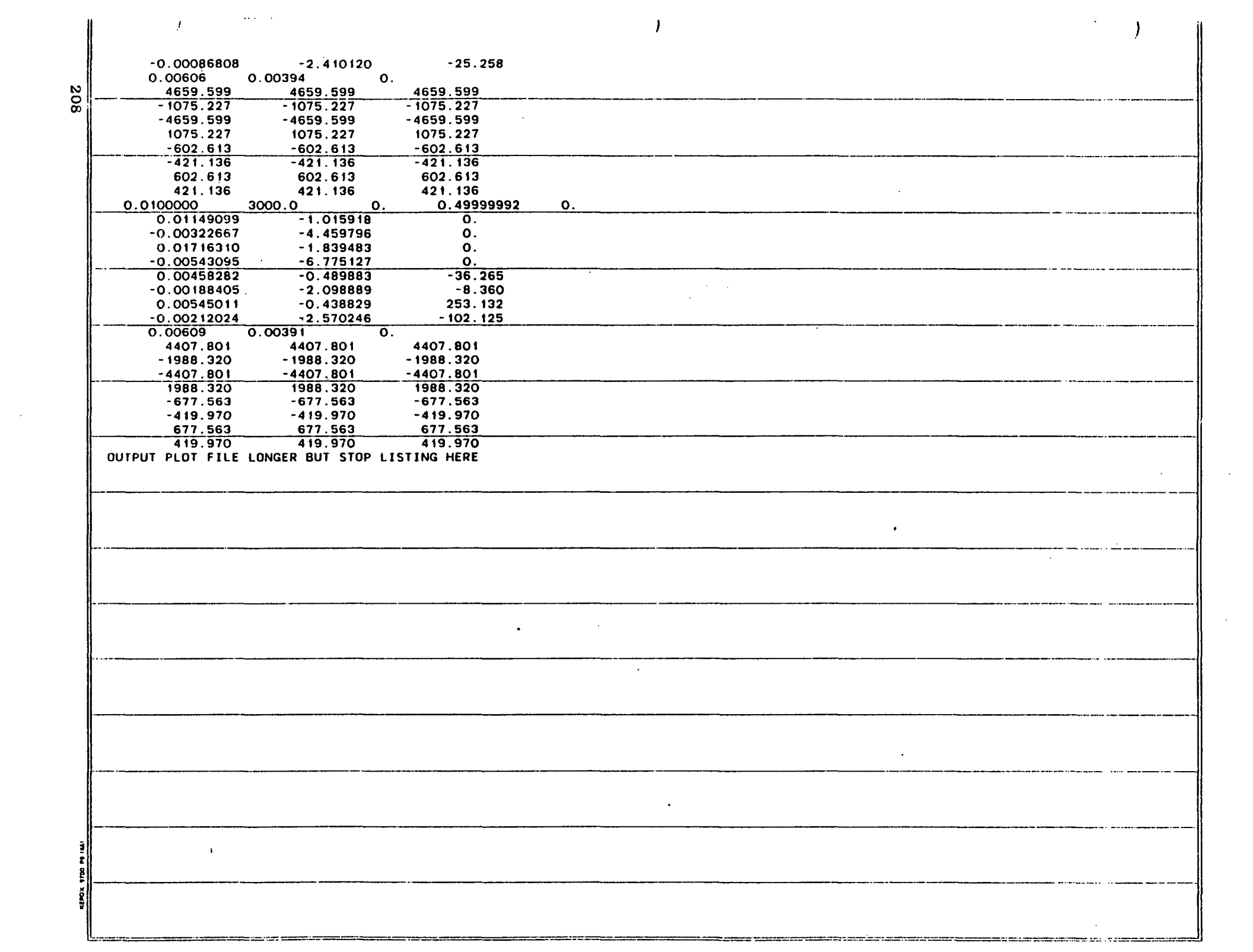

## 7.2 COHPUTED RESULTS

For the plotted results that are presented, the following computing strategy was used for constant speed running.

 $\Delta T = 50$  microseconds

Number of time integration points  $= 10,240$ 

Time frame = 10,240 x 50 x  $10^{-6}$  = 0.512 second.

Figure 55 shows the TETRA computed displacement-time history at the middle of the rotor (point 38) in the vertical direction corresponding to a sudden 100 gm-in. fan unbalance at a constant 12,000 rpm speed. The number of computed values were decimated so that 1,024 points are shown and the time increment between points is equal to 50 x  $10^{-5}$  seconds. The 12,000 rpm speed corresponds to super critical speed operation relative to a rotor dominated mode computed at 9,908 rpm for the total system. Overshoot is clearly in evidence for the transient response shown in Figure 55. The Fast Fourier Transform of this time history response that is shown in Figure 56 indicates that four modes are contributing to the response. The peak at 200 Hz (12,000 rpm) is associated with the driving force. The VAST predicted mode shapes for the total system sketched in Figure 57 show that the modes at 3617 rpm, 9908 rpm, 13,983 rpm, and 26,473 rpm should be responsive at the middle of the rotor for fan unbalance. This indicates that TETRA has correctly synthesized the modal and physical data to predict the time transient response for the total system. Figure 58 shows the displacement-time history at the middle of the rotor in the vertical direction corresponding to a sudden 100 gm-in. fan unbalance at 9908 rpm critical speed operation. In this case, there is no overshoot and the transient response builds up to the steady-state level. This response behavior is characteristic of operation at a critical speed.

The results presented in Figures 55 and 58 do not include gyroscopic stiffening. Figure 59 shows the off-resonant response in two planes at the fan that reflects the effects of gyroscopic stiffening at both the fan and turbine. Figure 60 shows orbit plots of the data presented in Figure 59. Inspection of Figure 60 shows that the initial response is a noncircular
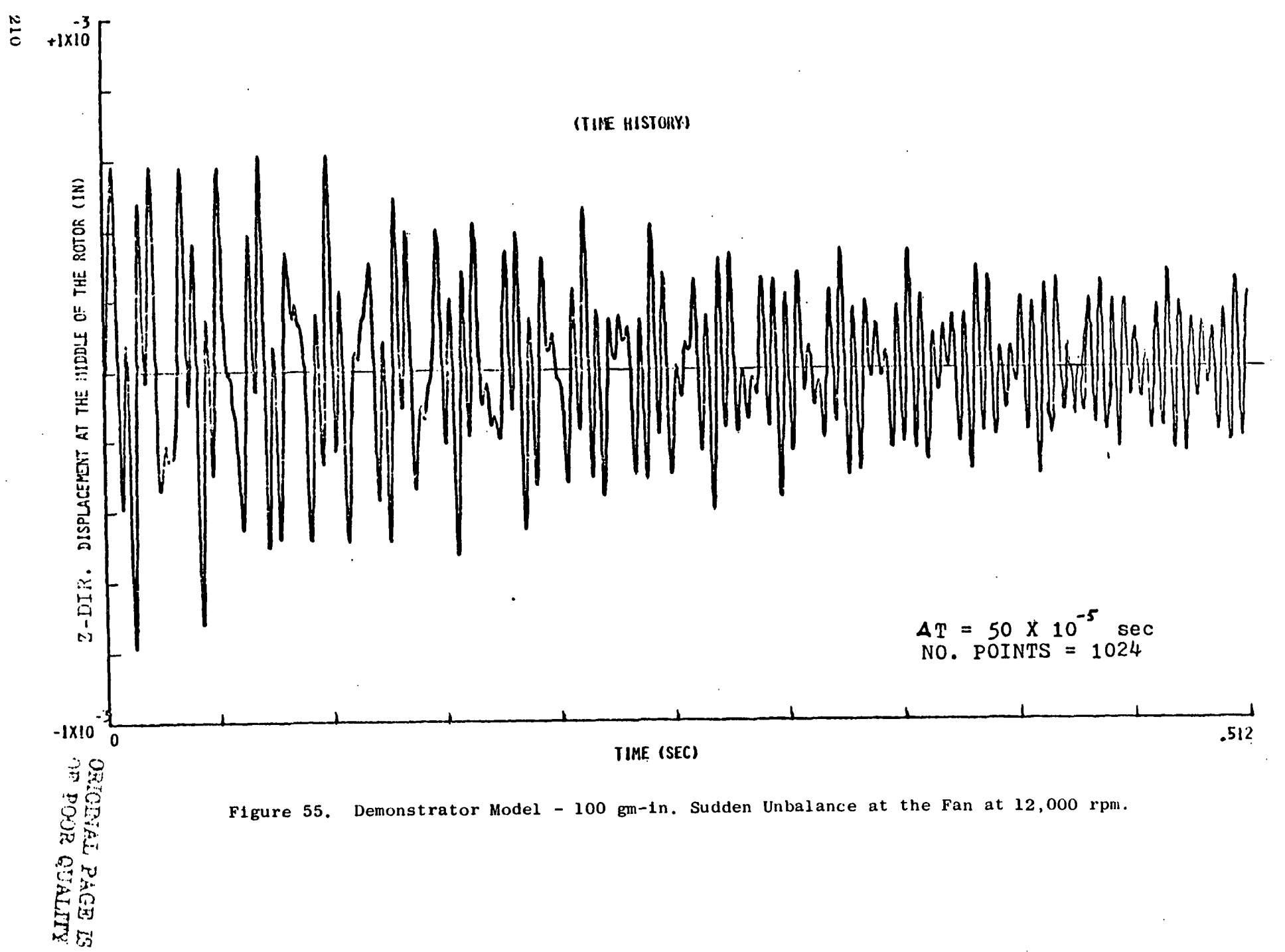

 $\lambda$ 

 $\sim 10$ 

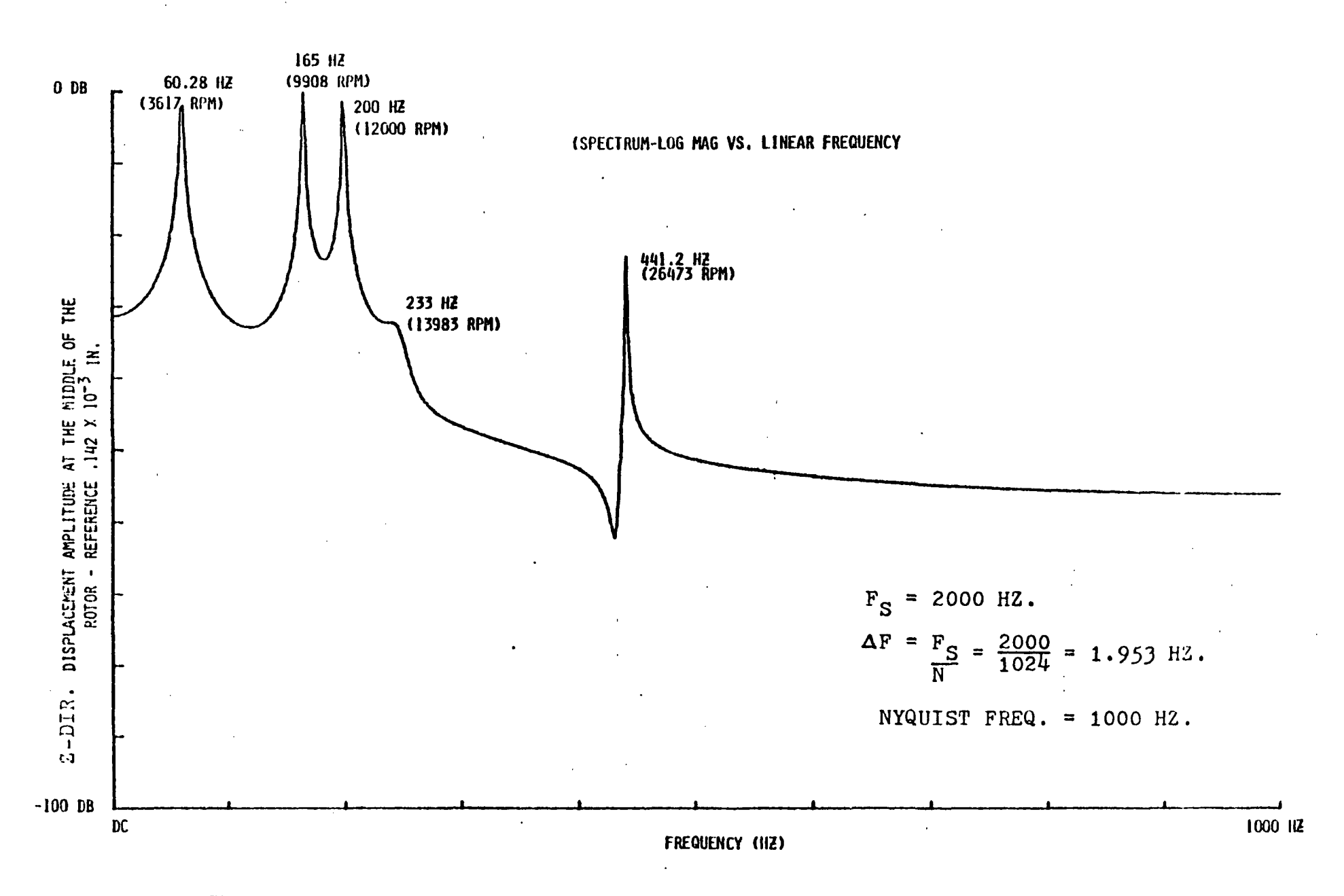

 $\ddot{\phantom{a}}$ 

Figure 56. Demonstrator Model - 100 gm-in. Sudden Unbalance at the Fan at 12,000 rpm.

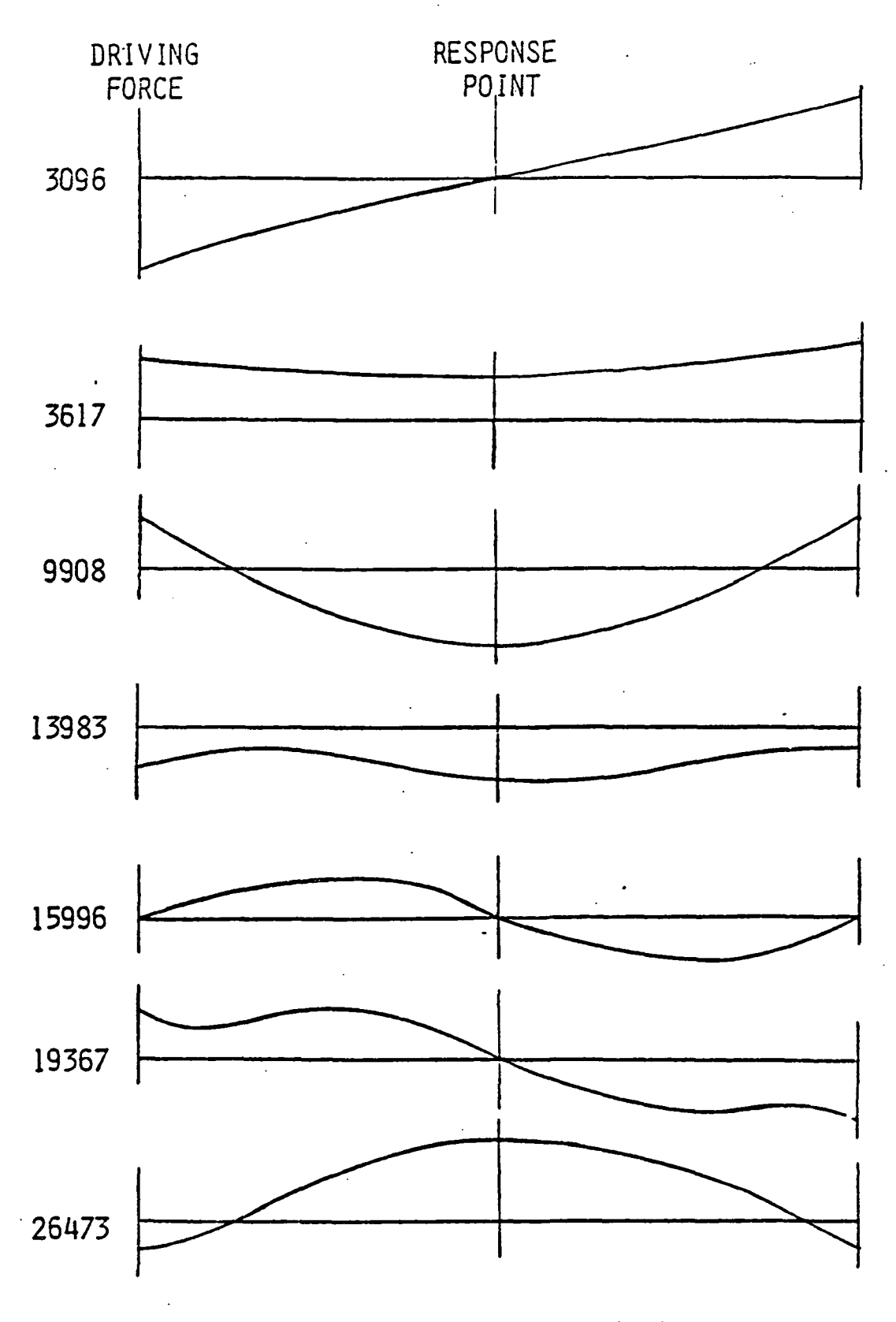

Figure 57. Total System - Rotor Mode Shapes.

2L2

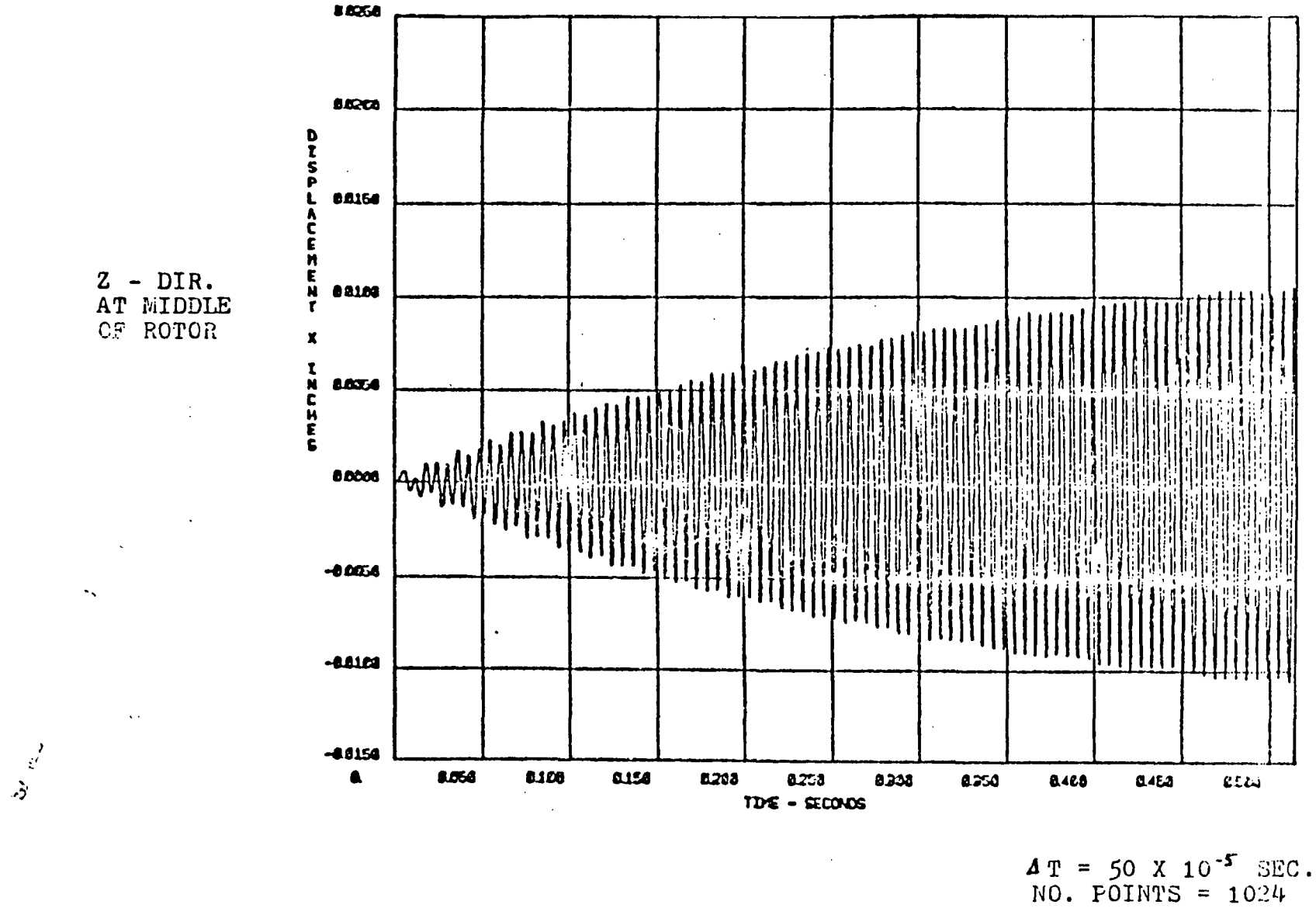

 $\mathcal{A}=\mathcal{A}=\mathcal{A}=\mathcal{A}$  .

 $\cdot$ 

 $\sim$   $^{-1}$ 

 $\cdot$ 

 $\mathcal{L}$ 

Figure 58. Demonstrator Model - 100 gm-in. Sudden Unbalance at the Fan at 9908 rpm.

 $\mathbf{1}^{\top}$ 

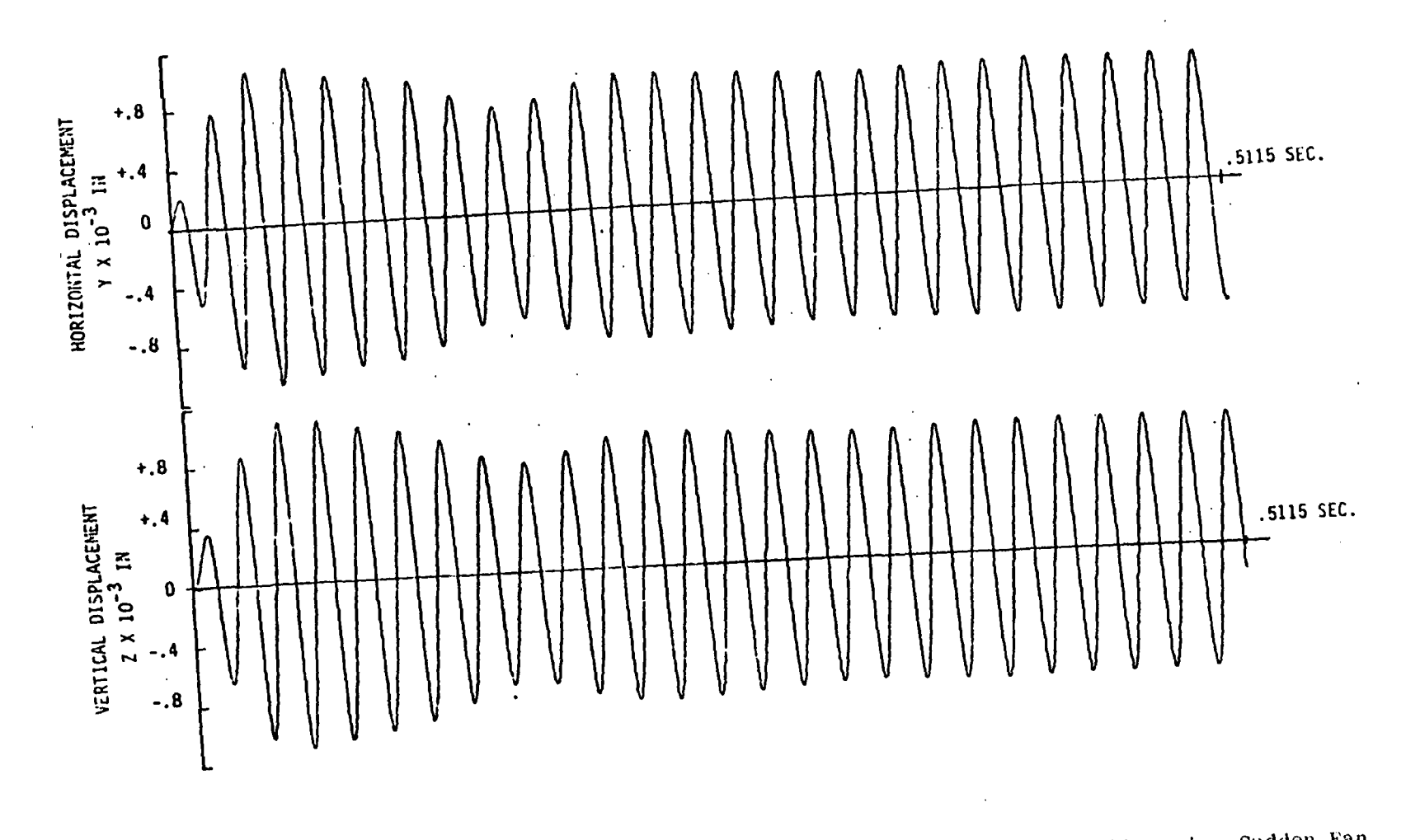

Figure 59. Fan Response in Two Planes for NASA Demonstrator Model with Gyro 100 gm-in. Sudden Fan **Unbalance at 3000 rpm.** 

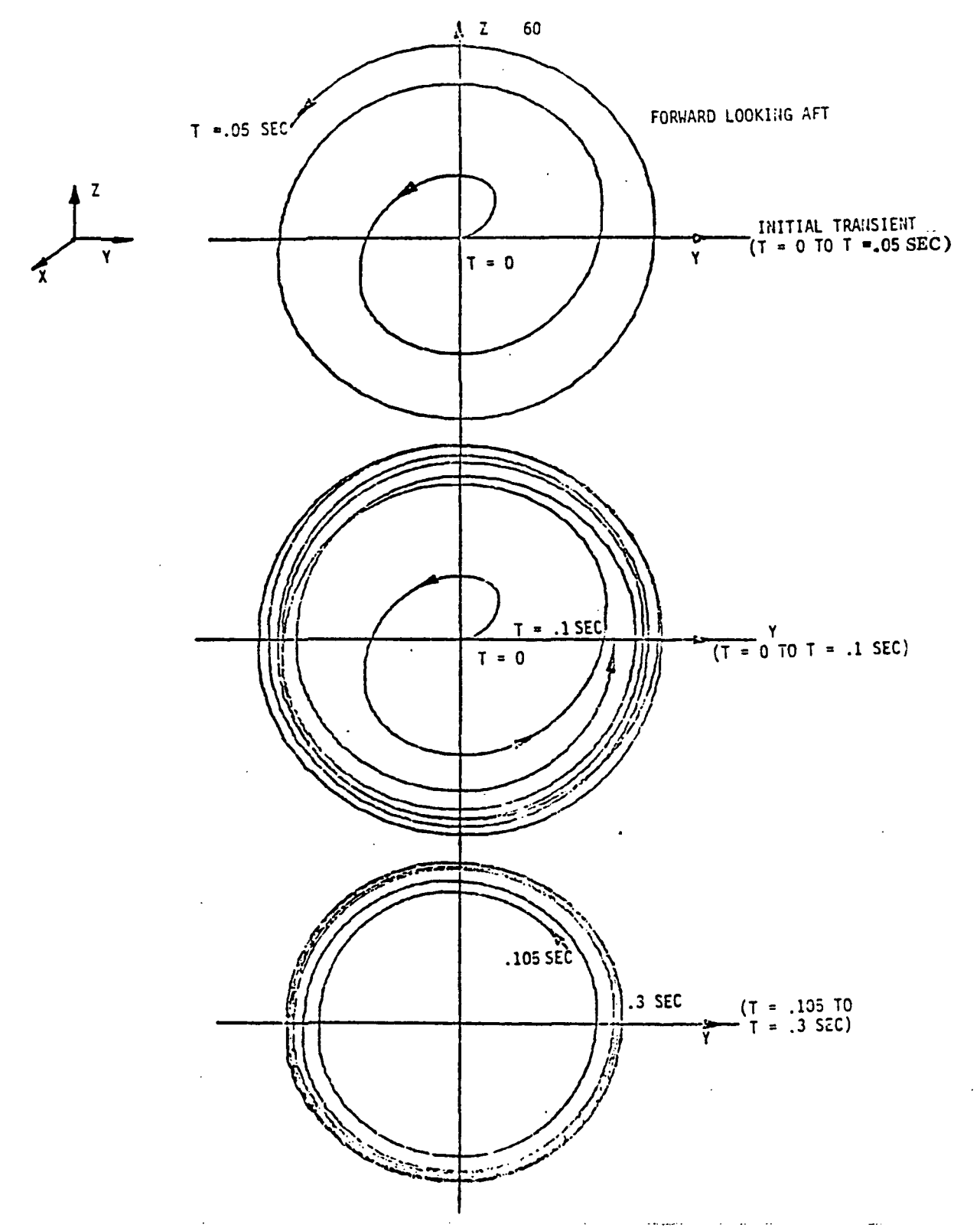

Figure 60. Orbit Plots at the Fan for NASA Demonstrator Model with Gyro 100 gm-in. Sudden Fan Unbalance at 3000 rpm.

whirl. This noncircular whirl transitions into a circular whirl after steadystate conditions are reached. Figures 61 through 66 show response plots at the fan and case that include both the effects of gyroscopic stiffening and the rub load path. Figures 67 through 70 show the steady-state frequency response for the total system with and without gyroscopic stiffening at the fan and the turbine locations. Comparison of the time response, once steadystate conditions have been reached, with the frequency response shows good agreement.

Figures 71 through 76 show the results of analyses for a 2,000 rpm/sec accel rate that reflects use of the TETRA restart option. The restart option allows the utilization of the results obtained from a previous analysis to continue the analysis out to future time without the introduction of pseudo transients. For several different times (those for which output was printed) the TETRA program writes to a restart file data including values for each of the generalized coordinates for the current time step, for one time step earlier, and for two time steps earlier. The user chooses one of the times for which output was printed on the original run (usually the last such time) as the restart time for the new run. The data for that time from the restart file is then utilized to provide the initial data needed to continue the analysis. The process can be repeated any number of times.

The computing strategy used to generate the response data shown in Figures 71 through 76 was as follows. The maximum speed for the accel was selected as 5,000 rpm so as to encompass the two gyro stiffened critical speeds located at 3292 rpm and 3624 rpm for steady-state operation. Modal Q-factor values of 15 were used for each of the casing subsystem modes and the rotor subsystem modes were undamped. Physical damping for the connecting springs based on a  $Q$ -factor equal to 15 and a 60.4 Hz frequency, corresponding to the 3624 rpm mode, was used.

The analysis was accompanished with three restart segments for the following cases.

- a. Large fan-case radial clearance (200 mils)
- b. Small fan-case radial clearance (10 mils)

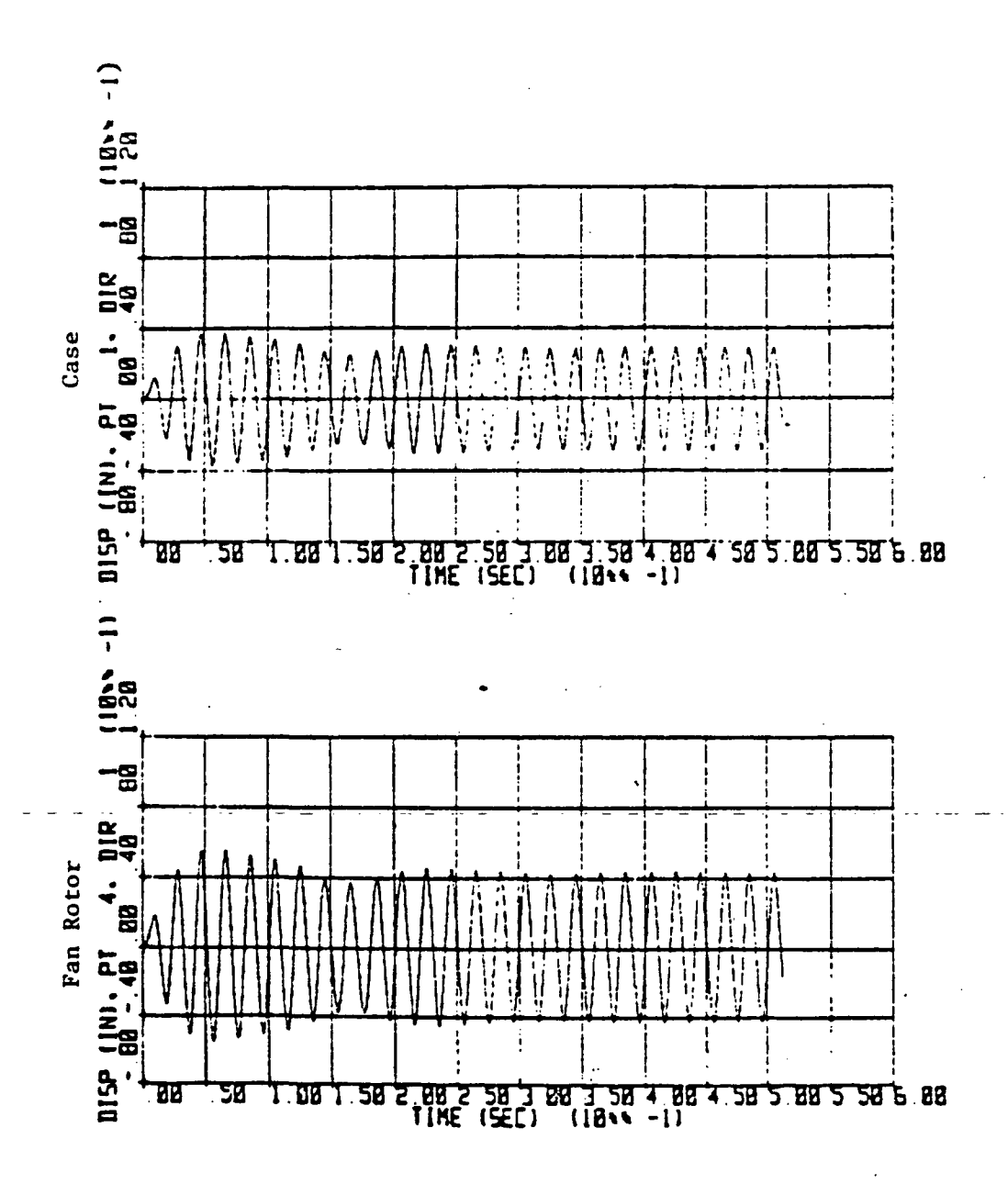

Figure 61. Response in the Vertical Direction at the Case and Fan Rotor for the NASA Demonstrator Model for 5000 Gm-In. Sudden Fan Unbalance at 3000 RPM (No Rub).

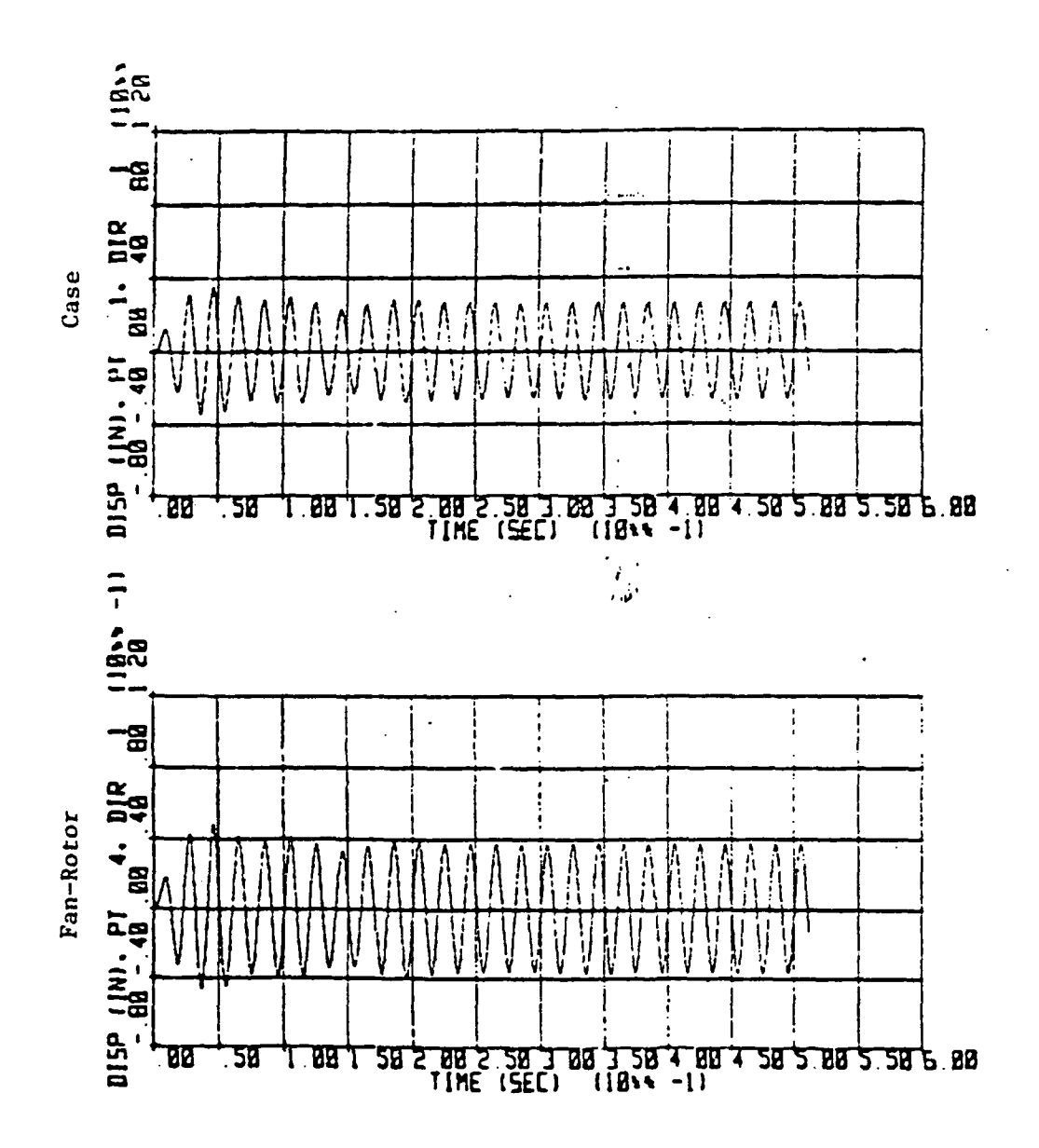

Figure 62. Response in the Vertical Direction at the Case and Fan Rotor for the NASA Demonstrator Model for 5000 Gm-In. Sudden Fan Unbalance at 3000 RPM (With Rub).

 $\mathbf{I}$ 

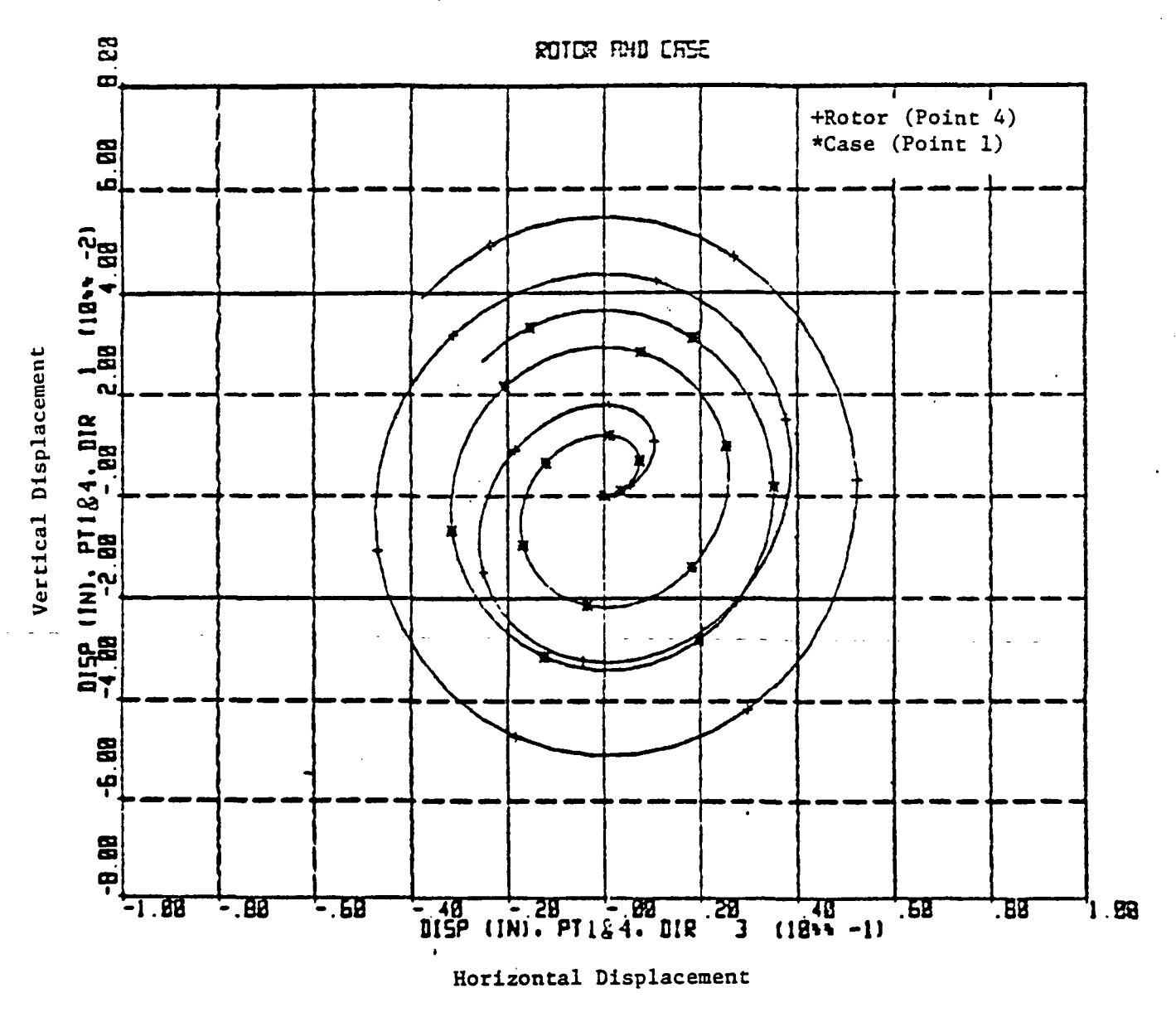

Shown to time 0.05 second. Radial displacement dead band exceeds the fan rotor-case relative displacement.

Figure  $63.$ 

Rotor and Case Orbit Plot for the NASA Demonstrator Model for 5000 Gm-In. Sudden Fan Unbalance at 3000 RPM (No Rub).

219

tap.

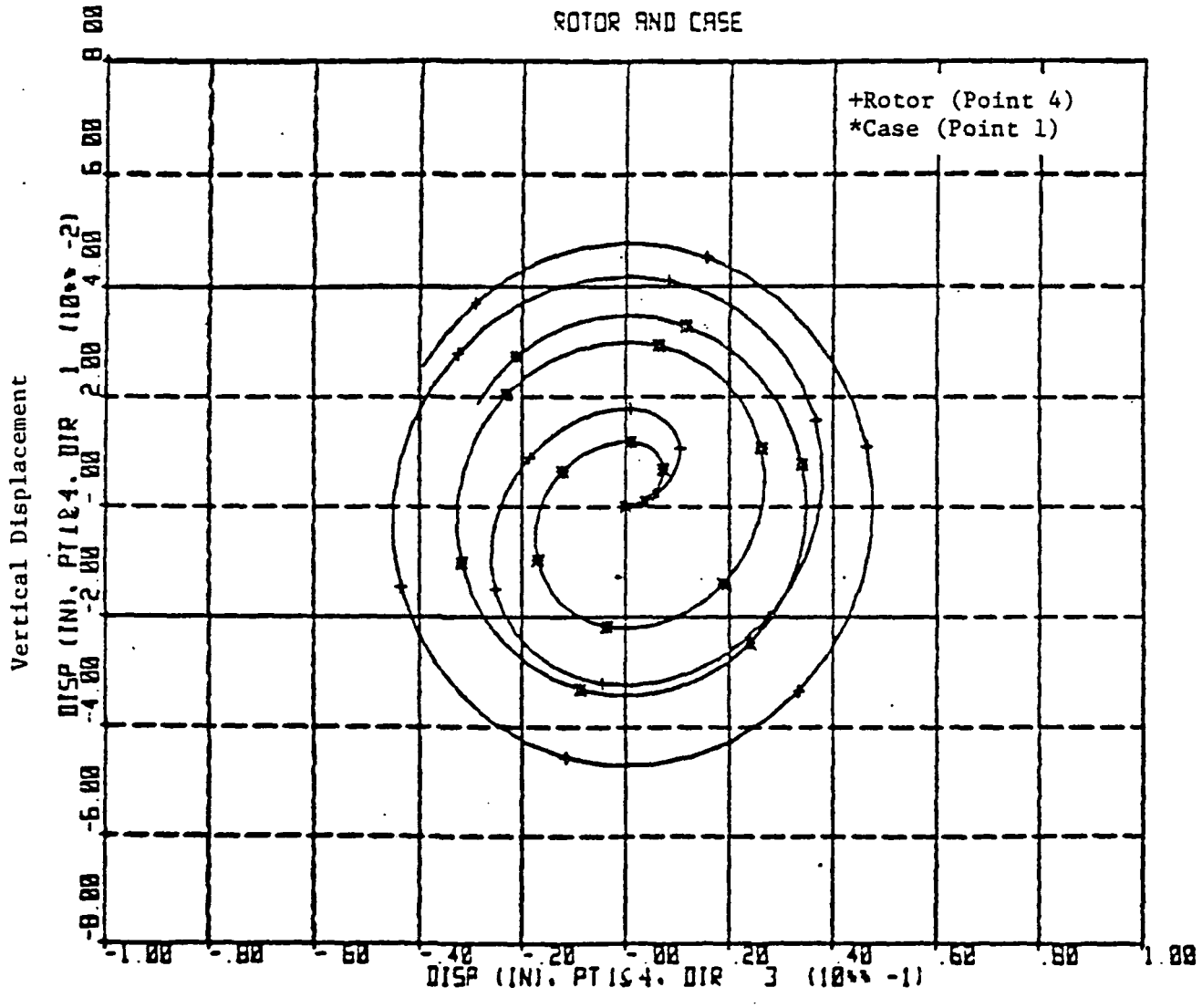

Shown to time 0.05 second. 10 mil radial displacement dead band and 1 x 106 lb/in. rub spring at the fan rotor-case.

Horizontal Displacement

 $\mathbf{r}$ 

Figure 64. Rotor and Case Orbit Plot for the NASA Demonstrator Model for 5000 Gm-In. Sudden Fan Unbalance at 3000 RPM (With Rub).

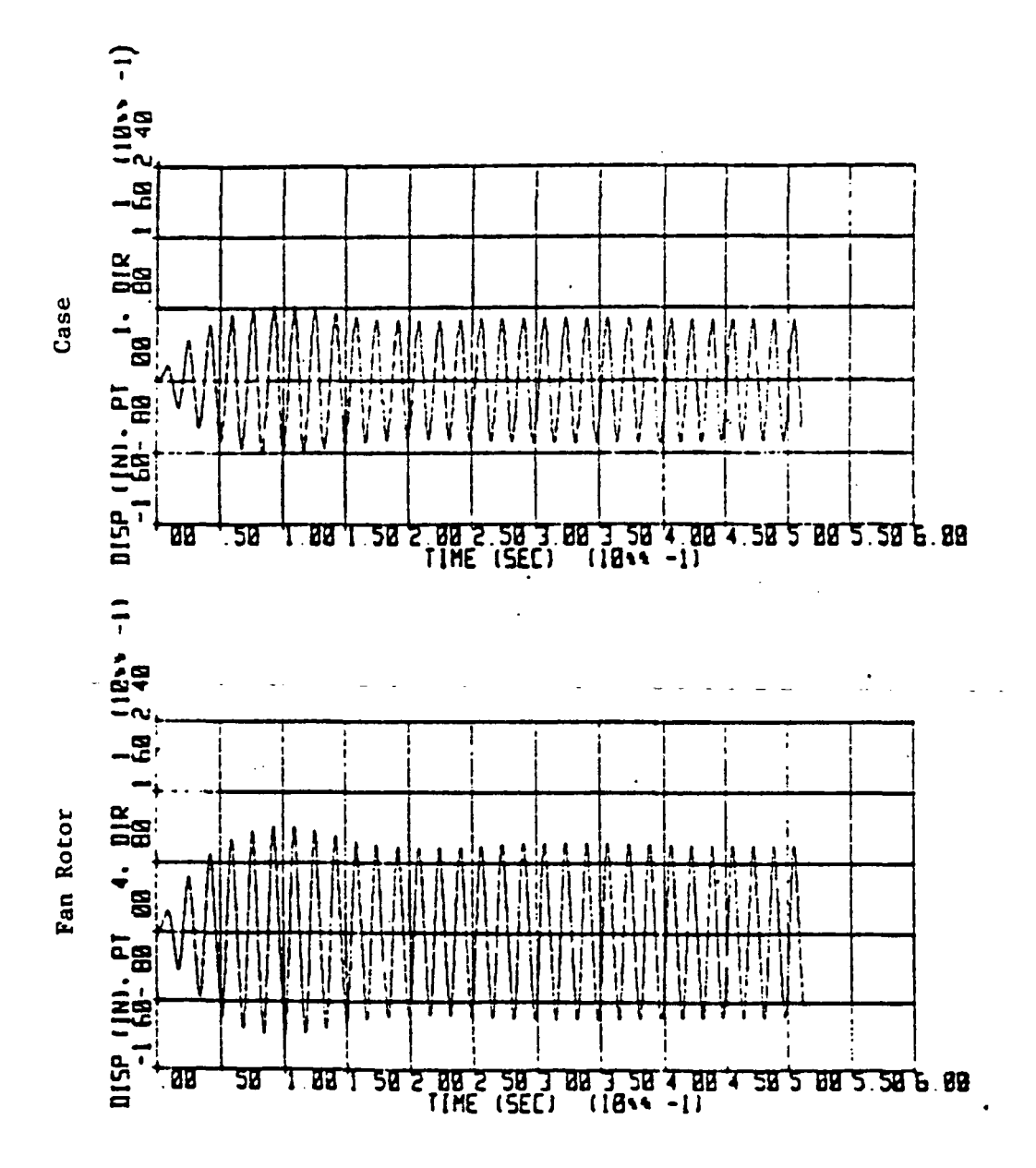

Shown to time 0.512 second. Radial displacement dead band exceeds the fan rotor-case relative displacement.

Figure 65. Response in the Vertical Direction at the Case and Fan Rotor for the NASA Demonstrator Model for 5000 Gm-In. Sudden Fan Unbalance at 3624 RPM (No Rub).

Shown to time 0.512 second. 10 mil radial displacement dead band and  $1 \times 10^6$  $lb/in.$  rub spring at the fan rotor-case.

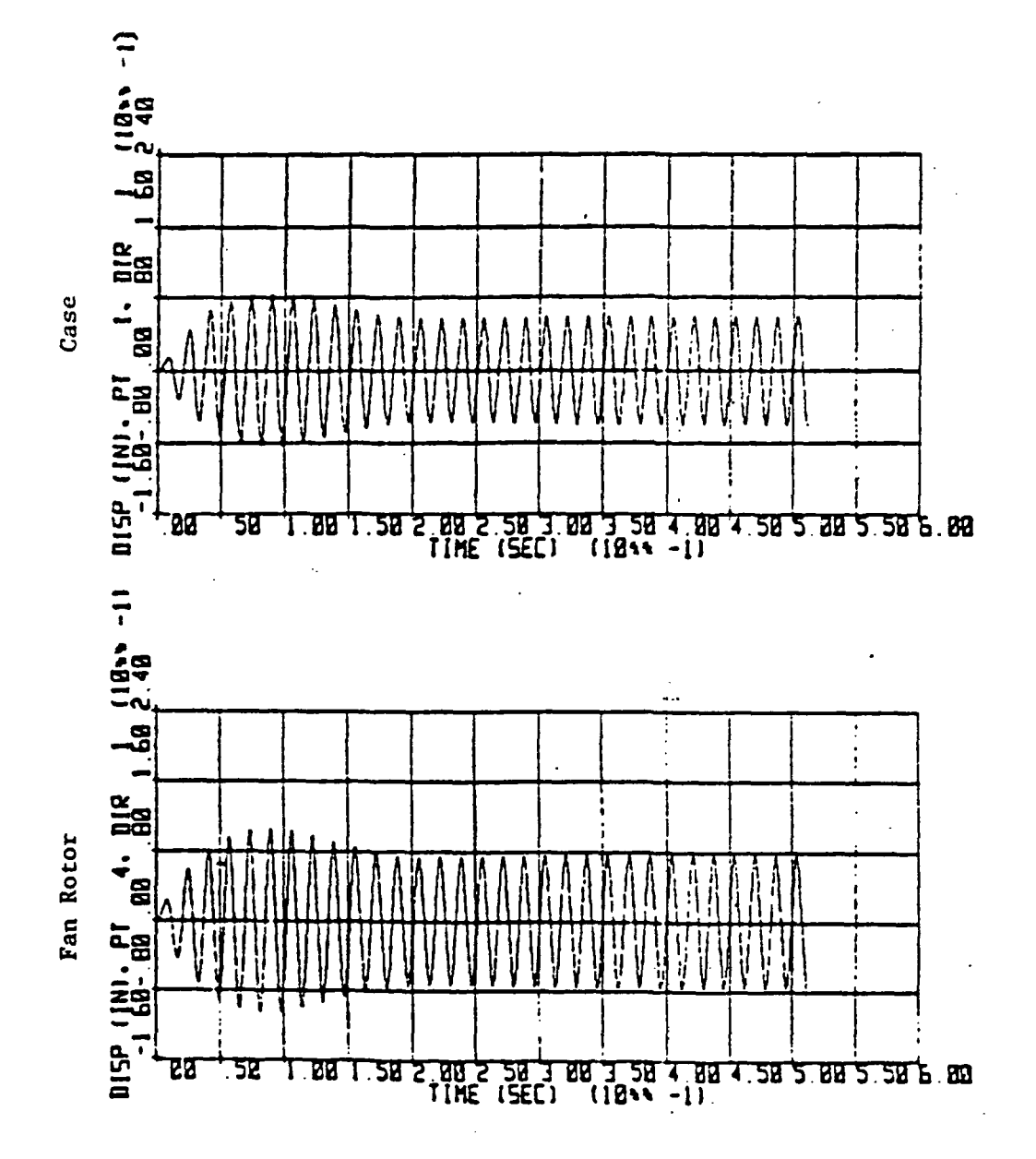

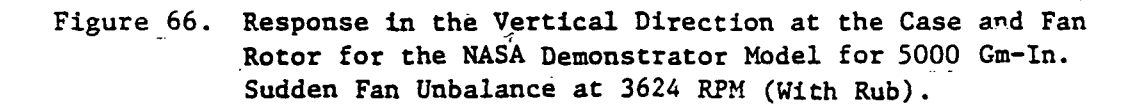

 $\mathbf{I}$ 

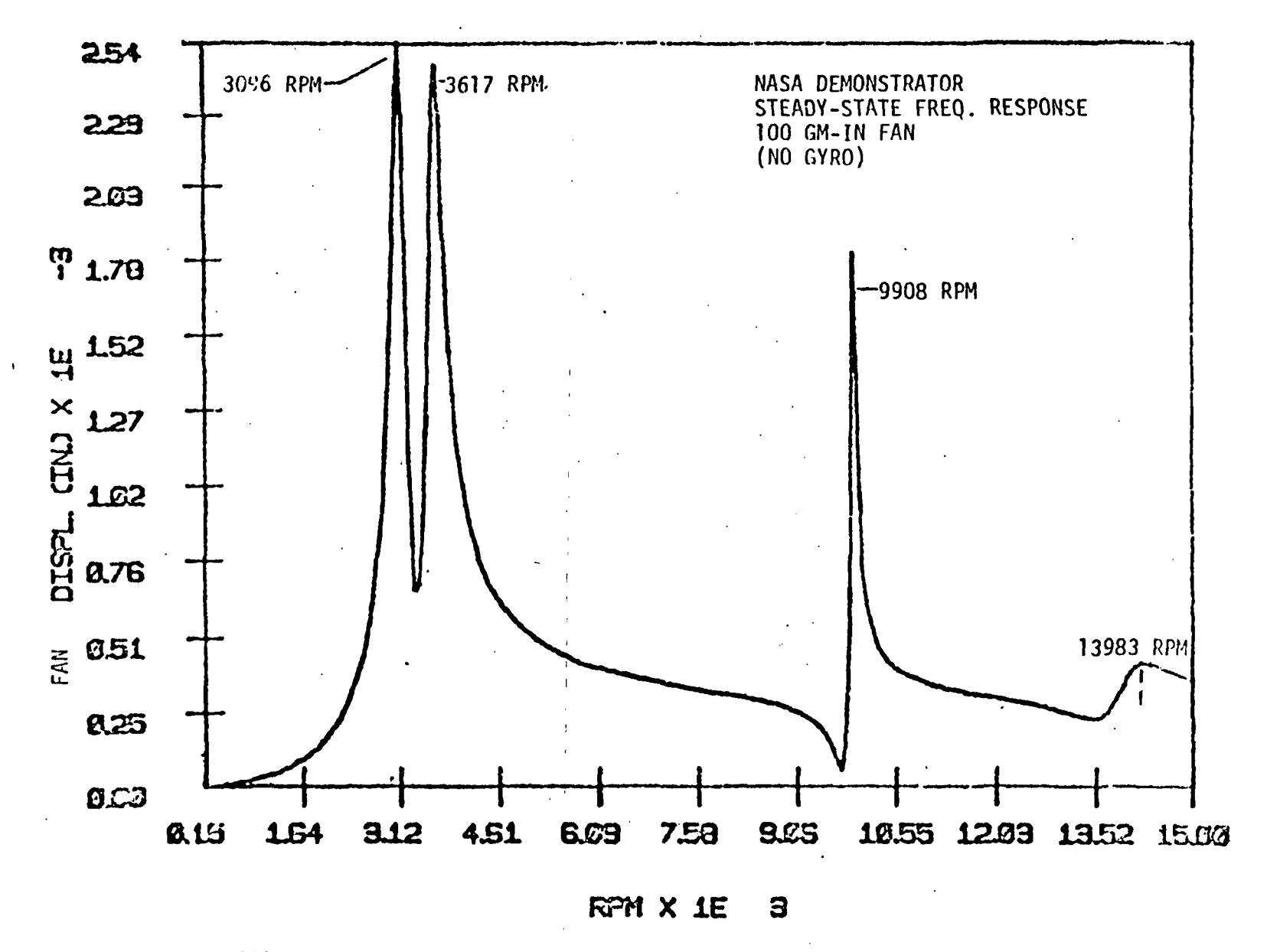

Figure 67. NASA Demonstrator - Steady-State Frequency Response, 100 gm-in. Fan (No Gyro).

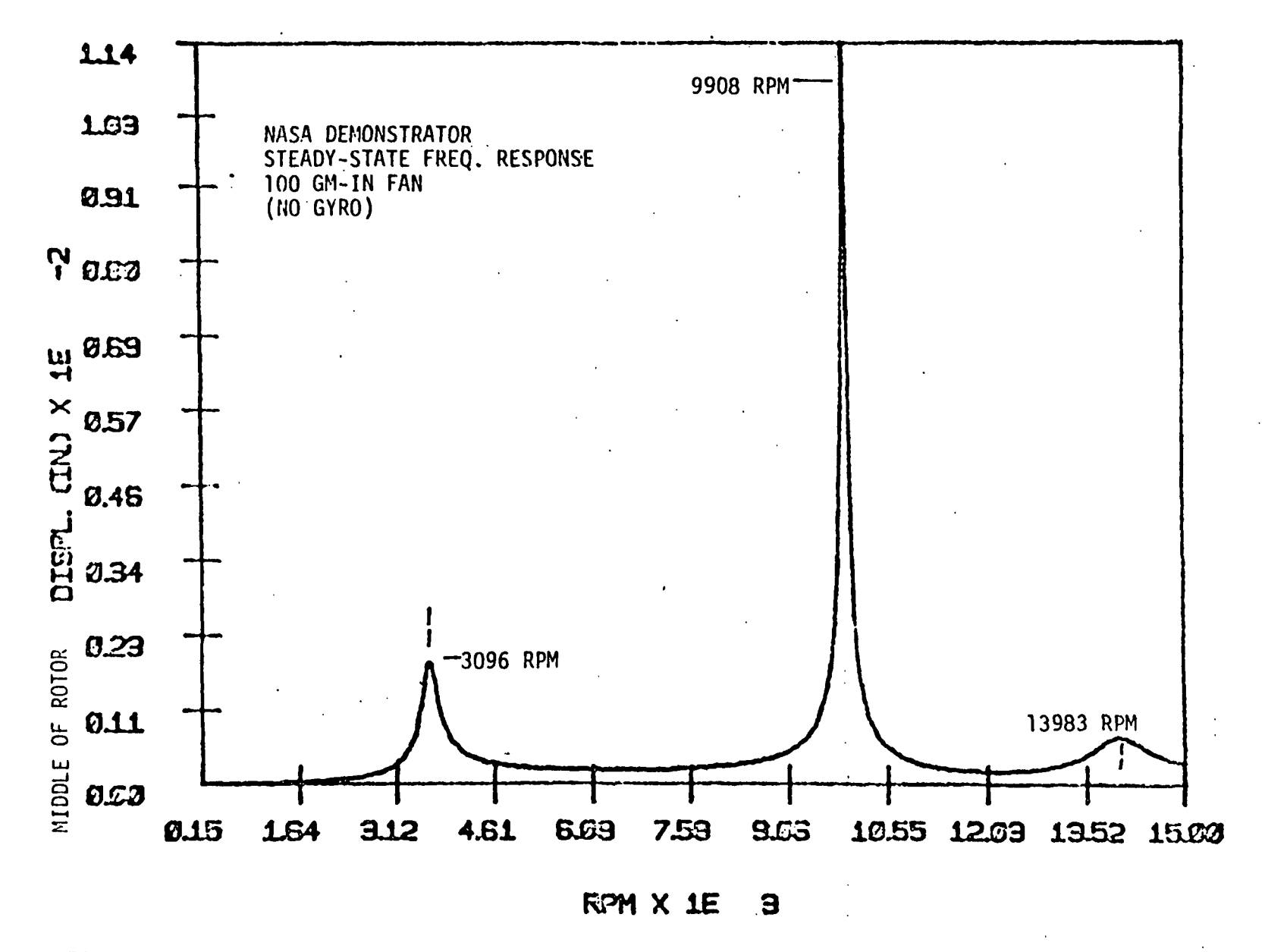

Figure 68. NASA Demonstrator - Steady-State Frequency Responce, 100 gm-in. Fan (No Gyro).

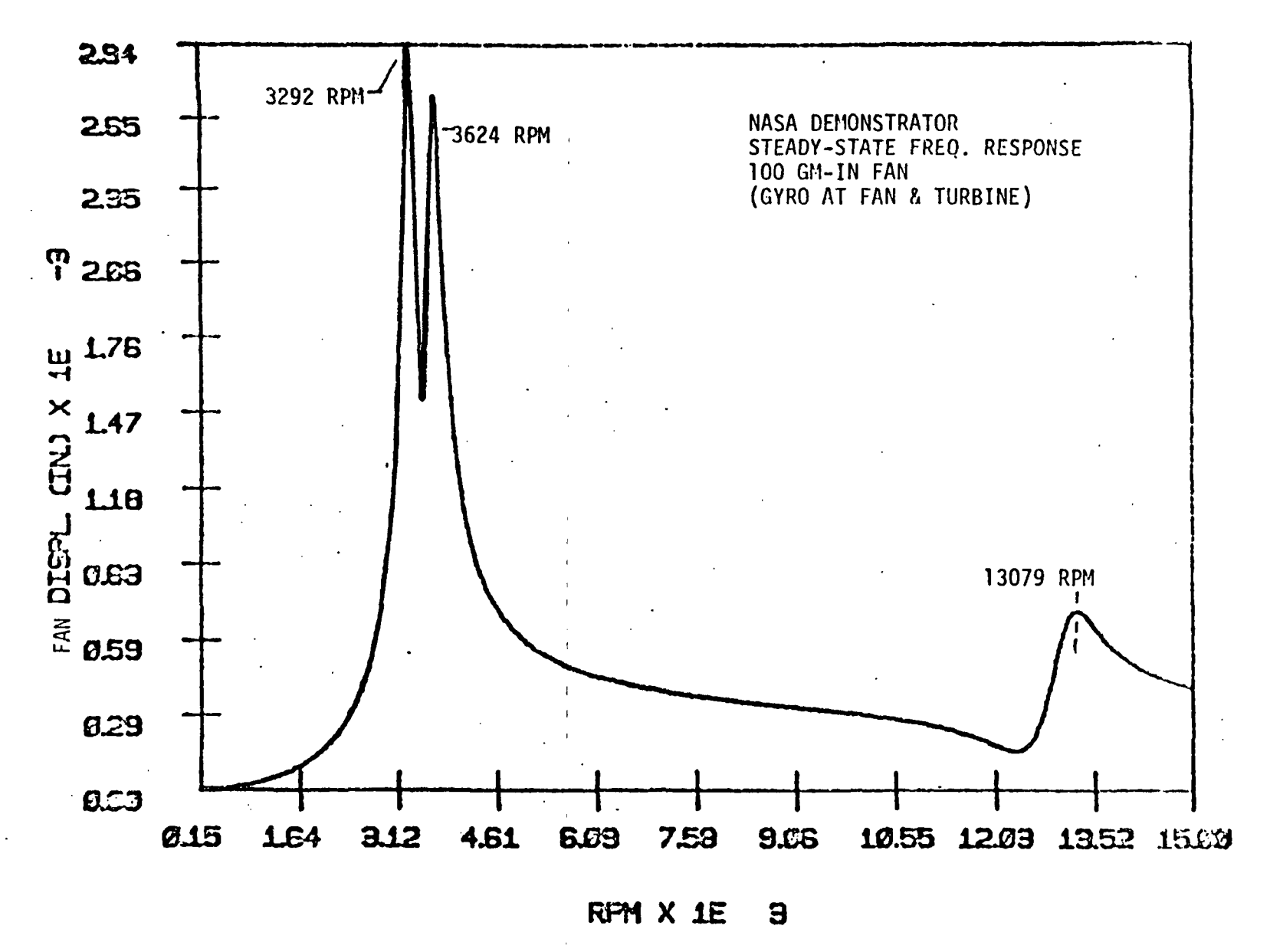

Figure 69. NASA Demonstrator - Steady-State Frequency Response, 100 gm-in. Fan (Gyro at Fan and Turbine).

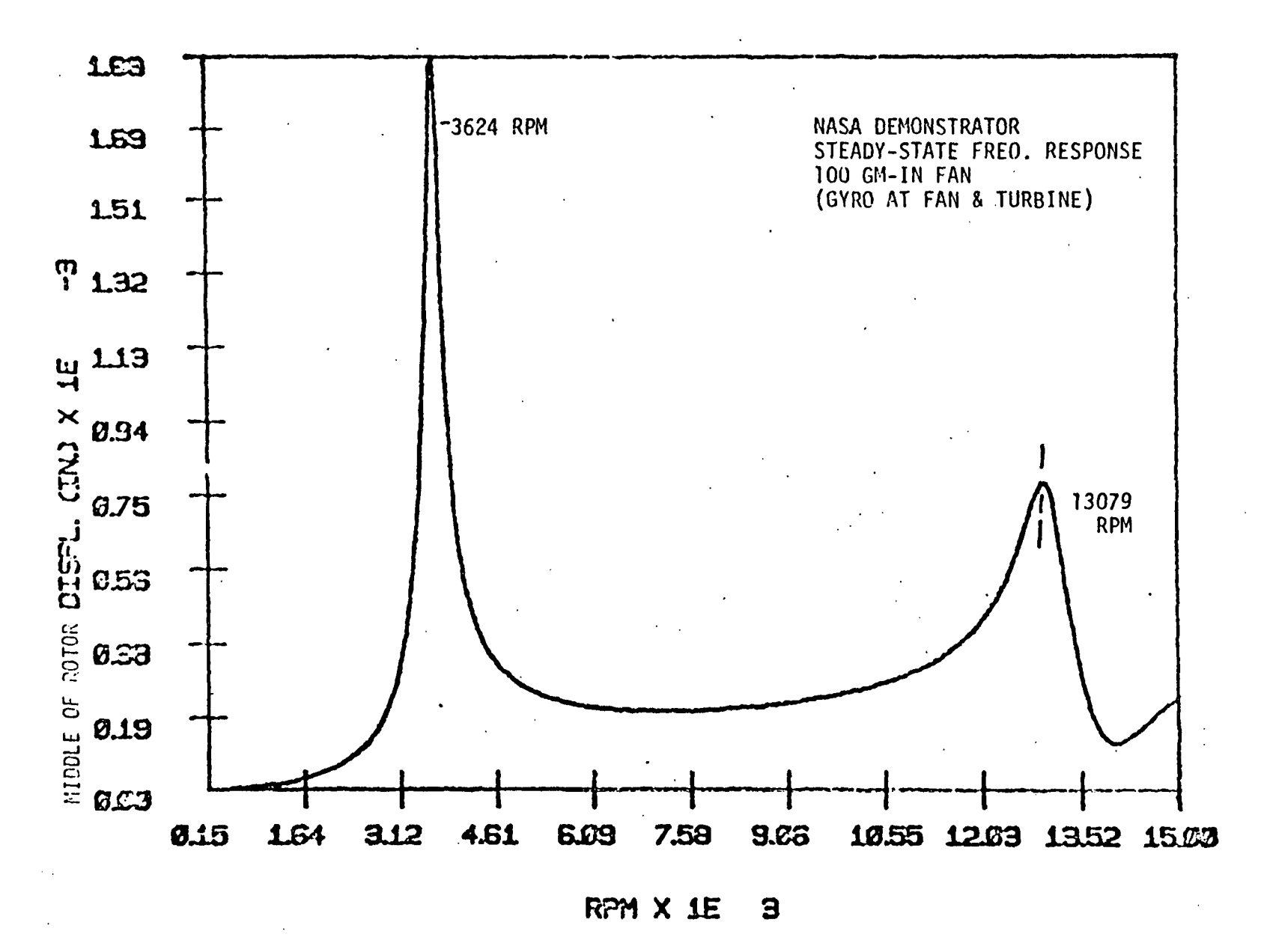

Figure 70. NASA Demonstrator - Steady-State Frequency Response, 100 gm-in. Fan (Gyro at Fan and Turbine).

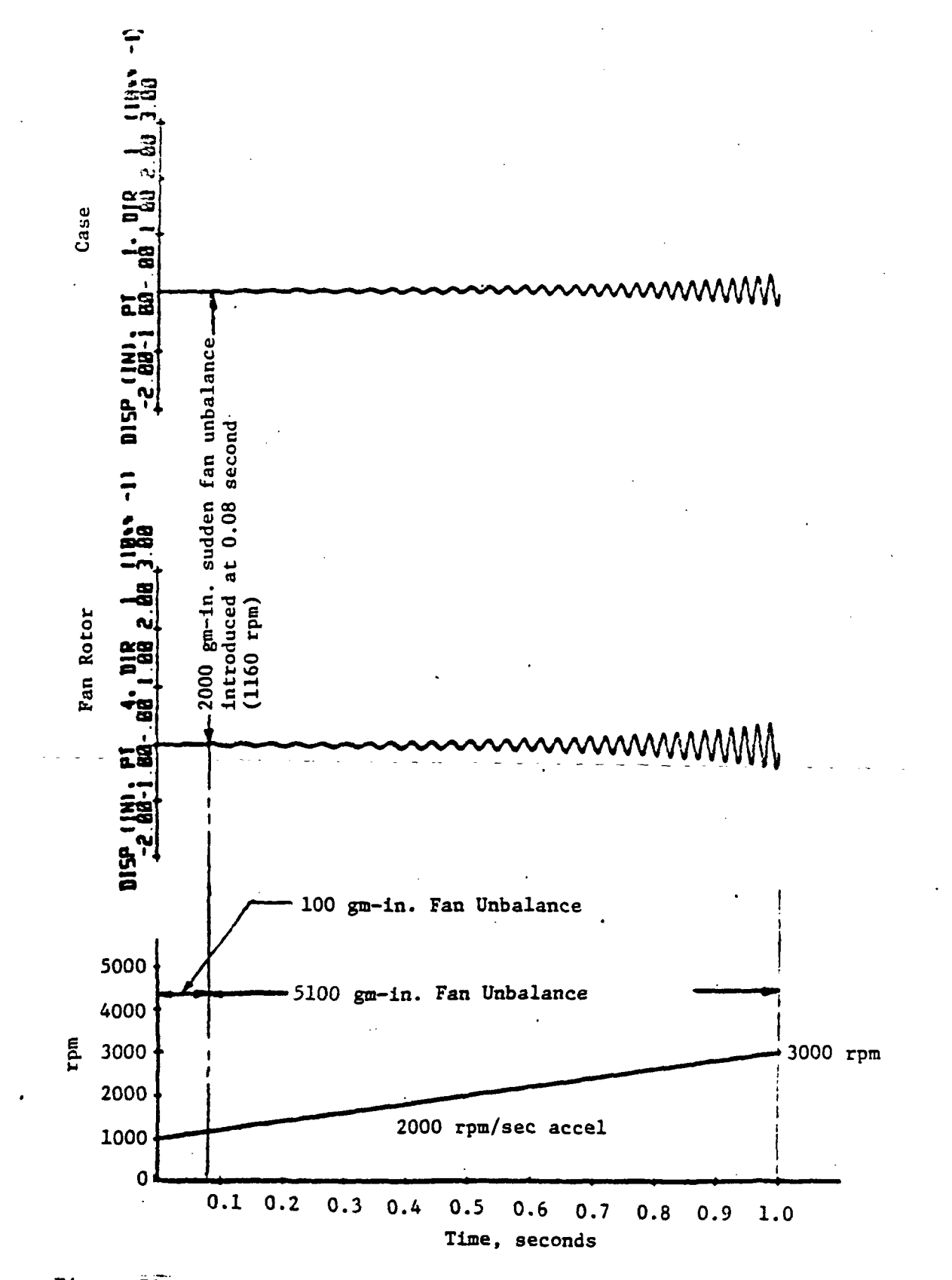

Figure 71. Response in the Vertical Direction of the Case and Fan Rotor for the NASA Demonstrator Model for 1000 to 3000 RPM Accel Segment. Radial Displacement Dead Band Exceeds the Fan-Case Relative Displacement (No Rub).

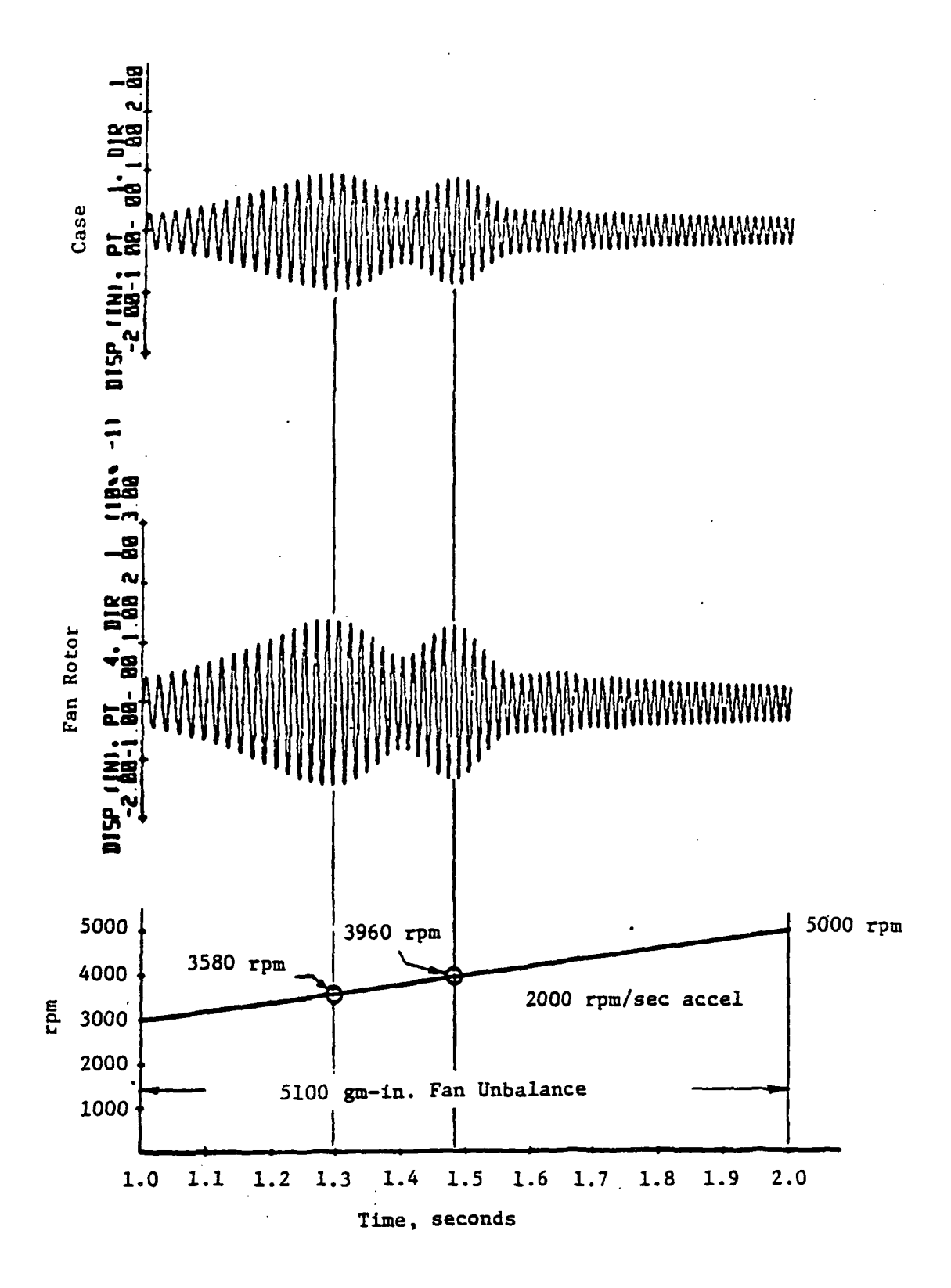

Figure 72. Response in the Vertical Direction at the Case and Fan Rotor for the NASA Demonstrator Model for 3000 to 5000 RPM Accel Segment. Radial Displacement Dead Band Exceeds the Fan-Case Relative Displacement (No Rub).

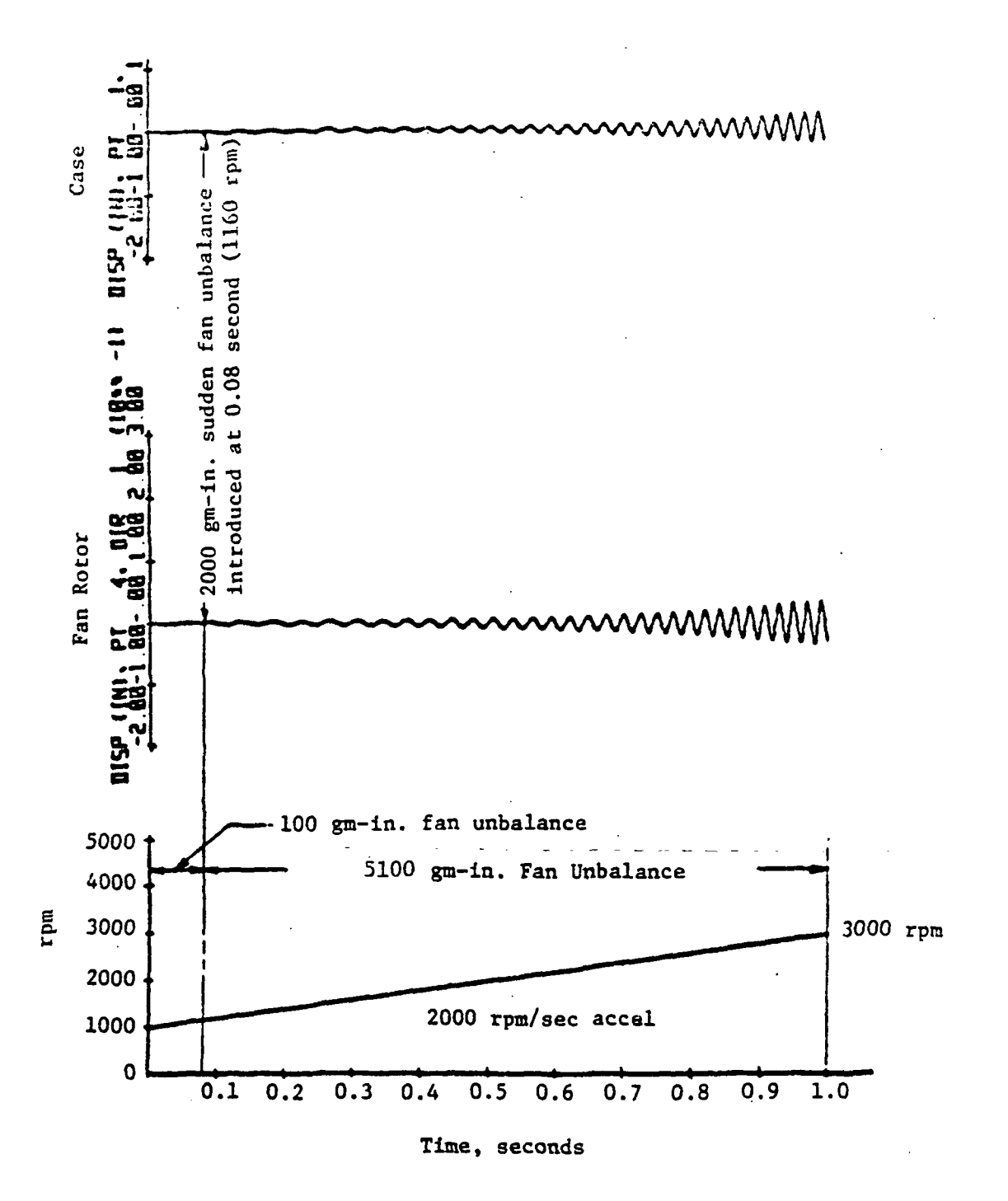

Response in the Vertical Direction at the Case and Fan Figure 73. Rotor for NASA Demonstrator Model for 1000 to 3000 RPM Accel Segment. 10 Mil Radial Displacement Dead Band and 1 x 10<sup>6</sup> Lb/In. Rub Spring at the Fan Rotor-Case (With Rub).

ORIGINAL PAGE IS OF POOR QUALITY

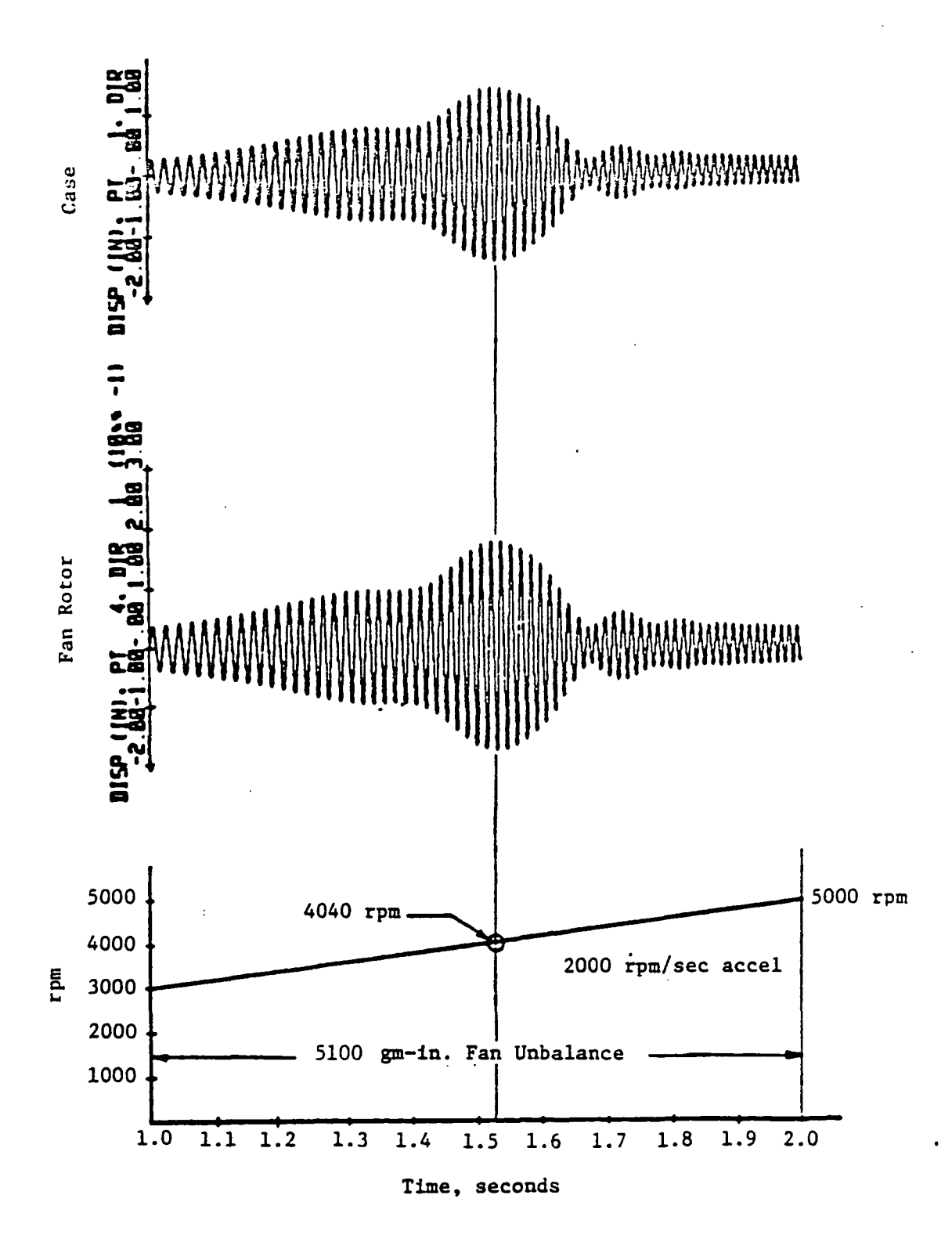

Figure 74. Response in the Vertical Direction at the Case and Fan Rotor for the NASA Demonstrator Model for 3000 to 5000 RPM Accel Segment. 10 Mil Radial Displacement Dead Band and 1 x 10<sup>6</sup> Lb/In. Rub Spring at the Fan Rotor-Case (With Rub).

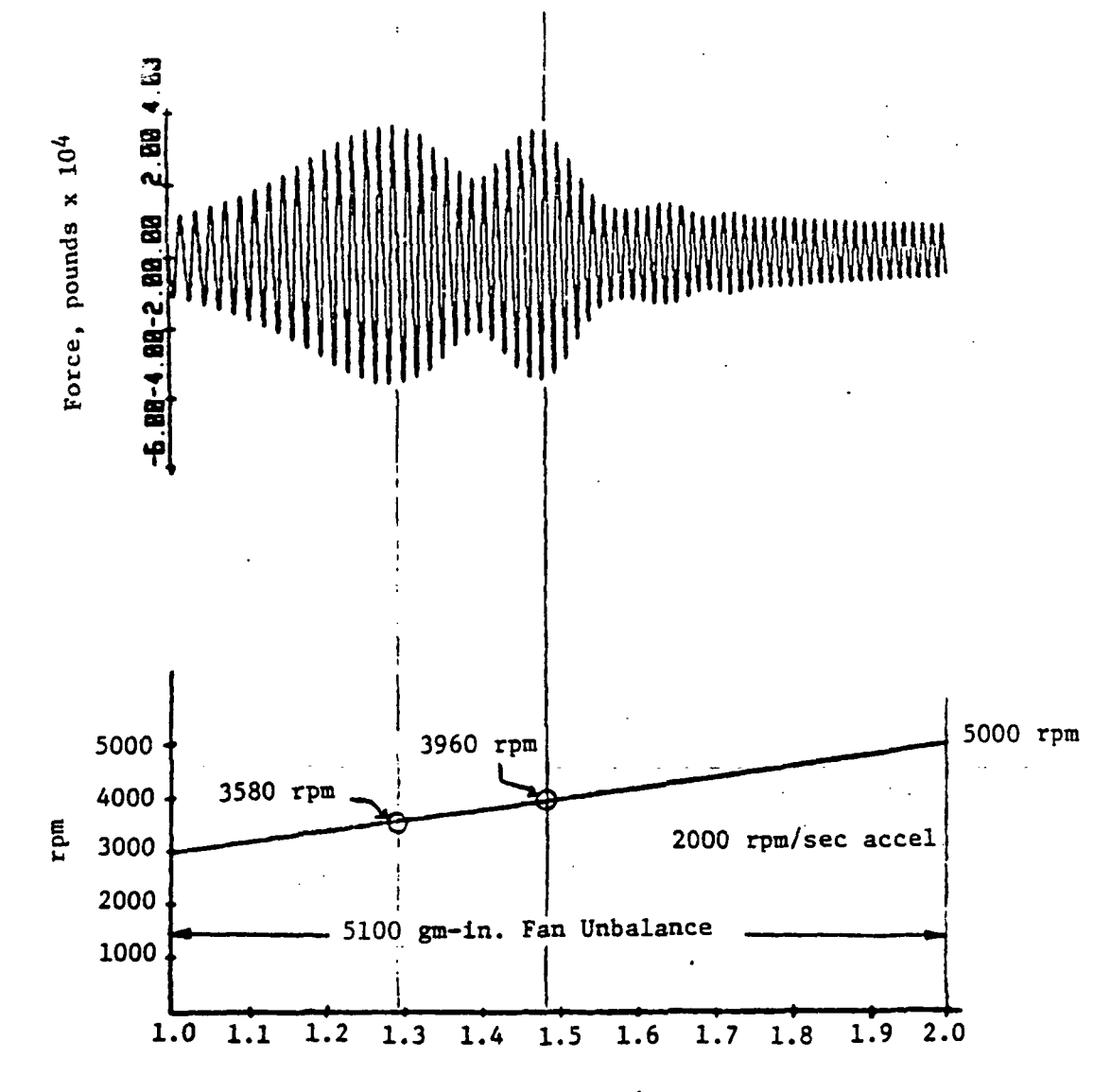

Time, seconds

Figure 75.

Force Exerted by the Forward Frame/Bearing (Spring 3) on the Rotor at Point 5 in the Vertical Direction for the NASA Demonstrator Model for 3000 to 5000 RPM Accel Segment. Radial Displacement Dead Band Exceeds the Fan Rotor-Case Relative Displacement (No Rub).

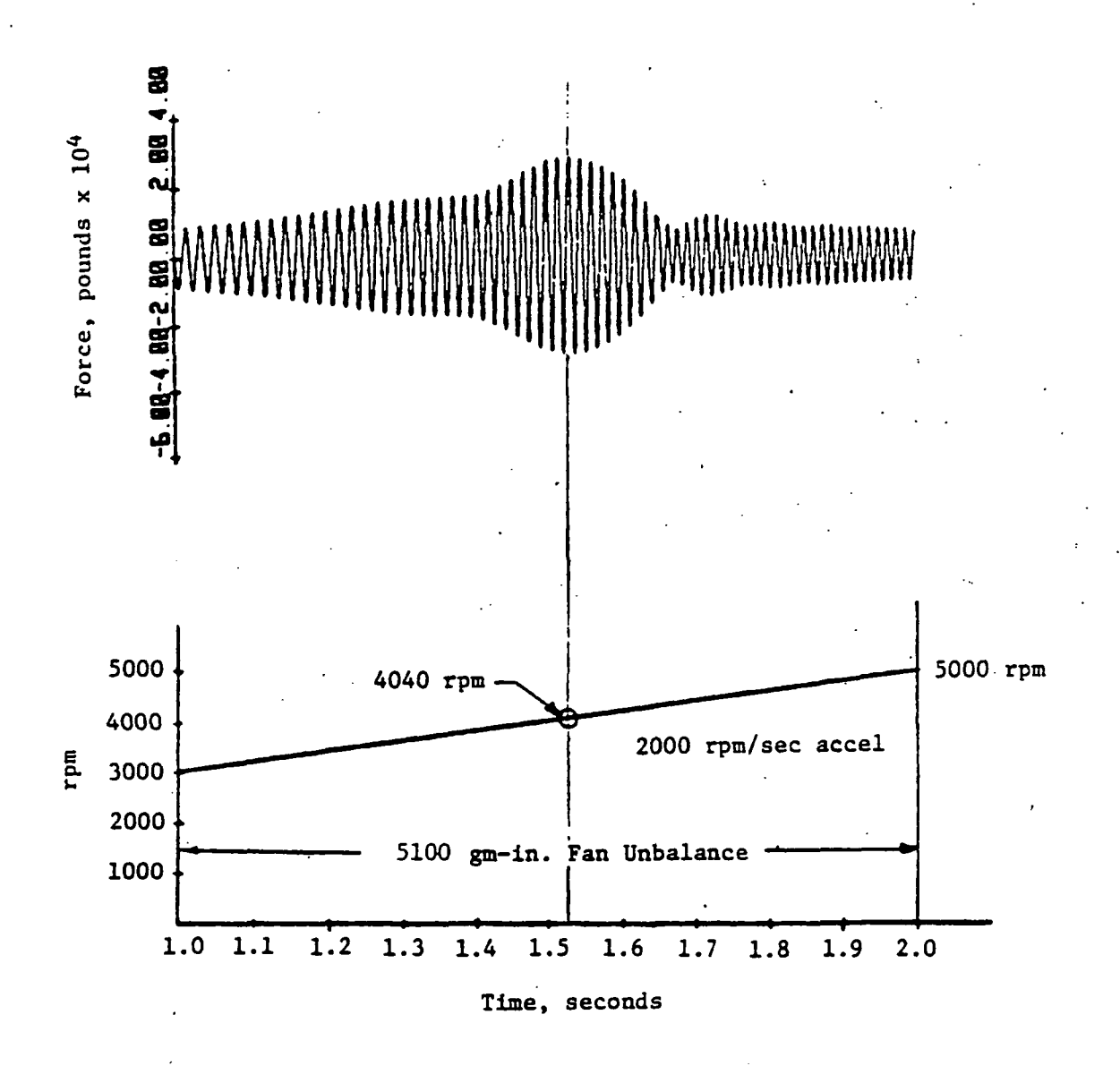

Figure 76. Force Exerted by the Forward Frame/Bearing (Spring 3) on the Rotor at Point 5 in the Vertical Direction for the NASA Demonstrator Model for 3000 to 5000 RPM Accel Segment. 10 Mil Radial Displacement Dead Band and 1 x 106 Lb/In. Rub Spring at the Fan Rotor Case (With Rub).

Initial constant speed runs were made for 0.520 second of simulated time with the rotor speed set at 1,000 rpm and with 100 gm-in. fan unbalance to establish steady-state conditions. For the 2,000 rpm/sec accel rate, the time required to accel from 1,000 to 5,000 rpm is

 $\frac{(5000-1000)rpm}{2000 rpm/sec}$  = 2 seconds.

With an integration time step of  $\Delta T = 50$  microseconds, the number of time steps required is equal to

$$
\frac{2 \text{ seconds}}{50 \text{ x } 10^{-6}}
$$
 seconds = 40,000 time steps.  
50 x 10<sup>-6</sup>

For both cases a and b, two restart segments of 20,000 integration points each were used to compute the response for the 2 second accel from 1,000 to  $5,000$  rpm. For plotting purposes, the computed data were decimated so that each of the restart segment plots represents 2,000 points with a time increment between points equal to 50 x  $10^{-5}$  seconds. This means that there are at least (60/5000) x 1/(50 x 10<sup>-5</sup>) = 24 plotted points per cycle at the highest rotor speed (5,000 rpm). Although the plots are labeled 0 to 1.0 second for the accel from  $1,000$  to  $3,000$  rpm, the 0 time actually corresponds to  $0.52$  second. At a time of 0.6 second (labeled as  $0.6 - 0.52 = 0.08$  second), a large unbalance increment of 5000 gm~in. is added to represent sudden unbalance. It will be noted that the apparent critical speeds for the large clearance case (i.e., no rub) occur at higher rotor speeds than the steady-state values. The 3580 rpm speed corresponds to the 3292 rpm speed and the 3960 rpm corresponds to the 3624 rpm speed. The shifting of the peak response speeds is caused by the accel rate and this phenomenon is discussed in the literature.<sup>(1)</sup> The fan rub which is present for the small clearance case causes a stiffening effect that shifts the peak response to a higher speed.

(1) Vibration During Acceleration Through a Critical Speed, F.M. Lewis: Trans. ASME, Vol. 54, pp253-26l, 1932.